# **PROJET DE PARC PHOTOVOLTAÏQUE DES TONNELLES COMMUNE DE SAINT-VARENT (79)**

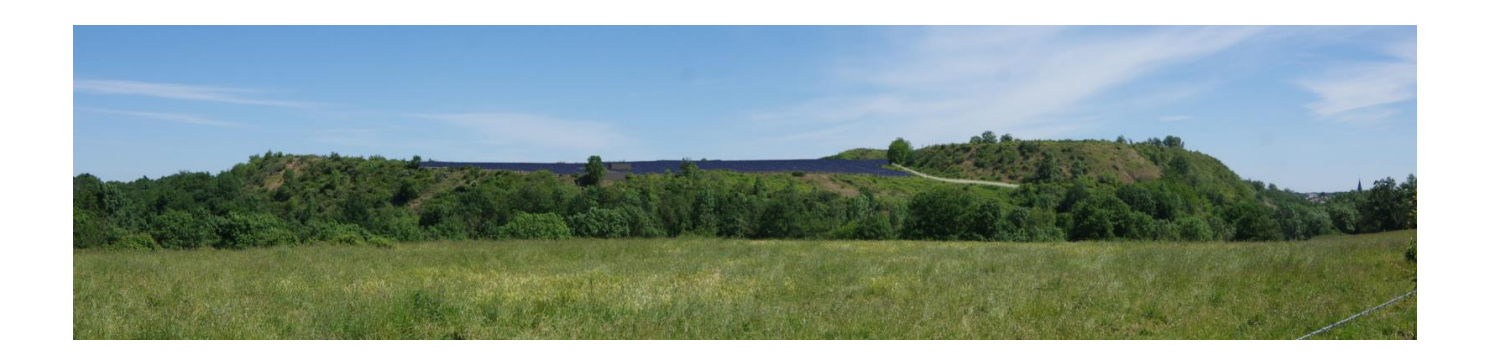

# **DEMANDE DE PERMIS DE CONSTRUIRE ANNEXES A L'ETUDE D'IMPACT ETUDE NATURALISTE COMPLETE**

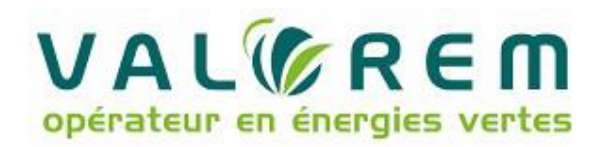

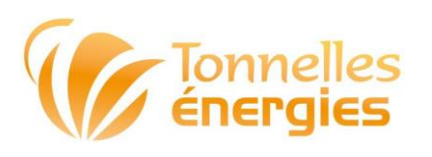

Site internet : www.impact-environnement.fr E-mail: contact@impact-environnement.fr Tél.: 02.41.72.14.16 - Fax: 02.41.72.14.18 Adresse : 2 rue Amédéo Avogadro 49070 Beaucouzé **IMPACT ET ENVIRONNEMENT Bureau d'études environnement** Pôle Eau, Sol et Biodiversité

## **PROJET DE PARC PHOTOVOLTAÏQUE AU SOL DE TONNELLES COMMUNE DE SAINT-VARENT DEPARTEMENT DES DEUX-SÈVRES**

**- Octobre 2020 -**

**DIAGNOSTIC ECOLOGIQUE Etat initial et identification des enjeux Faune, Flore et Habitats**

VALOREM **1**

Maître d'ouvrage

VALGREM

opérateur en énergies vertes

### Contact

**Juliette VERDIER VALOREM Tél : 05 47 50 09 03 [juliette.verdier@valorem-energie.com](mailto:juliette.verdier@valorem-energie.com) 213 cours Victor Hugo 33323 BEGLES CEDEX**

<span id="page-3-0"></span>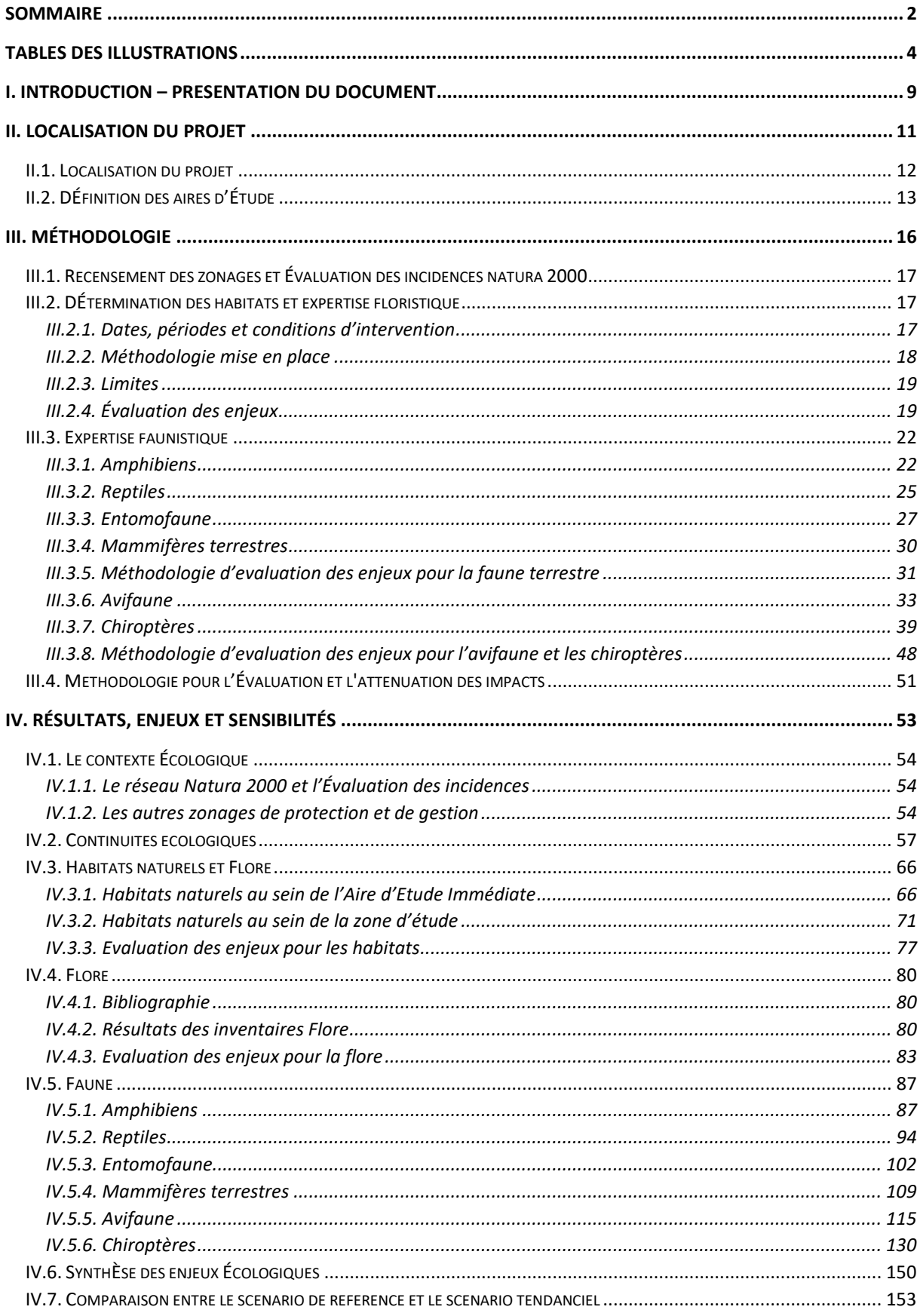

### **SOMMAIRE**

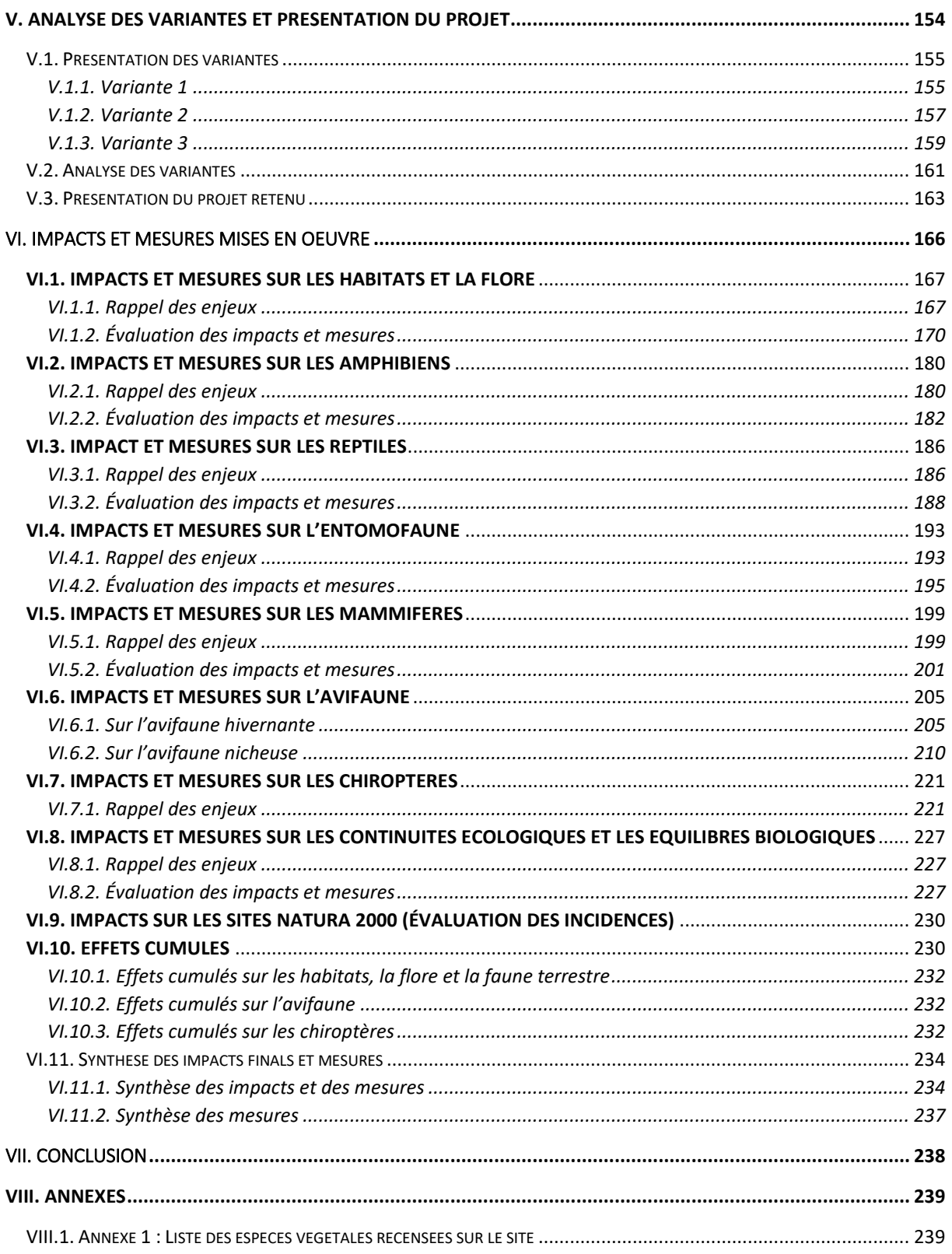

### **TABLES DES ILLUSTRATIONS**

#### <span id="page-5-0"></span>*Figures :*

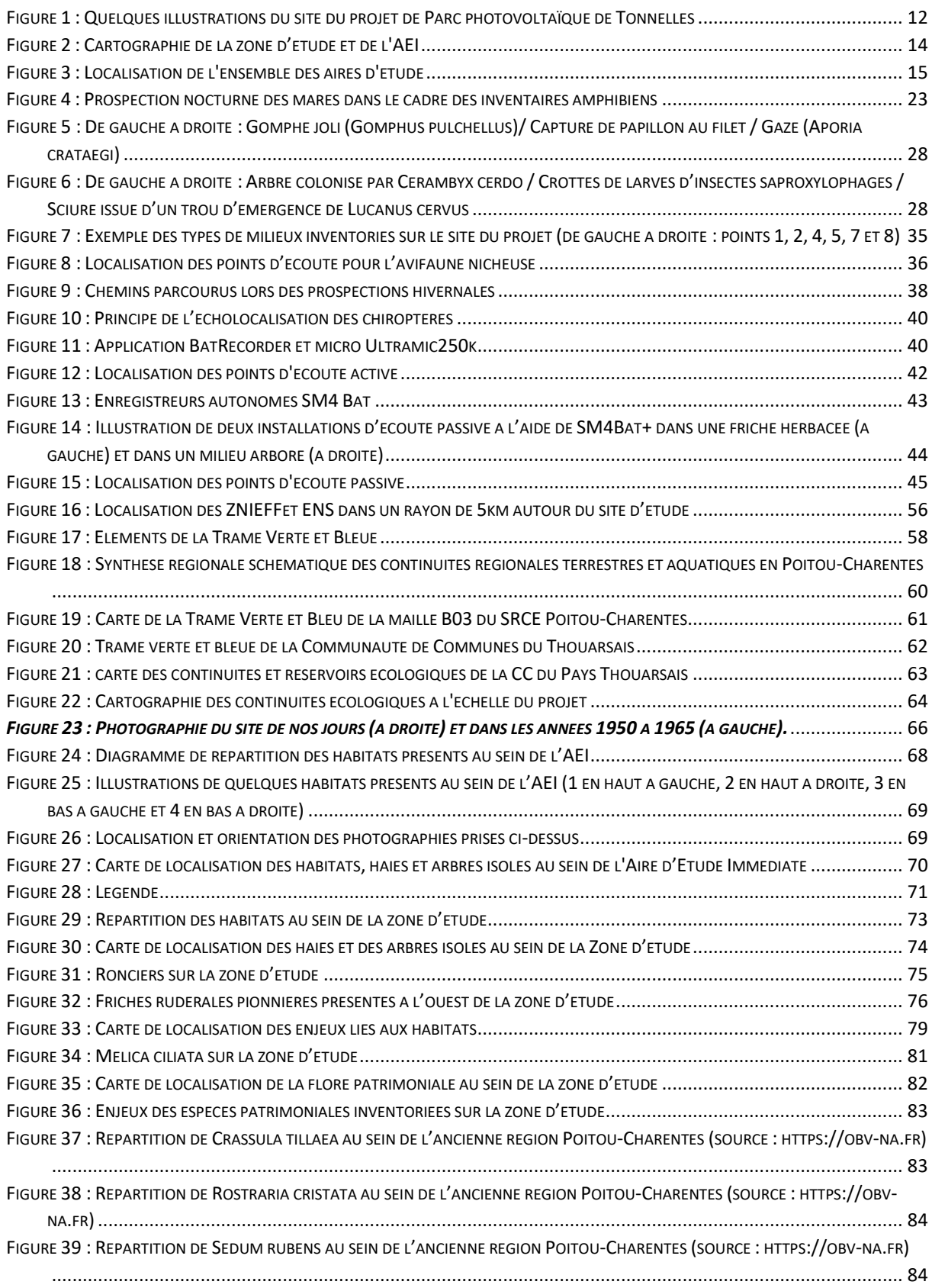

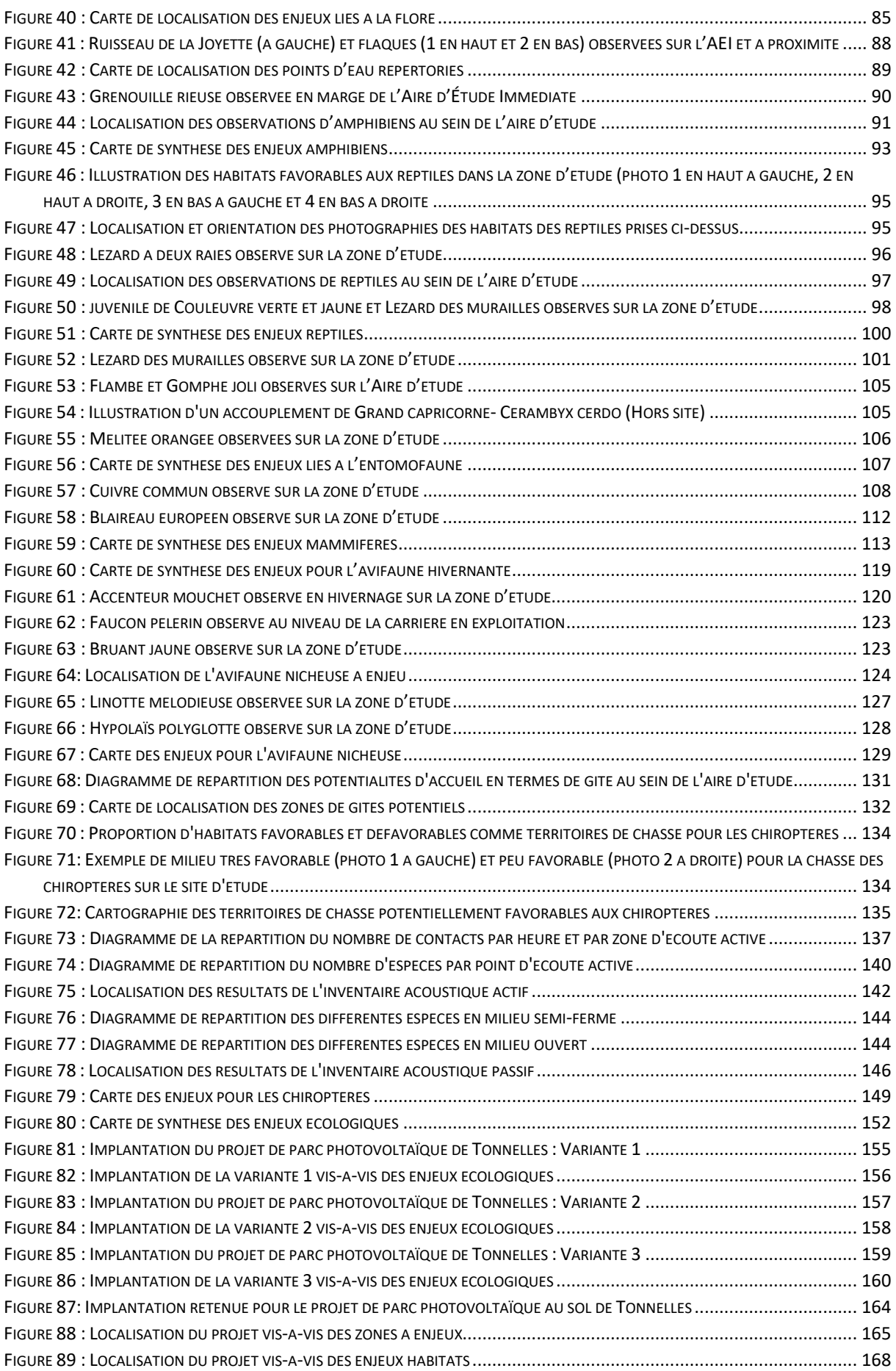

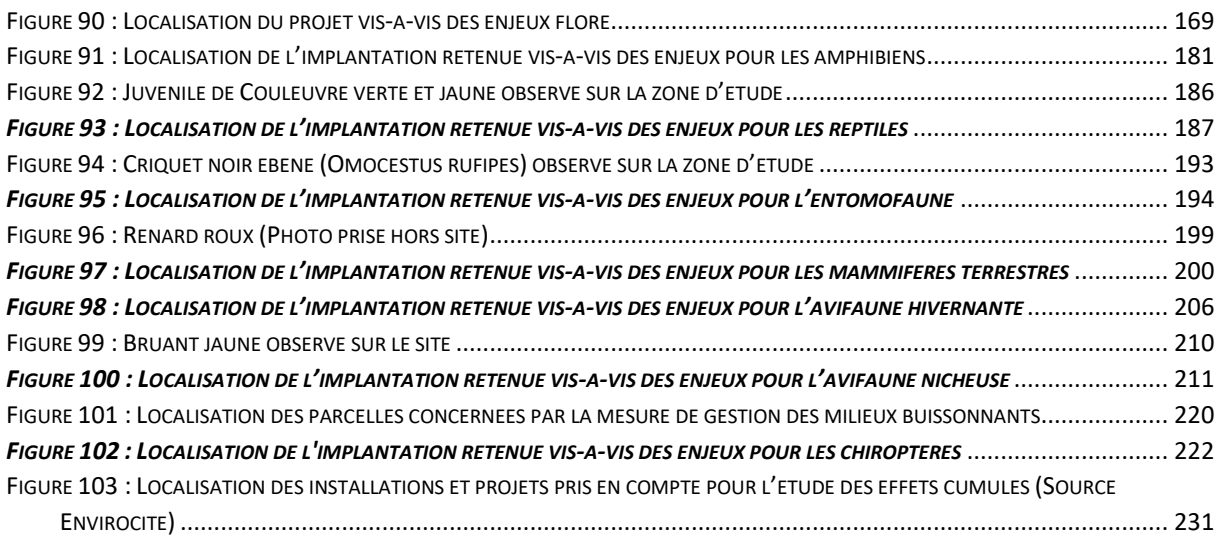

#### *Tableaux :*

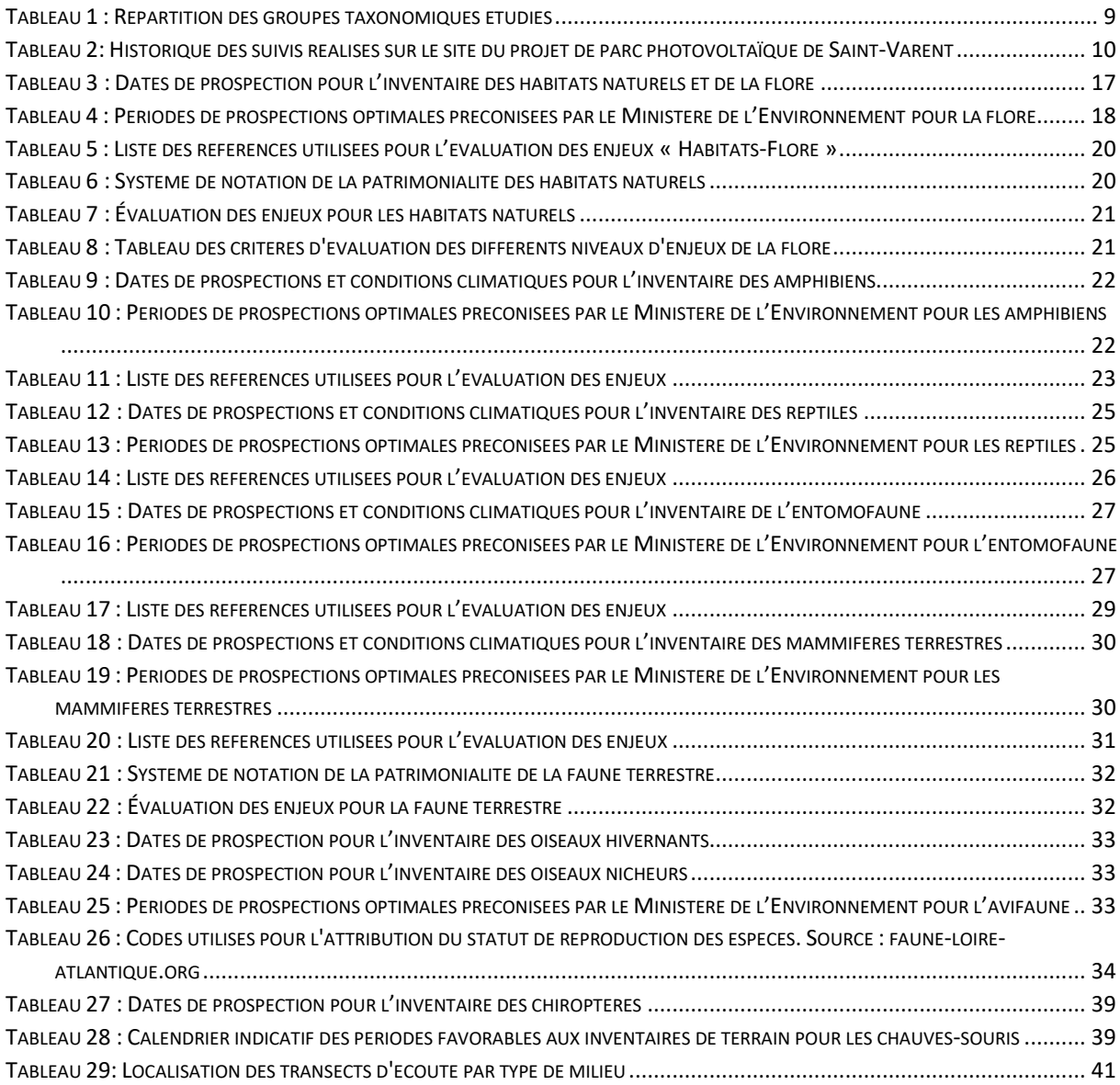

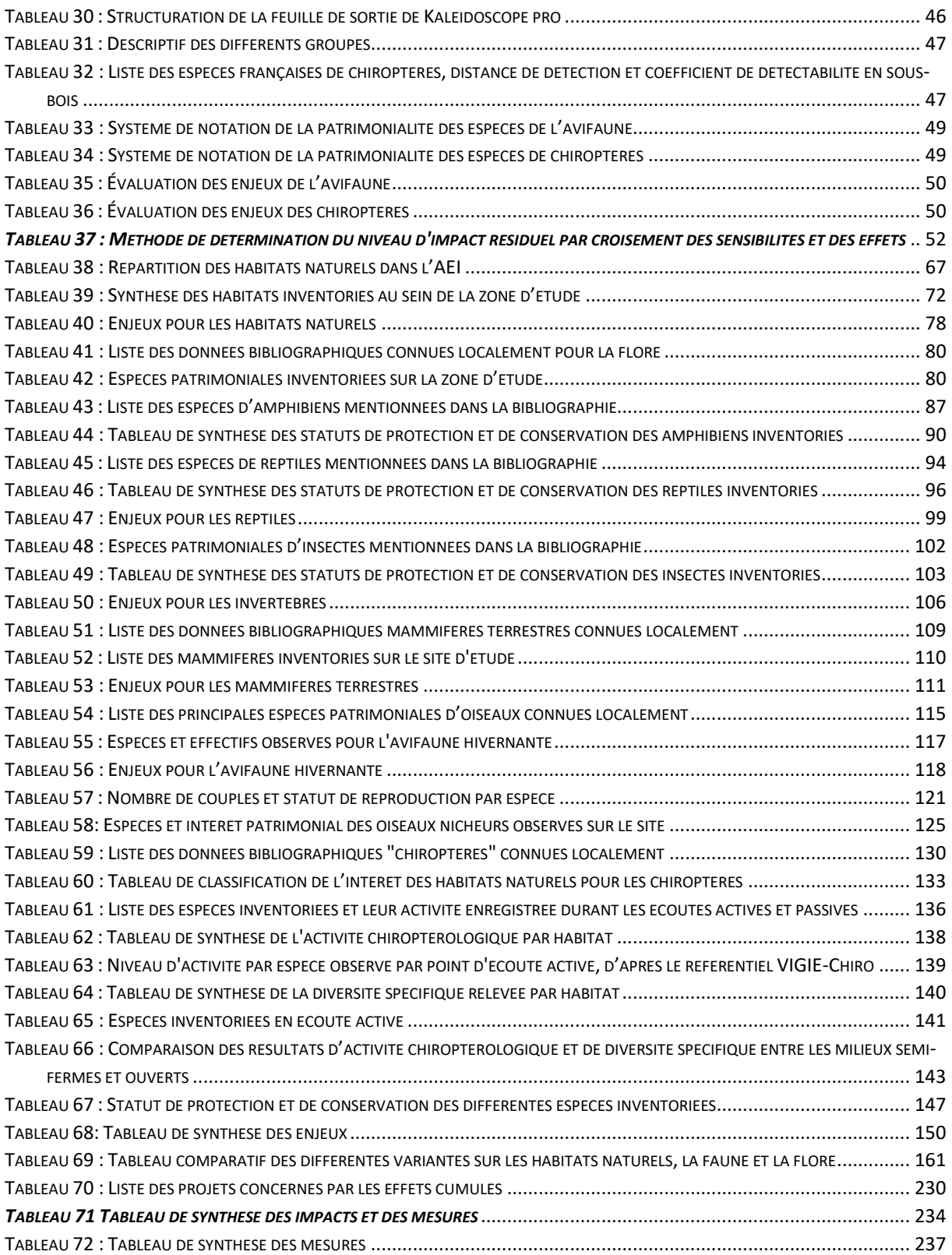

### **Suivi du document**

#### Maîtrise des enregistrements / Référence du document :

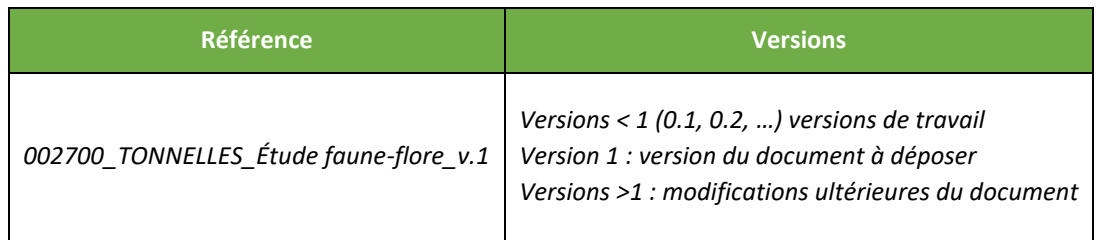

#### Évolutions du document :

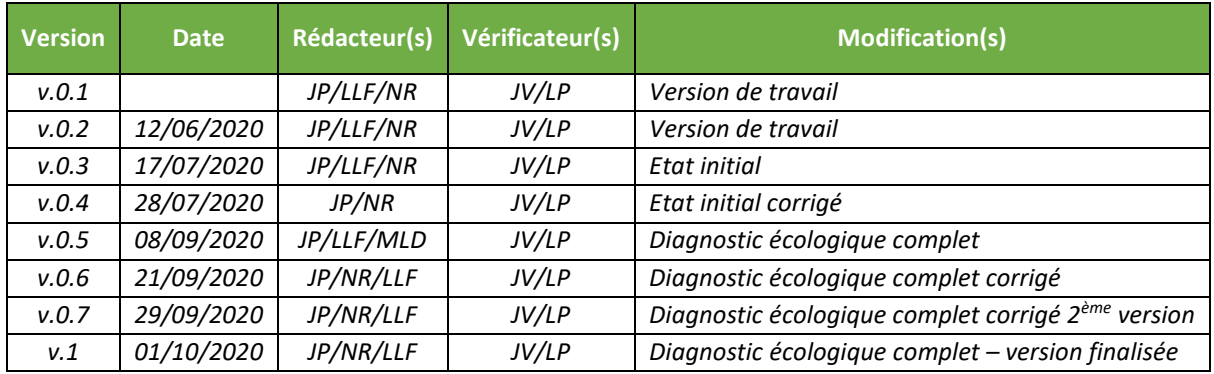

#### Intervenants :

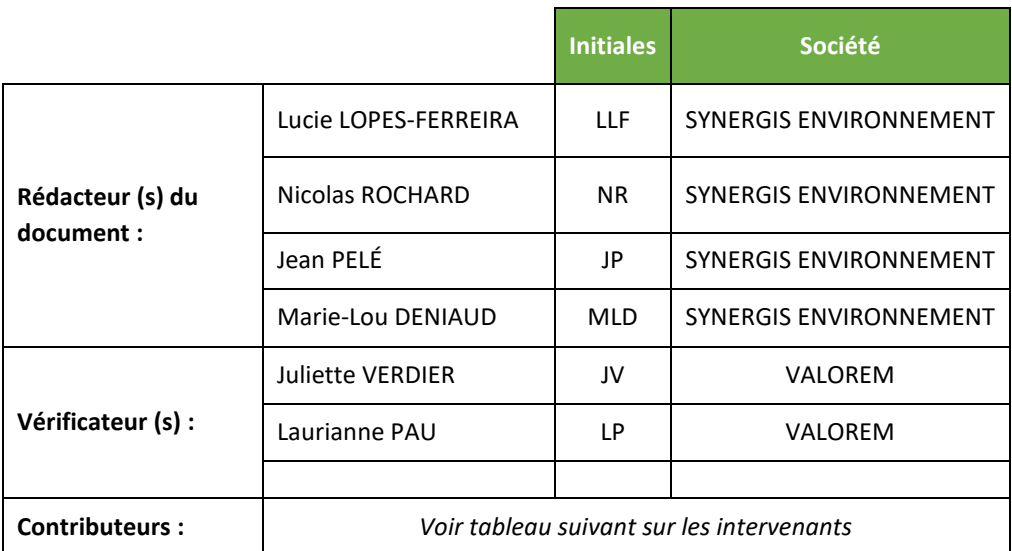

## <span id="page-10-0"></span>I. INTRODUCTION – PRESENTATION DU DOCUMENT

Conformément à la réglementation en vigueur, l'étude d'impact se doit de porter un regard attentif aux effets potentiels des projets photovoltaiques sur le milieu naturel (Habitats naturels/Flore/Faune). Cela intègre aussi, depuis la réforme des études d'impact du 29 décembre 2011 (Décret n° 2011‐2019), une analyse des continuités écologiques et des équilibres biologiques.

L'objet de ce document est donc d'étudier et d'analyser les sensibilités faunistiques et floristiques du site du projet de parc photovoltaique de Tonnelles, sur la commune de Saint-Varent. Plus qu'un simple constat, cette étude a pour but de fournir les principales sensibilités naturelles du site afin de définir, par la suite, un projet de moindre impact grâce à la mise en place de mesures de la séquence « Eviter-Réduire-Compenser ».

Dans un premier temps, il s'agit d'étudier le contexte environnemental du projet au travers du recensement des zonages de protection et d'inventaire du patrimoine naturel existants à proximité plus ou moins immédiate du projet.

Une fois ces sensibilités majeures identifiées, le second temps s'attache à dresser un diagnostic écologique spécifique du site et ce, pour chaque thématique concernée : Flore et habitats naturels, Faune terrestre, Avifaune et Chiroptères.

Un travail de présentation du projet retenu est réalisé dans un troisième temps.

Suite à cette étape, une présentation détaillée des impacts potentiels du projet sera réalisée par thématique concernée. Il s'agira aussi d'énoncer les mesures d'évitement, de réduction puis les mesures de compensation et d'accompagnement.

Ce document a été réalisé à partir du travail d'investigation, de recherche et d'analyse mené par SYNERGIS ENVIRONNEMENT ENVIRONNEMENT. Le tableau ci-dessous, récapitule les missions réalisées par chacun des différents intervenants :

<span id="page-10-1"></span>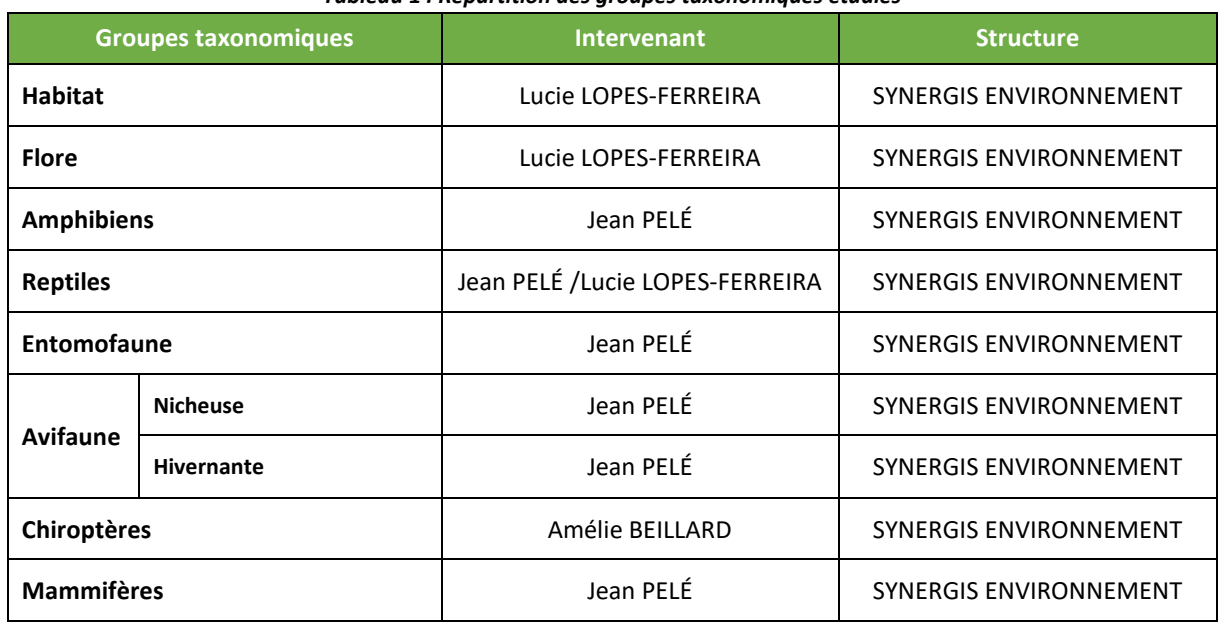

#### *Tableau 1 : Répartition des groupes taxonomiques étudiés*

<span id="page-11-0"></span>

| <b>Date</b>       | Travaux et suivis réalisés                             | Intervenant          |
|-------------------|--------------------------------------------------------|----------------------|
| 26 septembre 2019 | Prospection entomofaune, reptiles et chiroptères       | Jean Pelé            |
| 20 janvier 2020   | Prospection Avifaune hivernante                        | Jean Pelé            |
| 03 mars 2020      | <b>Prospection Amphibiens</b>                          | Jean Pelé            |
| 08 avril 2020     | Prospection Amphibiens, avifaune nicheuse              | Jean Pelé            |
| 16 avril 2020     | <b>Prospection Flore-Habitats</b>                      | Lucie Lopes-Ferreira |
| 18 mai 2020       | Prospection entomofaune et chiroptères                 | Jean Pelé            |
| 19 mai 2020       | Prospection Avifaune nicheuse et mammifères terrestres | Jean Pelé            |
| 20 mai 2020       | Prospection Flore-Habitats et reptiles                 | Lucie Lopes-Ferreira |
| 09 juin 2020      | Prospection entomofaune et chiroptères                 | Jean Pelé            |
| 10 juin 2020      | Prospection Avifaune nicheuse                          | Jean Pelé            |
| 22 juin 2020      | Prospection Flore-Habitats et reptiles                 | Lucie Lopes-Ferreira |

*Tableau 2: Historique des suivis réalisés sur le site du projet de parc photovoltaïque de Saint-Varent*

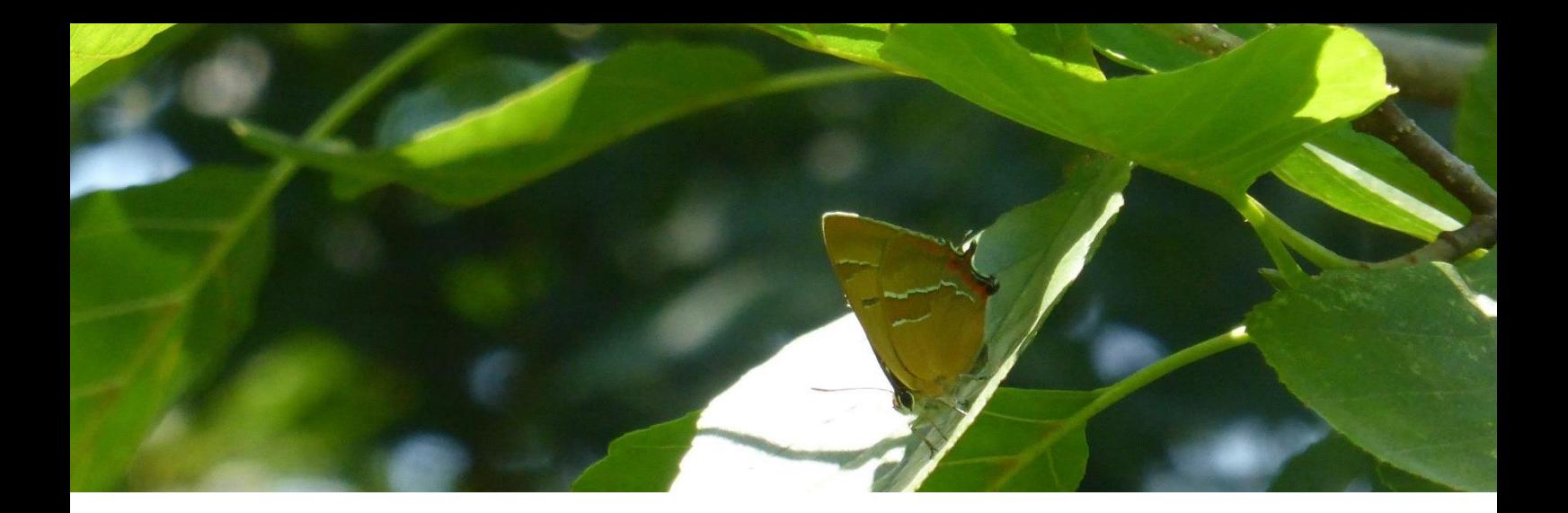

## II. LOCALISATION DU PROJET

<span id="page-12-0"></span>*Cette partie vise à présenter le projet dans son contexte géographique et paysager et à caractériser les différentes aires d'étude définies dans le cadre du projet. Cela permet ainsi de connaître le niveau de prospection réalisé dans chacune des zones et également de définir des zones n'ayant pu être accessibles au cours de l'étude.*

*La Zone d'étude constitue le zonage initial de prospections. Elle est fournie par le porteur de projet.*

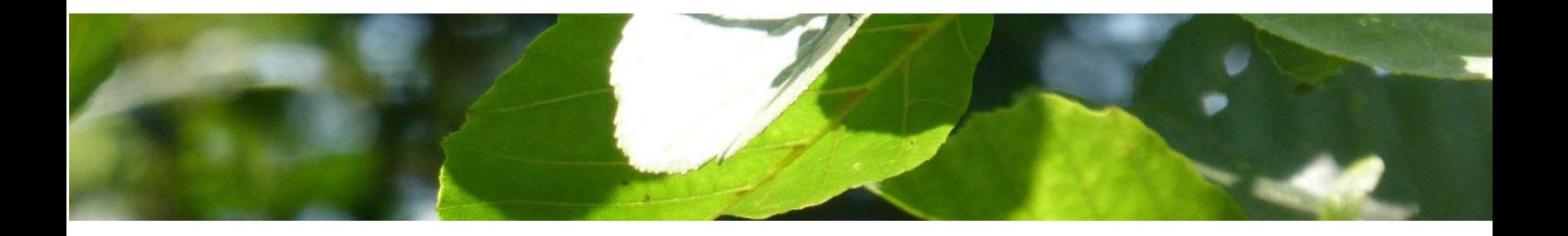

#### <span id="page-13-0"></span>**II.1. LOCALISATION DU PROJET**

Le projet de parc photovoltaïque au sol est situé dans le département des Deux-Sèvres, en région Nouvelle-Aquitaine. Il se situe plus précisément sur la commune de Saint-Varent à environ 8 km au sud de Thouars.

Le site d'étude se situe sur le lieu-dit « des Tonnelles » au sud-ouest du territoire de la commune de Saint-Varent, sur la rive ouest du Thouaret.

Concernant ce site, il est localisé au Nord de l'actuelle fosse d'extraction des granulats de la carrière de la Noubleau. Le dépôt de matériaux est séparé de celle-ci par une petite dépression de relief formée par le vallon de la Joyette ainsi que par la route départementale D135. La butte présente une forme massive d'une étendue d'environ 16 hectares. Elle est ceinturée au Sud et à l'Ouest par le vallon de la Joyette, à l'Est on retrouve la vallée du Thouaret, ainsi qu'au Nord-Est, le bois de la Brosse la ceinture.

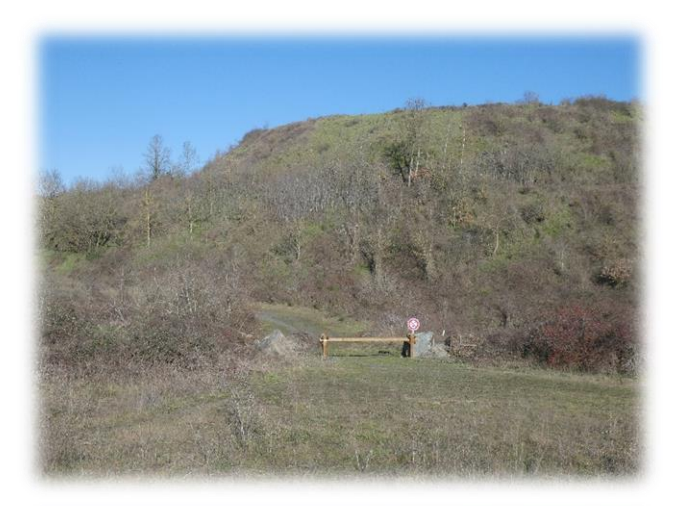

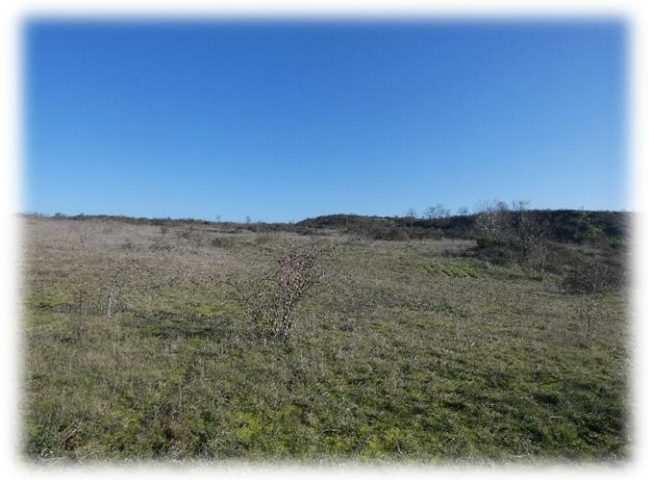

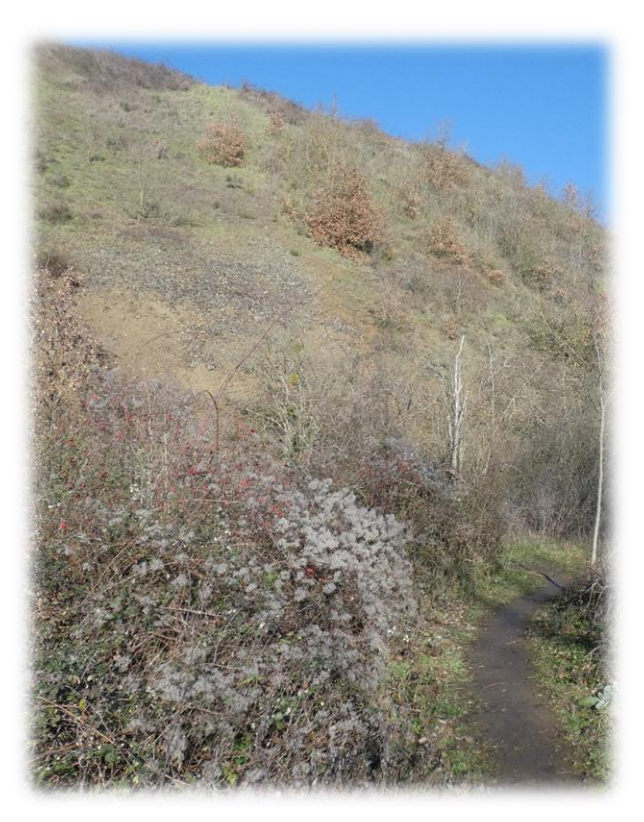

<span id="page-13-1"></span>*Figure 1 : Quelques illustrations du site du projet de Parc photovoltaïque de Tonnelles*

#### <span id="page-14-0"></span>**II.2. DÉFINITION DES AIRES D'ÉTUDE**

Dans le but de mener à bien les inventaires naturalistes et de définir finement le niveau d'impact du projet, plusieurs aires d'études ont été définies.

#### **La Zone d'étude– ZE**

Elle correspond à la zone au sein de laquelle l'implantation des installations photovoltaïques pourra être réalisée. Cette zone est définie par le porteur de projet en fonction des différentes contraintes réglementaires, technique et foncière. Elle représente une surface d'environ 11,1 ha. C'est dans cette zone que les investigations naturalistes sont les plus poussées.

#### **L'Aire d'Étude Immédiate - AEI :**

Cette aire, d'une superficie d'environ 28,4 ha, permet d'étudier le site dans son contexte paysager et ainsi de mieux comprendre les éventuels échanges pouvant exister avec les habitats adjacents. Au sein de cette aire d'étude, les inventaires sont réalisés de manière moins exhaustive, mais les habitats différents de ceux présents au sein de la zone d'étude sont prospectés.

#### **L'Aire d'Étude Éloignée - AEE (5 km) :**

Elle est définie par une zone tampon de 5 km de large autour de la Zone d'étude. Elle permet d'étudier le site dans un contexte plus large et ainsi de mieux comprendre le rôle de la Zone d'étude vis-à-vis des corridors et équilibres écologiques, ainsi que des différents zonages de protection et d'inventaire, à l'échelle éloignée. Ainsi, l'ensemble des aires naturelles protégées et/ou remarquables identifiées dans cette surface est référencé et les données bibliographiques les concernant sont analysées.

<span id="page-15-0"></span>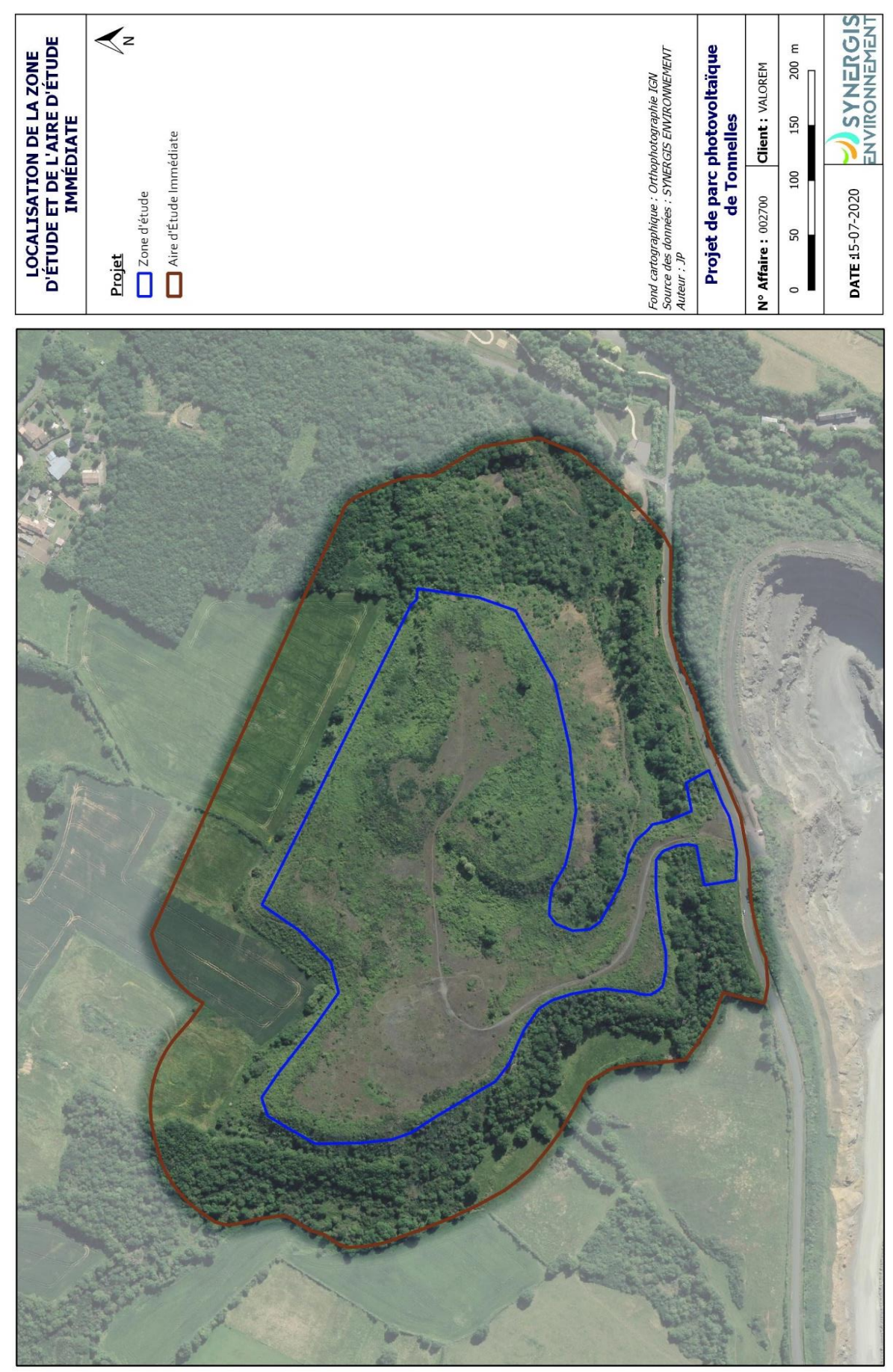

*Figure 2 : Cartographie de la zone d'étude et de l'AEI*

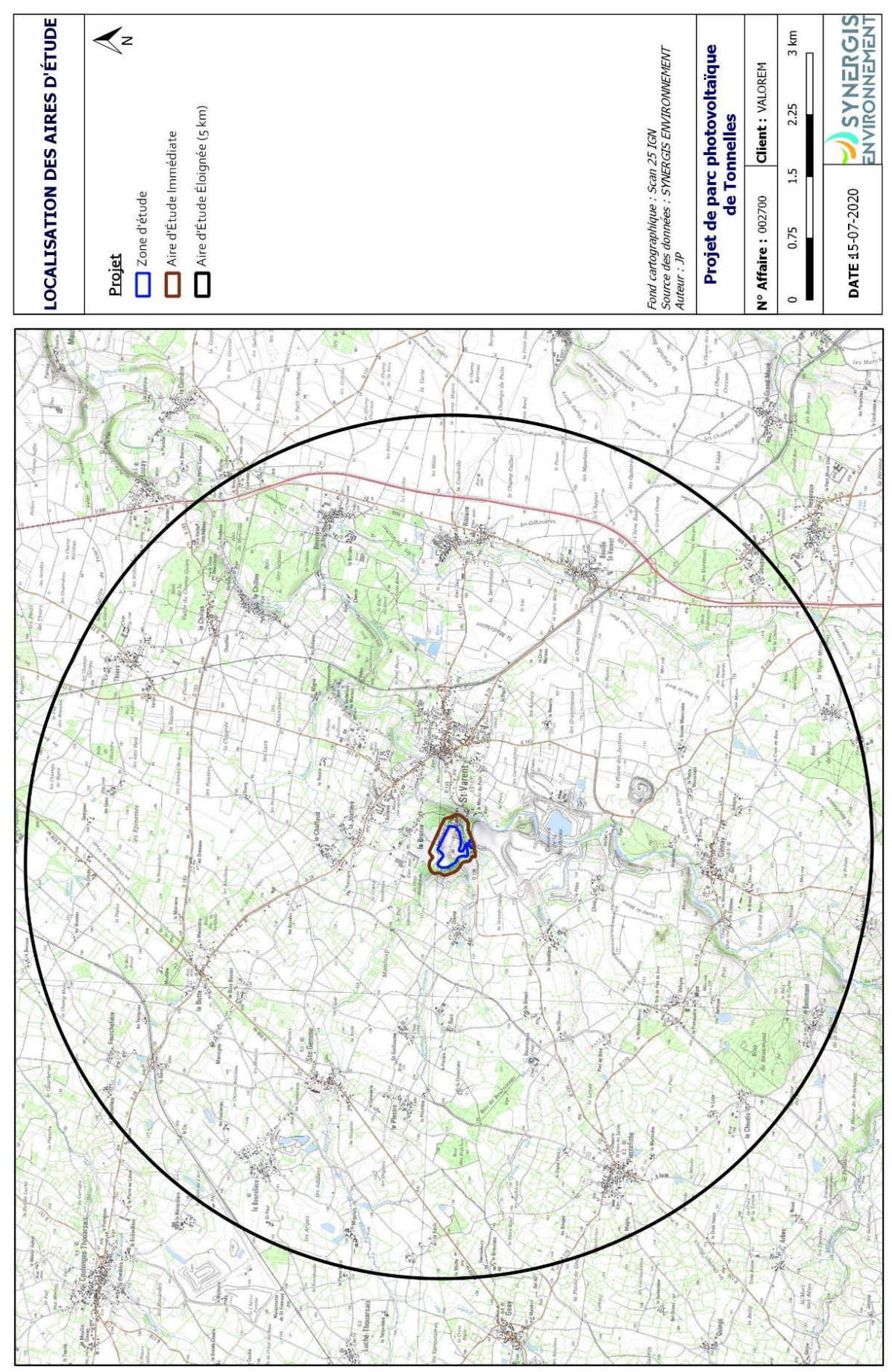

<span id="page-16-0"></span>*Figure 3 : Localisation de l'ensemble des aires d'étude*

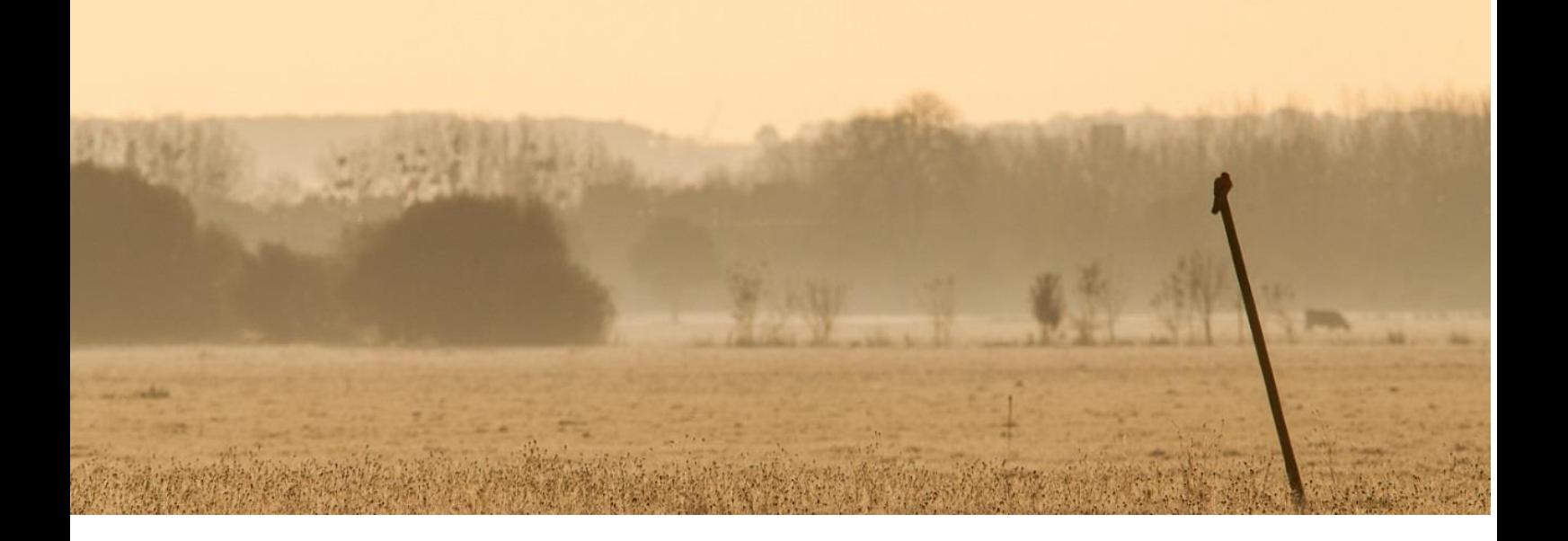

## III. MÉTHODOLOGIE

<span id="page-17-0"></span>*Ce chapitre vise à présenter les différentes méthodologies mises en place pour inventorier les divers groupes taxonomiques étudiés dans le cadre du présent projet. La méthode appliquée est ainsi décrite, ainsi que les périodes d'intervention et les conditions climatiques observées. Elle expose ainsi les éléments qui s'avéreront par la suite nécessaires pour juger de la robustesse des résultats exposés.*

*Les méthodologies d'inventaire mises en place dans le cadre de ce projet ont été proposées par SYNERGIS ENVIRONNEMENT dans un cadre concerté et validé in fine par le maitre d'ouvrage.*

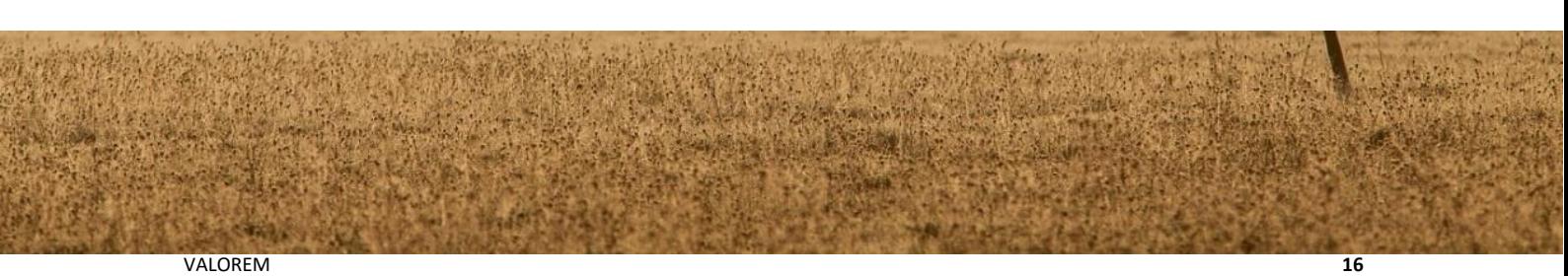

#### <span id="page-18-0"></span>**III.1. RECENSEMENT DES ZONAGES ET ÉVALUATION DES INCIDENCES NATURA 2000**

Les informations concernant les zonages écologiques existants sur le site d'étude ou à sa proximité (aire d'étude éloignée, rayon de 5 km maximum) ont été recherchées auprès des bases de données consultables sur différents sites Internet (Ministère en charge de l'Environnement, DREAL, MNHN, INPN,…).

Par ailleurs, une attention particulière a été portée aux sites Natura 2000. En effet, conformément à la réglementation en vigueur<sup>1</sup>, un projet de parc photovoltaique dans ou en dehors d'un site Natura 2000 est soumis à évaluation d'incidences s'il est susceptible de porter atteinte aux habitats et espèces d'intérêt communautaire présents. L'objectif est de prévenir d'éventuels dommages, de vérifier en amont et d'éviter que les projets ne portent atteinte aux habitats et aux espèces, et de redéfinir le cas échéant les projets.

Pour ce faire, chaque site Natura 2000 compris dans ce rayon est répertorié puis décrit à partir des informations disponibles (type de milieux, superficie, espèces/habitats d'intérêt, menaces…). Afin de pouvoir estimer de possibles incidences sur ce site, dans un second temps, la liste des espèces d'intérêt communautaire ayant servi à sa désignation est ensuite comparée à celle établie lors de l'inventaire naturaliste du projet. Lorsqu'une espèce se retrouve sur les deux secteurs, une analyse basée sur la biologie de l'espèce, la distance séparant les deux secteurs et l'environnement du site du projet (plaine céréalière, milieu bocager, …) est réalisée permettant ainsi d'évaluer les incidences du projet sur Natura 2000.

#### <span id="page-18-1"></span>**III.2. DÉTERMINATION DES HABITATS ET EXPERTISE FLORISTIQUE**

#### *III.2.1. DATES, PERIODES ET CONDITIONS D'INTERVENTION*

<span id="page-18-3"></span><span id="page-18-2"></span>Les inventaires floristiques et des habitats naturels ont été réalisés durant les périodes les plus favorables à l'observation d'une grande diversité d'espèces floristiques. Ainsi, les périodes printanière et estivale ont été privilégiées. Trois passages ont été réalisés et indiqués dans le tableau ci-dessous.

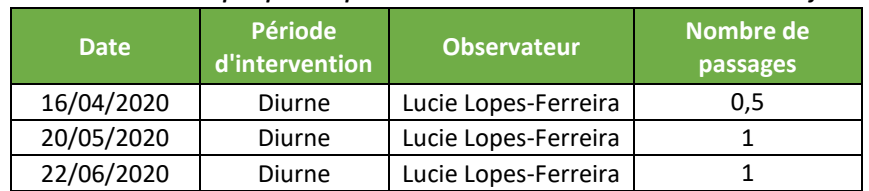

#### *Tableau 3 : Dates de prospection pour l'inventaire des habitats naturels et de la flore*

Ces dates d'inventaire correspondent également à des périodes où les espèces protégées et menacées citées présentes sur la commune (cf. V.4.1) peuvent être détectées, leur date de floraison correspondant aux dates de passages.

Néanmoins, ces trois passages ne peuvent permettre une totale exhaustivité de l'inventaire, et ce du fait de l'hétérogénéité des cycles biologiques des différentes espèces floristiques. Cependant, les résultats obtenus permettent d'avoir une vision globale du peuplement végétal du site et de sa diversité, ainsi que les potentialités qu'il représente. En outre, les résultats de ces inventaires ont été suffisants pour permettre la détermination des différents habitats naturels.

Ces dates de prospection correspondent aux préconisations fixées par le Ministère de l'Écologie, de l'Énergie, du Développement durable et de la Mer. Ces préconisations sont, rappelons-le, les suivantes :

 $\overline{a}$ 

<sup>1</sup> Articles L 414‐4 à L414‐7, et R414‐19 à R414‐26 du code de l'environnement

<span id="page-19-1"></span>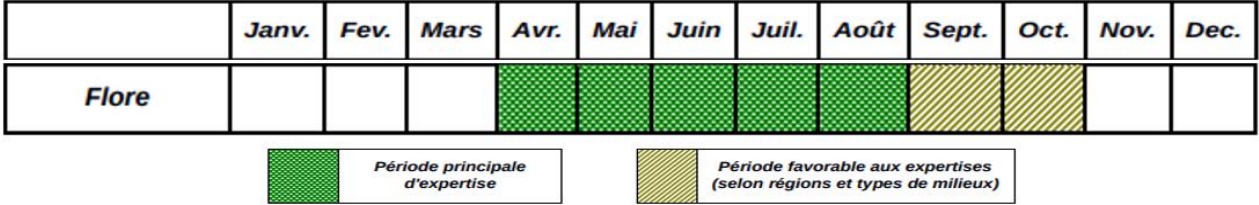

*Tableau 4 : Périodes de prospections optimales préconisées par le Ministère de l'Environnement pour la flore*

*III.2.2. METHODOLOGIE MISE EN PLACE* 

#### III.2.2.1. La flore

<span id="page-19-0"></span>L'ensemble des parcelles constituant la zone d'étude a été prospecté. La majorité des espèces floristique rencontrées a alors été identifiée sur le terrain. Les autres espèces n'ayant pu être déterminées ont été collectées ou photographiées pour une identification post-terrain à l'aide de matériel et de ressources bibliographiques adaptés.

Par ailleurs, une attention particulière a été portée sur les espèces floristiques patrimoniales. En effet, ces espèces se caractérisent par une protection régionale ou nationale, un statut de conservation défavorable, ou sont inscrites à l'annexe II de la Directive européenne 92/43/CEE dite Directive Habitats. C'est pourquoi elles sont particulièrement déterminantes et intéressantes à identifier et à localiser.

Ainsi, sur la base des résultats obtenus à l'issue des deux journées de prospection, une liste de l'ensemble des espèces recensées a été réalisée. Cette liste met notamment en évidence les statuts de protection et de conservation des espèces patrimoniales, par ailleurs localisées géographiquement sous forme cartographique.

#### III.2.2.2. Les habitats

Chaque habitat a pu être caractérisé et défini à partir de la composition floristique identifiée, et ce en respectant la typologie de la classification EUNIS. Son mode de gestion, sur la base de ces mêmes éléments, a pu ensuite être déterminé.

Le degré de précision de la classification établie étant jugé insuffisant pour certains habitats rares ou particulièrement sensibles, il a été augmenté par l'addition d'un second code : le code NATURA 2000. Ainsi, les habitats d'Intérêt communautaire (habitats inscrits à l'annexe I de la Directive européenne 92/43/CEE dite Directive Habitats) ont été caractérisés par un double codage, le code NATURA 2000 se basant sur la typologique Européenne actuellement en vigueur. En outre, une attention particulière a été portée à la prospection, la détermination et l'identification de ces habitats qui a abouti, entre autres, à une localisation cartographique précise.

Un inventaire du réseau bocager est également réalisé. Les haies sont ainsi classées en fonction de leur composition et de leur structure. Ces éléments peuvent ensuite être réutilisés afin de localiser les corridors écologiques existants sur la zone d'étude.

#### III.2.2.1. Classification

#### **EUNIS**

Les habitats (unités écologiques) sont recensés selon la typologie EUNIS (European Nature Information System). Cette typologie mise au point au niveau européen permet une présentation scientifiquement reconnue et acceptée par tous les acteurs environnementaux. Elle fait succession à l'ancienne typologie nommée Corine BIOTOPE. Celle-ci s'intéresse à la classification des habitats dits "naturels", mais aussi aux habitats dits "seminaturels" voire artificiels (milieux dont l'existence et la pérennité sont essentiellement dues à l'action des activités humaines : friches agricoles, pâturages extensifs, carrières, etc.).

Cette typologie repose sur la description de la végétation, en s'appuyant sur une approche phytosociologique. Organisée selon un système hiérarchique à six niveaux maximum, on progresse dans la typologie en partant du niveau le plus élevé, qui représente les grands paysages naturels présents sur le sol européen, auxquels est attribué un code à un chiffre ; puis en progressant vers des types d'habitats de plus en plus précis, on rajoute un nouveau chiffre au code, jusqu'à aboutir au code de l'habitat que l'on observe.

EUNIS est une représentation hiérarchisée, avec un nombre de niveaux non homogène. La caractérisation se fait au niveau le plus fin lorsque la végétation exprimée le permet.

La représentation cartographique illustre à la fois les grands ensembles d'habitats pour une compréhension globale du site et le détail de tous les habitats EUNIS pour apporter un maximum de précision.

#### **Habitats d'intérêt communautaire**

Ce sont des habitats en danger ou ayant une aire de répartition réduite ou constituant des exemples remarquables de caractéristiques propres à une ou plusieurs des six régions biogéographiques, énumérées à l'annexe I de la Directive habitats et pour lesquels doivent être désignées des Zones Spéciales de Conservation.

Les habitats d'intérêt communautaire font l'objet d'une classification dite EUR28, qui en France est détaillée dans les Cahiers d'Habitats. Certains de ces habitats sont classés comme "prioritaires".

#### **Habitats prioritaires**

Habitats en danger de disparition sur le territoire européen des États membres et pour la conservation desquels l'Union Européenne porte une responsabilité particulière. Ils sont signalés par un " \* " aux annexes I et II de la directive " Habitats " et dans les "Cahiers d'habitats".

#### *III.2.3. LIMITES*

<span id="page-20-1"></span><span id="page-20-0"></span>Les interventions réalisées sur le site du projet ont permis d'inventorier un cortège floristique relativement complet mais non exhaustif du fait du nombre de passages limités sur une période de l'année.

#### *III.2.4. ÉVALUATION DES ENJEUX*

#### III.2.4.1. Bibliographie

Afin d'évaluer la sensibilité des divers habitats et espèces floristiques inventoriés et de cerner le potentiel biologique que représente le site, une recherche bibliographique a été menée sur la base de différents ouvrages de référence. Cette démarche a ainsi permis de mettre en évidence le statut de protection et de conservation des différentes espèces et habitats identifiés. À titre indicatif, les différents documents constitutifs de la démarche de recherche bibliographique ont été les suivants :

<span id="page-21-0"></span>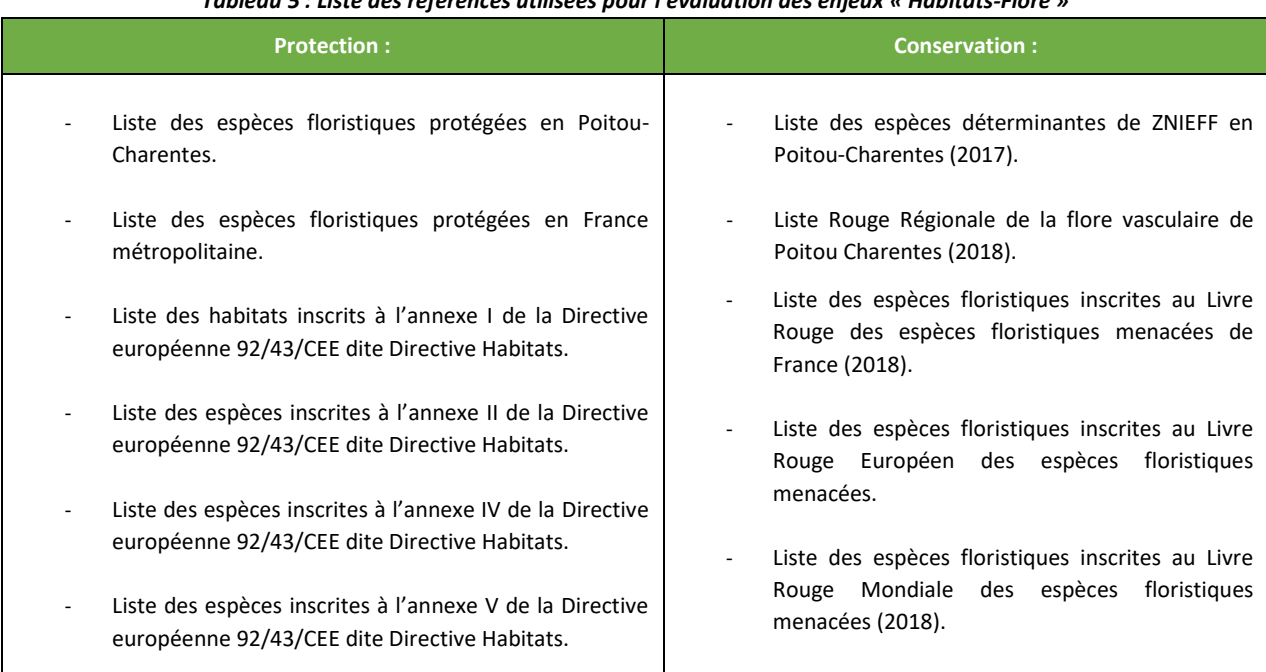

#### *Tableau 5 : Liste des références utilisées pour l'évaluation des enjeux « Habitats-Flore »*

#### III.2.4.2. Evaluation des enjeux des habitats naturels

Afin d'estimer de manière la plus pertinente possible la patrimonialité de chaque habitat naturel, différents critères de notation ont été définis selon :

- Les habitats d'intérêt communautaire et prioritaire mentionnés au sein de l'Annexe I de la Directive « Habitats, Faune, Flore ».
- Les habitats caractéristiques de zones humides, c'est-à-dire, les habitats systématiquement caractéristiques de zones humides (H) cités au sein de l'arrêté du 24 juin 2008 précisant les critères de définition et de délimitation des zones humides en application des articles L. 214-7-1 et R. 211- 108 du code de l'environnement.
- Les habitats qui, au vu de leur surface au sein de l'AEI, peuvent être caractérisés de « peu présents » (habitats représentant de très faibles surfaces, moins de 1% et/ou très localisés au sein de l'AEI), les habitats « présents » et les habitats « très présents » (habitats dominants le paysage).
- Les habitats très fortement anthropisés, c'est-à-dire, fortement perturbés par l'activité humaine et ne présentant aucune végétation ou une végétation très relictuelle et commune. Ils sont affectés d'un retrait de 1 point.

<span id="page-21-1"></span>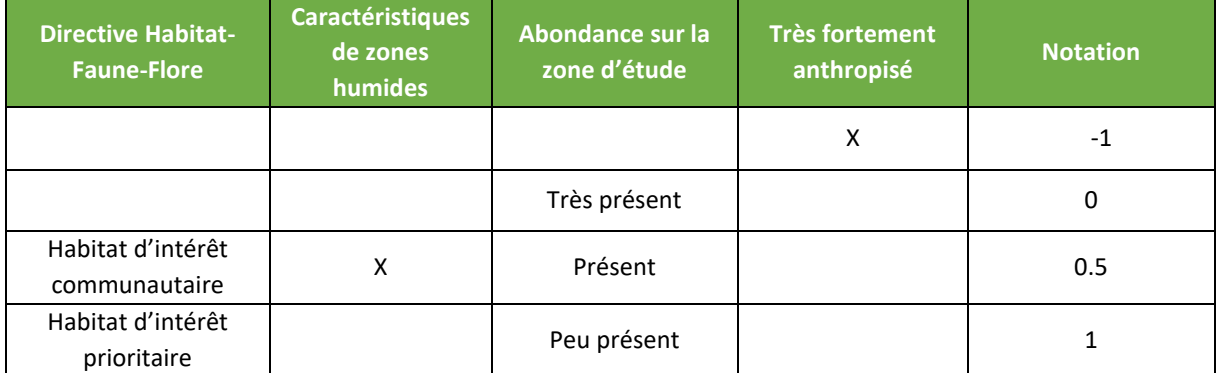

#### *Tableau 6 : Système de notation de la patrimonialité des habitats naturels*

<span id="page-22-0"></span>Les habitats naturels n'étant pas impactés en phase d'exploitation, la note de patrimonialité obtenue permet de déterminer directement le niveau d'enjeu à l'échelle du projet. L'échelle de notation est la suivante :

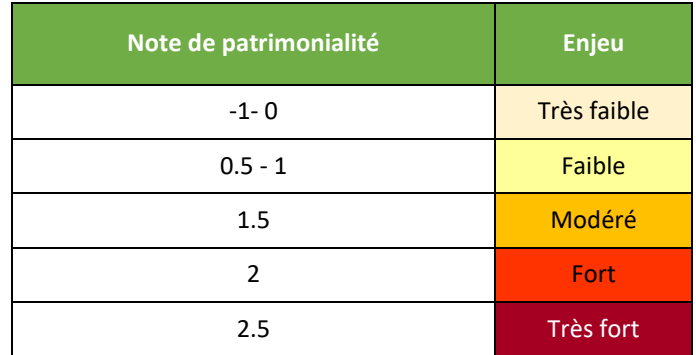

#### *Tableau 7 : Évaluation des enjeux pour les habitats naturels*

#### III.2.4.3. Evaluation des enjeux pour la flore

Pour la flore, un système de notation est difficile à mettre en place, ainsi, les critères permettant l'attribution des différents niveaux d'enjeu sont décrits dans le tableau suivant :

<span id="page-22-1"></span>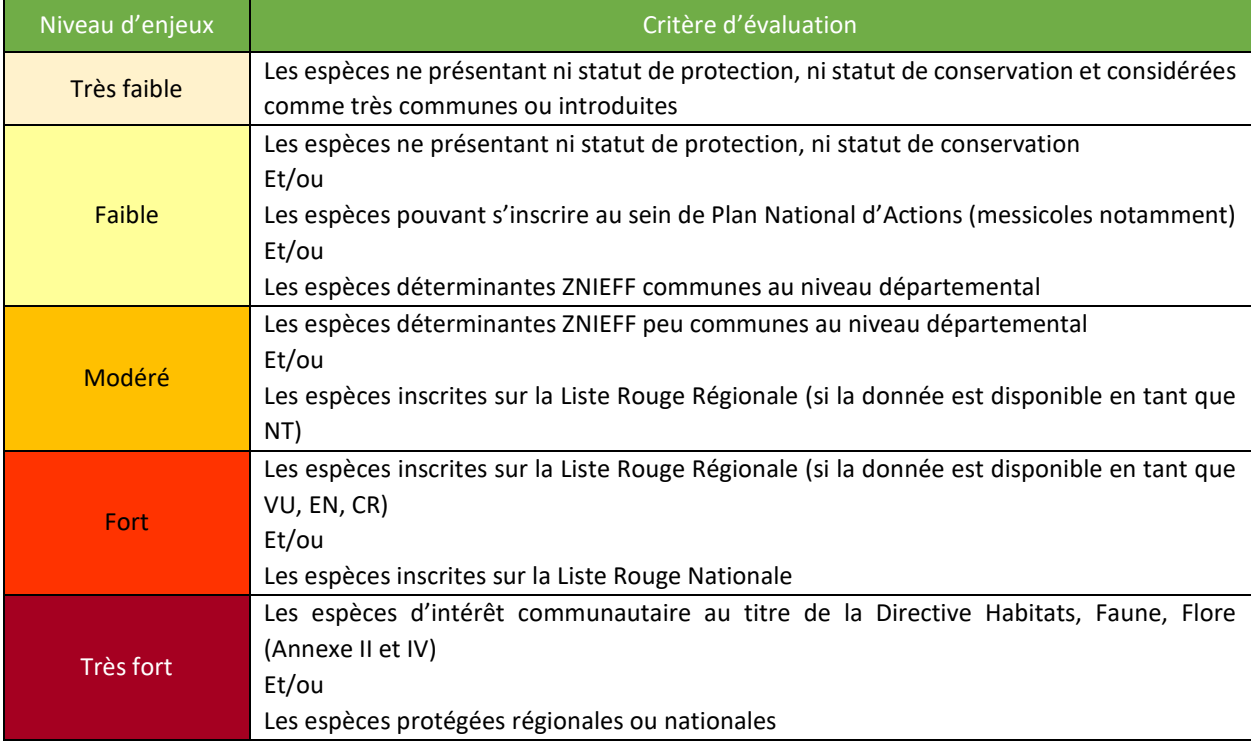

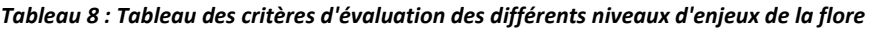

#### <span id="page-23-1"></span><span id="page-23-0"></span>**III.3. EXPERTISE FAUNISTIQUE**

#### *III.3.1. AMPHIBIENS*

#### III.3.1.1. Dates, périodes et conditions d'intervention

La période post-hivernale et printanière a été privilégiée pour la réalisation de ces inventaires. Au total, deux dates de prospection ont été retenues : le 3 mars et le 08 avril 2020.

<span id="page-23-2"></span>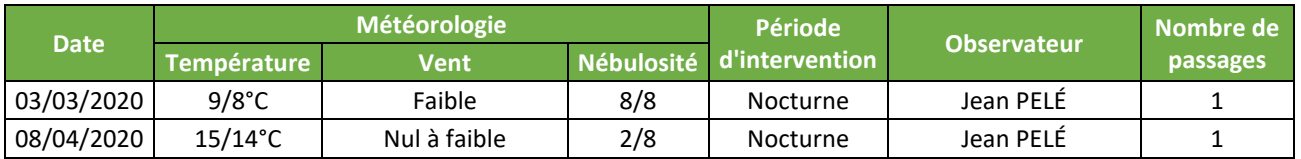

#### *Tableau 9 : Dates de prospections et conditions climatiques pour l'inventaire des amphibiens*

Ces dates de prospection correspondent aux préconisations fixées par le Ministère de l'Écologie, de l'Énergie, du Développement durable et de la Mer mentionnée, par exemple, dans le « *Guide relatif à l'élaboration des études d'impacts des projets de parcs éoliens terrestres (décembre 2016)* ». Ces préconisations sont, rappelons-le, les suivantes :

#### <span id="page-23-3"></span>*Tableau 10 : Périodes de prospections optimales préconisées par le Ministère de l'Environnement pour les amphibiens*

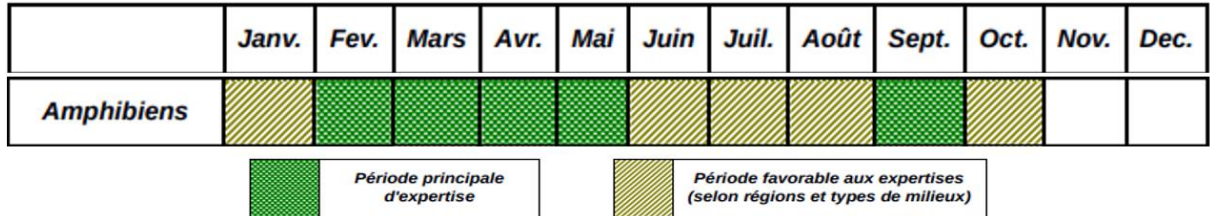

Ces dates, réparties sur l'ensemble de la période de reproduction des amphibiens, ont permis de détecter les espèces précoces comme les plus tardives. De plus, des observations aléatoires ont pu être réalisées au cours d'autres sorties de prospection sur le site (notamment lors des sorties chiroptères réalisées le 18/05/2020 et le 09/06/2020). Ces observations ont ainsi permis de compléter les résultats de cet inventaire amphibiens.

Les conditions climatiques observées lors de ces phases de prospection ont été favorables à l'observation et la détection d'amphibiens : des températures douces et absence de vent fort. Le tableau ci-dessus caractérise les conditions climatiques observées lors des prospections.

#### III.3.1.2. Méthodologie mise en place

Afin d'aboutir à des résultats d'inventaires exhaustifs, la totalité des milieux aquatiques de l'aire d'étude a été étudiée afin de mettre en évidence les milieux favorables à la reproduction des amphibiens. Ce sont ensuite ces zones favorables qui ont été prospectées plus finement dans le cadre des inventaires.

Les inventaires ont été conduits au cours de prospections nocturnes de début de soirée, période la plus favorable à l'observation des amphibiens. De manière plus détaillée, ces sorties se sont déroulées en plusieurs phases :

- **1 ère phase - phase d'approche** : Elle consiste à s'approcher discrètement des mares et autres milieux aquatiques favorables afin de réaliser une identification sonore des espèces présentes à partir de leur chant. Cette technique, parfaitement adaptée pour la détermination des anoures (ex : grenouilles, crapaud), s'avère entre autres particulièrement efficace pour la mise en évidence d'espèces cryptiques (*Alytes obstetricans, Pelodytes punctatus*, etc.).

- **2 ème phase - phase d'observation :** Elle consiste à observer les abords de la mare ainsi que les zones peu profondes à l'aide d'une lampe torche. Elle permet notamment de détecter certains individus et d'analyser leur comportement. Cette seconde phase permet notamment de mettre en évidence les urodèles (ex : tritons, salamandres) présents dans ces milieux, non détectables de façon auditive.

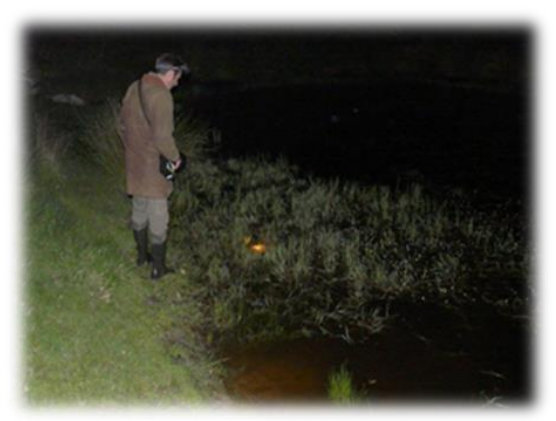

*Figure 4 : Prospection nocturne des mares dans le cadre des inventaires amphibiens*

- **3 ème phase - phase de capture :** Elle consiste à parcourir les milieux aquatiques à l'aide d'un filet troubleau. Cette troisième phase est uniquement réalisée dans le cas de points d'eau où la profondeur interdit de visionner le fond, et de fait d'observer la totalité des individus potentiellement présents. Cette dernière phase est pratiquée avec une précaution particulière afin de ne pas dégrader le milieu et de ne pas impacter les espèces présentes. De plus, il est important de rappeler que dans le cadre de ce type d'inventaire, un protocole de désinfection du matériel est mis en place afin de ne pas véhiculer de pathogènes d'un point d'eau à un autre.

Par ailleurs, couplée à ces prospections nocturnes, des prospections diurnes couplées à l'inventaire de d'autres groupes taxonomiques ont également été réalisées afin de mettre en évidence la présence de pontes et donc potentiellement de nouvelles espèces, dans le but de compléter les inventaires nocturnes.

#### III.3.1.3. Limites méthodologiques

La mise en place d'une méthodologie d'inventaire complète déployée à deux reprises au cours des périodes propices à l'inventaire de la batrachofaune a permis d'obtenir des résultats représentatifs du peuplement d'amphibiens présent au sein de la zone d'étude. Toutefois il est important de rappeler que la méthodologie mise en place ne permet pas d'obtenir d'informations quantitatives sur l'état des populations. Il s'agit donc uniquement d'un inventaire qualitatif.

#### III.3.1.4. Évaluation des enjeux

Afin d'évaluer la sensibilité du site vis-à-vis de la batrachofaune et de qualifier son potentiel biologique, une recherche bibliographique, visant à évaluer l'état de conservation et le statut de protection des différentes espèces recensées, a été menée. Pour cela, la consultation des divers ouvrages bibliographiques suivants a été réalisée :

<span id="page-24-0"></span>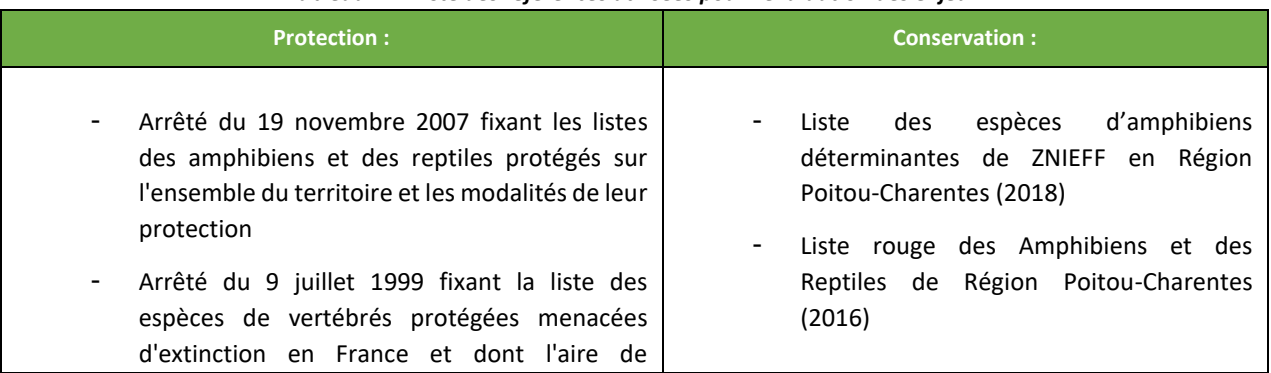

#### *Tableau 11 : Liste des références utilisées pour l'évaluation des enjeux*

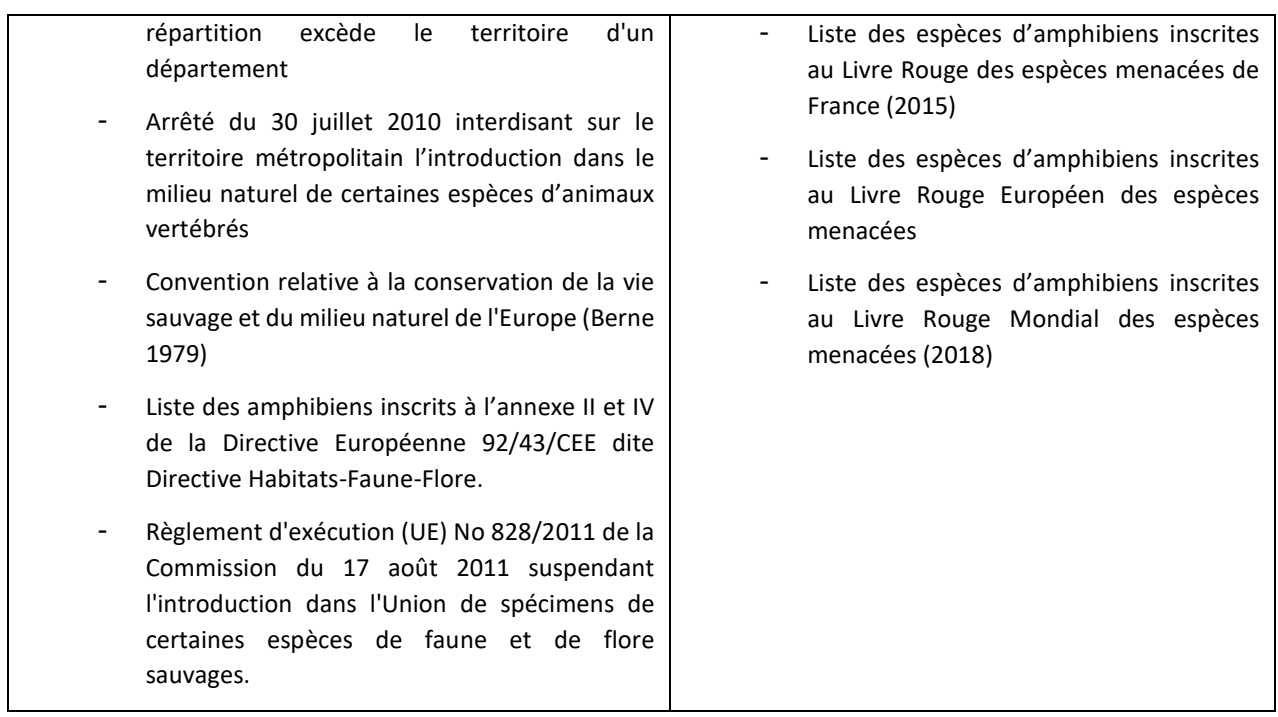

La mise en lumière d'espèces d'intérêt patrimonial, rares ou protégées permettra d'évaluer au mieux l'intérêt et les sensibilités du site, et de ce fait, les impacts potentiels que pourrait engendrer le projet.

#### *III.3.2. REPTILES*

#### III.3.2.1. Dates, périodes et conditions d'intervention

<span id="page-26-0"></span>Plusieurs sessions de prospection spécifique ont eu lieu, le 26 septembre 2019, le 20 mai et 22 juin 2020. Les prospections reptiles ont été réalisées en parallèle des inventaires de certains autres groupes taxonomiques et des observations plus occasionnelles ont également pu être réalisées lors d'autres prospections de terrain.

<span id="page-26-1"></span>

| <b>Date</b> |                         | <b>Météorologie</b> |                   | Période            | <b>Observateur</b> | Nombre de<br>passages |
|-------------|-------------------------|---------------------|-------------------|--------------------|--------------------|-----------------------|
|             | Température             | <b>Vent</b>         | <b>Nébulosité</b> | d'intervent<br>ion |                    |                       |
| 26/09/2019  | $17^{\circ}$ C          | Faible              | 5/8               | Diurne             | Jean PELÉ          |                       |
| 20/05/2020  | $22^\circ - 26^\circ$ C | Faible              | 0/8               | Diurne             | Lucie LOPES-       | 1                     |
|             |                         |                     |                   |                    | <b>FERREIRA</b>    |                       |
| 22/06/2020  | $18^\circ - 24^\circ$ C | Faible              | 0/8               | Diurne             | Lucie LOPES-       |                       |
|             |                         |                     |                   |                    | <b>FERREIRA</b>    |                       |

*Tableau 12 : Dates de prospections et conditions climatiques pour l'inventaire des reptiles*

Ces dates de prospection correspondent aux préconisations fixées par le Ministère de l'Écologie, de l'Énergie, du Développement durable et de la Mer mentionnée, par exemple, dans le « *Guide relatif à l'élaboration des études d'impacts des projets de parcs éoliens terrestres (décembre 2016)* ». Ces préconisations sont, rappelons-le, les suivantes :

*Tableau 13 : Périodes de prospections optimales préconisées par le Ministère de l'Environnement pour les reptiles*

<span id="page-26-2"></span>

|                 | Janv.   Fev.   Mars   Avr.   Mai   Juin   Juil.   Août   Sept.   Oct.   Nov.   Dec. |                                   |  |  |                                                                         |  |  |
|-----------------|-------------------------------------------------------------------------------------|-----------------------------------|--|--|-------------------------------------------------------------------------|--|--|
| <b>Reptiles</b> |                                                                                     |                                   |  |  |                                                                         |  |  |
|                 |                                                                                     | Période principale<br>d'expertise |  |  | Période favorable aux expertises<br>(selon régions et types de milieux) |  |  |

Ces périodes d'intervention ont par ailleurs été choisies pour offrir une observation optimale de ces différentes espèces. En effet, durant la période printanière, les reptiles sortent de leur période de léthargie et sont de ce fait moins vifs et plus facilement observables. Cette période correspond également au temps de reproduction de ce groupe taxonomique, qui est particulièrement favorable à la réalisation d'inventaire au vu des déplacements fréquents d'adultes reproducteurs. Enfin, la période estivale offre des conditions climatiques favorables avec des températures plus élevées, propices à la thermorégulation des reptiles et donc à l'observation d'individus sur des « solariums ».

Les journées aux conditions climatiques changeantes se sont également avérées favorables à l'observation des reptiles. Aucune session de prospection n'a été réalisée lors de journées pluvieuses ou trop venteuses.

#### III.3.2.2. Méthodologie mise en place

L'inventaire des reptiles a principalement été réalisé par observation. Ces observations ont été conduites en prospectant de manière discrète les milieux favorables aux différentes espèces. Ces milieux, correspondant aux écotones à végétation principalement dense et fourrée, prennent généralement l'aspect de haies bocagères, de lisières forestières, de landes et de lisières de landes, ou de ripisylves en bords de mares. De plus, la détermination a lieu à vue afin d'éviter tout dérangement de l'espèce.

Des prospections sur des solariums naturels ont également été réalisées, en recherchant notamment sous des pierres, des souches et autres bois morts, ainsi que sous des tôles et des morceaux de bâches présents aux abords du site.

#### III.3.2.3. Limites méthodologiques

En termes de limites, il convient de noter que les reptiles sont des espèces discrètes et farouches qui n'hésitent pas à prendre la fuite au moindre danger. Malgré le protocole déployé, prétendre à l'exhaustivité de l'inventaire du peuplement de reptiles au sein de l'aire d'étude semble difficile. Toutefois, il est possible de dire que l'impact d'un projet photovoltaïque reste limité sur le peuplement de reptiles à partir du moment où les milieux favorables ne sont pas touchés.

#### III.3.2.4. Évaluation des enjeux

De même que pour les amphibiens, les sensibilités du site du point de vue de son peuplement reptilien ont été évaluées au travers du statut de protection et de conservation des espèces recensées. Après analyse de plusieurs références bibliographiques, citées ci-dessous, le potentiel d'accueil du site pour les différentes espèces de reptiles a pu être évalué et la sensibilité de l'aire d'étude a pu être mise en évidence.

<span id="page-27-0"></span>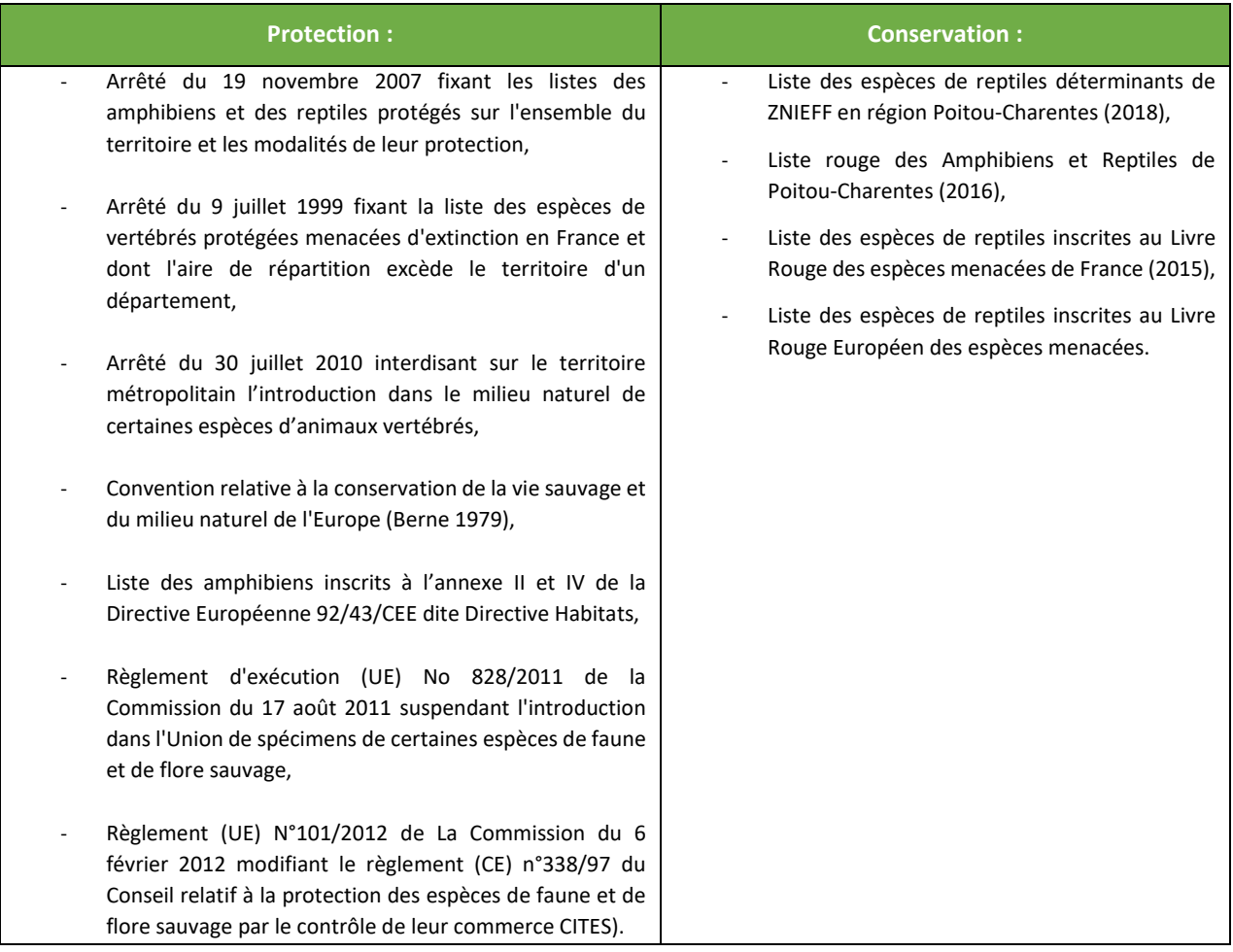

#### *Tableau 14 : Liste des références utilisées pour l'évaluation des enjeux*

La recherche d'espèces d'intérêt patrimonial, rares ou protégées, a permis d'évaluer l'intérêt et les enjeux du site pour ce groupe taxonomique, et de ce fait les impacts potentiels que pourrait engendrer le projet.

#### *III.3.3. ENTOMOFAUNE*

<span id="page-28-0"></span>Odonates, lépidoptères, coléoptères, etc. sont autant d'ordres d'insectes appartenant à ce groupe taxonomique. Généralement faiblement impacté par l'implantation d'un parc photovoltaïque, il reste cependant menacé par des pertes possibles d'habitats (ex : destruction d'arbres, de pelouses calcaires, de prairies humides,…). C'est pourquoi, en réponse à ce risque et par mesure de précaution, des inventaires ont été réalisés sur ce groupe.

#### III.3.3.1. Dates, périodes et conditions d'intervention

Les périodes printanière et estivale ont été privilégiées pour la réalisation de cet inventaire. Trois sessions de prospection spécifique ont eu lieu, le 26 septembre 2019, le 18 mai et le 09 juin 2020. Les prospections ont été réalisées en parallèle des inventaires de certains autres groupes taxonomiques et des observations plus occasionnelles ont également pu être réalisées lors d'autres prospections de terrain. Les conditions climatiques lors de ces diverses sorties ont été favorables à l'observation des insectes en général.

<span id="page-28-1"></span>

| <b>Date</b> |                    | <b>Météorologie</b> |     | Période                   | <b>Observateur</b> | Nombre de |  |  |  |
|-------------|--------------------|---------------------|-----|---------------------------|--------------------|-----------|--|--|--|
|             | <b>Température</b> | <b>Vent</b>         |     | Nébulosité d'intervention |                    | passages  |  |  |  |
| 26/09/2019  | $18^{\circ}$ C     | Faible              | 5/8 | Diurne                    | Jean PELÉ          |           |  |  |  |
| 18/05/2020  | $25/23$ °C         | Nul à faible        | 0/8 | Diurne                    | Jean PELÉ          |           |  |  |  |
| 09/06/2020  | $20/22^{\circ}$ C  | Faible              | 3/8 | Diurne                    | Jean PELÉ          |           |  |  |  |

*Tableau 15 : Dates de prospections et conditions climatiques pour l'inventaire de l'entomofaune*

Ces dates de prospection correspondent aux préconisations fixées par le Ministère de l'Écologie, de l'Énergie, du Développement durable et de la Mer mentionnée, par exemple, dans le « *Guide relatif à l'élaboration des études d'impacts des projets de parcs éoliens terrestres (décembre 2016)* ». Ces préconisations sont, rappelons-le, les suivantes :

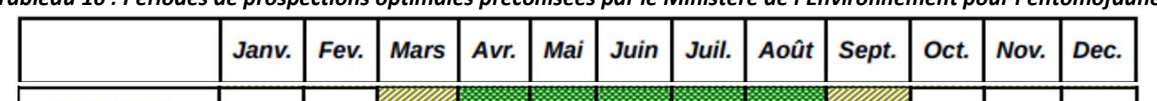

<span id="page-28-2"></span>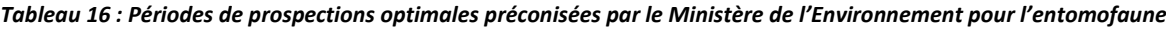

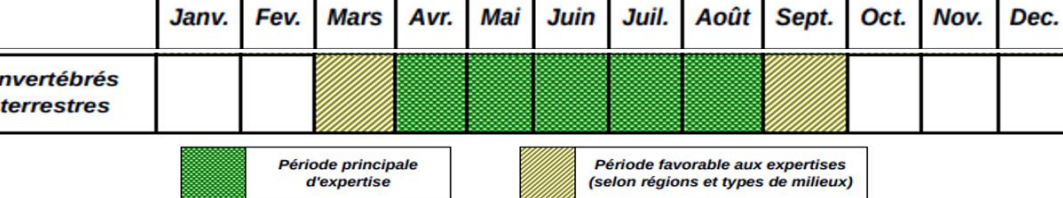

#### III.3.3.2. Méthodologie mise en place

L'inventaire a été conduit sur l'ensemble des parcelles composant la zone d'étude, les principaux groupes taxonomiques visés étant les lépidoptères (Rhopalocères), les odonates, les orthoptères et les coléoptères saproxylophages.

Au cours de ces prospections, des transects sont réalisés sur l'ensemble de l'aire d'étude. Au cours de ces transects, chaque espèce d'invertébrés appartenant aux groupes taxonomiques étudiés a été identifiée et inventoriée. Les observations et les captures ont porté principalement sur les imagos. L'identification à vue a été privilégiée pour les espèces les plus communes ou pour les espèces facilement déterminables sans manipulation. Dans le cas de la présence d'espèces à enjeux, les éventuelles plantes hôtes accueillant les stades larvaires de ces espèces, ont été répertoriées.

Pour les autres espèces, une capture d'individus a été opérée pour confirmer ou réaliser une identification. Ces espèces ont pu également être prises en photo dans le but d'effectuer une vérification ultérieure auprès d'experts.

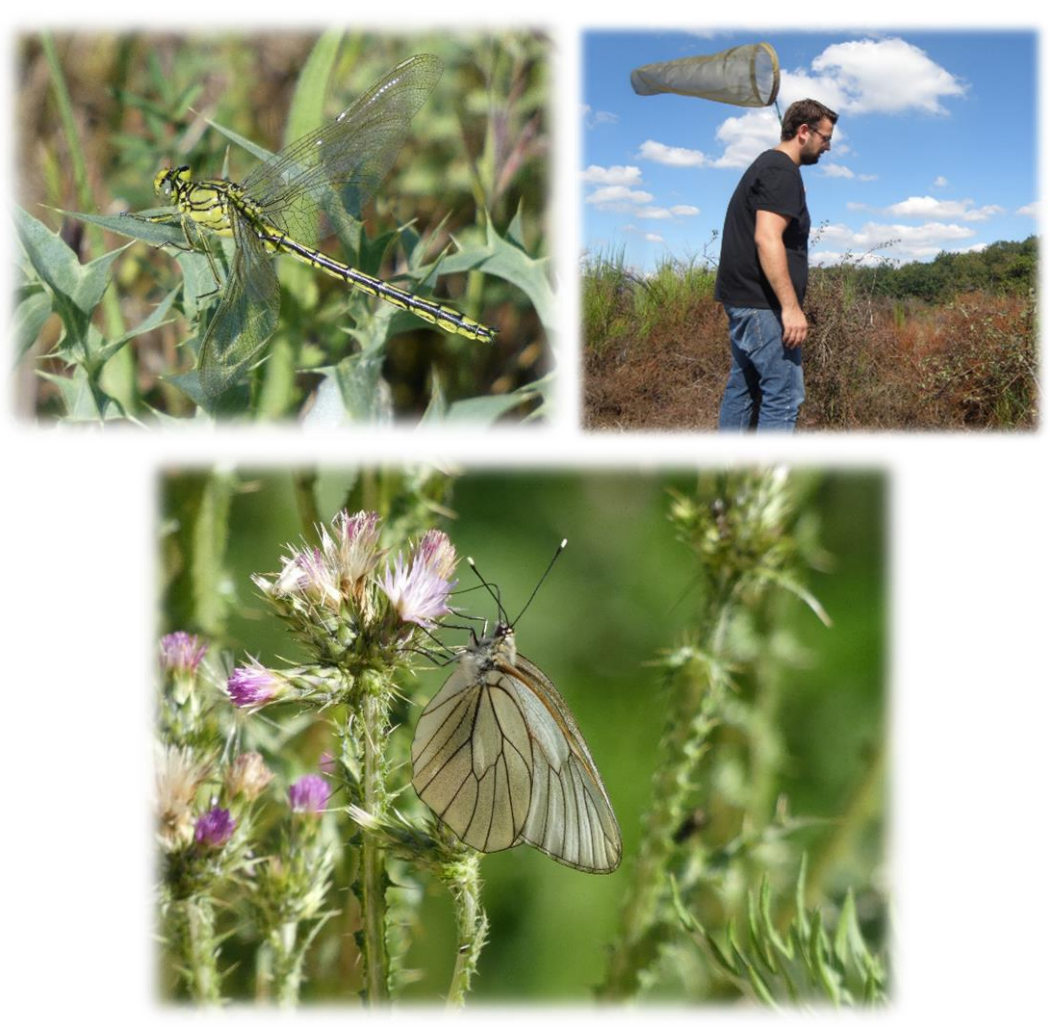

*Figure 5 : De gauche à droite : Gomphe joli (Gomphus pulchellus)/ Capture de papillon au filet / Gazé (Aporia crataegi)*

<span id="page-29-0"></span>Concernant les coléoptères saproxylophages, une recherche de traces et d'indices de présence à également été conduite. Pour cela, l'ensemble des arbres morts ou sénescents a été étudié pour trouver la présence de crottes, de trous d'émergence, de partie d'imagos (élytres, pattes,…) ou de larves.

<span id="page-29-1"></span>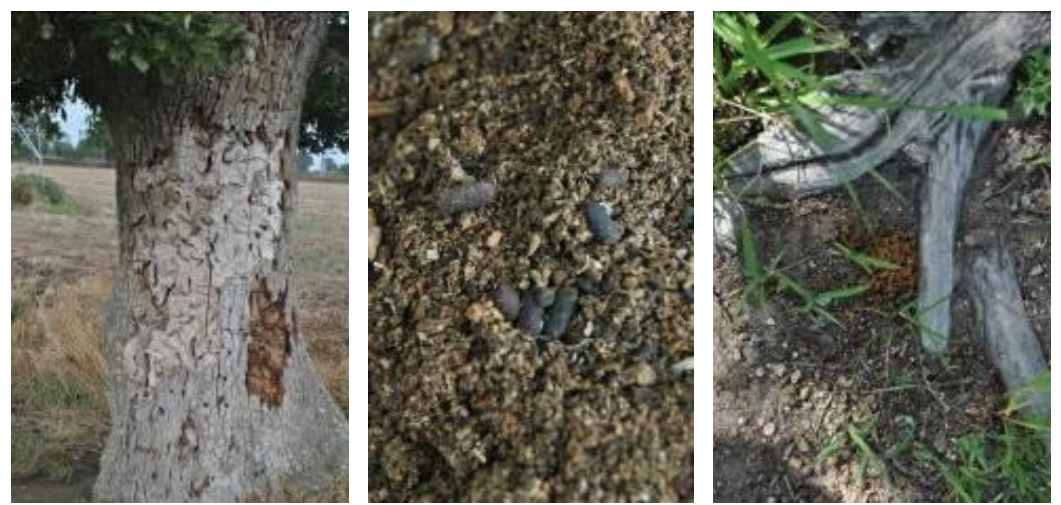

*Figure 6 : De gauche à droite : Arbre colonisé par Cerambyx cerdo / Crottes de larves d'insectes saproxylophages / Sciure issue d'un trou d'émergence de Lucanus cervus* 

#### III.3.3.3. Limites méthodologiques

Cette méthodologie d'inventaire n'a été ciblée que sur les principaux groupes d'insectes habituellement étudiés, et n'a pas pris en compte les autres groupes entomologiques. En effet, il existe de très nombreux groupes d'insectes (syrphes, hyménoptères, diptères,…) dont l'étude reste très compliquée (identification difficile, très petite taille, …). De plus, les statuts de conservation de ces groupes ne sont pas encore définis en raison des faibles connaissances sur la dynamique des populations de chacune des espèces.

#### III.3.3.4. Évaluation des enjeux

Afin d'évaluer la sensibilité du site vis-à-vis de l'entomofaune et de mettre en évidence le potentiel biologique pour ce groupe taxonomique, des recherches visant à évaluer l'état de conservation et le statut de protection des différentes espèces recensées ont été menées. Pour cela, une consultation de divers ouvrages bibliographiques a été réalisée :

<span id="page-30-0"></span>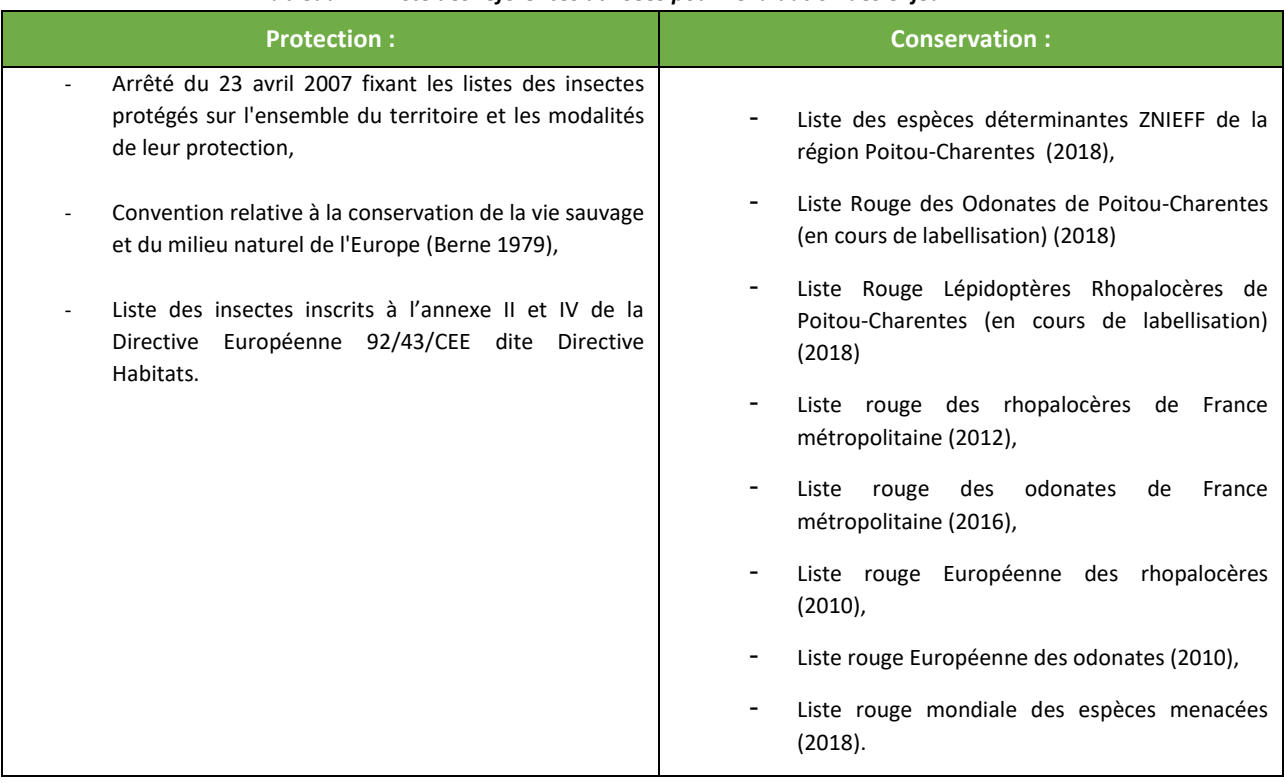

#### *Tableau 17 : Liste des références utilisées pour l'évaluation des enjeux*

La recherche d'espèces d'intérêt patrimonial, rares ou protégées permettra d'évaluer au mieux l'intérêt et la sensibilité du site pour ce groupe taxonomique, et de ce fait, les impacts potentiels que pourraient engendrer le projet.

#### *III.3.4. MAMMIFERES TERRESTRES*

#### III.3.4.1. Dates, périodes et conditions d'intervention

<span id="page-31-0"></span>L'inventaire des mammifères terrestres a été réalisé au printemps 2020, durant les périodes de reproduction et de déplacements de ce groupe taxonomique.

<span id="page-31-1"></span>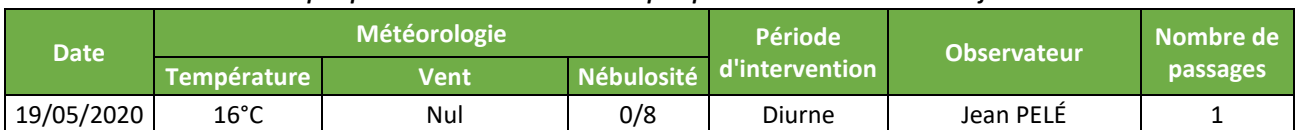

#### *Tableau 18 : Dates de prospections et conditions climatiques pour l'inventaire des mammifères terrestres*

De plus, en plus de cette sortie dédiée spécifiquement à l'observation de ce taxon, l'inventaire des mammifères terrestres a été réalisé en prospection continue, lors de l'ensemble des sorties liées aux autres taxons.

Ces dates de prospection correspondent aux préconisations fixées par le Ministère de l'Écologie, de l'Énergie, du Développement durable et de la Mer mentionnée, par exemple, dans le « Guide relatif à l'élaboration des études d'impacts des projets de parcs éoliens terrestres (décembre 2016) ». Ces préconisations sont, rappelons-le, les suivantes :

#### <span id="page-31-2"></span>*Tableau 19 : Périodes de prospections optimales préconisées par le Ministère de l'Environnement pour les mammifères terrestres*

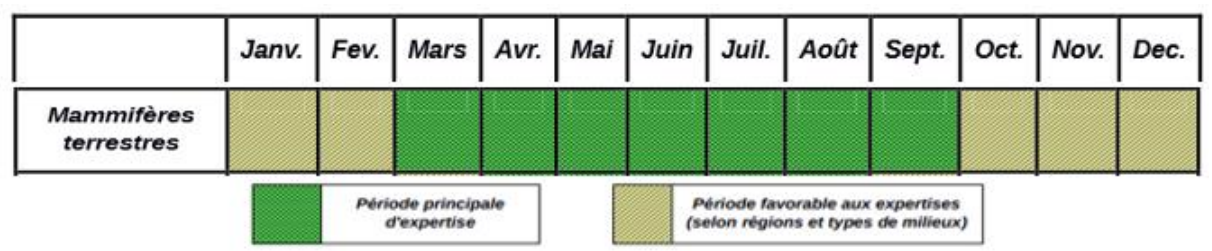

#### III.3.4.2. Méthodologie mise en place

L'étude des mammifères terrestres se base essentiellement sur l'observation directe des individus ou sur les manifestations de leur activité.

En ce qui concerne l'observation directe, une attention particulière est portée à l'aube, au crépuscule et la nuit où les animaux sont le plus souvent observables. Des observations de terrain à ces horaires favorables, dans des secteurs préalablement identifiés comme plus fréquentés sur la base des indices de présence, peuvent être réalisées si nécessaire. La pose de pièges photographiques est également une technique pouvant être mise en place. Elle est efficiente et moins intrusive.

Pour les manifestations d'activité, il s'agira de rechercher de jours les indices de passage ou de vie des animaux : traces et empreintes, restes de repas et stations de nourrissage, épreintes (Les naturalistes nomment «épreinte» les excréments laissés par les mammifères dans la nature), crottiers et excréments, poils, bois, dégradation de la végétation, terriers ou encore voies de déplacement.

#### III.3.4.3. Limites méthodologiques

En termes de limites, il convient de noter que les mammifères terrestres sont un taxon regroupant des espèces discrètes et farouches qui sont pour la plupart difficilement observables et qui vont prendre la fuite ou se cacher au moindre danger. Malgré le protocole déployé, prétendre à l'exhaustivité de l'inventaire du peuplement de mammifères terrestres au sein de l'aire d'étude semble difficile. Toutefois, l'impact d'un projet photovoltaïque est très limité sur ce peuplement si les milieux les plus favorables ne sont pas touchés.

#### III.3.4.4. Outils d'évaluation des enjeux

De même que pour les autres groupes taxonomiques, les enjeux du site pour les mammifères terrestres ont été évalués au travers du statut de protection et de conservation des espèces recensées. Pour cela, une consultation de divers ouvrages bibliographiques a été réalisée :

<span id="page-32-1"></span>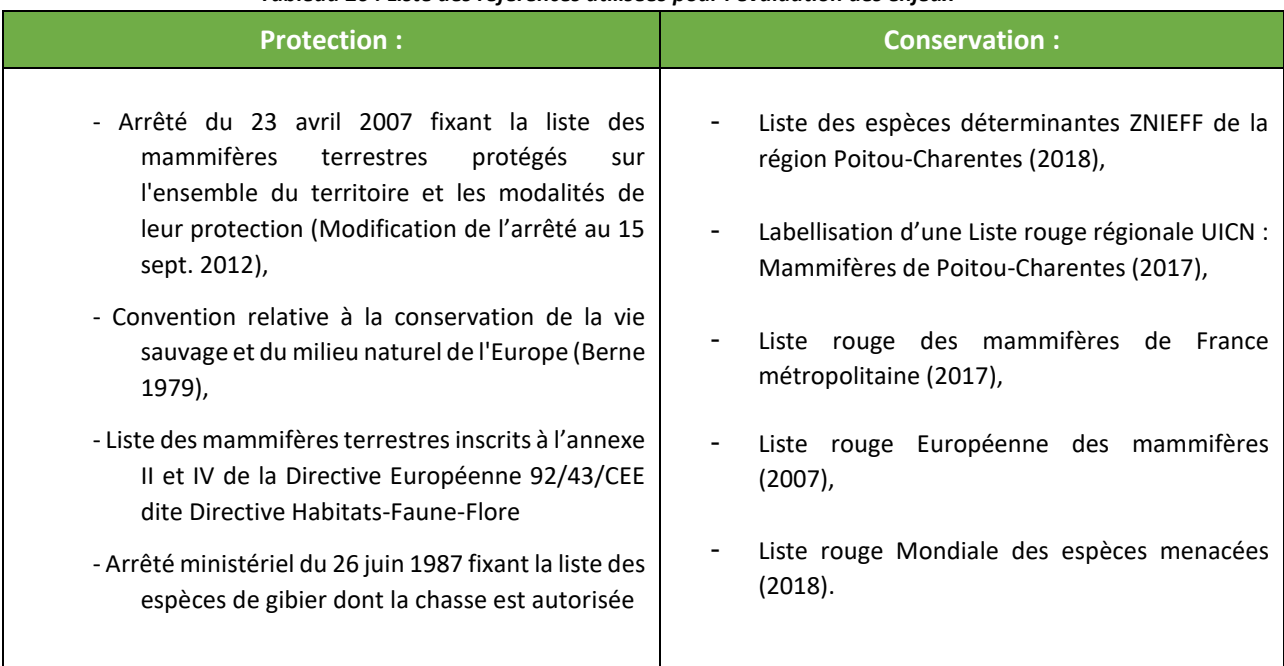

#### *Tableau 20 : Liste des références utilisées pour l'évaluation des enjeux*

La recherche d'espèces d'intérêt patrimonial, rares ou protégées permettra d'évaluer au mieux l'intérêt et les enjeux du site pour ce groupe taxonomique, et de ce fait, les impacts potentiels que pourrait engendrer le projet.

#### <span id="page-32-0"></span>*III.3.5. METHODOLOGIE D'EVALUATION DES ENJEUX POUR LA FAUNE TERRESTRE*

Bien que de nombreuses espèces soient protégées au niveau national, leurs statuts de protection et de conservation restent variables d'une espèce à l'autre.

Plusieurs statuts à différentes échelles (internationale, européenne, nationale, régionale,…) permettent de définir le niveau de conservation d'une espèce sur un territoire donné.

Afin d'estimer de manière pertinente la patrimonialité de chaque espèce, trois statuts de conservation sont pris en compte.

- **Un statut de protection européenne et/ou nationale** : il correspond à l'inscription ou non de l'espèce, à l'Annexe II ou IV de la Directive Habitats-Faune-Flore (92/43/CEE), ou à l'inscription à un article de protection nationale.
- **Un statut national** : il correspond au niveau de conservation de l'espèce stipulée dans la liste rouge des espèces menacées en France métropolitaine.
- **Un statut local** : il correspond à une indication de l'état de conservation de l'espèce à l'échelle locale. Plusieurs outils existent suivant la localisation du projet. Préférentiellement, le statut de conservation stipulé par la liste rouge régionale des espèces menacées est utilisé. En revanche, certaines listes rouges régionales n'ont pas encore été réalisées. Dans ce cas, le statut de conservation de l'espèce à

l'échelle locale sera déterminé à l'aide des outils disponibles (atlas, bases de données départementales,…). Si aucun de ces outils n'est disponible, les listes d'espèces déterminantes ZNIEFF sont alors utilisées.

Une fois ces statuts de conservation stipulés, une évaluation de l'abondance de l'espèce à l'échelle du projet est réalisée. Cette abondance spécifique est catégorisée suivant les quatre mêmes classes que pour les taxons volants (présence occasionnelle, peu présente, présente, présence remarquable).

L'abondance est déterminée suivant l'écologie et la bibliographie de chaque espèce. Ainsi, une espèce très commune à l'échelle locale peut être peu présente à l'échelle du projet si ses effectifs sont faibles. À l'inverse, une espèce très rare à l'échelle locale peut être qualifiée de présence remarquable sur la zone d'étude si un individu la fréquente régulièrement.

À l'aide de ces trois statuts et de l'évaluation de l'abondance de l'espèce, un système de notation pour chaque critère permet de définir la patrimonialité de chaque espèce. Une note comprise entre 0 et 3.5 est donc attribuée aux espèces inventoriées.

<span id="page-33-0"></span>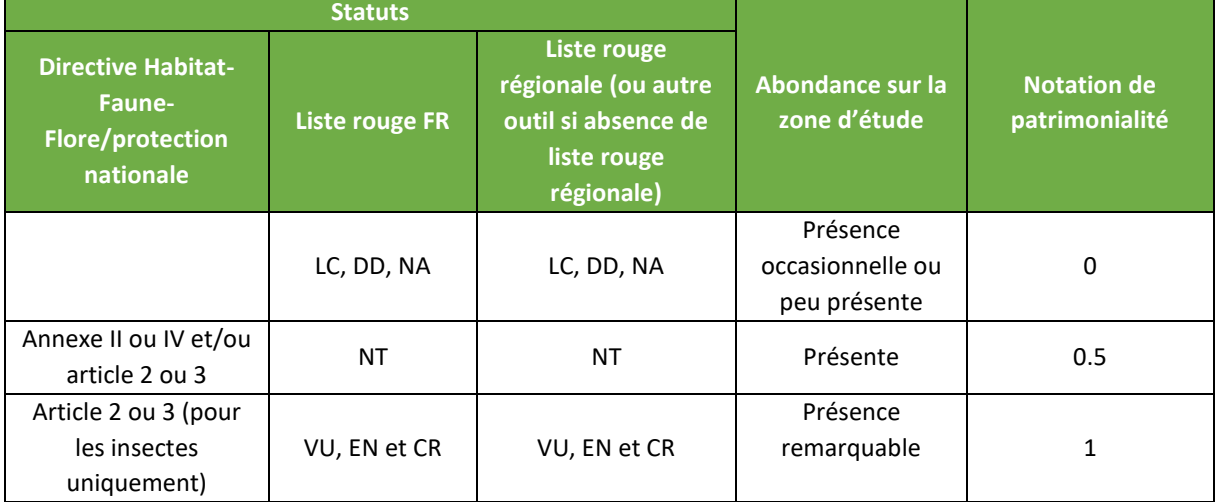

#### *Tableau 21 : Système de notation de la patrimonialité de la faune terrestre*

<span id="page-33-1"></span>Une fois cette note attribuée à chaque espèce, il est possible d'en déduire directement son niveau d'enjeu à l'échelle du projet. L'échelle de notation est la suivante :

#### *Tableau 22 : Évaluation des enjeux pour la faune terrestre*

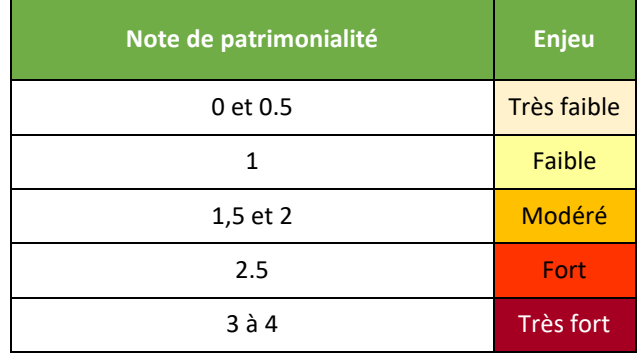

#### *III.3.6. AVIFAUNE*

#### III.3.6.1. Dates, périodes et conditions d'intervention

<span id="page-34-0"></span>Les prospections pour l'étude de l'avifaune se sont déroulées en parallèle d'autres inventaires et sont réparties sur trois saisons principalement : l'hiver, le printemps et le début de l'été, regroupant au total 4 sorties. Ces prospections concernent l'avifaune hivernante et l'avifaune nicheuse. Les oiseaux migrateurs n'ont pas été inventoriés car ils sont très peu impactés par l'installation et l'exploitation d'un parc photovoltaïque du fait de leur hauteur de vol. La répartition de ces sorties en fonction des groupes étudiés est présentée dans le tableau ci-dessous :

<span id="page-34-1"></span>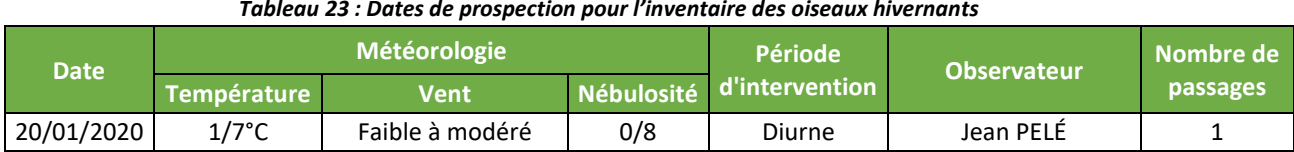

#### *Tableau 23 : Dates de prospection pour l'inventaire des oiseaux hivernants*

#### *Tableau 24 : Dates de prospection pour l'inventaire des oiseaux nicheurs*

<span id="page-34-2"></span>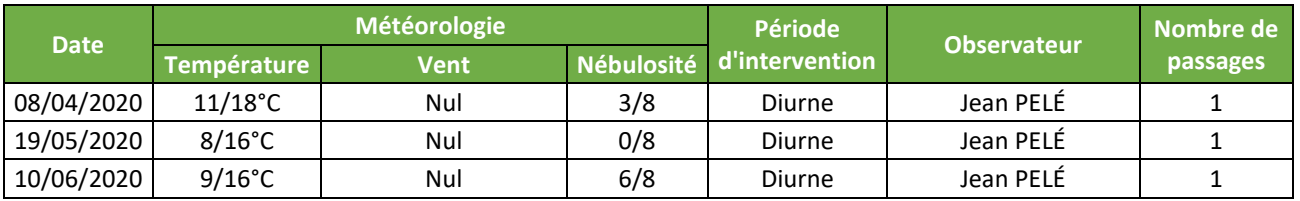

Ces dates de prospection répondent aux attentes et à l'exigence fixée par le Ministère de l'Écologie, de l'Énergie, du Développement durable et de la Mer mentionnée, par exemple, dans le « *Guide relatif à l'élaboration des études d'impacts des projets de parcs éoliens terrestres » (décembre 2016)*. Ces exigences sont, rappelons-le, les suivantes :

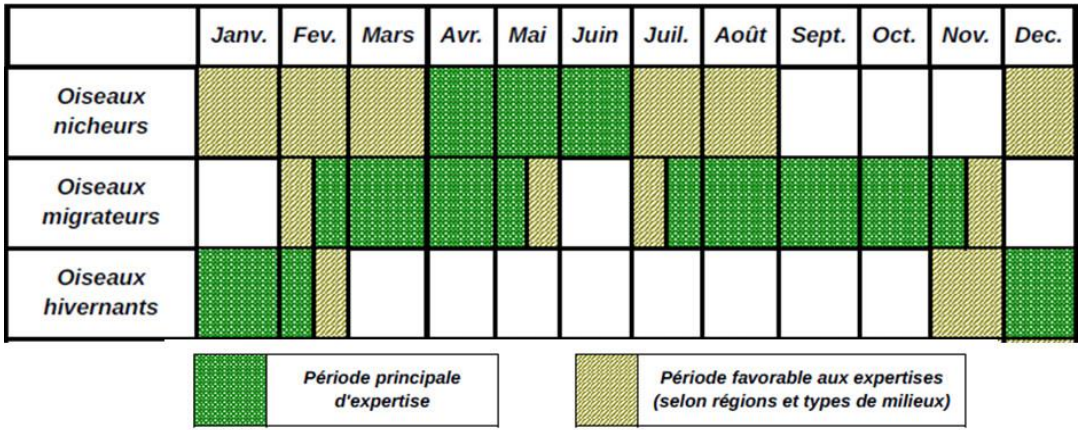

<span id="page-34-3"></span>*Tableau 25 : Périodes de prospections optimales préconisées par le Ministère de l'Environnement pour l'avifaune*

Par ailleurs, les conditions climatiques observées lors de ces diverses sorties ont été favorables à l'observation des oiseaux en général.

#### *Inventaire des oiseaux nicheurs*

L'avifaune nicheuse a fait l'objet d'un suivi durant le printemps 2020 afin d'estimer la richesse et la vulnérabilité des espèces présentes.

Cet inventaire se base sur la mise en place de points d'écoute de 10 minutes au sein de l'ensemble des milieux de la ZIP et de l'AEI afin d'évaluer la présence d'oiseaux nicheurs (diversité et abondance). Cette méthodologie est inspirée des protocoles STOC-EPS (Suivi Temporel des Oiseaux Communs – Echantillonnages Ponctuels

Simples), développé par le Muséum National d'Histoire Naturelle, et du protocole IPA (Indice Ponctuel d'Abondance).

3 passages ont été réalisés au sein de l'ensemble des milieux. Les premiers passages permettent d'échantillonner les espèces nicheuses les plus précoces, et les suivants les espèces plus tardives arrivant courant avril ou mai. Ces derniers permettent de repérer également d'éventuelles deuxièmes nichées des espèces plus précoces.

Ces relevés sont réalisés entre 1 et 4 heures après le lever du soleil, dans des conditions météorologiques favorables. Ce pas de temps correspond à la période de chant la plus intense pour les passereaux nicheurs au sein d'une journée. C'est durant cette période que l'on peut le plus facilement relever des indices de nidification de l'avifaune.

L'ensemble des habitats favorables à la nidification est échantillonné, une attention particulière est portée aux habitats pouvant accueillir une avifaune nicheuse plus spécialiste.

Lors des inventaires, l'ensemble des contacts d'oiseaux, chanteurs ou en vol, sont notés et un statut de reproduction est attribué aux espèces observées selon les codes atlas utilisés dans la méthodologie nationale mise en place par la SEOF (Société d'Études Ornithologiques de France), la LPO (Ligue pour la Protection des Oiseaux) et le MNHN (Museum National d'Histoire Naturelle).

Les informations suivantes sont renseignées pour chaque point d'écoute :

- Conditions météorologiques ;
- Nom de l'espèce ;
- ◆ Nombre d'individus
- Le statut de reproduction : Nicheur Possible (NPO), Nicheur Probable (NPR), Nicheur Certain (NC)
- Autres comportements : alimentation, rapaces en chasse…

Les codes retenus pour l'attribution du niveau de nidification par espèce sont ceux mis en place pour l'atlas européen des oiseaux nicheurs (European Breeding Bird Atlas) et ses déclinaisons au niveau français :

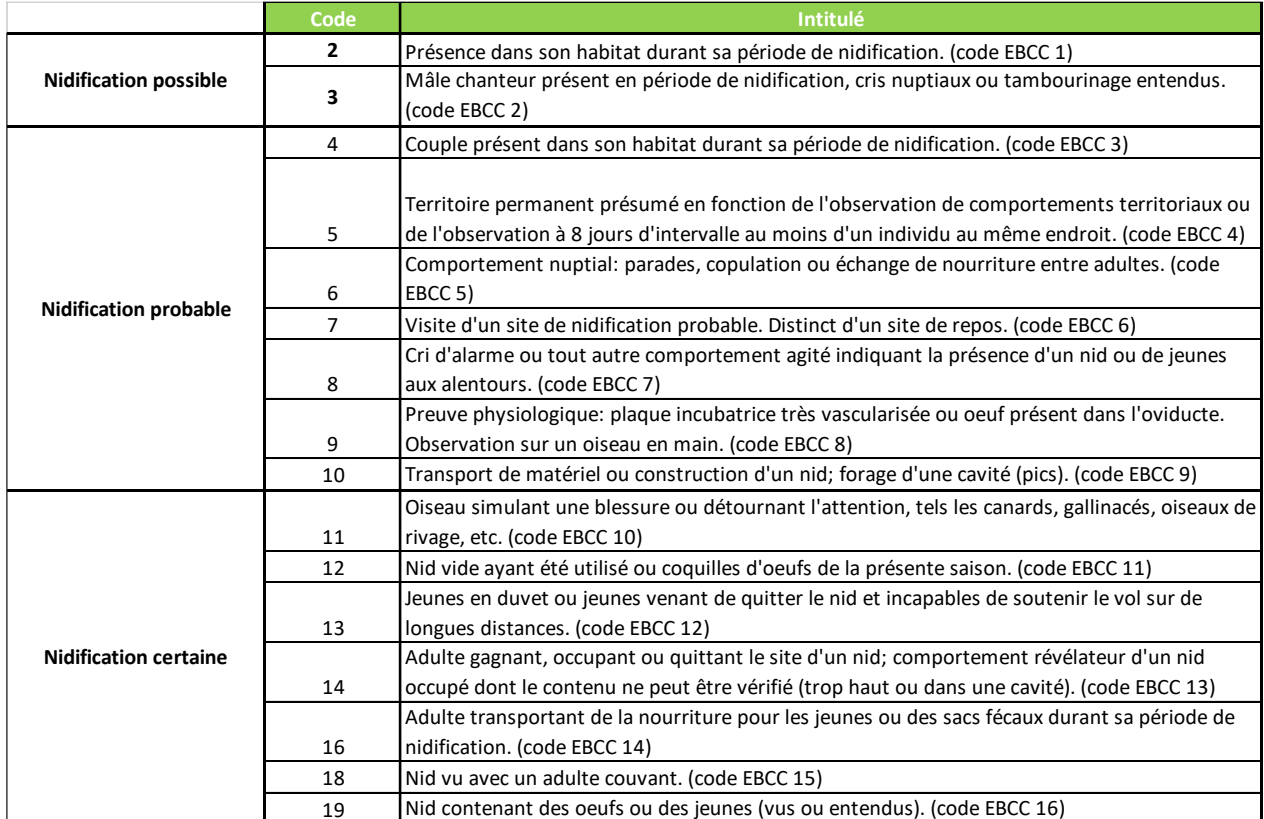

<span id="page-35-0"></span>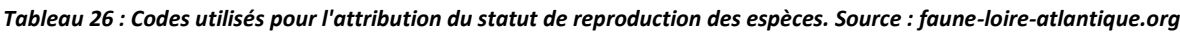
Les espèces remarquables sont localisées et les habitats qu'elles utilisent pour la reproduction, en chasse et en transit sont cartographiés.

Les inventaires chiroptérologiques sont mis à profit pour échantillonner l'avifaune nocturne et crépusculaire. Ces inventaires sont réalisés par point d'écoute et/ou par transectssur l'ensemble des milieux du site d'étude. Toutes les observations de rapaces nocturnes sont notées à chaque session d'inventaire. De plus ceux-ci couvrent la période de nidification de ces espèces, ce qui permet de répertorier avec fiabilité les preuves de reproduction de ces espèces.

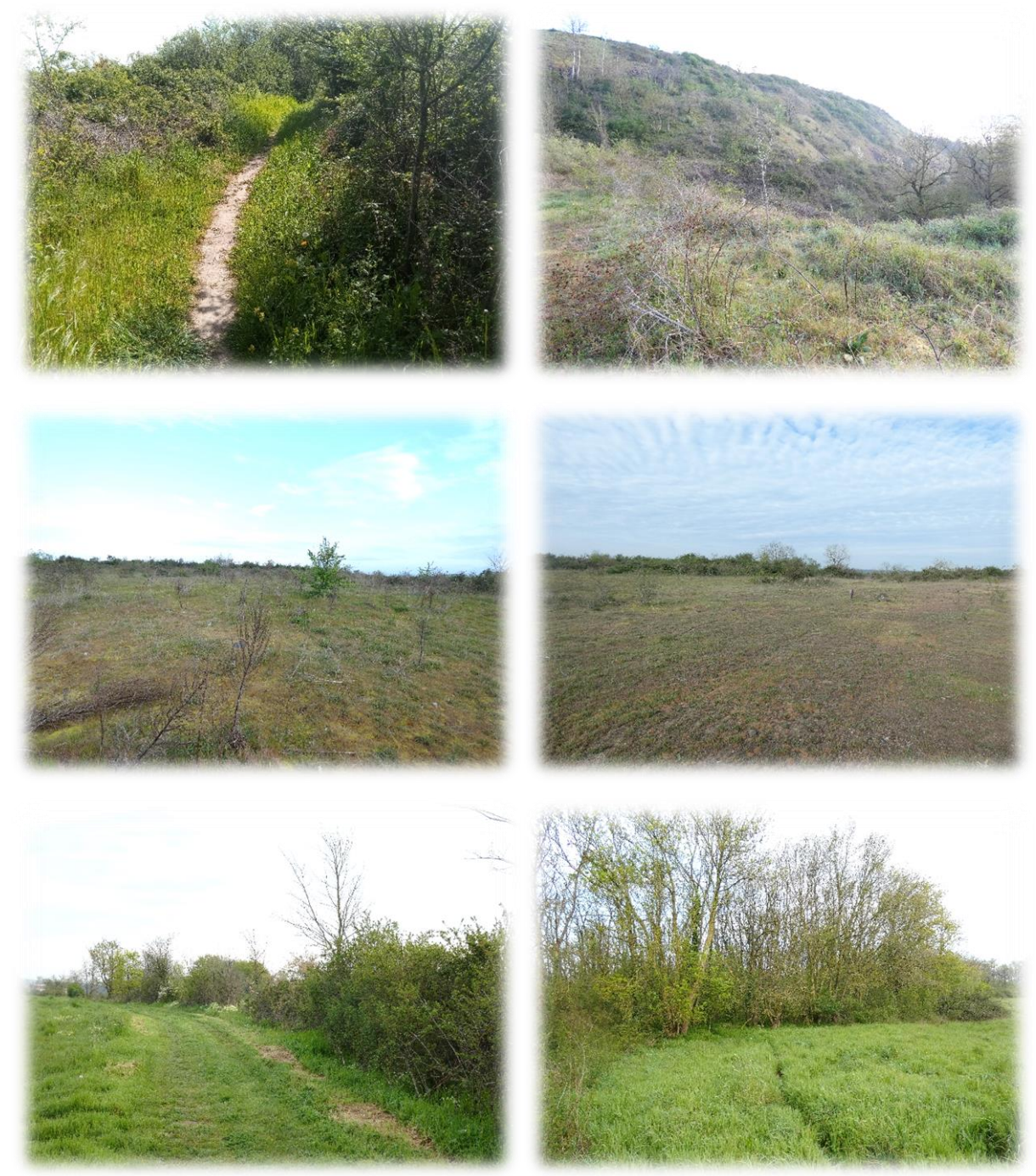

*Figure 7 : Exemple des types de milieux inventoriés sur le site du projet (de gauche à droite : points 1, 2, 4, 5, 7 et 8)*

Les points d'observation sont déterminés en fonction des différents habitats recensés sur l'AEI. Les différents points sont répartis au sein de chaque grand type d'habitat identifié (boisement, prairies, friches,…), dans le but d'appréhender le plus finement possible les espèces et enjeux associés à ces habitats.

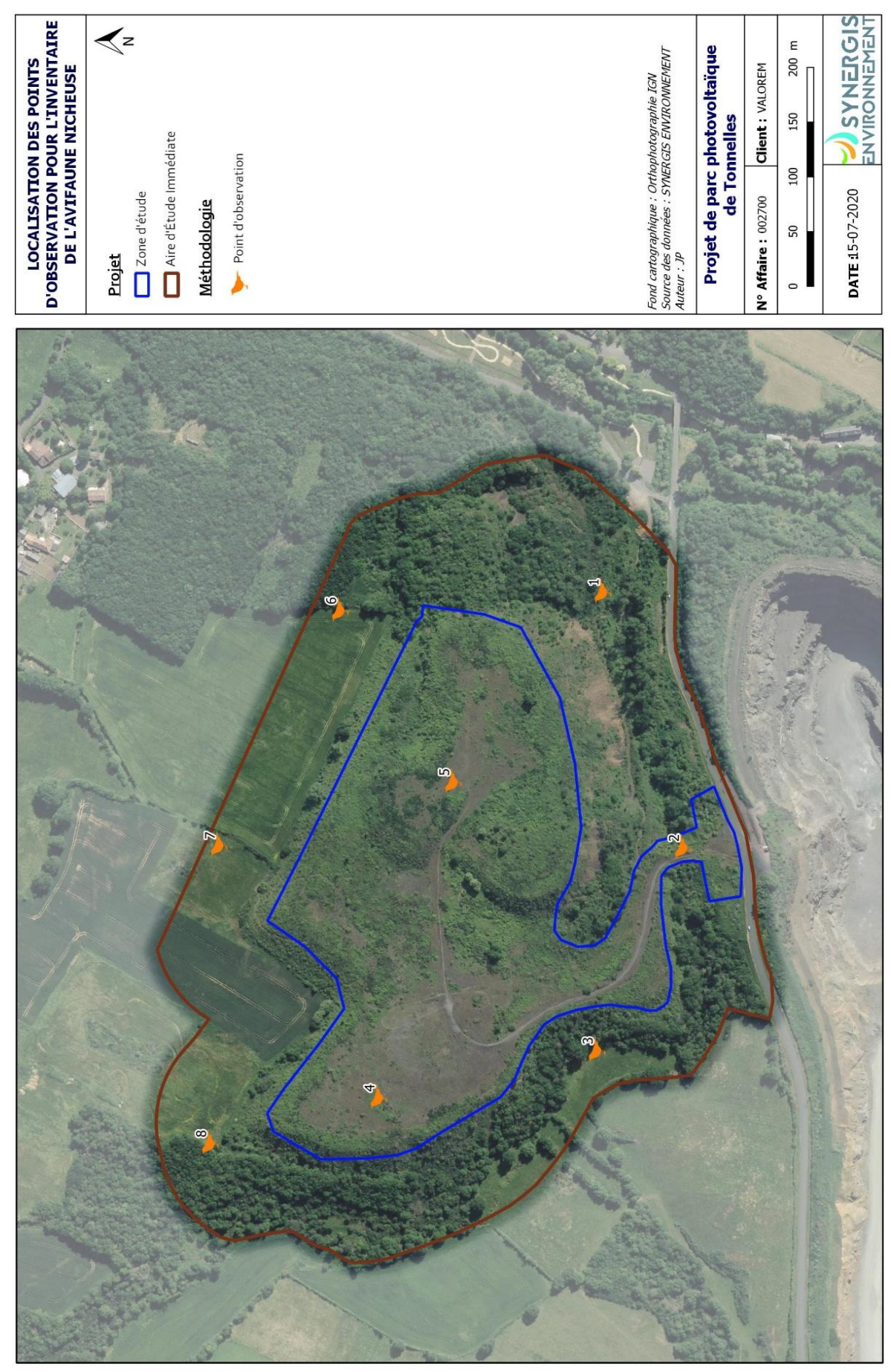

*Figure 8 : Localisation des points d'écoute pour l'avifaune nicheuse*

# *Inventaire des oiseaux hivernants*

L'avifaune hivernante a fait l'objet d'un suivi durant l'hiver 2020 afin d'estimer la richesse et la vulnérabilité des espèces présentes.

Le protocole consiste à parcourir à pied l'ensemble de la zone d'étude, et de noter l'ensemble des espèces présentes ainsi que leurs effectifs. Les regroupements importants d'oiseaux hivernants sont localisés, puis cartographiés.

L'ensemble des espèces sont prises en considération, qu'elles soient sédentaires ou migratrices.

Les conditions météorologiques ont été favorables à l'observation de l'avifaune hivernante lors de la sortie réalisée en janvier.

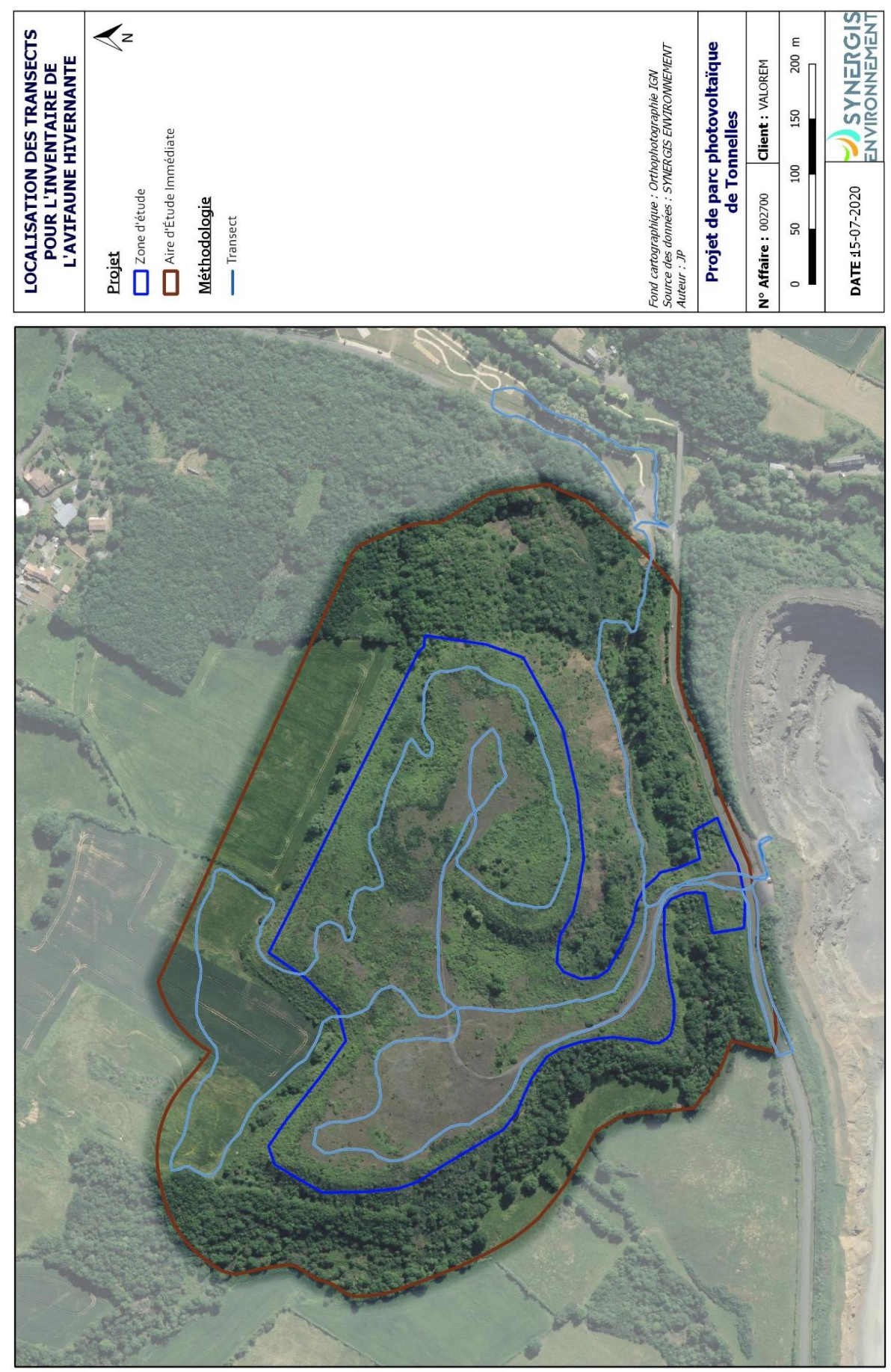

*Figure 9 : Chemins parcourus lors des prospections hivernales*

# *III.3.7. CHIROPTERES*

## III.3.7.1. Dates, périodes et conditions d'intervention

Au total, trois sorties d'inventaire ont été réalisées le 26 septembre 2019, le 18 mai et le 09 juin 2020. Outre les dates de prospections à prendre en compte, il est également important de prendre en compte les conditions climatiques. En effet, les conditions climatiques sont des facteurs importants à prendre en compte lors des inventaires, car elles influent sur le comportement des chauves-souris. Ainsi, les conditions favorables d'inventaire à respecter sont les suivantes :

- des températures supérieures à 11°C, (WAUGEN et al, 1997)
- un vent faible,
- une absence de pluie.

L'objectif est de disposer des conditions favorables à l'activité des insectes qui représentent l'unique ressource alimentaire des chiroptères. À titre d'exemple, le vent a une forte incidence sur le comportement des insectes qui s'abritent dans les boisements ou les haies, modifiant ainsi les techniques et les zones de chasse des chiroptères, et pouvant de ce fait biaiser les résultats des inventaires.

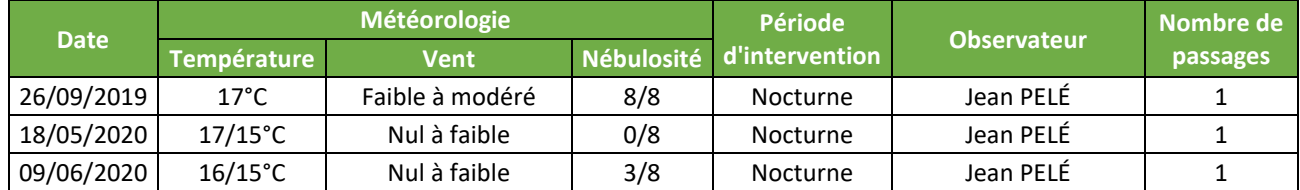

## *Tableau 27 : Dates de prospection pour l'inventaire des chiroptères*

Les données relevées lors des différentes sorties indiquent donc que les conditions étaient globalement favorables à la réalisation d'inventaire acoustique des chiroptères. En effet, malgré des conditions de vent faible à modéré lors de la première sortie, il se trouve que le vent était le plus souvent faible avec quelques rafales modérés, conditions qui n'étaient pas de nature à affecter l'activité des chiroptères.

Ces dates de prospection correspondent aux préconisations fixées par le Ministère de l'Écologie, de l'Énergie, du Développement durable et de la Mer mentionnées par exemple dans le « Guide relatif à l'élaboration des études d'impacts des projets de parcs éoliens terrestres (décembre 2016) ». Ces préconisations sont, rappelons-le, les suivantes :

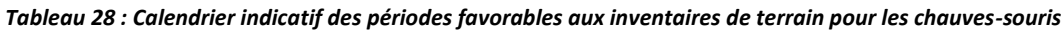

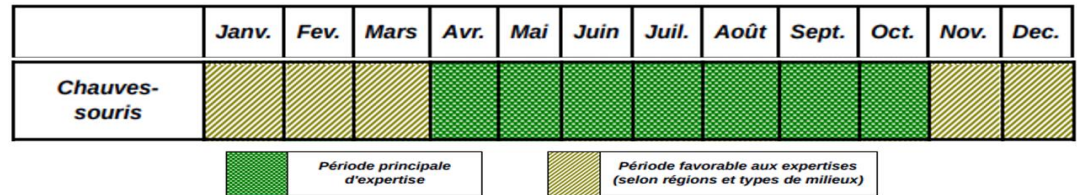

# III.3.7.2. Méthodologie d'inventaire

L'inventaire du peuplement chiroptérologique présent sur la zone d'étude et ses abords a été exclusivement réalisé au travers d'une étude acoustique. En effet, les chiroptères sont, en France, des espèces uniquement nocturnes. C'est pourquoi elles ont développé un système d'écholocalisation pour se déplacer et s'alimenter dans les milieux les plus sombres (ARTHUR A. & LEMAIRE M., 2009). Ce système basé sur le principe du sonar consiste à émettre des ondes ultrasons. Ces ondes vont ensuite rebondir sur les éléments présents (arbres, insectes, gîtes, …) et être redirigées vers les oreilles de la chauve-souris (cf. figure ci-après). Elles sont ensuite analysées par l'animal qui est alors capable de connaître avec précision les éléments et les obstacles qui l'entourent. Ce sont ces ondes ultrasons qui sont enregistrées et analysées lors des prospections acoustiques.

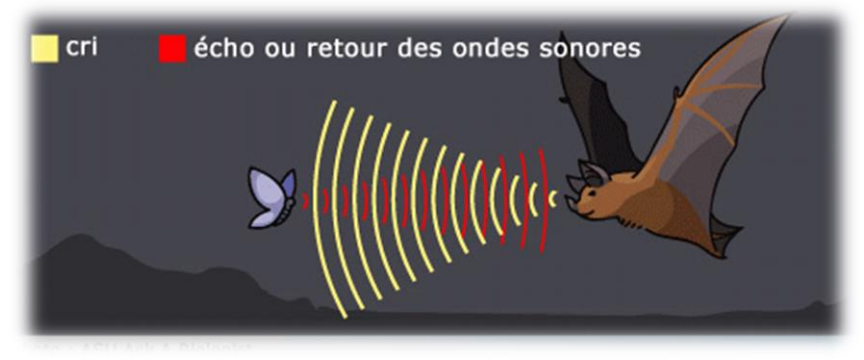

*Figure 10 : Principe de l'écholocalisation des chiroptères*

De plus, chaque espèce de chiroptère s'est approprié une fréquence et un type de signaux spécifiques. L'écoute et l'analyse de ces signaux permettent ainsi de déterminer les différentes espèces présentes.

L'inventaire acoustique des chiroptères consiste donc à enregistrer les signaux ultrasonores perçus au niveau de différents points d'écoutes sur l'ensemble de l'aire d'étude rapprochée, puis à déterminer les différentes espèces présentes en analysant les signaux obtenus.

# **L'écoute active**

D'un point de vue technique, l'écoute active est réalisée à l'aide de l'application BatRecorder équipé d'un micro Ultramic250k. Cet appareil a la capacité de capter les signaux ultrasons émis par les chiroptères puis de les retransmettre à des fréquences audibles pour l'homme. Il peut aussi les enregistrer afin de permettre une analyse informatique ultérieure de ces signaux, notamment pour la détermination de groupes d'espèces plus complexes émettant des signaux similaires (ex : Murins).

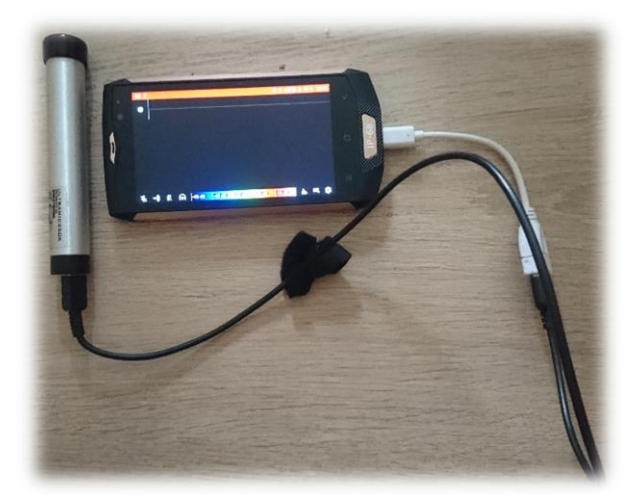

*Figure 11 : Application BatRecorder et micro Ultramic250k*

Le nombre de transects d'écoute varie en fonction de la structure paysagère du site à étudier. L'objectif étant d'évaluer l'activité chiroptérologique au sein des différents habitats composant le site d'étude. Les zones favorables aux chiroptères pourront ainsi être mises en évidence. On parle d'habitats favorables aux chauvessouris pour désigner des zones adaptées et favorables à la chasse et au transit des chiroptères. Ces habitats peuvent être, tour à tour, des forêts de feuillus, des points d'eau, des réseaux bocagers, etc. De plus, une réalisation de transects d'écoute dans des habitats hétérogènes permet d'augmenter l'exhaustivité des résultats. En effet, plus les habitats inventoriés sont diversifiés et plus ils permettront de mettre en évidence des zones de chasse ou de transit d'espèces différentes.

Ainsi, le choix des transects d'écoute, notamment leur nombre et leur distribution géographique, a été fait sur la base de ces préconisations. Dans le cas de notre étude, 4 transects ont donc été définis (cf. carte page suivante). Chaque transect a fait l'objet de 3 passages (en mai, juillet et septembre).

Chaque écoute par transect dure 15 minutes durant lesquelles l'ensemble des signaux sont enregistrés. Les sessions d'écoute sont réalisées en début de soirée. En effet, la tombée de la nuit est propice aux transits des chauves-souris vers leur zone de chasse puis à la chasse à proprement parler, particulièrement active à cet instant précis (Antony et Kunz, 1977, Swift, 1980, in Thomas et West, 1989). Les chauves-souris présentent donc à cette période une forte activité, qui décroit par la suite de manière quasi-linéaire à partir du pic crépusculaire (Barataud, 2004).

À noter que l'ordre des transects d'écoute est modifié à chaque prospection. Cette technique permet de connaître les espèces présentes sur nos transects d'écoute à différentes heures de la nuit et donc de compléter les données. En outre, les chiroptères utilisent des « circuits » nocturnes relativement similaires. Une fois que l'espèce a été contactée à un endroit, il est probable de la recontacter à ce même endroit si l'écoute est effectuée à la même heure. C'est pourquoi, il est plus intéressant de suivre un ordre de prospection différent à chaque prospection.

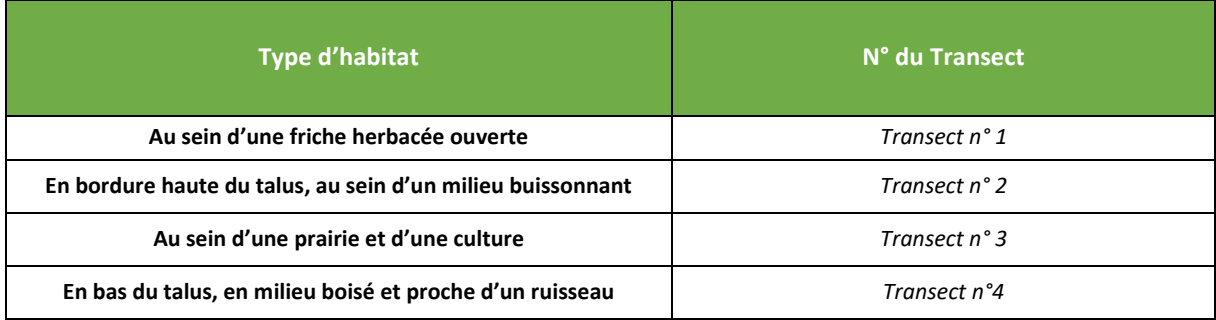

## *Tableau 29: Localisation des transects d'écoute par type de milieu*

La carte page suivante localise les différents transects d'écoute active réalisés dans le cadre de cette étude.

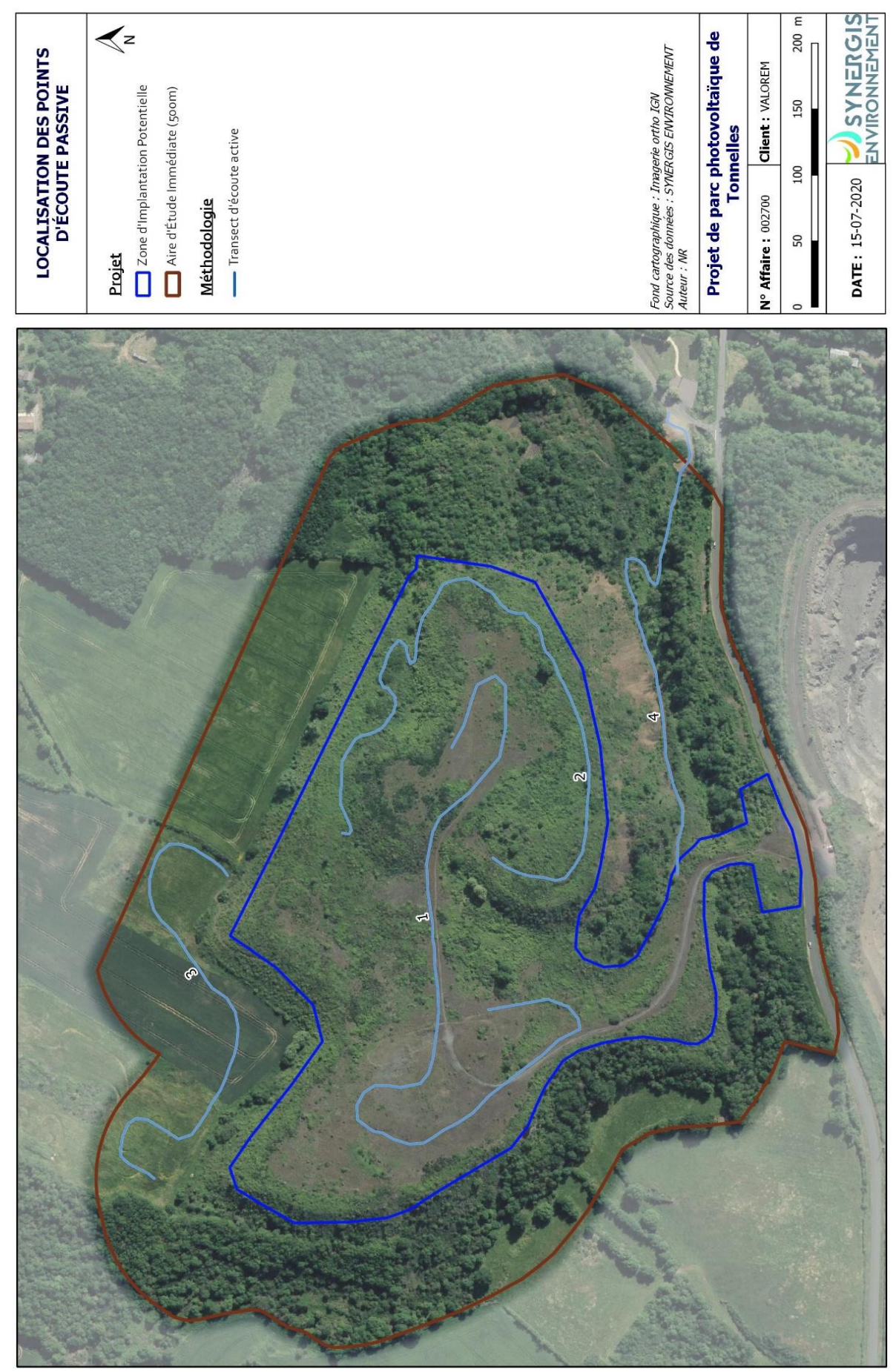

*Figure 12 : Localisation des points d'écoute active*

## **L'écoute passive :**

En complément de l'écoute active, une écoute passive a également été réalisée. Ainsi lors des 3 sessions d'inventaire, deux enregistreurs autonomes de type SM4 BAT de chez Wildlife Acoustics ont été mis en place en divers endroits du site d'étude.

Ces enregistreurs autonomes ont pour but d'enregistrer l'ensemble des signaux ultrasons captés. Les appareils sont ainsi placés au sein de l'aire d'étude et enregistrent automatiquement tout au long de la nuit les chauves-souris transitant à proximité. Les appareils sont ensuite récupérés le lendemain matin et l'ensemble des signaux enregistrés est analysé ultérieurement.

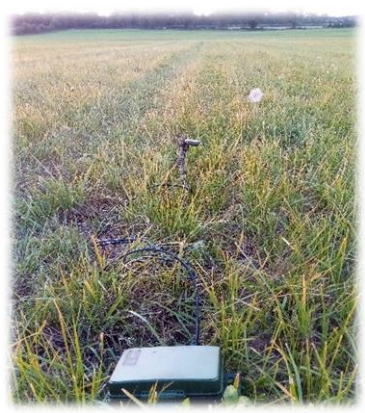

*Figure 13 : Enregistreurs autonomes SM4 Bat*

Cette technique permet de réaliser des inventaires complémentaires sur de longues durées (une nuit complète dans le cadre de ce projet), et ainsi de connaître l'ensemble des chiroptères transitant à proximité du point d'écoute défini, et ce tout au long de la nuit.

L'utilisation de deux enregistreurs offre également l'avantage de pouvoir réaliser des comparaisons entre deux points d'écoute et ce sans biais d'inventaire lié aux heures d'écoute, aux conditions climatiques, ou à la saison. Les inventaires sont réalisés en parallèle et dans les mêmes conditions abiotiques. Dans le cadre de cette étude, au cours de chacune des nuits d'écoute, un enregistreur était placé dans un milieu jugé favorable à l'activité de chasse des chiroptères (bord de haies, ….) et un second dans un habitat défini comme moins propice (centre de zones prairiales). Cela a ainsi permis de définir et de quantifier l'attrait des habitats les uns par rapport aux autres.

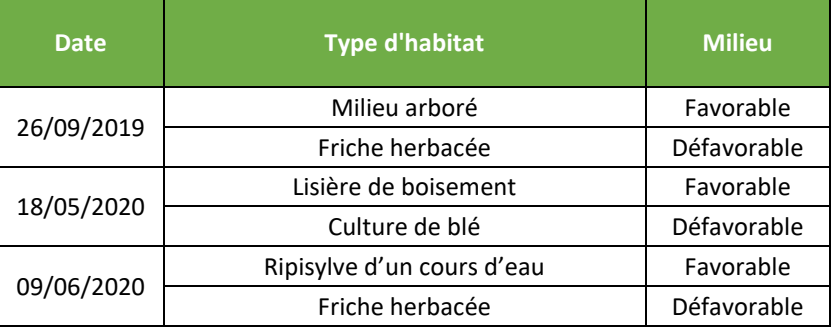

Au total, 3 nuits d'enregistrement ont été réalisées sur le site du projet à l'aide de deux enregistreurs. Les dates et les conditions climatiques sont celles indiquées précédemment. Cette méthodologie d'inventaire permet ainsi d'augmenter l'exhaustivité de l'inventaire en augmentant le nombre de chances de détecter une nouvelle espèce.

L'écoute passive et l'écoute active sont donc complémentaires et présentent toutes deux des avantages. En effet, l'écoute active offre la possibilité de couvrir l'ensemble de l'aire d'étude sans contrainte de déplacement, tandis que l'écoute passive permet des relevés de longue durée sur des points fixes.

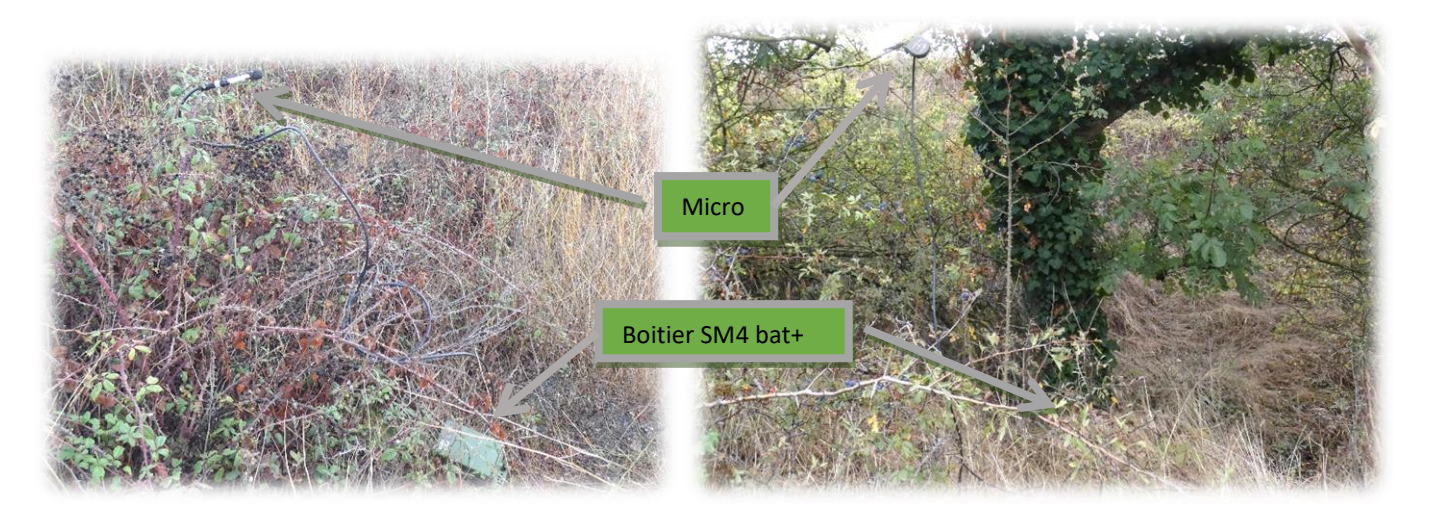

*Figure 14 : Illustration de deux installations d'écoute passive à l'aide de SM4Bat+ dans une friche herbacée (à gauche) et dans un milieu arboré (à droite)*

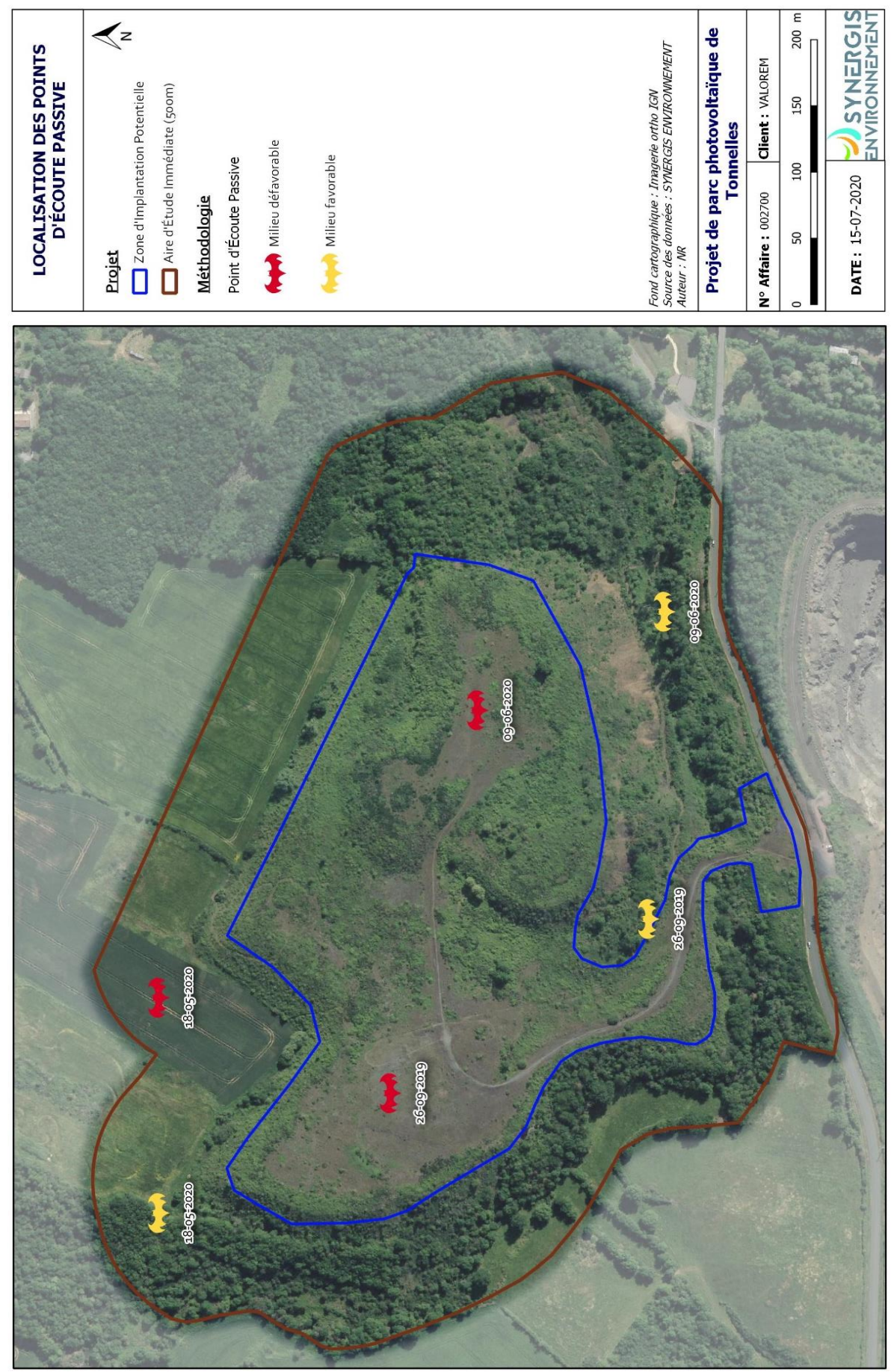

*Figure 15 : Localisation des points d'écoute passive*

## III.3.7.3. Analyse des signaux enregistrés et détermination des espèces

Au total, suite à la réalisation des différentes sorties d'inventaire, plusieurs centaines de fichiers ont pu être enregistrés. Tous les enregistrements réalisés ne correspondent cependant pas uniquement à des contacts de chauves-souris. En effet, une majorité de ces fichiers sont liés à l'enregistrement de bruits « parasites ». Parmi ces bruits parasites, on peut notamment noter les chants d'orthoptères qui peuvent engendrer un nombre considérable d'enregistrements, mais également des bruits parasites liés au déplacement et mouvement de l'opérateur lors des écoutes actives.

Au vu du volume considérable de fichiers à traiter, il a été choisi d'utiliser un logiciel d'analyse des fichiers. Ce logiciel nommé Kaleidoscope Pro a été développé par la société Wildlife acoustics. Il vise à déterminer de façon automatique l'ensemble des fichiers enregistrés.

Les résultats de l'analyse de ce logiciel sont ensuite exposés dans un tableur qui reprend l'ensemble des éléments listés dans le tableau ci-dessous :

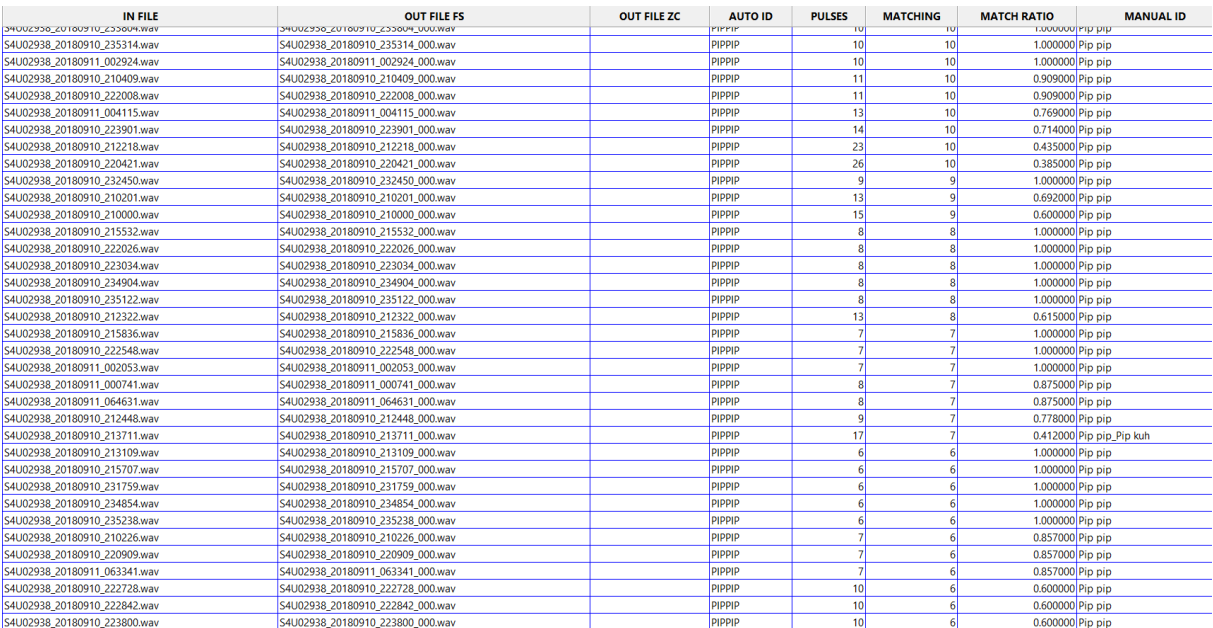

#### *Tableau 30 : Structuration de la feuille de sortie de Kaleidoscope pro*

Ce logiciel a été construit de manière à faciliter au maximum le traitement de ses propres erreurs en appliquant un indice de confiance pertinent à chacune de ses déterminations. Ainsi, pour chaque détermination, un indice de confiance est défini, et correspond ainsi au potentiel taux d'erreur qui peut être appliqué à la détermination réalisée. Kaleidoscope pro ne peut cependant pas se substituer complètement à une identification manuelle, car un taux d'erreur nul est inatteignable dans l'état actuel des connaissances et des technologies disponibles. Une case « Manual ID » est prévue dans le tableur afin de confirmer ou infirmer les déterminations du logiciel.

Étant donné le taux d'erreur plus ou moins important du logiciel pour certaines espèces, il a été choisi de confirmer manuellement l'ensemble des déterminations.

Les fichiers déterminés comme « parasite » font également l'objet d'une vérification.

Pour les déterminations manuelles, une analyse minutieuse à l'aide de logiciels informatiques spécialisés a été réalisée. Ces logiciels (Syrinx, Batsound, etc.) permettent notamment de fournir des informations précises sur les signaux tels que les fréquences initiales, les fréquences terminales, la fréquence du maximum d'énergie, etc. qui aident à une détermination plus poussée.

Cette détermination a été réalisée de façon la plus précise possible, dans l'objectif d'aboutir à une détermination spécifique. Toutefois, pour certains enregistrements, la détermination n'a pas pu aboutir à une espèce. En effet, leur mauvaise qualité ou leur trop faible intensité n'ont pas permis d'identifier l'espèce. Dans ce cas de figure, la détermination s'est donc arrêtée au genre. De plus, certains groupes d'espèces peuvent s'avérer relativement proches d'un point de vue acoustique. En l'absence de critère discriminant, la détermination à l'espèce s'avère donc impossible. Pour ces enregistrements, la détermination s'est donc arrêtée à un groupe d'espèces. Les différents groupes d'espèces sont les suivants :

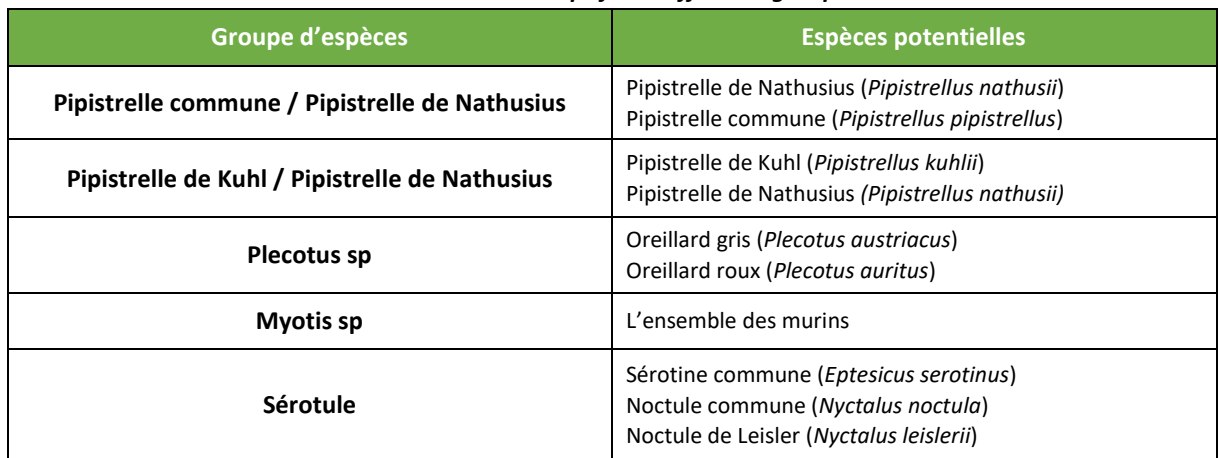

## *Tableau 31 : Descriptif des différents groupes*

Dans l'analyse des risques et des impacts potentiels liés à la mise en place du projet, c'est l'espèce la plus sensible du groupe qui est retenue pour l'analyse.

Une fois la détermination de l'ensemble des signaux réalisés, les résultats sont analysés et présentés en nombre de contacts par heure. Cette présentation permet ainsi de lisser les biais liés au temps d'écoute par point qui peut être légèrement variable. Un contact correspond à un passage de chauves-souris à proximité de l'enregistreur, la durée de ce passage est évaluée à 5 secondes par Michel BARATAUD (1996,2012). Ainsi un signal

enregistré pendant 7 secondes donnera donc lieu à deux contacts. Cette méthodologie permet ainsi de quantifier l'activité chiroptérologique sur le site.

De plus, afin de lisser les biais liés à la distance de détection variable en fonction des espèces, il a été choisi d'appliquer un coefficient de correction par espèce. En effet, la distance de détection s'avère variable en fonction des espèces et peut varier de quelques mètres (5m pour le Petit Rhinolophe (*Rhinolophus hipposideros*)) à plusieurs dizaines de mètres (150m pour la Noctule commune (*Nyctalus noctula*)). Cette différence de distance de détection engendre donc un biais pour une analyse quantitative du nombre de contacts, car la probabilité de contacter une Noctule commune (*Nyctalus noctula*) sera beaucoup plus élevée que celle de rencontrer un Petit Rhinolophe (*Rhinolophus hipposideros*). L'objectif du coefficient de correction est donc de lisser ce biais de correction. Les coefficients utilisés sont ceux préconisés dans la publication « Écologie acoustique des chiroptères d'Europe » de Michel BARATAUD (2012). Le tableau ci-contre liste l'ensemble de ces coefficients pour un milieu de sous-bois. Les résultats de cet inventaire acoustique sont ensuite retranscrits sous forme de cartographie mettant en évidence les

espèces présentes, ainsi que le nombre de contacts par espèce.

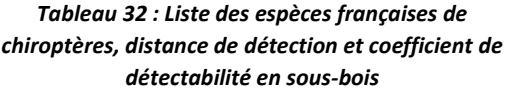

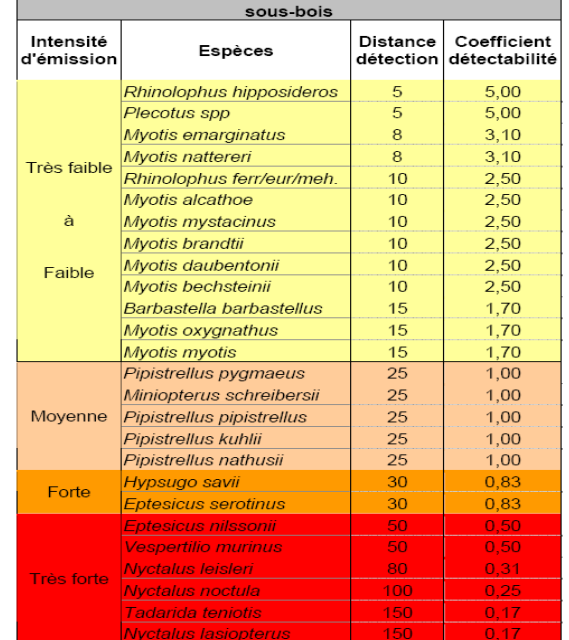

## *III.3.8. METHODOLOGIE D'EVALUATION DES ENJEUX POUR L'AVIFAUNE ET LES CHIROPTERES*

## Évaluation de la patrimonialité de l'espèce

Bien que de nombreuses espèces soient protégées au niveau national, leurs statuts de protection et de conservation restent variables d'une espèce à l'autre.

Plusieurs statuts à différentes échelles (internationale, européenne, nationale, régionale,…) permettent de définir le niveau de conservation d'une espèce sur un territoire donné.

Afin d'estimer de manière pertinente la patrimonialité de chaque espèce, trois statuts de conservation sont pris en compte.

- **Un statut européen** : il correspond à l'inscription ou non de l'espèce à l'Annexe I de la Directive Oiseaux, ou aux Annexes II ouIV de la Directive Habitat Faune Flore.
- **Un statut national** : il correspond au niveau de conservation de l'espèce stipulée dans la liste rouge des espèces menacées en France métropolitaine.
- **Un statut local** : il correspond à une indication de l'état de conservation de l'espèce à l'échelle locale. Plusieurs outils existent suivant la localisation du projet. Préférentiellement, le statut de conservation stipulé par la liste rouge régionale des espèces menacées est utilisé. En revanche, certaines listes rouges régionales n'ont pas encore été réalisées. Dans ce cas, le statut de conservation de l'espèce à l'échelle locale sera déterminé à l'aide des outils disponibles (atlas, bases de données départementales,…). Si aucun de ces outils n'est disponible, les listes d'espèces déterminantes ZNIEFF sont alors utilisées.

Une fois ces statuts de conservation stipulés, une évaluation de l'abondance de l'espèce à l'échelle du projet est réalisée. Cette abondance spécifique est catégorisée suivant quatre classes :

- Présence occasionnelle : l'espèce est contactée de manière très ponctuelle et ne semble pas évoluer sur ou à proximité de la zone d'étude, et, les effectifs de cette espèce sont faibles.
- **Peu présente** : l'espèce est contactée ponctuellement, mais ne semble pas utiliser la zone d'étude lors de son cycle vital, ou, l'espèce est présente sur la zone d'étude, mais les effectifs sont faibles au regard de la bibliographie et de l'écologie de l'espèce.
- **Présente** : l'espèce fréquente régulièrement la zone d'étude qu'elle utilise lors de son cycle vital (alimentation, reproduction, transit régulier,…), et/ou, les effectifs de l'espèce sont abondants au regard de la bibliographie et de son écologie.
- **Présence remarquable** : l'espèce est très fréquente sur la zone d'étude qu'elle utilise lors de son cycle vital, et, les effectifs de cette espèce sont remarquables au regard de son écologie ou de la bibliographie.

L'abondance est déterminée suivant l'écologie et la bibliographie de chaque espèce. Ainsi, une espèce très commune à l'échelle locale peut être peu présente à l'échelle du projet si ses effectifs sont faibles. À l'inverse, une espèce très rare à l'échelle locale peut être qualifiée de présence remarquable sur la zone d'étude si un individu la fréquente régulièrement.

À l'aide de ces trois statuts et de l'évaluation de l'abondance de l'espèce, un système de notation pour chaque critère permet de définir la patrimonialité de chaque espèce. Une note comprise entre 0 et 3.5 est donc attribuée aux espèces inventoriées.

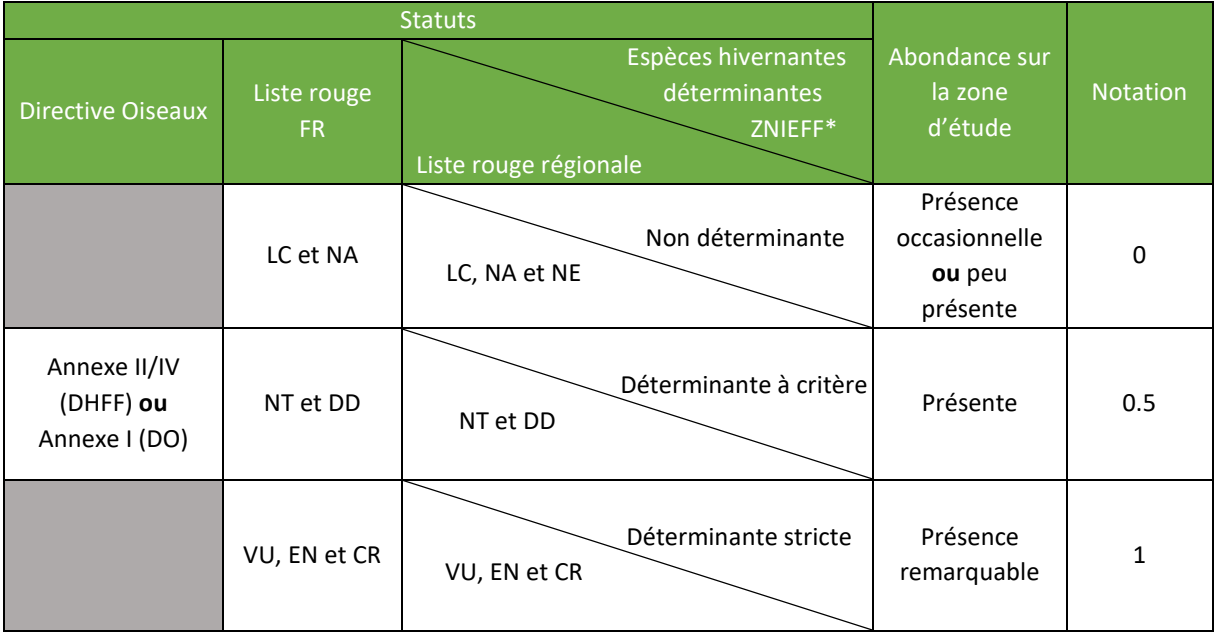

## *Tableau 33 : Système de notation de la patrimonialité des espèces de l'avifaune*

\* La Liste Rouge régionale des oiseaux hivernants n'existant pas, la liste des oiseaux hivernants déterminants ZNIEFF en Poitou-Charentes définie en 2018 a été utilisée pour déterminer le statut local.

**Légende : DD : Données insuffisantes**, **NA : Non applicable**, espèce non soumise à l'évaluation, car : introduite après l'année 1500 ; présente de manière occasionnelle ou marginale et non observée chaque année en métropole ; régulièrement présente en hivernage ou en passage, mais ne remplissant pas les critères d'une présence significative ; ou régulièrement présente en hivernage ou en passage, mais pour laquelle le manque de données disponibles ne permet pas de confirmer que les critères d'une présence significative sont remplis, **NE : Non évaluée** : espèce n'ayant pas été confrontée aux critères de l'UICN, **LC : Préoccupation mineure** (espèce pour laquelle le risque de disparition de France est faible), **NT: Quasi menacée** (espèce proche du seuil des espèces menacées ou qui pourrait être menacée si des mesures de conservation spécifiques n'étaient pas prises), **VU : Vulnérable**, **EN : En danger**, **CR : En danger critique d'extinction**. **Non prioritaire (G4) :** Espèces non menacées et non prioritaires en Europe et pour lesquelles la région héberge une part non significative de la population biogéographique. **Non prioritaire (G3) :** Espèces menacées et prioritaires en Europe pour lesquelles la région héberge une part non significative de la population biogéographique. **Priorité élevée (G2) :** Espèces non menacées et non prioritaires en Europe mais pour lesquelles la région héberge une part significative de la population biogéographique. **Priorité très élevée (G1) :** Espèces menacées et prioritaires en Europe pour lesquelles la région héberge une part significative de la population biogéographique.

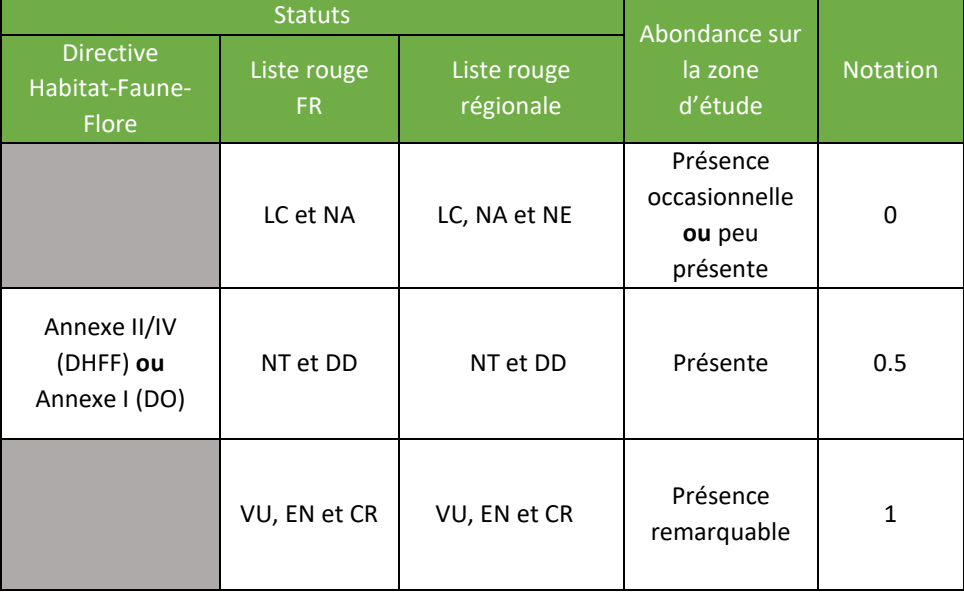

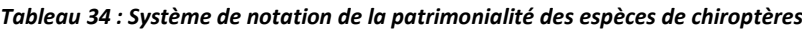

**Légende : DD : Données insuffisantes**, **NA : Non applicable**, espèce non soumise à l'évaluation, car : introduite après l'année 1500 ; présente de manière occasionnelle ou marginale et non observée chaque année en métropole ; régulièrement présente en hivernage ou en passage, mais ne remplissant pas les critères d'une présence significative ; ou régulièrement présente en hivernage ou en passage, mais pour laquelle le manque de données disponibles ne permet pas de confirmer que les critères d'une présence significative sont remplis, **NE : Non évaluée** : espèce n'ayant pas été confrontée aux critères de l'UICN, **LC : Préoccupation mineure** (espèce pour laquelle le risque de disparition de France est faible), **NT: Quasi menacée** (espèce proche du seuil des espèces menacées ou qui pourrait être menacée si des mesures de conservation spécifiques n'étaient pas prises), **VU : Vulnérable**, **EN : En danger**, **CR : En danger critique d'extinction**.

Ainsi, pour chaque espèce, les 4 notes attribuées sont additionnées. Cela permet d'aboutir à une classification selon 5 niveaux d'enjeux :

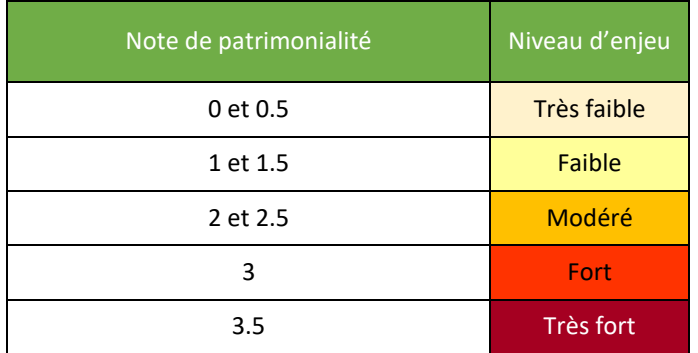

## *Tableau 35 : Évaluation des enjeux de l'avifaune*

#### *Tableau 36 : Évaluation des enjeux des chiroptères*

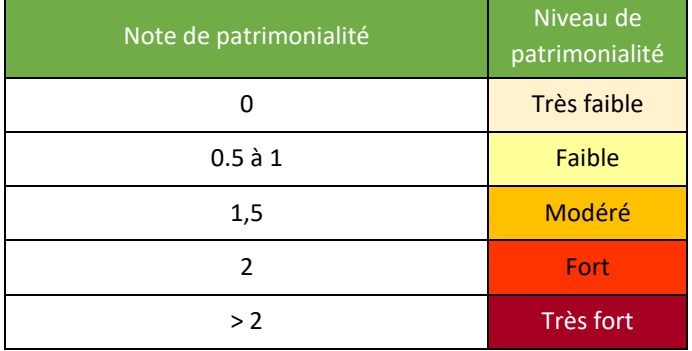

# **III.4. METHODOLOGIE POUR L'ÉVALUATION ET L'ATTENUATION DES IMPACTS**

Le scénario d'implantation, retenu dans le cadre du projet, sera étudié de façon précise afin de mettre en évidence et de répertorier les différents impacts sur les habitats, la faune et la flore du site d'étude.

En préambule, il convient de rappeler que « *Le contenu de l'étude d'impact est proportionné à la sensibilité environnementale de la zone susceptible d'être affectée par le projet, à l'importance et la nature des travaux, installations, ouvrages, ou autres interventions dans le milieu naturel ou le paysage projetés et à leurs incidences prévisibles sur l'environnement ou la santé humaine*» (Art. R. 122-5 I du Code de l'environnement).

Lors de la phase d'élaboration du projet (choix de l'emplacement, détermination des accès…), des mesures ont déjà été prises dans le but de réduire au maximum les conséquences de la carrière sur l'environnement. Deux types de mesures sont alors souvent utilisés :

- Les **mesures d'évitement** permettent d'éviter l'impact dès la conception du projet (par exemple le changement d'implantation pour éviter un milieu sensible). Elles reflètent les choix du maître d'ouvrage dans la conception d'un projet de moindre impact, tout comme les mesures de réduction liées à la conception du projet.
- Les **mesures de réduction** ou réductrices visent à réduire l'impact. Il s'agit par exemple de la mise en place d'un calendrier de chantier permettant de réduire les risques d'impacts sur les différentes espèces présentes.

Une fois ces mesures définies, il est donc possible d'établir la liste des **effets** du projet sur son milieu. La distinction entre effet et impact est donnée dans le Guide de l'étude d'impact du MEEDDM (actualisation 2016) :

- **EFFET**: conséquence objective du projet sur l'environnement (ex : terrassement d'un chemin d'accès dans une zone humide) ;
- **IMPACT** : transposition de cette conséquence sur une échelle de valeurs (ex : Impact fort du projet sur les zones humides du fait de la destruction de 1000m<sup>2</sup> de prairie humide).

Ce même document liste les différents types d'effet devant faire l'objet d'une analyse :

- **Effets directs / indirects** : les premiers sont liés à la mise en place du projet alors que les seconds sont consécutifs au projet et à ses aménagements et ils peuvent être différés dans le temps et éloignés dans l'espace ;
- **Effets temporaires / permanents** : les premiers liés en grande partie aux travaux de construction et démantèlement s'atténueront progressivement jusqu'à disparaître alors que les seconds perdureront pendant toute la durée d'exploitation de la carrière ;
- **ffets positifs** : le projet de carrière a un effet bénéfique : la création d'emplois locaux (antennes de maintenance, génie civil, etc.) ainsi que les retombées économiques locales ;
- **effets cumulés :** ces derniers sont définis par la Commission Européenne comme des *« changements subis par l'environnement en raison d'une action combinée avec d'autres actions humaines passées, présentes et futures »*. De manière réglementaire (art. R 122-5), cette analyse traite « *Du cumul des incidences avec d'autres projets existants ou approuvés, en tenant compte le cas échéant des problèmes environnementaux relatifs à l'utilisation des ressources naturelles et des zones revêtant une importance particulière pour l'environnement susceptibles d'être touchées. Ces projets sont ceux qui, lors du dépôt de l'étude d'impact :*
	- o *ont fait l'objet d'une étude d'incidence environnementale au titre de l'article R. 181-14 et d'une enquête publique ;*
	- o *– ont fait l'objet d'une évaluation environnementale au titre du présent code et pour lesquels un avis de l'autorité environnementale a été rendu public.*
	- o *Sont exclus les projets ayant fait l'objet d'un arrêté mentionnant un délai et devenu caduc, ceux dont la décision d'autorisation est devenue caduque, dont l'enquête publique n'est plus valable ainsi que ceux qui ont été officiellement abandonnés par le maître d'ouvrage ;* »

L'appréciation de l'importance de ces effets peut se faire au travers d'une approche qualitative multi-critères : durée, réversibilité, ampleur, probabilité…

En croisant ces données avec les enjeux du site mis en évidence lors de la réalisation de l'état initial du projet, il sera donc possible de définir un niveau d'**impact résiduel**. Ce travail sera effectué pour chaque groupe taxonomique concerné et suivant les deux grandes phases de vie du parc : **la phase de chantier** et **la phase d'exploitation.**

Ces impacts résiduels prennent en compte toutes les mesures d'évitement et de réduction et correspondent donc à des impacts ne pouvant plus être réduits.

|       |                    | <b>ENJEU SUR SITE</b> |                      |                      |                 |                  |                  |
|-------|--------------------|-----------------------|----------------------|----------------------|-----------------|------------------|------------------|
|       |                    | <b>NUL</b>            | <b>TRES FAIBLE</b>   | <b>FAIBLE</b>        | <b>MODERE</b>   | <b>FORT</b>      | <b>TRES FORT</b> |
| EFFET | <b>NUL</b>         | Nul                   |                      |                      |                 |                  |                  |
|       | <b>TRES FAIBLE</b> | Nul                   | <b>Très faible</b>   | Très faible à faible | Faible          | Faible à modéré  | Modéré           |
|       | <b>FAIBLE</b>      |                       | Très faible à faible | Faible               | Faible à modéré | Modéré           | Modéré à fort    |
|       | <b>MODERE</b>      |                       | Faible               | Faible à modéré      | Modéré          | Modéré à fort    | <b>Fort</b>      |
|       | <b>FORT</b>        |                       | Faible à modéré      | Modéré               | Modéré à fort   | Fort             | Fort à très fort |
|       | <b>TRES FORT</b>   |                       | Modéré               | Modéré à fort        | Fort            | Fort à très fort | Très fort        |
|       | Positif            | Positif               |                      |                      |                 |                  |                  |

*Tableau 37 : Méthode de détermination du niveau d'impact résiduel par croisement des sensibilités et des effets*

Pour terminer, une troisième partie viendra synthétiser brièvement le niveau d'impact résiduel estimé et la nécessité ou non de mettre en œuvre des mesures de compensation. Ces **mesures compensatoires** visent à conserver globalement la valeur initiale des milieux voire engendrer une « plus-value », par exemple en reboisant des parcelles pour maintenir la qualité du boisement lorsque des défrichements sont nécessaires, en achetant des parcelles pour assurer une gestion du patrimoine naturel, en mettant en œuvre des mesures de sauvegarde d'espèces ou de milieux naturels... Elles interviennent sur l'impact résiduel une fois les autres types de mesures mises en œuvre. Une mesure de compensation doit être en relation avec la nature de l'impact. Elle sera ainsi fortement recommandée en cas d'impact résiduel modéré à très fort et facultative en cas d'impact résiduel très faible à faible.

Des **mesures de suivi** seront aussi détaillées. Souvent imposées par la réglementation, ces mesures visent à apprécier les impacts réels du projet, leur évolution dans le temps, ainsi que l'efficacité des mesures précédentes.

Suite à la mise en œuvre et l'évaluation de l'efficacité attendue de ces mesures, un niveau d'**impact final** non significatif est attendu. Ainsi en matière d'écologie, si de manière inattendue, des niveaux de mortalité de nature à remettre en cause le bon état de conservation de la population ou de nuire au bon accomplissement du cycle biologique d'une ou plusieurs espèces étaient constatés, d'autres mesures seraient donc mises en place de manière à corriger l'impact.

Afin de donner au lecteur une vision globale des mesures de la séquence « **Eviter-Réduire-Compenser** », deux tableaux de synthèse sont placés à la fin de chaque thématique :

- le premier tableau résume pour chaque sous-thème l'enjeu global estimée les effets potentiels identifiés, les éventuelles mesures d'évitement et de réduction mises en œuvre, le niveau d'effet estimé, le niveau d'impact résiduel estimé, les éventuelles mesures de compensation ou de suivi mises en œuvre et le niveau d'impact final estimé.
- le second tableau fournit le détail de chaque mesure listée précédemment : le type de mesure, les objectifs, la description si besoin, le coût et délai de mise en œuvre, le responsable ainsi que les modalités de suivi si nécessaire. In fine, il s'agit bien d'aboutir à un chiffrage des mesures et de définir un protocole de suivi de l'efficacité de celles-ci.

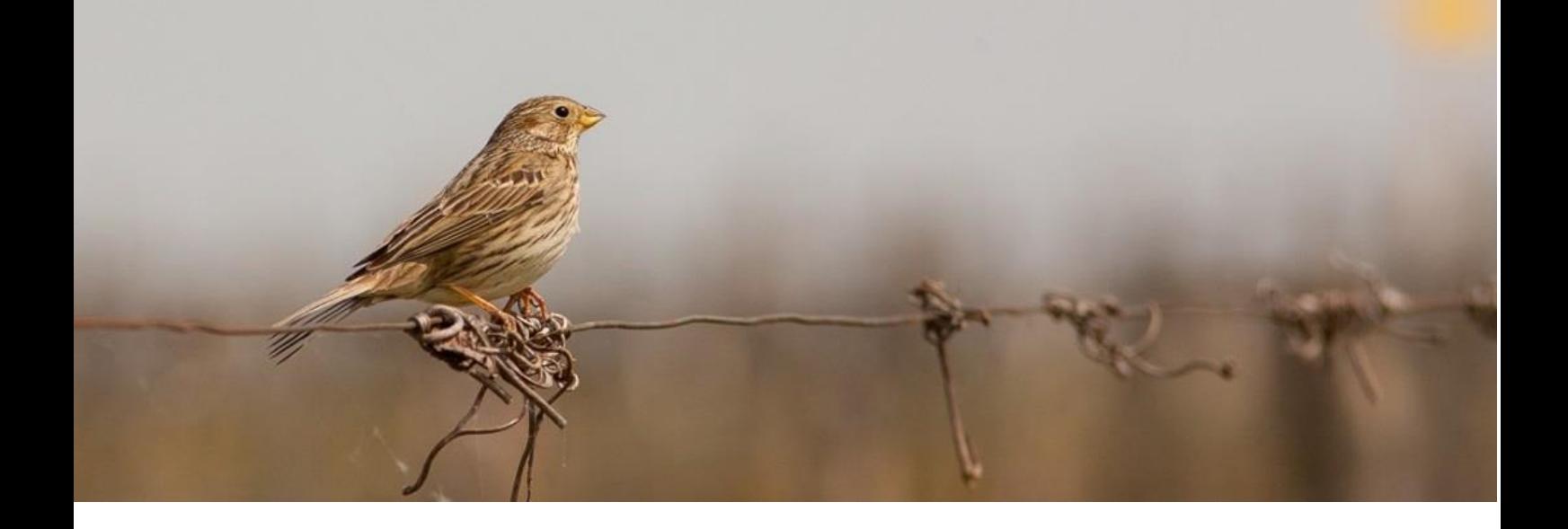

# IV. RÉSULTATS, ENJEUX ET SENSIBILITÉS

*Ce chapitre vise à présenter l'ensemble des résultats collectés suite à la réalisation des différentes sessions d'inventaire menées, conformément à la méthodologie présentée initialement. Les résultats sont ainsi présentés sous forme cartographique avant d'être analysés et évalués afin d'en faire ressortir l'ensemble des enjeux.*

*Il dresse donc l'état des lieux du site et reflète le travail d'investigation mené par SYNERGIS ENVIRONNEMENT.*

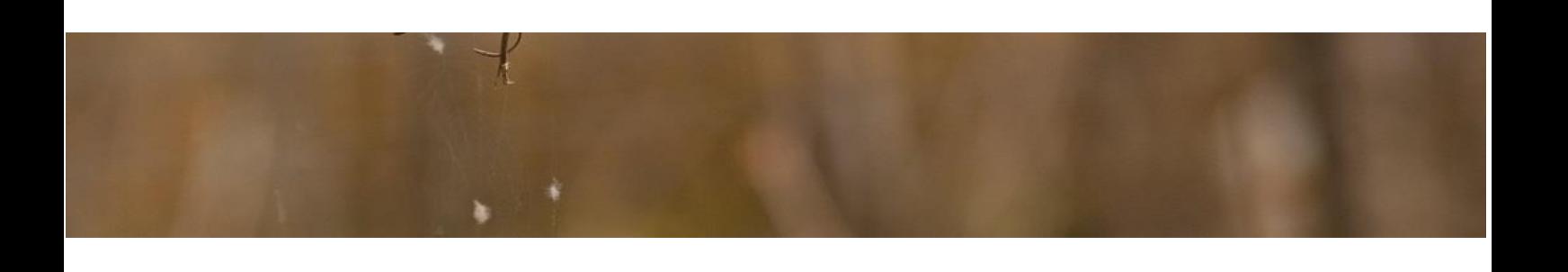

# **IV.1. LE CONTEXTE ÉCOLOGIQUE**

Les informations concernant les zonages écologiques existants sur le site d'étude ou à sa proximité (aire d'étude éloignée, rayon de 5 km maximum) ont été recherchées auprès des bases de données consultables sur différents sites Internet (MEDDTL, DREAL, MNHN).

# *IV.1.1. LE RESEAU NATURA 2000 ET L'ÉVALUATION DES INCIDENCES*

Au niveau du projet de parc photovoltaïque de Tonnelles, l'observation des données recueillies montre qu'aucun site Natura 2000 n'est présent au sein de la Zone d'Etude, ni au sein de l'Aire d'Etude Eloignée. Le site Natura 2000 le plus proche se trouve à environ 10 km à l'est du projet. Il s'agit de la Zone de Protection Spéciale (ZPS) de la Plaine d'Oiron-Thénezay.

# *IV.1.2. LES AUTRES ZONAGES DE PROTECTION ET DE GESTION*

# IV.1.2.1. Les Arrêtés de Protection de Biotope (APB)

L'objectif des arrêtés préfectoraux de protection de biotope est la préservation des habitats naturels nécessaires à la survie des espèces végétales et animales menacées. Cet arrêté est pris par le Préfet au niveau départemental et fixe les mesures qui doivent permettre la conservation des biotopes. De fait, en application des articles L. 411- 1 et suivants du Code de l'Environnement, aucun projet photovoltaïque ne peut trouver place dans ces périmètres.

Aucun Arrèté Prefectorale de Protection de Biotope n'est présent au sein de la Zone d'étude, ni au sein de l'Aire d'Étude Éloignée. L'APB le plus proche se trouve à environ 12,5 km au sud-est du projet. Il s'agit de L'APB de la Retenue du Cesbron.

# IV.1.2.2. Les Espaces Naturels Sensibles (ENS)

Les articles L 142-1 et suivants du Code de l'Urbanisme donnent la possibilité au département d'élaborer et mettre en œuvre une politique de protection, de gestion et d'ouverture au public des espaces naturels sensibles dans l'optique de « préserver la qualité des sites, des paysages, des milieux naturels […] et d'assurer la sauvegarde des habitats naturels ». Cette politique d'acquisition et de gestion de ces espaces est financée grâce à une taxe spéciale (TDENS) et peut faire l'objet de l'instauration de zones de préemption.

Le département des Deux-Sèvres compte à ce jour 16 Espaces Naturels Sensibles répartis sur l'ensemble du territoire. Aucun ENS n'est présent au sein de l'AEE (5 km) du projet de Tonnelles. Le site le plus proche se trouve à environ 8,5 km à l'est du projet et correspond à l'ENS des Coteaux d'Availles-Thouarsais.

# IV.1.2.3. Les réserves naturelles

L'objectif d'une réserve naturelle est de protéger les milieux naturels exceptionnels, rares et/ou menacés en France. Les réserves naturelles peuvent être instaurées par l'Etat ou les régions. Toute action susceptible de nuire au développement de la flore ou de la faune, ou entraînant la dégradation des milieux naturels, est interdite ou réglementée. Aucun projet photovoltaïque ne pourra trouver place dans ces périmètres (Art. L.332-1 et suivants du Code de l'Environnement).

Aucune réserve naturelle nationale ou régionale n'est répertoriée dans la commune.

## IV.1.2.4. Les parcs nationaux et les parcs naturels régionaux (PNR)

Ces deux types de parcs ont des réglementations et des finalités différentes. En effet, institués par la loi du 22 juillet 1960, les sept parcs nationaux ont pour but de protéger des milieux naturels de grande qualité. Leurs zones cœur constituant des « sanctuaires ».

Le PNR a quant à lui pour objectif de permettre un développement durable dans des zones au patrimoine naturel et culturel riche, mais fragile.

La commune du projet n'est pas concernée par un Parc National ou un Parc Naturel Régional.

## IV.1.2.5. Les zonages d'inventaire : ZNIEFF de type 1 et 2

L'inventaire des zones naturelles d'intérêt écologique, faunistique ou floristique (ZNIEFF) repose sur la richesse des milieux naturels ou la présence d'espèces floristiques ou faunistiques rares ou menacées.

On distingue : les ZNIEFF de type I, qui sont des secteurs limités géographiquement ayant une valeur biologique importante ; et les ZNIEFF de type II, qui regroupent de grands ensembles plus vastes. Ces zones révèlent la richesse d'un milieu. Si le zonage en lui-même ne constitue pas une contrainte juridique susceptible d'interdire un aménagement en son sein, il implique sa prise en compte et des études spécialisées naturalistes systématiques d'autant plus approfondies si le projet concerne une ZNIEFF I.

Au niveau de l'aire d'étude éloignée, 2 ZNIEFF de type I ont été répertoriées. Il s'agit de la ZNIEFF Plaine de Saint-Varent, Saint-Généroux située à environ 3,5 km, et de la ZNIEFF de Rochoux située à 4,4 km.

La ZNIEFF 540015631 « Plaine de Saint-Varent, Saint-Généroux » est constituée d'un paysage de plaine ouverte à habitat humain dispersé englobant des bois dans sa partie est, en limite de la vallée du Thouet. L'intérêt de ce site est principalement ornithologique, notamment pour les espèces inféodées aux habitats de plaines.

La ZNIEFF 540007576 « Rochoux » correspond à une pelouse vivace oligotrophe sur une arène granitique au sein d'un chaos de blocs rocheux. L'intérêt de ce site est principalement botanique.

# SYNTHÈSE :

**L'inventaire des zones naturelles d'inventaire (ZNIEFF) et de protection (Sites Natura 2000) montre que le secteur dans lequel s'intègre le projet présente un enjeu très faible sur le plan des zonages écologiques. Seulement deux ZNIEFF de type I ont été recensées dans un rayon de 5 km autour du projet. Ces deux ZNIEFF ont principalement un attrait floristique ainsi que pour l'avifaune de plaine.**

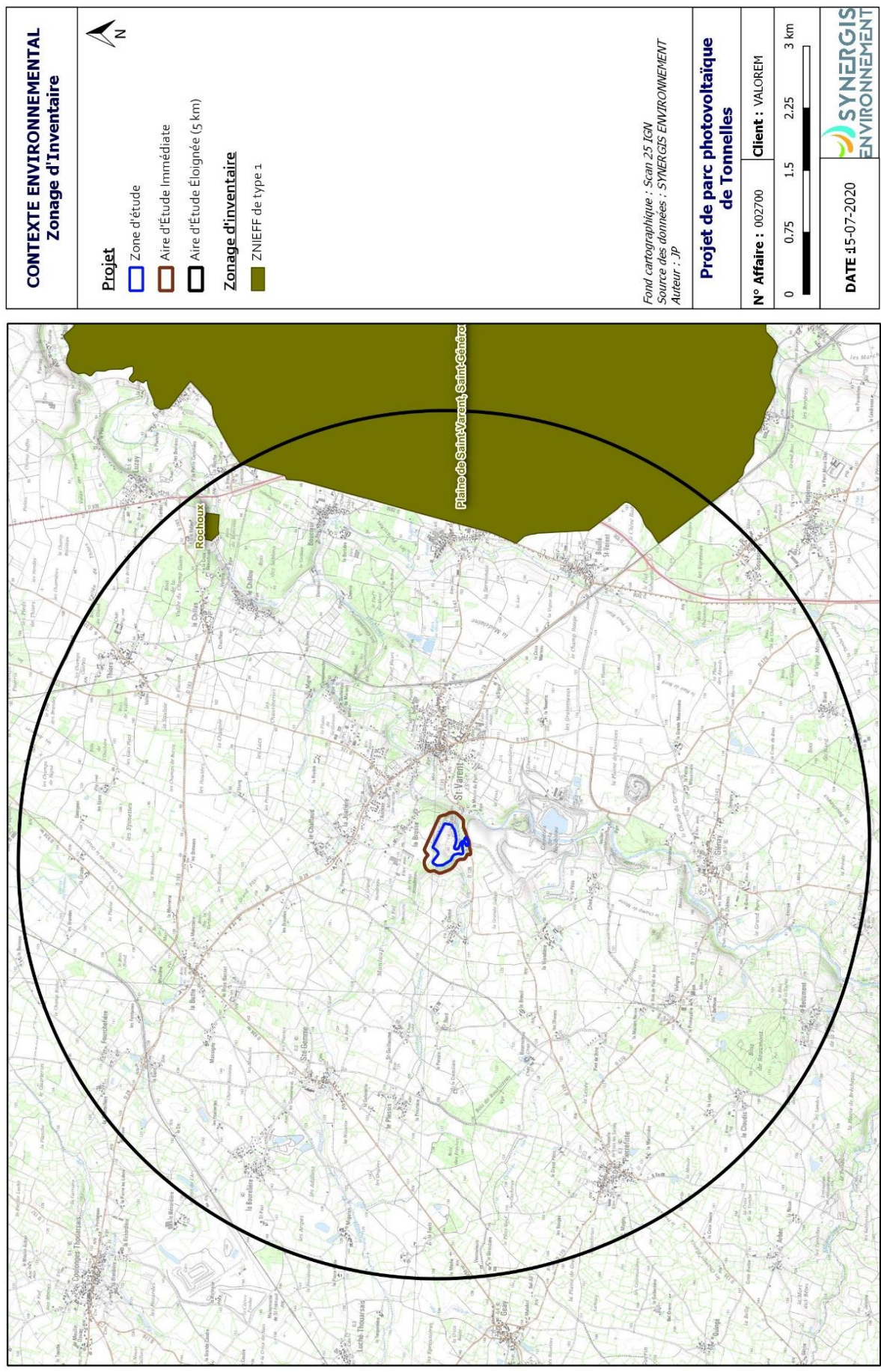

*Figure 16 : Localisation des ZNIEFFet ENS dans un rayon de 5km autour du site d'étude*

## **IV.2. CONTINUITES ECOLOGIQUES**

La définition donnée par l'Institut de Recherche pour le Développement des équilibres biologiques est la suivante :

*« La notion d'équilibres biologiques signifie que toute espèce animale ou végétale, du fait même qu'elle naît, se nourrit, se développe et se multiplie, limite dans un milieu donné les populations d'une ou plusieurs autres espèces. Cette limitation naturelle (...) dépend directement ou indirectement des facteurs physiques et chimiques du milieu, comme la température, les pluies d'une région, le degré hygrométrique de l'air, la salinité d'une eau, la composition ou l'acidité d'un sol ; elle dépend aussi de facteurs biologiques, comme la concurrence entre des espèces différentes, pour la même nourriture, la même place, le même abri. Elle dépend enfin des ennemis naturels de chaque espèce, que ce soit des parasites, des prédateurs ou des organismes pathogènes déclenchant des maladies. »*

Il s'agit donc en résumé du fonctionnement « naturel » d'un écosystème, dont les différents composants interagissent entre eux pour tendre vers l'équilibre.

Or, de manière générale, l'influence de l'homme sur cet écosystème peut déstabiliser cet équilibre : urbanisation des milieux naturels, intensification de l'agriculture au détriment de la conservation des habitats naturels (haies, bosquets, prairies permanentes, ...) et des espèces (utilisation abusive de produits phytosanitaires…), introduction d'espèces invasives, fragmentation du milieu rendant difficiles les déplacements d'individus…Les équilibres biologiques sont donc parfois devenus à ce jour très fragiles.

Sur le secteur d'étude, ces équilibres sont principalement « portés » par les espaces naturels réservés restants : prairies permanentes, haies bocagères, zones humides...Leur préservation et leur prise en compte dans les futurs aménagements s'avèrent donc d'autant plus importante.

Les continuités écologiques, qui participent aux équilibres biologiques d'un territoire, sont quant à elles définies à l'article L.371-1 du Code de l'Environnement de la manière suivante :

#### **Composante verte :**

1º Tout ou partie des espaces protégés au titre du présent livre et du titre ler du livre IV\* ainsi que les espaces naturels importants pour la préservation de la biodiversité ;

2° Les corridors écologiques constitués des espaces naturels ou semi-naturels ainsi que des formations végétales linéaires ou ponctuelles, permettant de relier les espaces mentionnés au 1° ;

3° Les surfaces mentionnées au I de l'article L. 211-14\*\*.

*\* Les livres III et IV du code de l'environnement recouvrent notamment les parcs nationaux, les réserves naturelles, les parcs naturels régionaux, les sites Natura 2000, les sites inscrits et classés, les espaces couverts pas un arrêté préfectoral de conservation d'un biotope…*

*\*\* Il s'agit des secteurs le long de certains cours d'eau, sections de cours d'eau et plans d'eau de plus de dix hectares, l'exploitant ou, à défaut, l'occupant ou le propriétaire de la parcelle riveraine est tenu de mettre en place et de maintenir une couverture végétale permanente (appelées communément « Bandes enherbées »)*

#### **Composante bleue :**

1<sup>°</sup> Les cours d'eau, parties de cours d'eau ou canaux figurant sur les listes établies en application de l'article L. 214-17\* ;

2° Tout ou partie des zones humides dont la préservation ou la remise en bon état contribue à la réalisation des objectifs visés au IV de l'article L. 212-1\*\*, et notamment les zones humides mentionnées à l'article L. 211-3 \*\*\*;

3<sup>°</sup> Les cours d'eau, parties de cours d'eau, canaux et zones humides importants pour la préservation de la biodiversité et non visés aux 1° ou 2° du présent III.

*\* Cela concerne les cours d'eau, parties de cours d'eau ou canaux ayant de fortes fonctionnalités écologiques et désignés par le préfet de bassin sur deux listes : ceux qui sont en très bon état écologique ou identifiés par les SDAGE comme réservoirs biologique ou d'intérêt pour le maintien, l'atteinte du bon état écologique/la migration des poissons amphihalins (liste 1), et de ceux dans lesquels il est nécessaire d'assurer le transport suffisant des sédiments et la circulation des poissons (liste 2).*

*\*\* Objectifs de préservation ou de remise en bon état écologique/chimique et de bonne gestion quantitative des eaux de surfaces et souterraines* 

*\*\*\*Zones dites " zones humides d'intérêt environnemental particulier " dont le maintien ou la restauration présente un intérêt pour la gestion intégrée du bassin versant, ou une valeur touristique, écologique, paysagère ou cynégétique particulière et qui sont définies par les SDAGE ou SAGE.* 

D'une manière générale, elles sont regroupées sous la notion de Trame Verte et Bleue (TVB) qui peut se définir comme une infrastructure naturelle, maillage d'espaces et milieux naturels, permettant le maintien d'une continuité écologique sur le territoire et ainsi le déplacement des individus. Ce réseau s'articule souvent autour de deux éléments majeurs (COMOP TVB<sup>2</sup>) :

- **réservoirs de biodiversité :** « *espaces dans lesquels la biodiversité, rare ou commune, menacée ou non menacée, est la plus riche ou la mieux représentée, où les espèces peuvent effectuer tout ou partie de leur cycle de vie (alimentation, reproduction, repos) et où les habitats naturels peuvent assurer leur fonctionnement, en ayant notamment une taille suffisante. Ce sont des espaces pouvant abriter des noyaux de populations d'espèces à partir desquels les individus se dispersent, ou susceptibles de permettre l'accueil de nouvelles populations.* »
- **corridors écologiques :** *« voie de déplacement empruntée par la faune et la flore, qui relie les réservoirs de biodiversité. Cette liaison fonctionnelle entre écosystèmes ou habitats d'une espèce permet sa dispersion et sa migration. On les classe généralement en trois types principaux : structures linéaires (soit des haies, chemins et bords de chemins, ripisylves…) ; structures en « pas japonais » (soit une ponctuation d'espaces-relais ou d'îlots-refuges, mares, bosquets…); matrices paysagères (soit un type de milieu paysager, artificialisé, agricole…) »*

La prise en compte de ces différentes composantes permet d'évaluer les réseaux fonctionnels à l'échelle d'un territoire, qui assurent les transferts d'énergies/matières entre les éléments de l'écosystème et contribuent ainsi au maintien de son équilibre biologique.

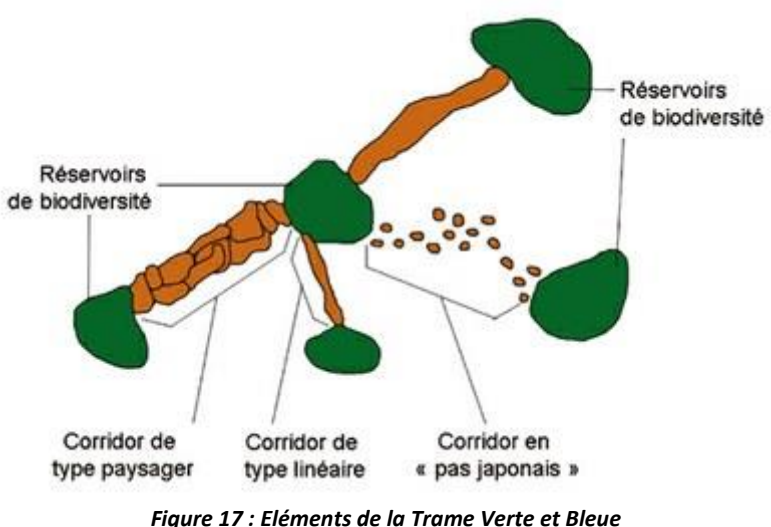

*(Source : CEMAGREF, d'après Bennett 1991)*

Ces notions sont reprises dans un « Schéma régional de cohérence écologique » (SRCE), lui-même composante du SRADDET (Schéma Régional d'Aménagement, de Développement Durable et d'Egalité des Territoires), puis doivent être déclinées dans les documents d'urbanisme : Schéma de Cohérence Territoriale (SCoT), Plan Local d'Urbanisme (PLU).

L'ex région Poitou-Charentes, devenu Nouvelle-Aquitaine, a fait l'objet d'un Schéma Régional de Cohérence Ecologique adopté par arrêté préfectoral le 3 novembre 2015. La carte de synthèse des enjeux issue de ce

 $\overline{a}$ 

<sup>2</sup> Allag-Dhuisme F., Amsallem J., Barthod C., Deshayes M., Graffin V., Lefeuvre C., Salles E. (coord), Barnetche C., Brouard-Masson J, Delaunay A., Garnier CC, Trouvilliez J. (2010). Choix stratégiques de nature à contribuer à la préservation et à la remise en bon état des continuités écologiques – premier document en appui à la mise en oeuvre de la Trame verte et bleue en France. Proposition issue du comité opérationnel Trame verte et bleue. MEEDDM ed.

document semble placer le projet hors des zones de corridors identifiés régionalement. Cette carte est présentée ci-après.

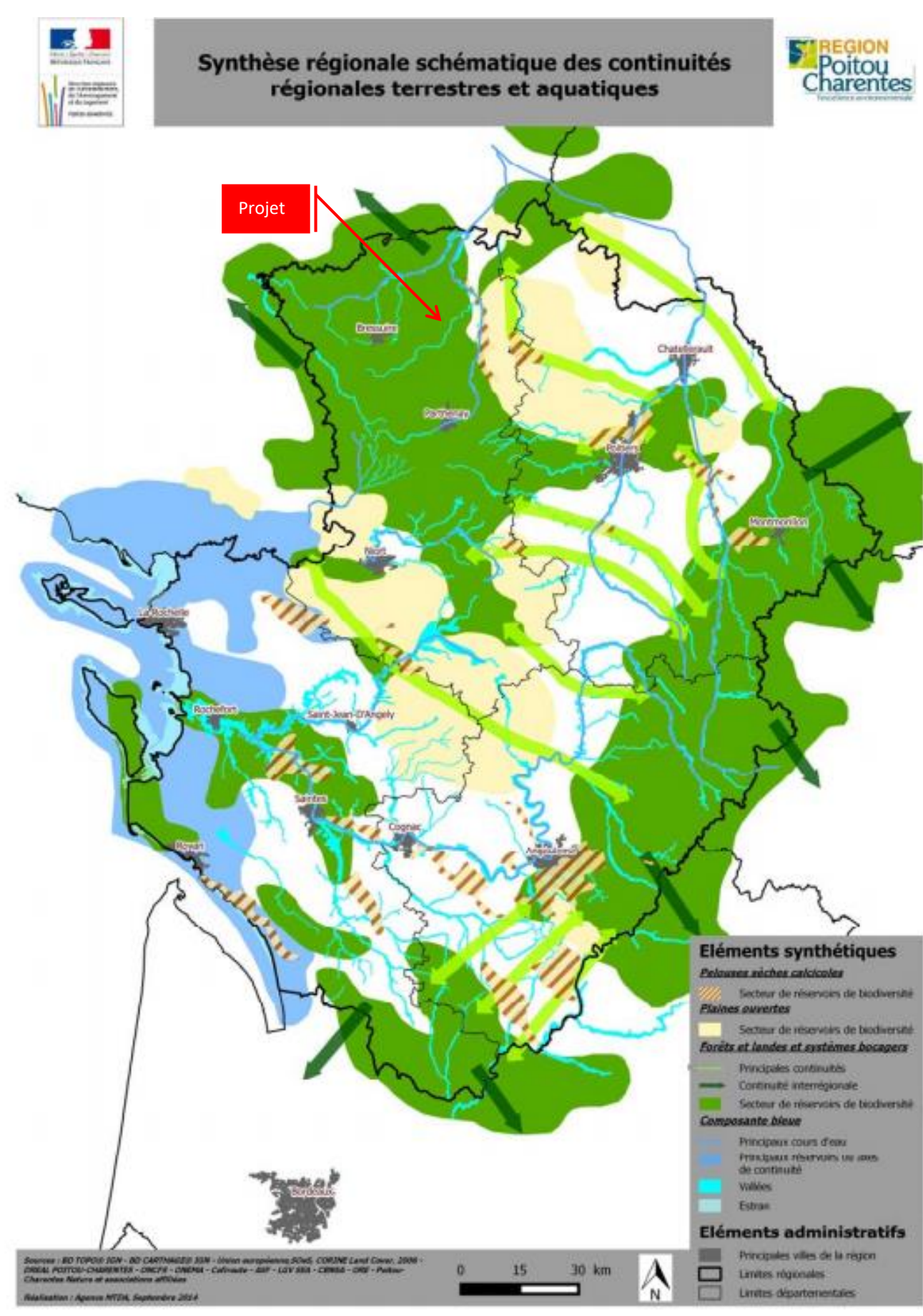

*Figure 18 : Synthèse régionale schématique des continuités régionales terrestres et aquatiques en Poitou-Charentes*

Toutefois, d'autres cartographies présentant un niveau de détail plus important sont également présentées au sein du SRCE de la région Poitou-Charentes. Une carte de synthèse des enjeux locaux est notamment présentée ci-après.

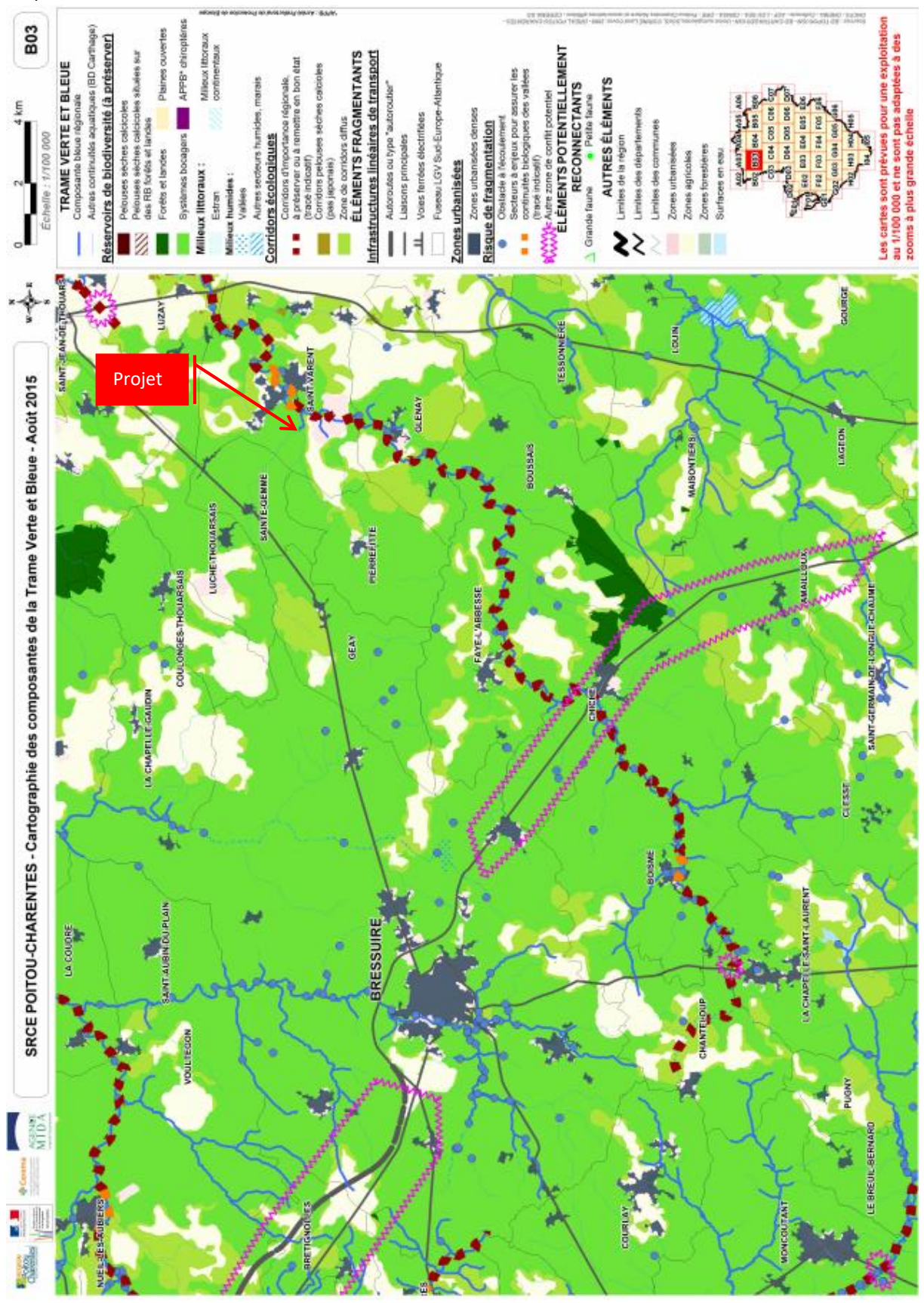

*Figure 19 : Carte de la Trame Verte et Bleu de la maille B03 du SRCE Poitou-Charentes*

Cette cartographie plus précise des continuités écologiques montre que la zone d'étude se situe au sein d'un réservoir de biodiversité à préserver correspondant à un système bocager. Ce réservoir de biodiversité est formé par un vaste réseau de milieux bocagers interconnectés et s'étendant sur une grande partie du département des Deux-Sèvres. Le sud de la zone d'étude est également à proximité d'un corridor aquatique représenté par le vallon du ruisseau de la Joyette.

A l'ouest, en dehors de l'AEI, on retrouve le cours d'eau du Thouaret qui constitue selon le SRCE, un corridor d'importance régionale à préserver ou à remettre en bon état.

À la vue de ces éléments, il est donc possible de conclure sur le fait que la zone d'étude fait partie d'une zone à enjeu en termes de continuités écologiques du fait de son rôle de réservoir de biodiversité.

La commune de Saint-Varent fait partie de la Communauté de Communes du Pays Thouarsais ayant réalisé le Schéma de Cohérence Territoriale (SCoT) à l'échelle de son territoire (approuvé le 10 septembre 2019). Ainsi, une carte de la Trame Verte et Bleue a été réalisée. Les détails de cette carte sont présentés ci-dessous.

On constate que sur cette carte, la zone d'étude se retrouve au sein d'un espace relais mais ne fait pas partie des secteurs identifiés comme des réservoirs de biodiversité ou des zones « cœur de bocage ». On retrouve tout de même un réservoir de biodiversité aquatique formé par le Thouaret, à l'ouest, en dehors de l'AEI.

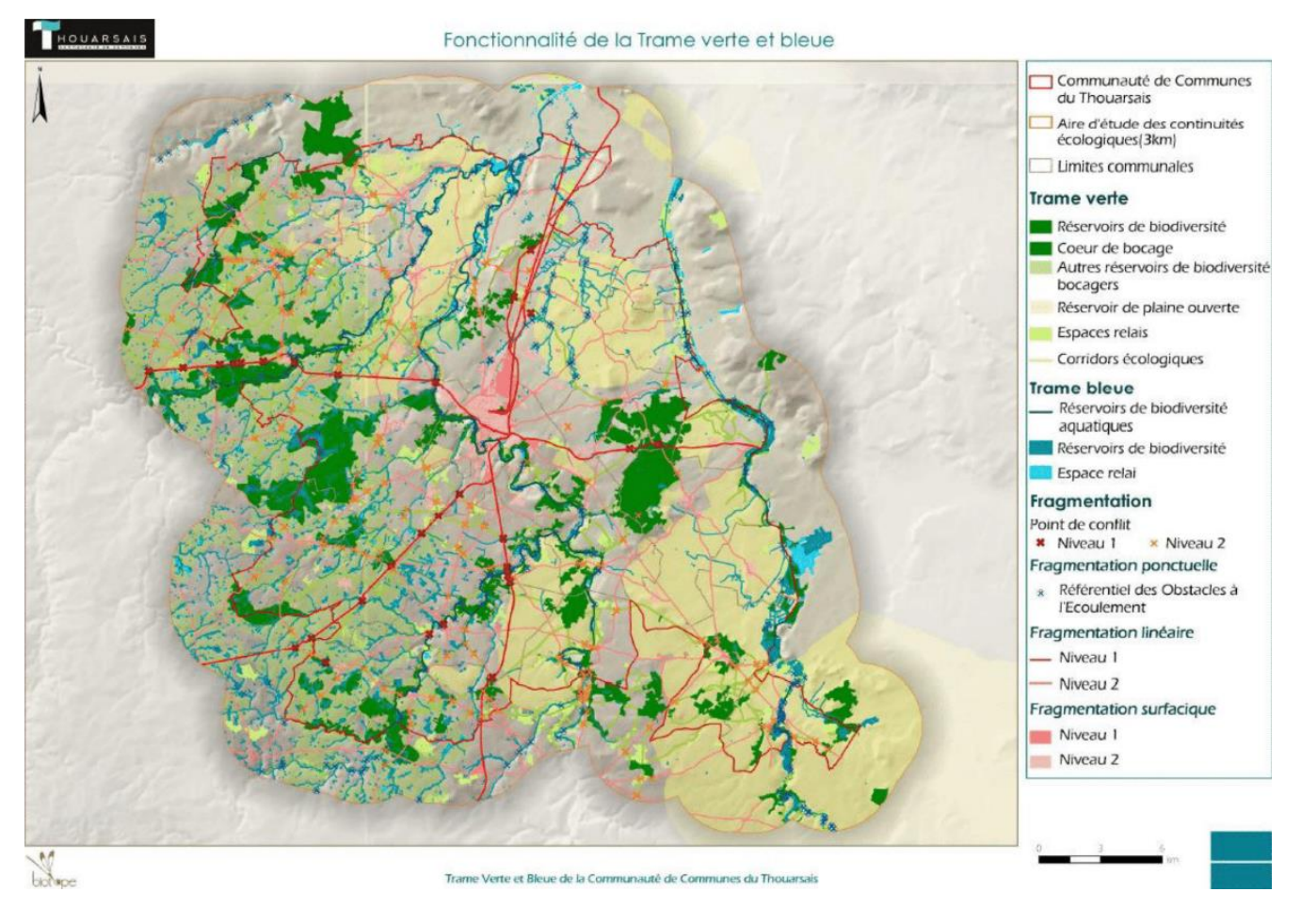

*Figure 20 : Trame verte et bleue de la Communauté de Communes du Thouarsais*

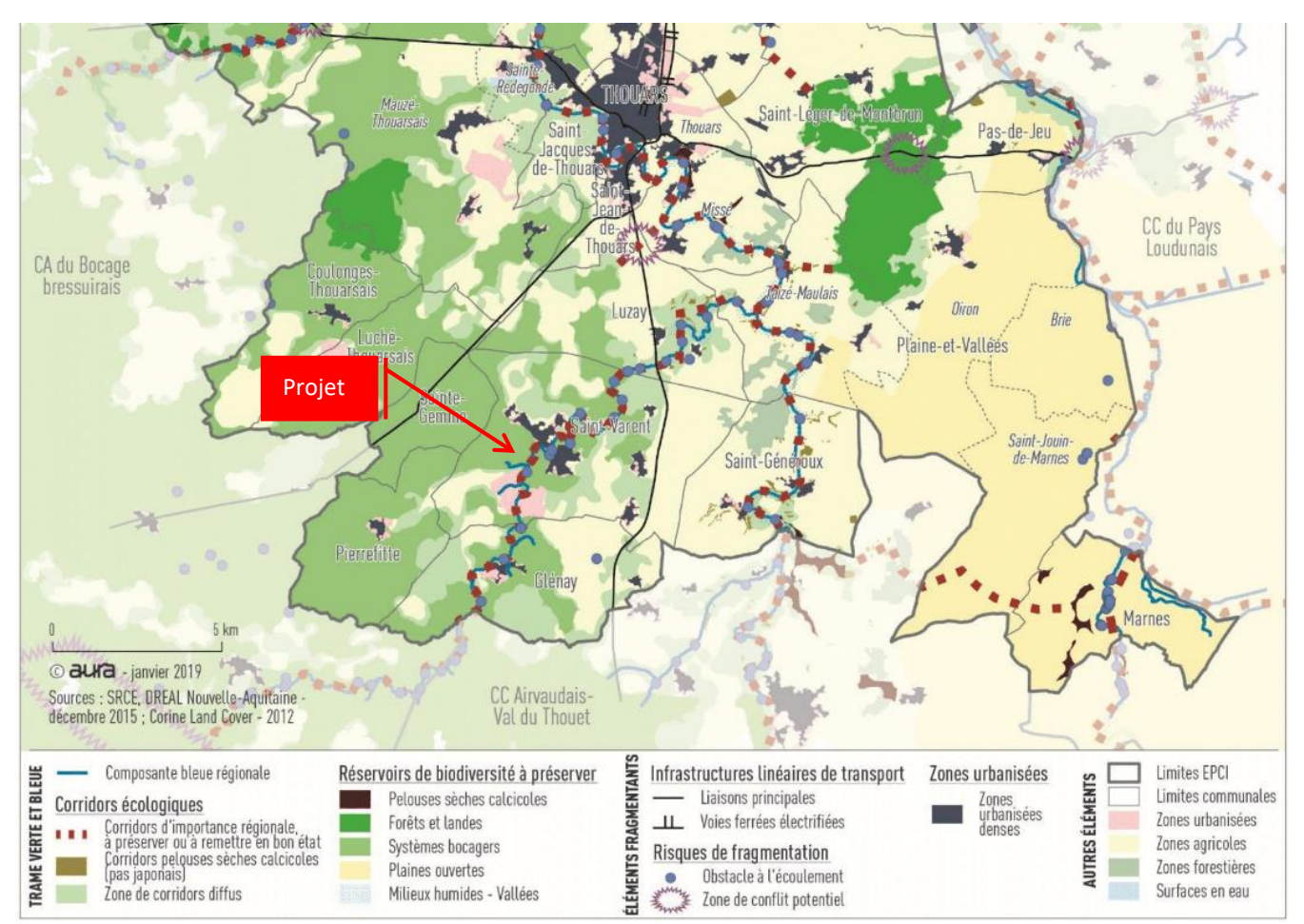

*Figure 21 : carte des continuités et réservoirs écologiques de la CC du Pays Thouarsais*

Ces données présentées à une échelle plus fine que celle du SRCE semblent minimiser le rôle de réservoir de biodiversité du site d'étude. En revanche, la présence de réservoirs de biodiversité aquatique est confirmée à proximité de la zone d'étude.

Enfin, dans le cadre de l'inventaire écologique, les continuités écologiques locales potentielles ont pu être identifiées. Les observations de terrain ont mis en avant des continuités écologiques au sein de l'AEI. En effet, on retrouve le ruisseau de la Joyette ainsi que son vallon boisé qui constituent un corridor écologique local, tant pour la faune terrestre que la faune aquatique. On retrouve deux zones de réservoirs écologiques secondaires avec les massifs boisés présents à l'est et à l'ouest de la zone d'étude.

La carte page suivante localise les continuités écologiques répertoriées à l'échelle de l'Aire d'Étude Immédiate du projet.

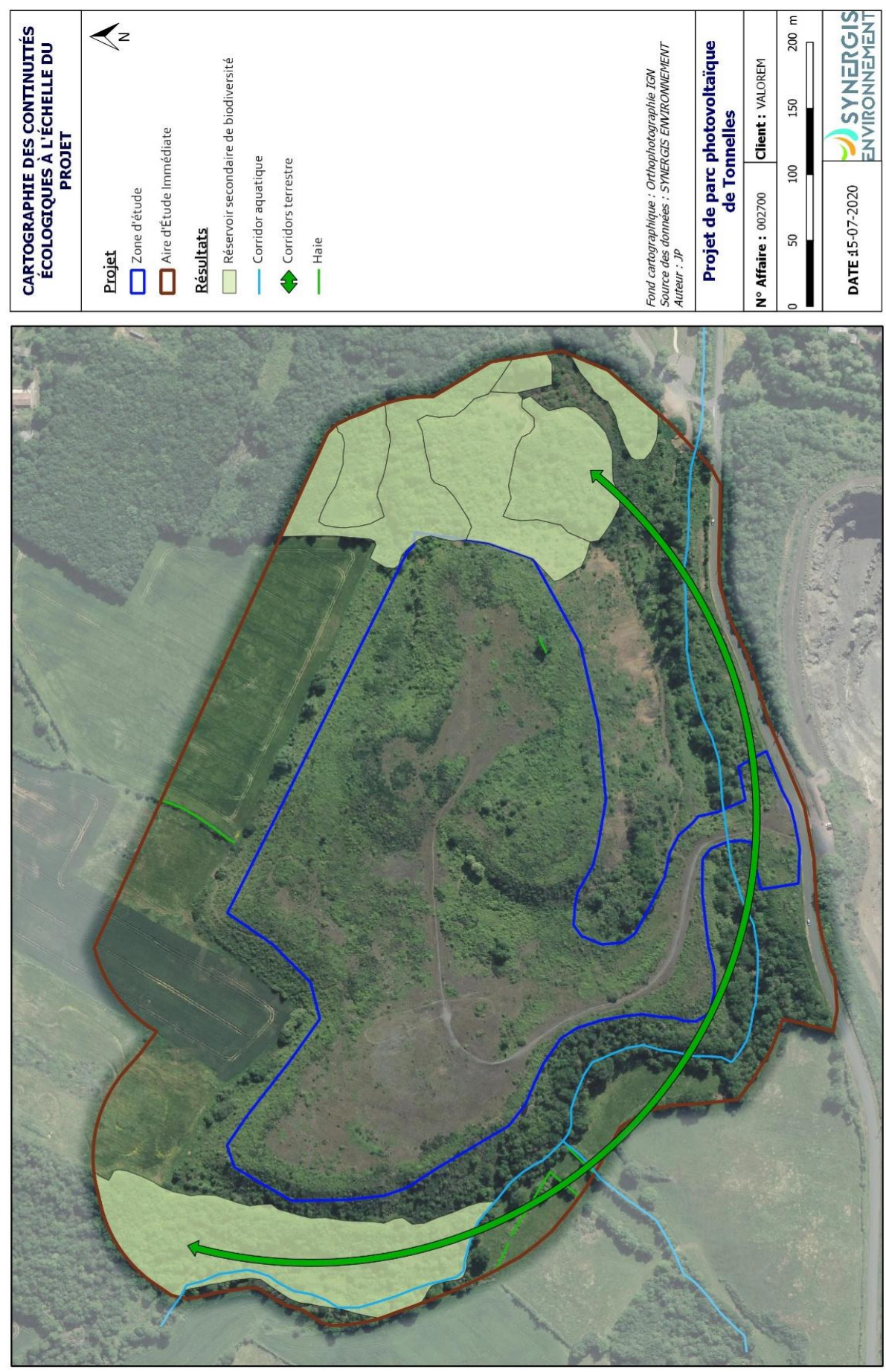

*Figure 22 : Cartographie des continuités écologiques à l'échelle du projet*

# **SYNTHESE DES CONTINUITÉS ÉCOLOGIQUES :**

**Les données de cadrage disponibles via le Schéma Régional de Cohérence Ecologique de la région Poitou-Charentes indiquent que la zone d'étude se situe au sein d'un réservoir de biodiversité de la sous-trame bocagère. A l'échelle de la Communauté de communes du Pays Thouarsais, la zone d'étude se situe en dehors des réservoirs de biodiversité ou des zones « cœur de bocage ». En revanche, on retrouve un corridor ainsi qu'un réservoir de biodiversité aquatique au sud et à l'est de la zone d'étude. Il s'agit du ruisseau de la Joyette et du Thouaret. Ces éléments de la trame bleue sont représentés à l'échelle régionale, mais aussi à l'échelle locale.**

**A l'échelle du projet, on retrouve à l'est et à l'ouest deux réservoirs écologiques secondaires formés par des massifs boisés. Deux corridors écologiques sont présents au sein de l'AEI. Il s'agit du ruisseau de La Joyette et du cordon boisé situé au sein du vallon de ce même ruisseau.**

# **IV.3. HABITATS NATURELS ET FLORE**

Le site du projet est situé à l'interface entre l'entité paysagère des « contreforts de la gâtine » et la « vallée du Thouet et ses affluents »<sup>3</sup>. Au sein de ces paysages de vallées, on retrouve les composantes essentielles d'un territoire naturel : relief, eau et formes de végétations étagées des rives jusqu'aux plateaux. Le maillage des haies reste globalement assez lâche, ce sera un paysage de semi-bocage. L'aire d'étude est ainsi, ceinturée de cours d'eau au sud et à l'ouest par le vallon de la Joyette et à l'est par la vallée du Thouaret. La zone d'étude formant une butte au sein de ce paysage est un ancien terril de carrière de granulats déjà exploité dans les années 1950/65 (Figure ci-dessous).

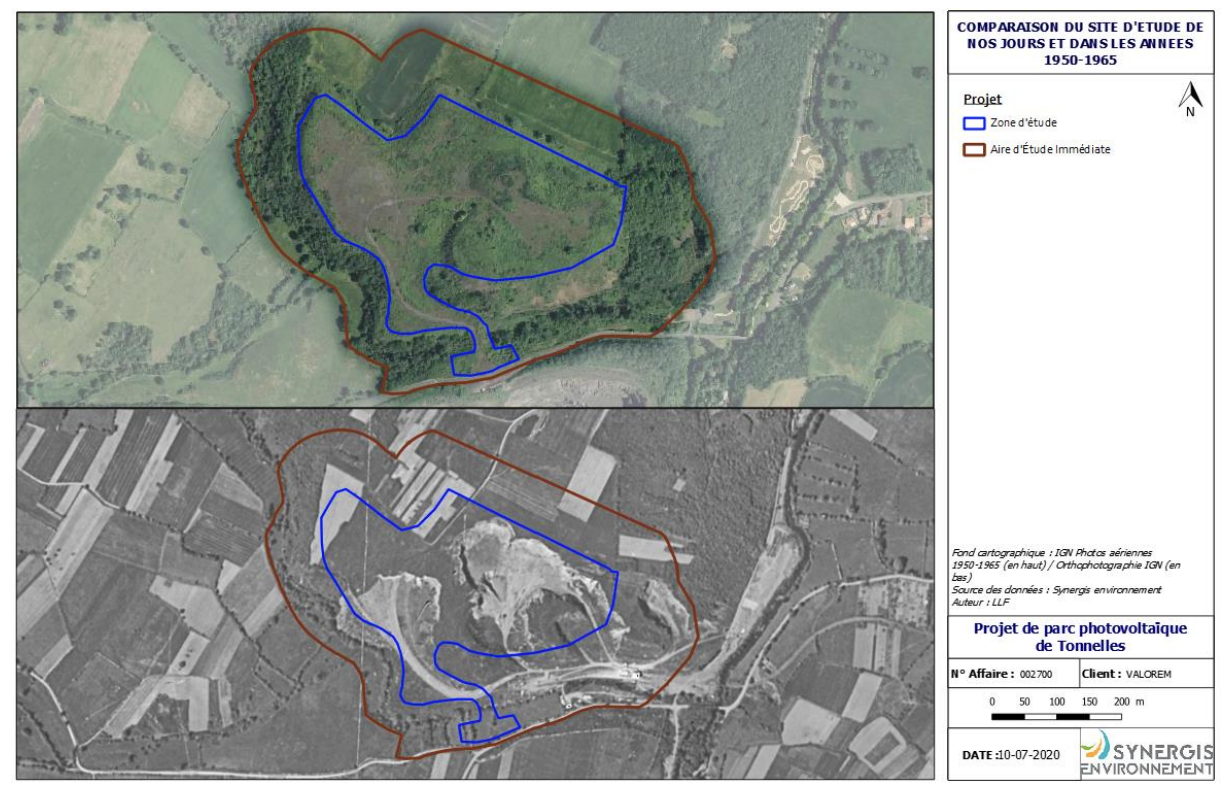

*Figure 23 : Photographie du site de nos jours (à droite) et dans les années 1950 à 1965 (à gauche).*

# *IV.3.1. HABITATS NATURELS AU SEIN DE L'AIRE D'ETUDE IMMEDIATE*

Au sein de l'Aire d'Étude Immédiate, l'inventaire de la végétation a permis de cartographier 19 habitats différents répartis au sein de 12 unités de classification EUNIS. Le tableau ci-dessous présente les habitats identifiés. De plus, un diagramme permet de représenter la surface des différents habitats simplifiés au sein de l'AEI.

 $\overline{a}$ 

<sup>3</sup> http://www.paysage-poitou-charentes.org

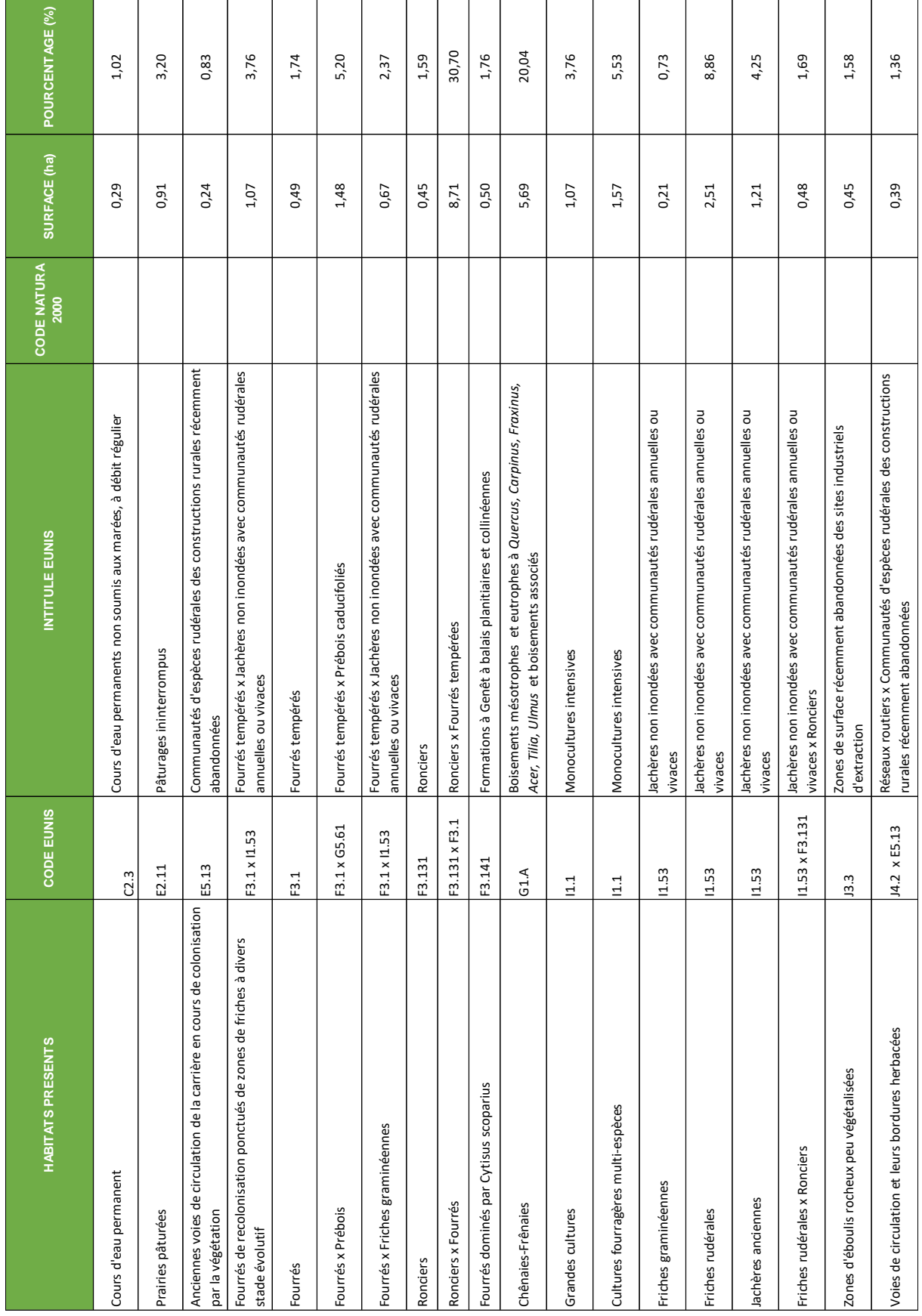

## *Tableau 38 : Répartition des habitats naturels dans l'AEI*

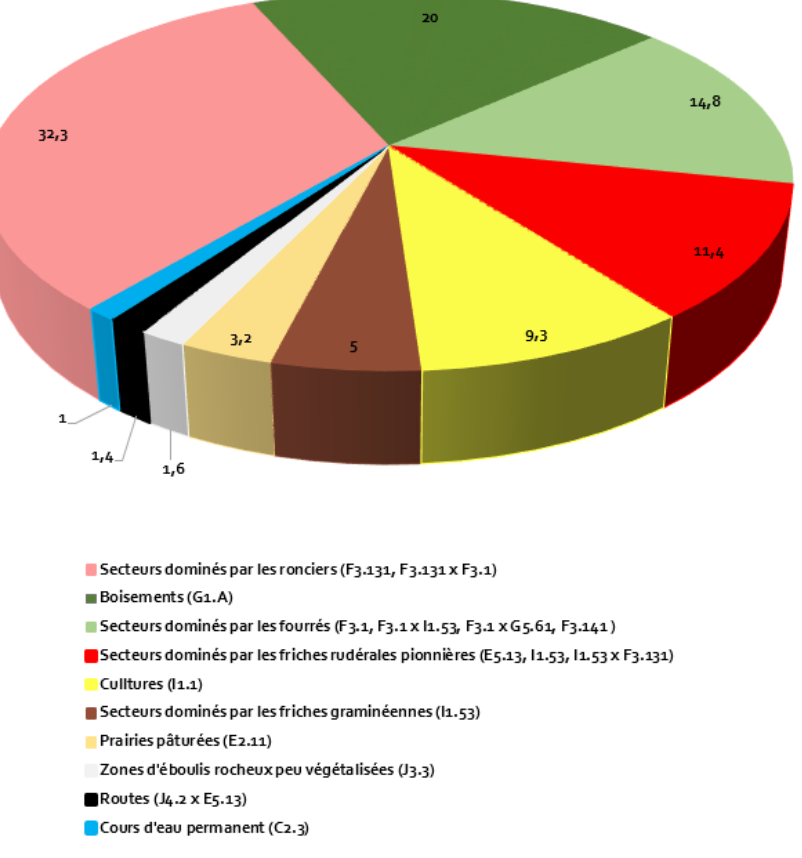

Répartition des habitats au sein de l'Aire d'Etude Immédiate

*Figure 24 : Diagramme de répartition des habitats présents au sein de l'AEI*

Au sein de l'Aire d'Etude Immédiate, les fourrés de recolonisation sont largement présents, il s'agira notamment des secteurs dominés par les ronciers (32.3%) et les fourrés (14,8%) en cours ou ayant recolonisé les milieux ouverts au sein de l'ancienne carrière. Les boisements présents sur tout le pourtour de l'aire d'étude (excepté au nord) représentent le deuxième habitat le plus présent (20%). Les friches en dominent son centre, elles seront de natures diverses représentant des stades dynamiques d'évolution différents (friches pionnières à graminéennes). Les deux parcelles de jachères anciennes (plus de 6 ans), présentes au nord de l'aire d'étude, sont ici inclues dans les friches plus évoluées, il s'agit également de milieux anciennement cultivés et recolonisés par la végétation. Plus ponctuellement, au sud de l'aire d'étude, on note la présence, de prairies pâturées par des bovins (3.2%), du ruisseau de la Joyette (1%) qui traverse le sud de l'aire d'étude d'est en ouest, d'une voie de circulation en limite (1,4%) et de zones d'éboulis rocheux (1,6%) encore peu colonisées par la végétation.

Aucun habitat d'intérêt communautaire au titre de la Directive Habitats, Faune, Flore n'a été détecté.

Les haies sont très peu présentes au sein de l'aire d'étude. Elles seront de 4 typologies différentes :

- Haie arbustive : Ce sont des haies vives, sans arbre, comprises entre 2 et 8 m. Les haies arbustives les plus développées (hauteur, largeur) sont également intéressantes pour de nombreux cortèges faunistiques.
- Haie basse : Il va s'agir en grande majorité de haies taillées annuellement en sommet et en façade. Leur hauteur est de moins de 2m.
- Haie basse relictuelle : Ce sont des haies avec un niveau de dégradation marqué. Elles seront souvent morcelées ou fortement taillées sur leur largeur ou encore dépérissantes.
- Alignement d'arbres : Ces haies sont constituées seulement d'arbres, le plus souvent de haut-jet. Les autres strates ne peuvent se développer ou sont réduites.

Les arbres isolés ponctuellement présents ont également été cartographiés au sein de l'aire d'étude.

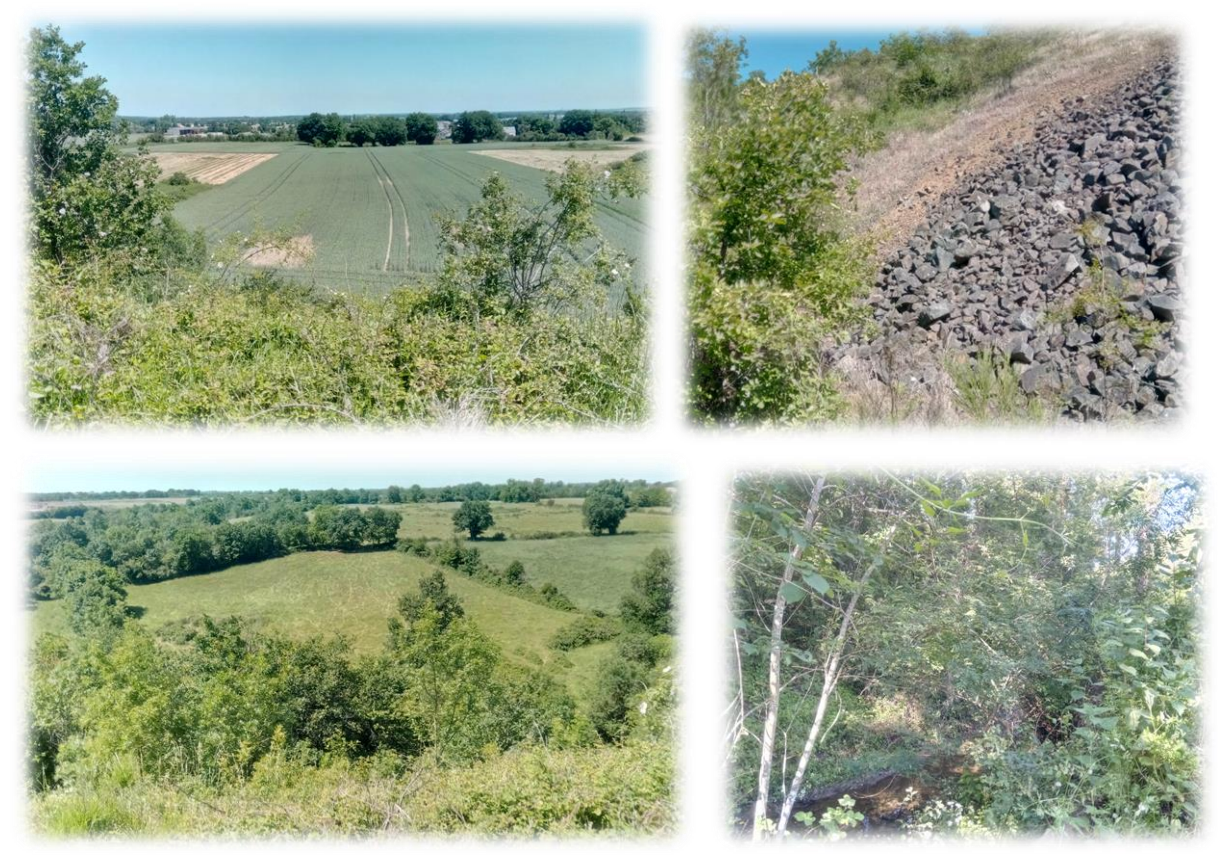

*Figure 25 : Illustrations de quelques habitats présents au sein de l'AEI (1 en haut à gauche, 2 en haut à droite, 3 en bas à gauche et 4 en bas à droite)*

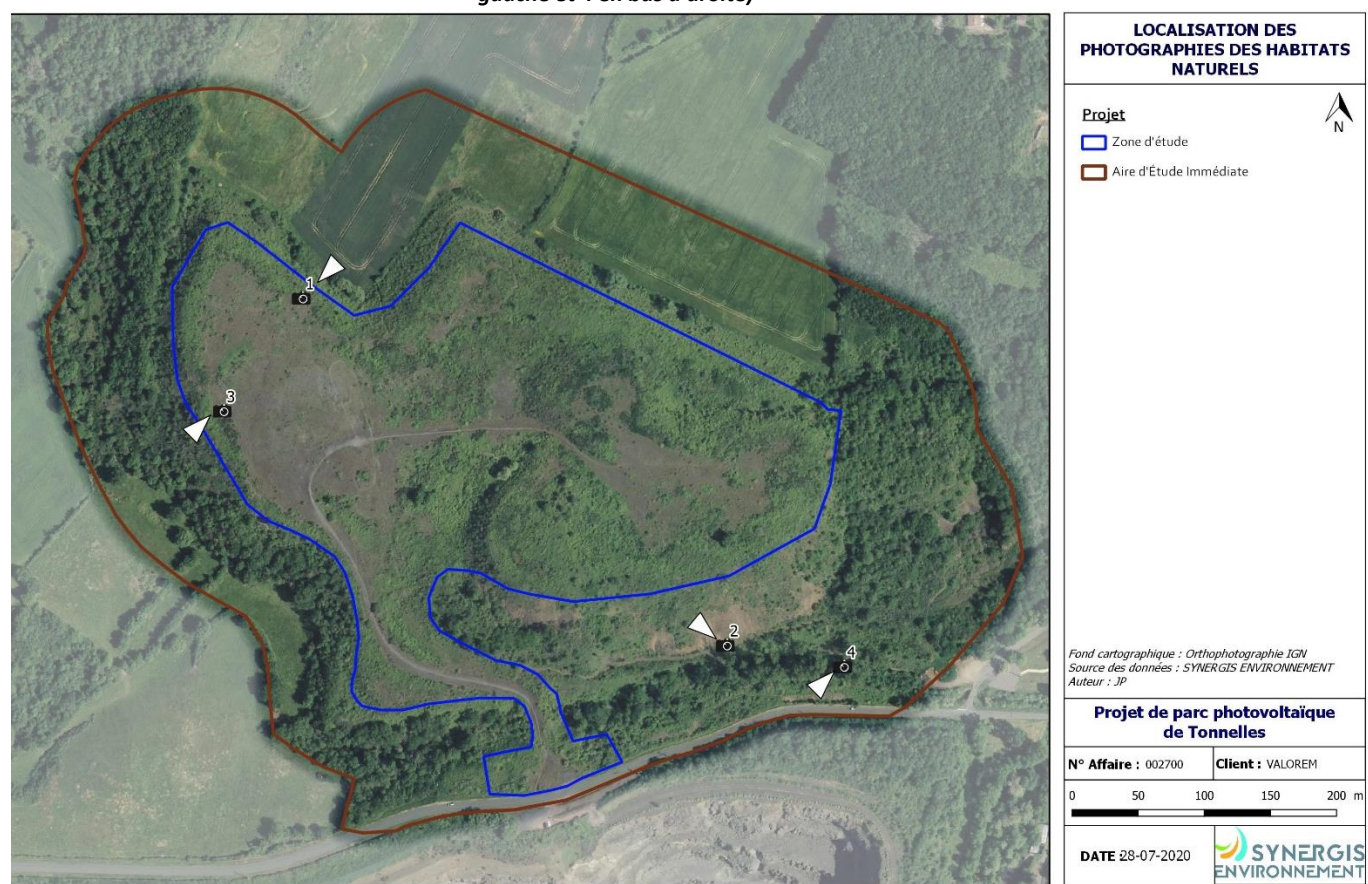

*Figure 26 : Localisation et orientation des photographies prises ci-dessus*

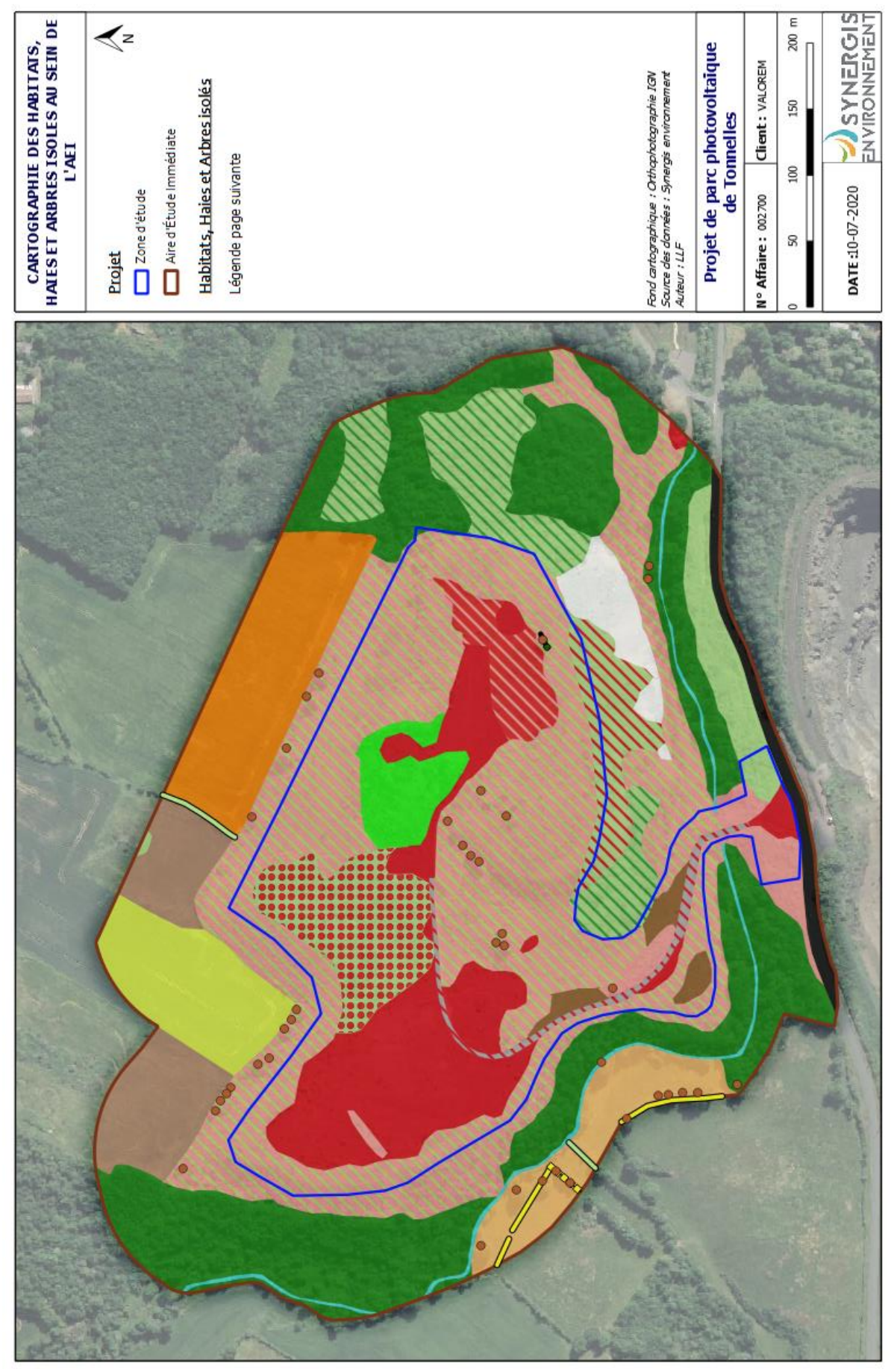

*Figure 27 : Carte de localisation des habitats, haies et arbres isolés au sein de l'Aire d'Etude Immédiate*
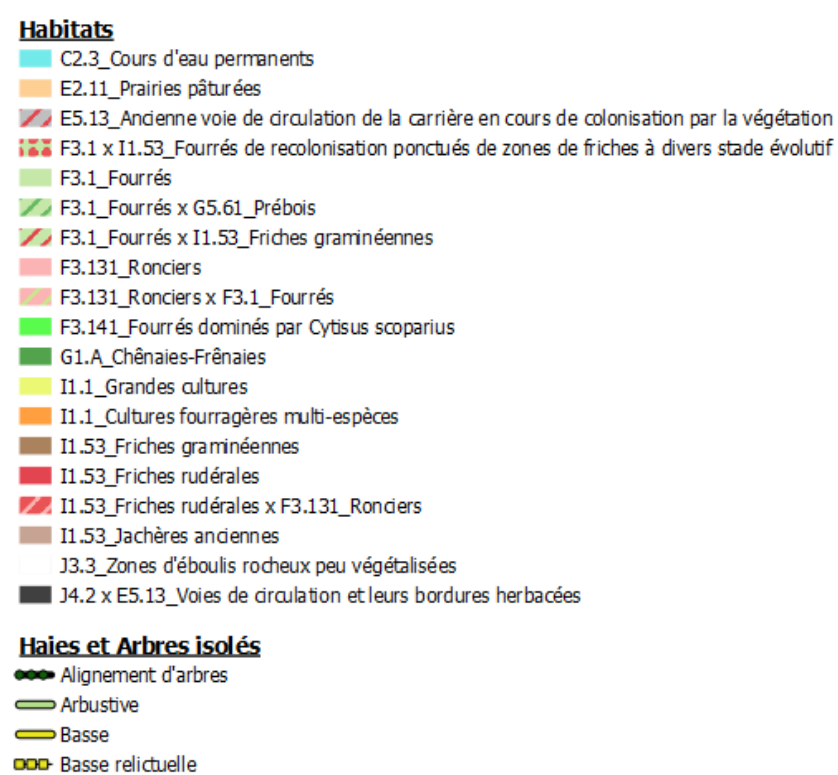

· Arbres isolés

*Figure 28 : Légende*

#### *IV.3.2. HABITATS NATURELS AU SEIN DE LA ZONE D'ETUDE*

Au sein de la zone d'étude, la diversité des habitats naturels est réduite avec 10 habitats répertoriés pour 6 unités de classification EUNIS. De même que pour l'AEI, le tableau suivant présente les habitats naturels et les surfaces qu'ils occupent dans la ZIP et le diagramme représente la proportion des différents habitats au sein de la ZIP.

| <b>HABITATS PRESENTS</b>                                                                           | <b>CODE EUNIS</b>      | <b>INTITULE EUNIS</b>                                                                       | CODE NATURA 2000 | SURFACE (ha) | <b>POURCENTAGE</b><br>8 |
|----------------------------------------------------------------------------------------------------|------------------------|---------------------------------------------------------------------------------------------|------------------|--------------|-------------------------|
| Anciennes voies de circulation de la carrière en cours de<br>colonisation par la végétation        | E5.13                  | Communautés d'espèces rudérales des constructions<br>rurales récemment abandonnées          |                  | 0,24         | 2,14                    |
| Fourrés de recolonisation ponctués de zones de friches à divers<br>stade évolutif                  | 11.53<br>$F3.1 \times$ | Fourrés tempérés x Jachères non inondées avec<br>communautés rudérales annuelles ou vivaces |                  | 1,07         | 9,66                    |
| Fourrés sur sol pauvre dominés par les ronciers et l'églantier<br>ponctués de friches graminéennes | 11.53<br>F3.1x         | Fourrés tempérés x Jachères non inondées avec<br>communautés rudérales annuelles ou vivaces |                  | 0,15         | 1,39                    |
| Fourrés médio-européens sur sol riche                                                              | F3.11                  | Fourrés médio-européens sur sol riche                                                       |                  | 0,08         | 0,74                    |
| Ronciers                                                                                           | F3.131                 | Ronciers                                                                                    |                  | 0,3          | 2,77                    |
| Ronciers en cours de colonisation par les ligneux                                                  | xF3.1<br>F3.131        | Ronciers x Fourrés tempérées                                                                |                  | 5,53         | SO                      |
| Fourrés dominés par Cytisus scoparius                                                              | F3.141                 | Formations à Genêt à balais planitiaires et collinéennes                                    |                  | 0,50         | 4,52                    |
| Friches rudérales méso-xérophiles en cours de fermeture                                            | F3.131<br>1.53x        | Jachères non inondées avec communautés rudérales<br>annuelles ou vivaces x Ronciers         |                  | 0,49         | 4,43                    |
| Friches graminéennes méso-xérophiles                                                               | 11.53                  | Jachères non inondées avec communautés rudérales<br>annuelles ou vivaces                    |                  | 0,21         | 1,88                    |
| Friches rudérales méso-xérophiles                                                                  | 11.53                  | Jachères non inondées avec communautés rudérales<br>annuelles ou vivaces                    |                  | 2,48         | 22,42                   |
|                                                                                                    |                        |                                                                                             |                  |              |                         |

*Tableau 39 : Synthèse des habitats inventoriés au sein de la zone d'étude*

Répartition des habitats au sein de la zone d'étude

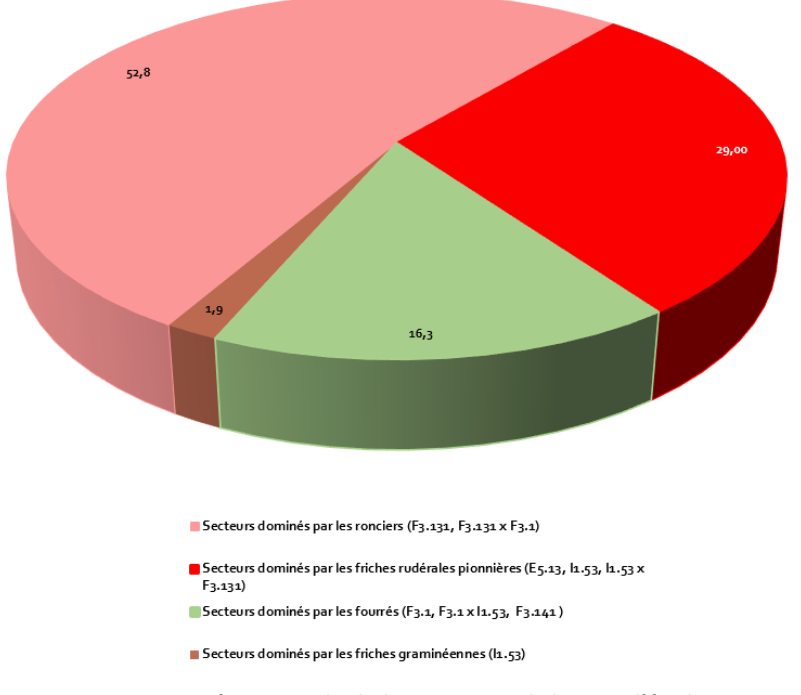

*Figure 29 : Répartition des habitats au sein de la zone d'étude*

La zone d'étude est beaucoup moins diversifiée. En effet, elle se situe essentiellement sur l'enceinte de l'ancienne carrière et la végétation la recolonisant est assez homogène. Seuls varient les stades de recolonisation des zones de remblais. La végétation a été cartographiée selon les habitats dominants mais sur ce type de site d'étude, on trouve essentiellement des mosaïques d'habitats très difficiles à cartographier. Ainsi, les habitats présentés ici, même s'ils ne sont pas cités sur certains secteurs pourront s'y trouver de manière ponctuelle.

Environ ¾ du site d'étude correspond à des milieux fermés (ronciers et fourrés), le site est faiblement entretenu par la mairie, qui réalise quelques travaux d'entretiens (fauche/coupe) annuellement sur quelques parties du site. Il est donc par conséquent en cours de fermeture. Toutefois, des zones de friches pionnières subsistent (29%). Lorsque ces dernières ont pu se développer sur des secteurs moins contraints, elles forment des friches graminéennes mais sont moins présentes ou souvent en cours de fermeture par les ronces (1.9%).

Une seule haie correspondant à un alignement de quelques peupliers est indiquée sur la zone d'étude. Les arbres isolés ont également été cartographiés.

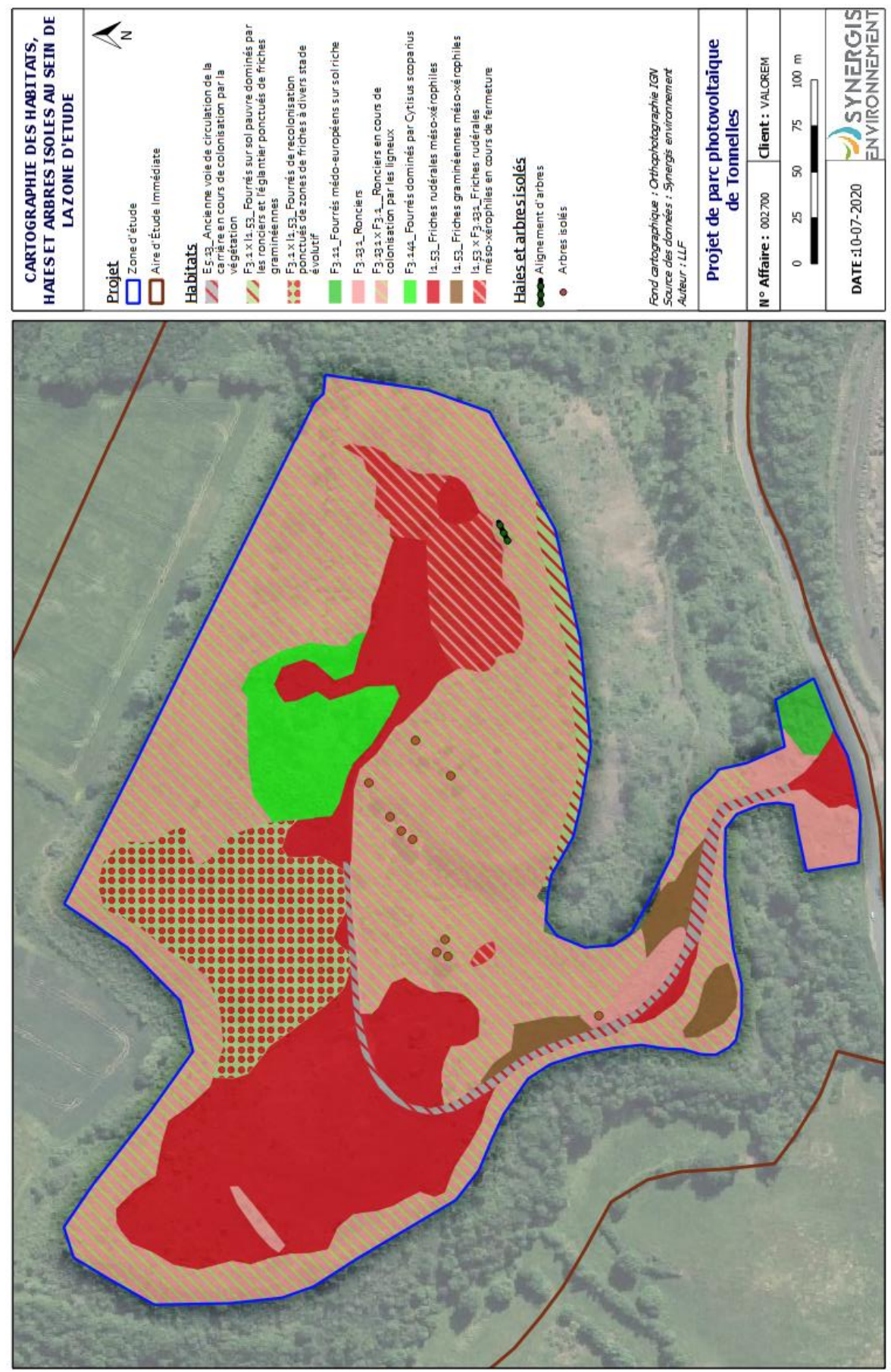

*Figure 30 : Carte de localisation des haies et des arbres isolés au sein de la Zone d'étude* 

Les différents habitats identifiés dans la zone d'étude sont décrits dans les paragraphes suivants.

# **Secteurs dominés par les ronciers (code EUNIS : F3.131, F3.131 x F3.1)**

Les ronciers sont des fourrés pionniers denses, et parfois hauts, dominés par les espèces du genre *Rubus.* Ces communautés sont souvent très mal connues à cause de la difficulté à déterminer les ronces. Cet habitat a un rôle important comme site d'alimentation, de reproduction et d'abri pour la faune (avifaune nicheuse, reptiles, mammifères,…).

Sur le site d'étude, les ronciers sont envahis par la Clematite (*Clematis vitalba*). De plus, la moitié du site d'étude et la quasi-totalité de ces zones de ronciers sont en cours de colonisation par les ligneux. Ces derniers seront en grande majorité représentés par l'Eglantier (*Rosa arvensis, Rosa sp*.,) mais peuvent aussi être colonisés plus ponctuellement par divers autres arbustes et jeunes arbres (*Cytisus scoparius* (Genêt à balais), *Prunus spinosa* (Prunellier), *Quercus robur* (Chêne pédonculé), *Fraxinus excelsior* (Frêne élevé)…).

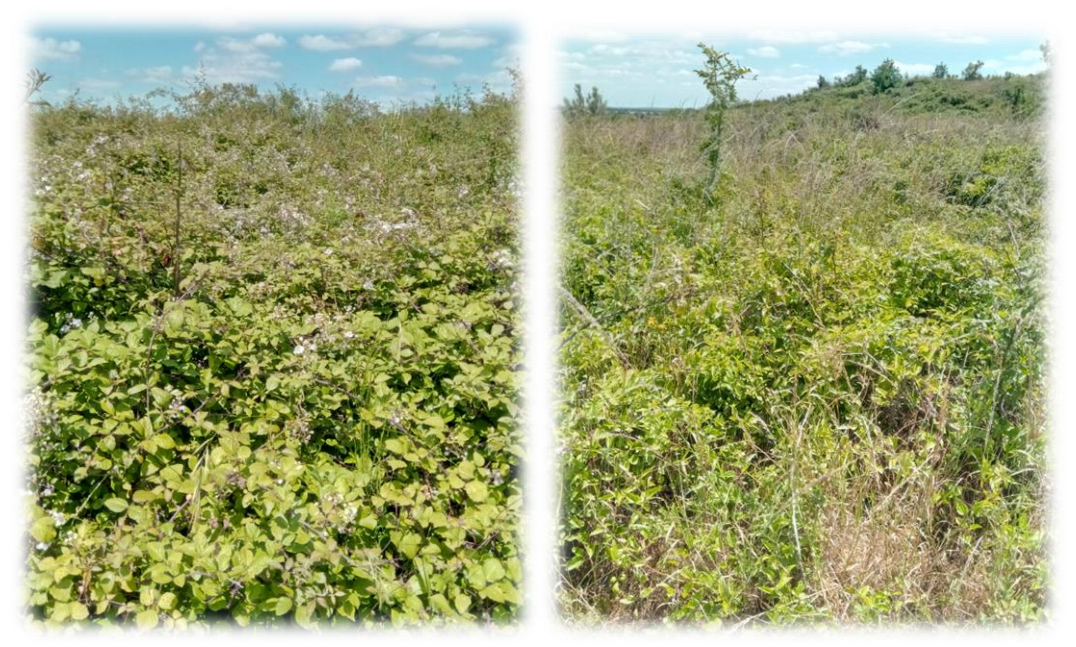

*Figure 31 : Ronciers sur la zone d'étude*

 **Secteurs dominés par les friches rudérales pionnières méso-xérophiles (code EUNIS : E5.13, I1.53, I1.53 x F3.131)** 

Les friches rudérales pionnières sont présentes principalement au centre de la zone d'étude et peuvent former de grandes étendues. Elles seront formées d'une végétation peu dense, basse, recolonisant les remblais. Elles sont composées d'espèces variées typiques de divers habitats notamment les tonsures et pelouses acidiphiles et basophiles mais le cortège en thérophytes reste trop pauvre pour les classer comme pelouses. Les espèces de friches vivaces et annuelles sont également bien présentes.

On y retrouvera de manière éparse quelques ronciers et arbustes en cours de colonisation.

Un code Eunis différent (E5.13) a été attribué pour marquer l'ancienne voie de circulation qui présente une végétation pionnière en bordure notamment mais clairsemée et moins diversifiée.

Espèces caractéristiques sur la zone d'étude :

- Tonsures acidiphiles : *Vulpia myuros* (Vulpie queue-de-rat), *Vulpia bromoides* (Vulpie queue-d'écureuil), *Aira caryophyllea* (Canche caryophillée), *Trifolium striatum* (Trèfle strié),…
- Tonsures basophiles : *Petrorhagia prolifera* (Oeillet prolifère), *Vulpia ciliata* (Vulpie ambiguë), *Trifolium arvense* (Trèfle des prés), *Trifolium campestre* (Trèfle champêtre), *Melica ciliata* (Mélique ciliée),…
- Pelouses basophiles : *Eryngium campestre* (Panicaut champêtre), *Poterium sanguisorba* (Pimprenelle à fruits réticulés),…
- Prairies : *Achillea millefolium* (Achillée millefeuille), *Plantago lanceolata* (Plantain lanceolé), *Bromus hordeaceus* (Brome mou),…
- Friches vivaces : *Chondrilla juncea* (Chondrille à tige de jonc), *Cichorium intybus* (Chicorée sauvage), *Rostraria cristata* (Koelérie fausse phléole), *Echium vulgare* (Vipérine), *Verbascum thapsus* (Bouillon hlanc)

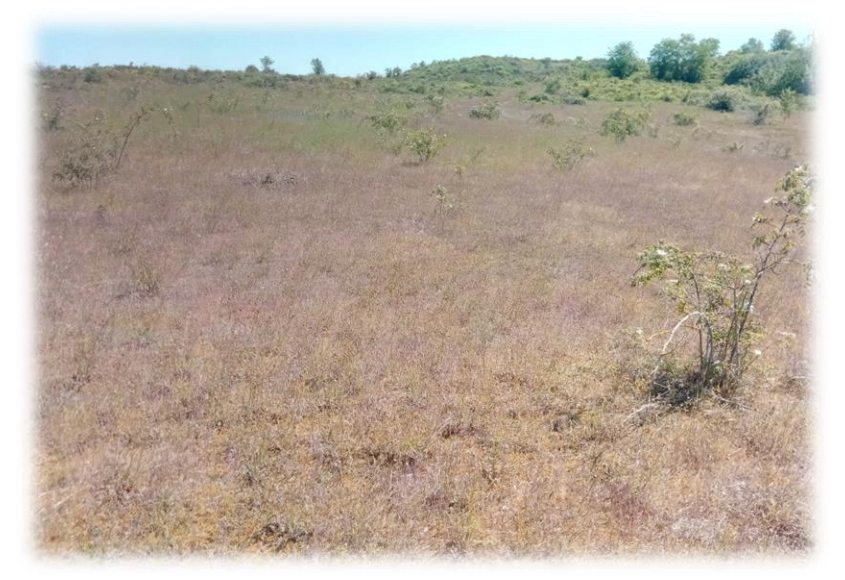

- Friches annuelles : *Anisantha diandra* (Brome à deux étamines),…

*Figure 32 : Friches rudérales pionnières présentes à l'ouest de la zone d'étude*

**Secteurs dominés par les fourrés (code EUNIS : F3.11, F3.1 x I1.53, F3.141)** 

Les fourrés sont majoritairement constitués d'espèces arbustives. Il s'agit de milieux de transition s'inscrivant dans une série dynamique de recolonisation de milieux ouverts. Certains jeunes arbres (*Quercus robur* (Chêne pédonculé), *Fraxinus excelsior* (Frêne élevé)) commencent à se développer au sein de certains secteurs.

Au sud de la zone d'étude, une portion de fourrés mésophiles est trouvée, le sol plus profond et moins remanié permet à des espèces arbustives typiques de ces milieux de s'y développer (*Prunus spinosa* (Prunellier), *Crataegus monogyna* (Aubépine à un style), *Euonymus europaeus* (Fusain d'Europe)).

L'autre secteur de fourrés cartographiés se situe au nord de la zone d'étude et est assez vaste. Il s'agit d'une mosaïque d'habitats majoritairement fermés par la présence de ronciers et d'arbustes (principalement l'églantier et le Genêt à balais) englobés sous le code EUNIS F3.1. Encore en cours de fermeture, on peut y trouver ponctuellement des secteurs encore ouverts allant des friches rudérales pionnières aux friches graminéennes. Certains secteurs peuvent s'apparenter également à des communautés basales de prairies à *Arrhenatherum elatius* (Fromentale), l'ordre des *Arrhenatheretalia elatioris* étant classé d'intérêt communautaire au titre de la Directive Habitats, Faune, Flore. Toutefois, ces habitats étant très relictuels et tous en mauvais état de conservation (en cours de fermeture), l'intérêt communautaire n'est pas retenu ici.

Au sein de la cartographie, un secteur a également été délimité comme formations à *Cytisus scoparius* (Genêt à balais). Bien que l'espèce soit régulièrement présente, elle forme une zone de fourrés où elle domine largement. Ces formations buissonnantes sont souvent caractérisées comme des stades de recolonisation de la chênaie acidiphile. Avec *Ulex europaeus*(Ajonc d'europe), plus rare sur la zone, ce sont des espèces héliophiles, mellifères et acidiphiles à large spectre.

# **Secteurs dominés par les friches graminéennes (code EUNIS : I1.53)**

Succédant aux friches rudérales pionnières, on trouve sur le site d'étude des secteurs de friches graminéennes. Il s'agit de prairies vivaces souvent peu diversifiées qui vont se développer dans les sols remaniés en conditions semi-rudérales. On les rencontre souvent sur les sols secs, pauvres en humus et assez tassés comme c'est le cas sur la zone d'étude. Les graminées coloniales dominent le milieu laissant peu de place aux dicotylédones. D'autres espèces caractéristiques de friches rudérales peuvent également partager l'espace. Cet habitat montre un intérêt floristique faible. Selon le secteur, les espèces dominantes peuvent varier et être plus ou moins développées. Ainsi, les perturbations, la nature des dépôts et le stade dynamique vont influencer sur les compositions floristiques de ces habitats. Les friches vont également pouvoir renfermer plusieurs types de végétation en mosaïque.

# Espèces caractéristiques sur la zone d'étude :

*Anisantha sterilis* (Brome stérile), *Bromus hordeaceus* (Brome mou), *Arrhenatherum elatius* (Fromentale), *Vulpia bromoides* (Vulpie queue-d'écureuil), *Geranium columbinum* (Géranium des colombes), *Plantago lanceolata* (Plantain lanceolé), *Potentilla argentea* (Potentille argentée), *Lotus corniculatus* (Lotier corniculé), *Poterium sanguisorba* (Pimprenelle à fruits réticulés), *Dactylis glomerata* (Dactyle aggloméré), *Achillea millefolium* (Achillée millefeuille), *Picris hieracioides* (Picride éperviaire), *Daucus carota* (Carotte sauvage),…

# *IV.3.3. EVALUATION DES ENJEUX POUR LES HABITATS*

L'évaluation des enjeux a été réalisée à l'échelle de l'AEI et suivant la méthode de calcul exposée dans la partie méthodologie. L'ensemble des habitats présente un enjeu faible.

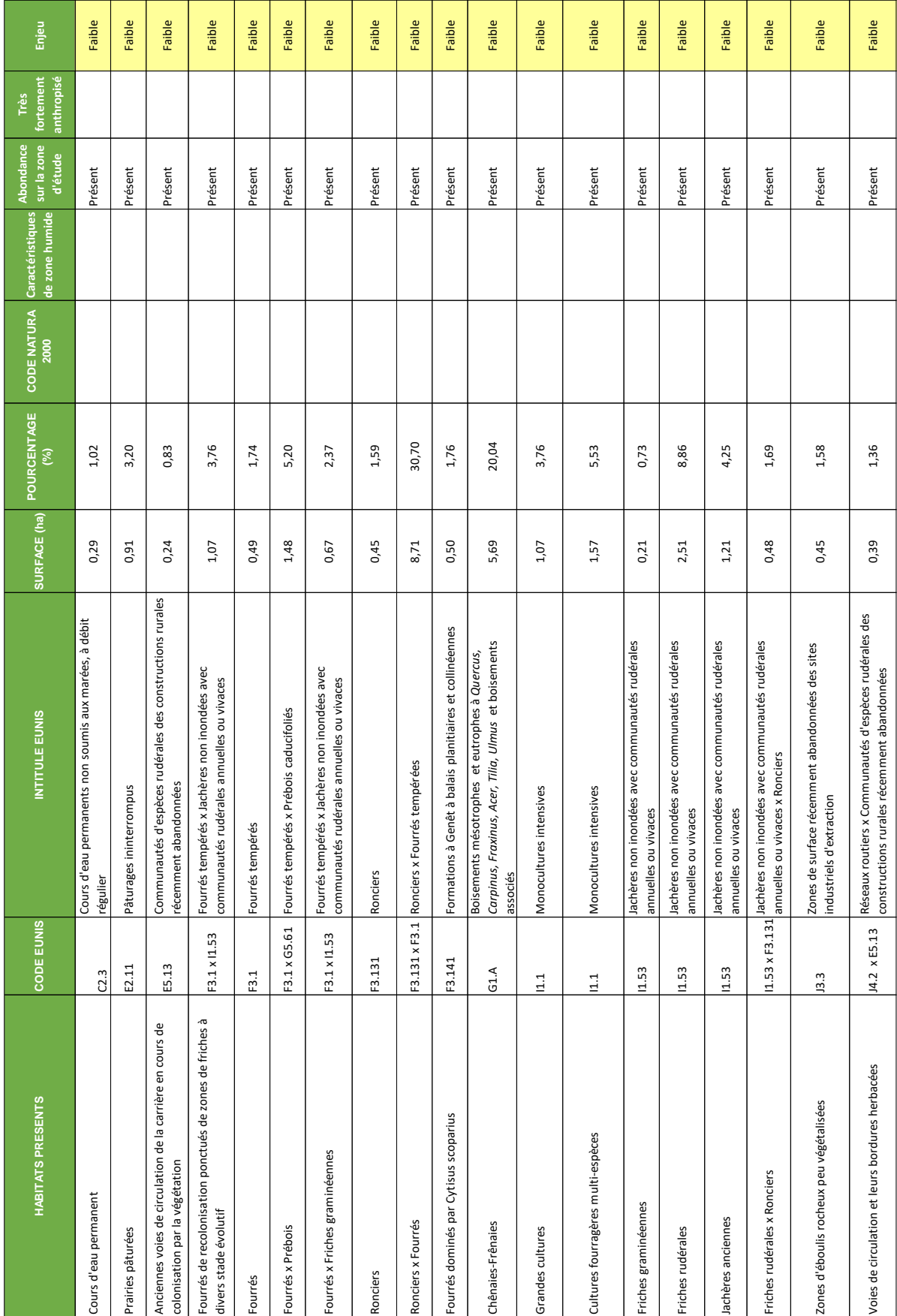

# *Tableau 40 : Enjeux pour les habitats naturels*

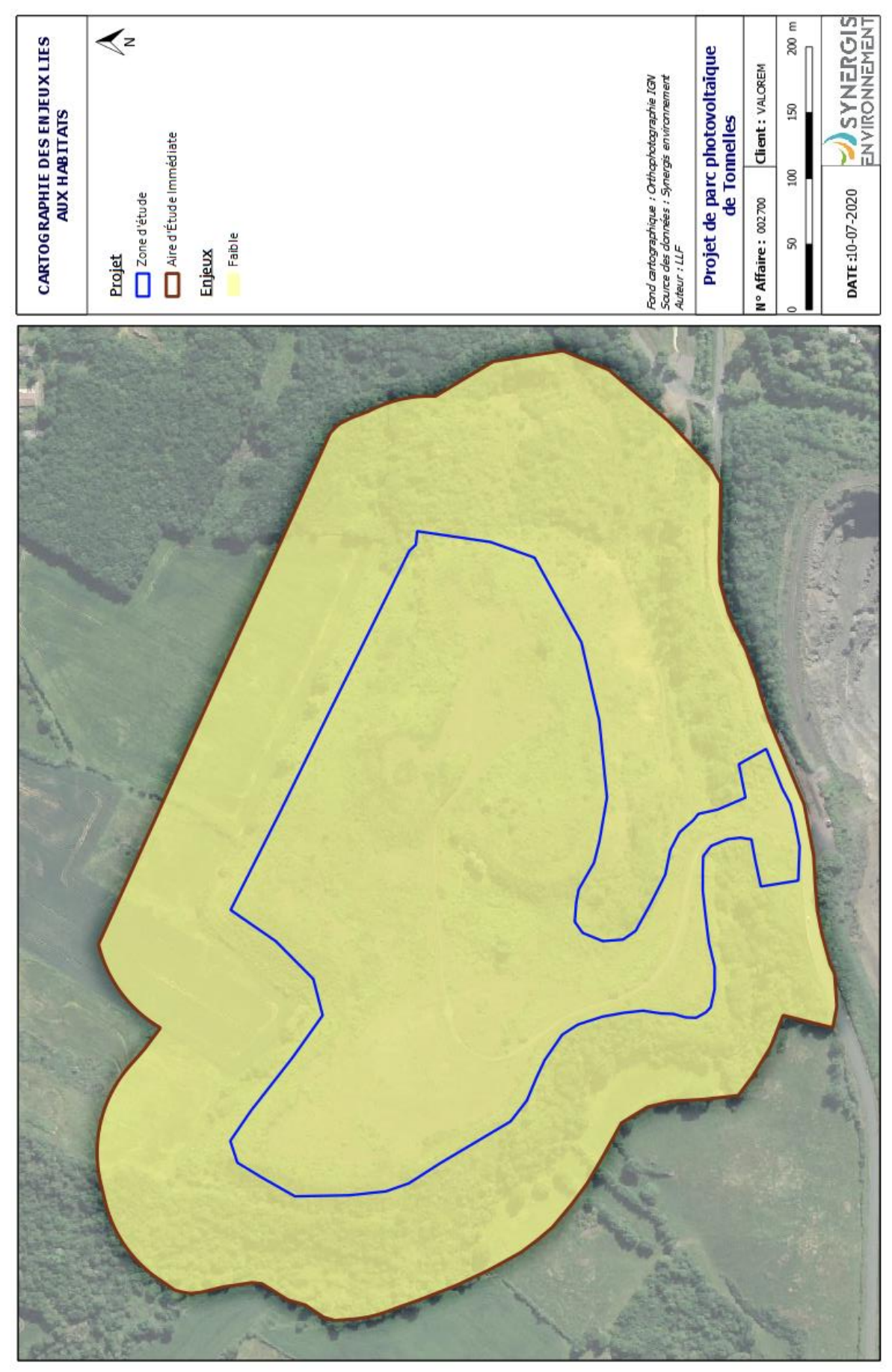

*Figure 33 : Carte de localisation des enjeux liés aux habitats*

# **IV.4. FLORE**

## *IV.4.1. BIBLIOGRAPHIE*

Les données bibliographiques donnent un aperçu de la diversité floristique et des espèces à enjeux potentiellement présentes. Les recherches bibliographiques concernant la flore ont été réalisées via la base de données INPN et et l'Observatoire de la Biodiversité Végétale (OBV) de Nouvelle Aquitaine animé par les Conservatoires botaniques nationaux. Une seule espèce protégée est citée présente sur la commune de Saint-Varent, *Asplenium obovatum* subsp. *billotii.* Les autres espèces citées sont menacées ou quasi-menacées.

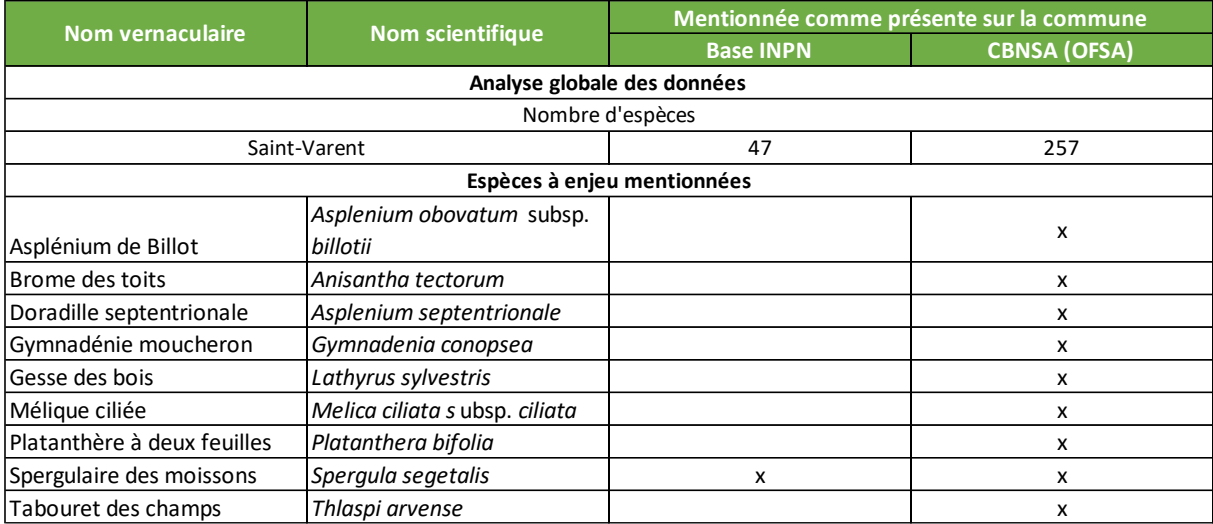

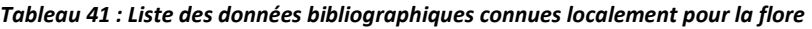

# *IV.4.2. RESULTATS DES INVENTAIRES FLORE*

L'inventaire floristique réalisé au sein de la zone d'étude a identifié 146 espèces de plantes. La liste détaillée des espèces inventoriées figure en annexe 1.

**Aucune espèce protégée n'a été répertoriée au sein de la zone d'étude. Une espèce quasi-menacée au sein de la Liste Rouge Régionale et 3 autres espèces déterminantes ZNIEFF sont rencontrées.** 

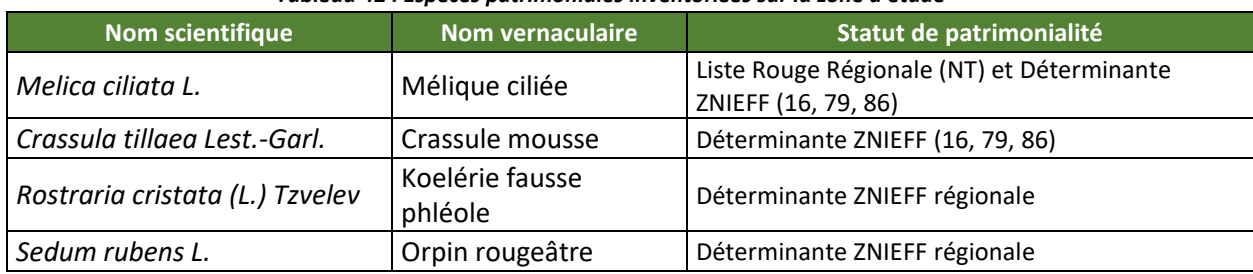

#### *Tableau 42 : Espèces patrimoniales inventoriées sur la zone d'étude*

Toutes ces espèces sont trouvées au sein des milieux pionniers en recolonisation sur le remblai.

*Melica ciliata* (Mélique ciliée), est une plante vivace de la famille des Poaceae. Elle est formée de hautes tiges dressées en touffe et d'une panicule spiciforme (inflorescence composée en forme d'épis) caractéristique. C'est une plante appréciant les lieux secs et arides. Sur la zone d'étude, elle se retrouve très régulièrement au sein des zones pionnières de remblai.

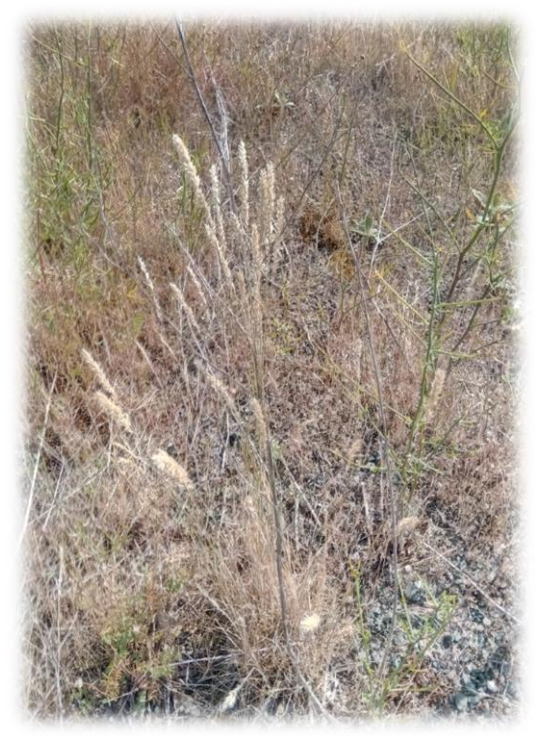

*Figure 34 : Melica ciliata sur la zone d'étude*

*Rostraria cristata* (Koelérie fausse phléole) fait également partie des Poaceae mais est annuelle et plus petite. Ses feuilles sont planes et la panicule spiciforme. Sur la zone d'étude, une station est trouvée au sud le long de l'ancienne voie de circulation.

*Crassula tillaea* (Crassule mousse), a été détectée en bordure de l'ancienne voie de circulation au sud et également en bordure du chemin piétonnier au sein des fourrés au sud-est. L'espèce reste toutefois relictuelle. Il s'agit d'une annuelle des lieux sablonneux tout comme *Rostraria cristata*.

Enfin, *Sedum rubens*(Orpin rougâtre), fait partie de la famille des Crassulaceae tout comme *Crassula tillaea*. C'est une espèce des lieux secs et arides, elle est trouvée en une station au sud de la zone d'étude en bordure de l'ancienne voie de circulation également.

Trois espèces d'orchidées ont également été recensées mais sont classées en Préoccupation mineure sur la Liste Rouge des Orchidées de Poitou-Charentes<sup>4</sup> : Himantoglossum hircinum (Orchis bouc), Orchis mascula (Orchis mâle), *Ophrys apifera* (Ophrys abeille).

Trois Espèces Exotiques-Envahissantes (EEE) ont été détectées au sein de la zone d'étude. Une espèce, *Robinia*  pseudoacacia (Robinier faux-acacia), est classée comme EEE avérée en Poitou-Charentes<sup>5</sup>, c'est-à-dire qu'elle montre une dynamique d'extension rapide et forme localement, notamment dans les milieux naturels ou seminaturels, des populations denses et bien installées ; Ces populations auront un impact négatif sur la biodiversité et/ou sur la santé humaine et/ou sur les activités économiques. Deux espèces, *Erigeron annuus* (Vergerette annuelle) et *Erigeron sumatrensis* (Vergerette de Sumatra) sont classées comme EEE à surveiller.Ces espèces ne présentent actuellement pas de caractère envahissant dans le territoire considéré mais la possibilité qu'elle le devienne n'est pas totalement écartée, compte tenu notamment de leur caractère envahissant dans d'autres régions.

 $\overline{a}$ 

<sup>4</sup> GOUEL, S., MATHE J-M., POTIRON J. & FY F., 2016 - Liste rouge des Orchidées de Poitou-Charentes. Conservatoire Botanique National Sud-Atlantique, Société Française d'Orchidophilie Poitou-Charentes et Vendée, DREAL Poitou-Charentes : 35 p.

<sup>&</sup>lt;sup>55</sup>. FY F., 2015. Liste provisoire des espèces exotiques envahissantes de Poitou-Charentes. Conservatoire Botanique National Sud-Atlantique, 8 p.

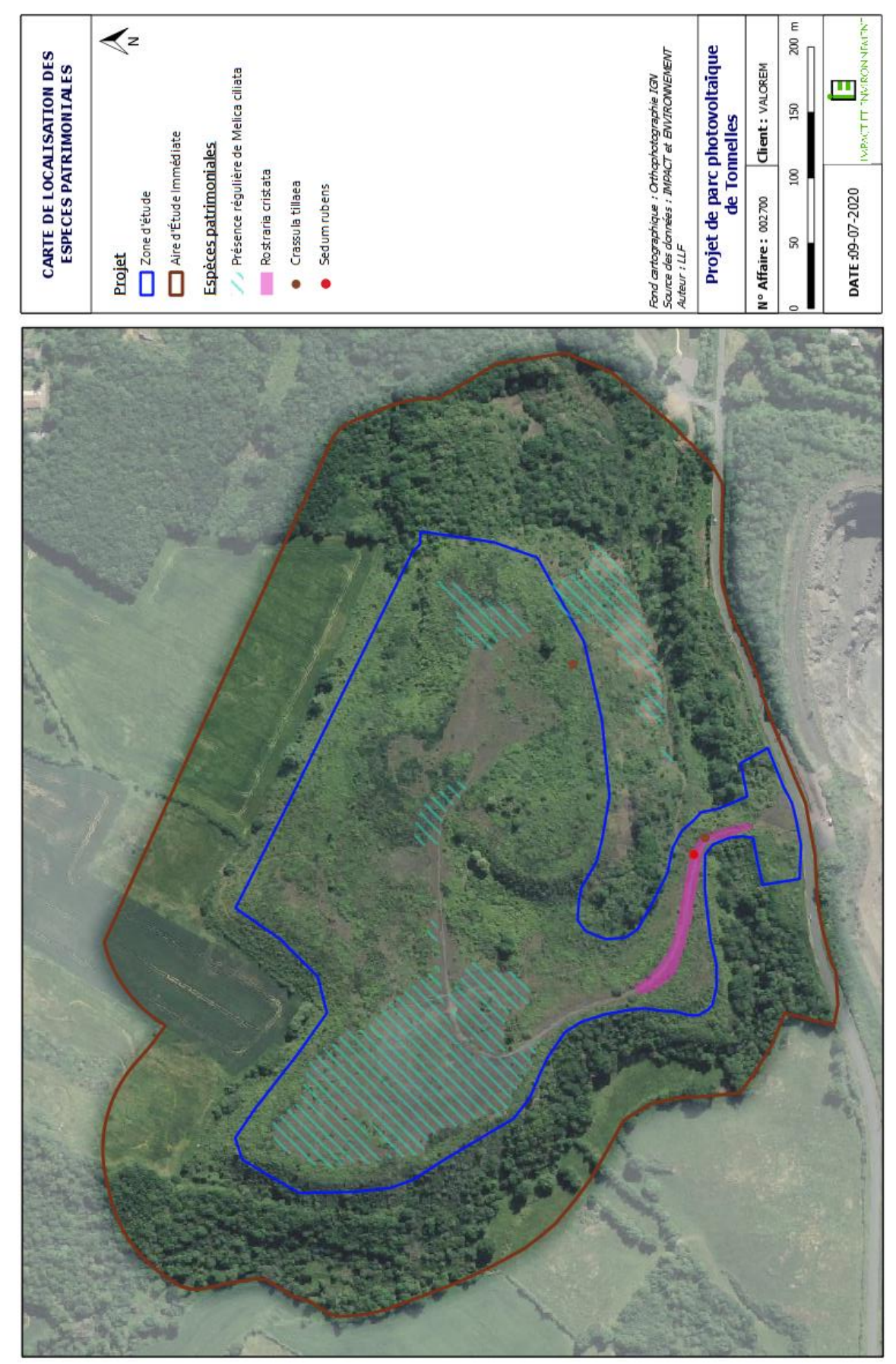

*Figure 35 : Carte de localisation de la flore patrimoniale au sein de la zone d'étude*

# *IV.4.3. EVALUATION DES ENJEUX POUR LA FLORE*

L'évaluation des enjeux a été réalisée suivant les critères exposés dans la partie méthodologie.

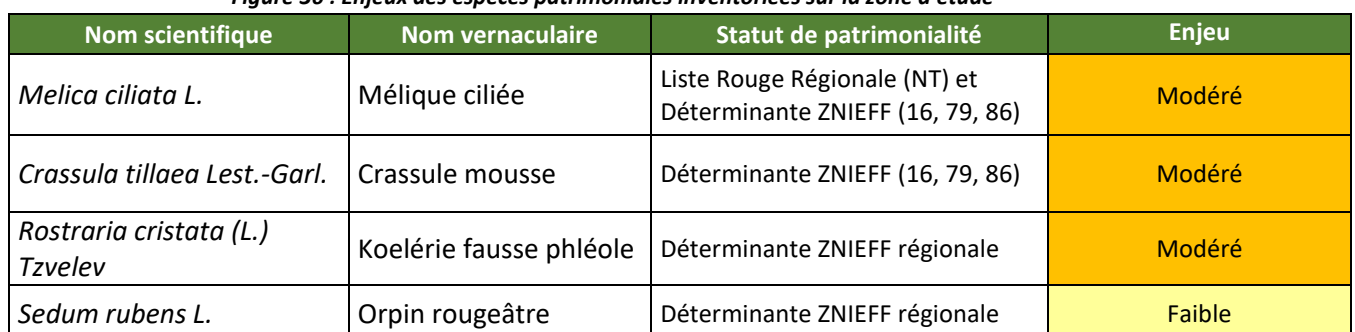

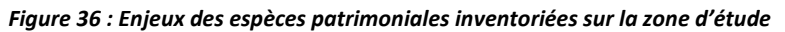

En ce qui concerne les espèces déterminantes ZNIEFF, *Crassula tillaea* et *Rostraria cristata* étant peu présentes en Deux-Sèvres (cartes ci-dessous) et dans la région Poitou-Charentes, un enjeu modéré leur est attribué. En ce qui concerne *Sedum rubens*, l'espèce est régulièrement présente sur le territoire et en région (carte ci-dessous), l'enjeu est donc faible.

Les autres espèces rencontrées sur le site d'étude ont un enjeu très faible à faible.

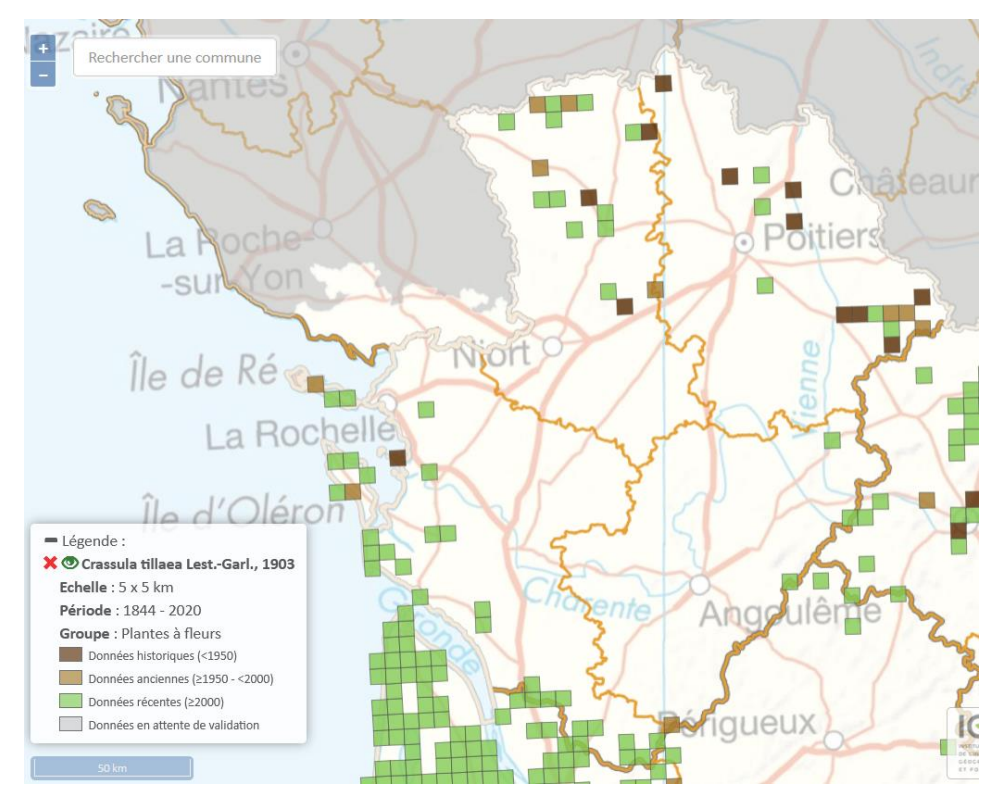

*Figure 37 : Répartition de Crassula tillaea au sein de l'ancienne région Poitou-Charentes (source [: https://obv-na.fr\)](https://obv-na.fr/)*

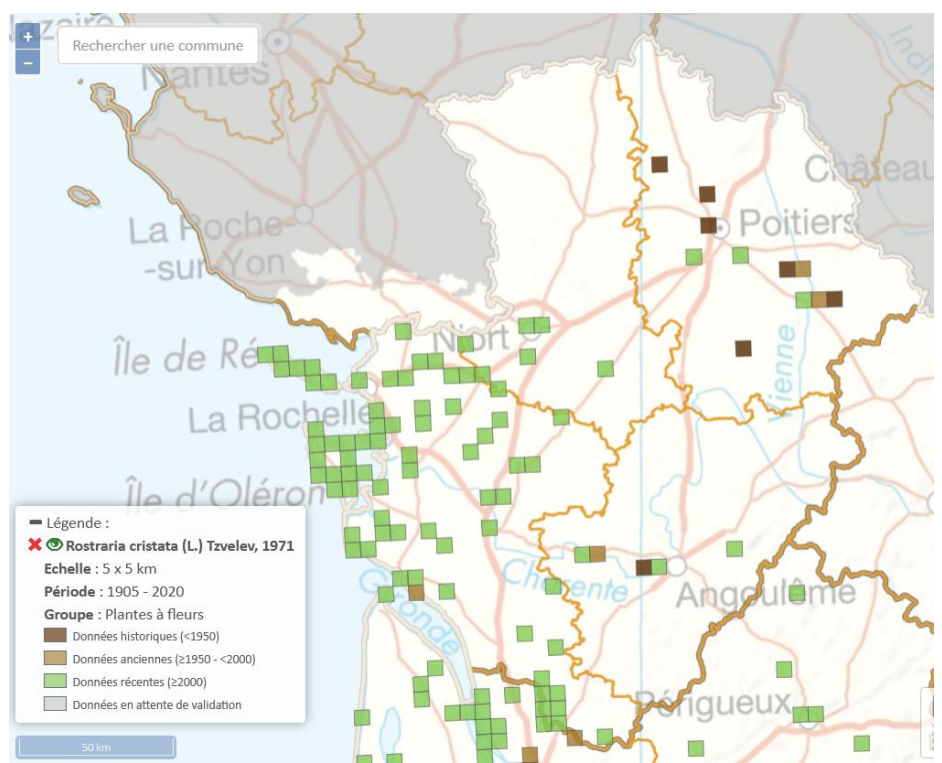

*Figure 38 : Répartition de Rostraria cristata au sein de l'ancienne région Poitou-Charentes (source [: https://obv-na.fr\)](https://obv-na.fr/)*

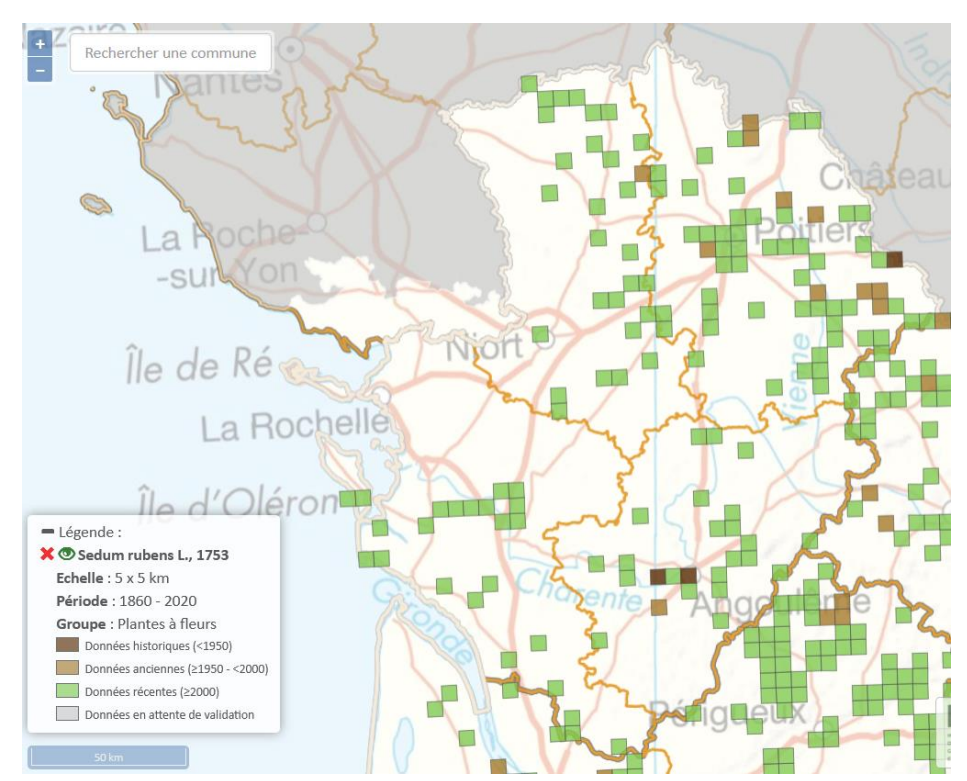

*Figure 39 : Répartition de Sedum rubens au sein de l'ancienne région Poitou-Charentes (source [: https://obv-na.fr\)](https://obv-na.fr/)*

Une cartographie des enjeux pour la flore est présentée ci-dessous. Les parcelles accueillant une ou plusieurs espèces patrimoniales citées précédemment sont classées en enjeu modéré. Les habitats similaires sont également classés comme à enjeu modéré. Seul le chemin piétonnier au sein de la zone de fourrés n'a pas été classé en enjeu modéré même si on a observé la présence de *Crassula tillaea*, l'espèce n'ayant été trouvée que sur un secteur, très relictuel (1 pied) car ce chemin est régulièrement emprunté par des promeneurs et l'habitat en mauvais état de conservation donc non favorable normalement à l'espèce.

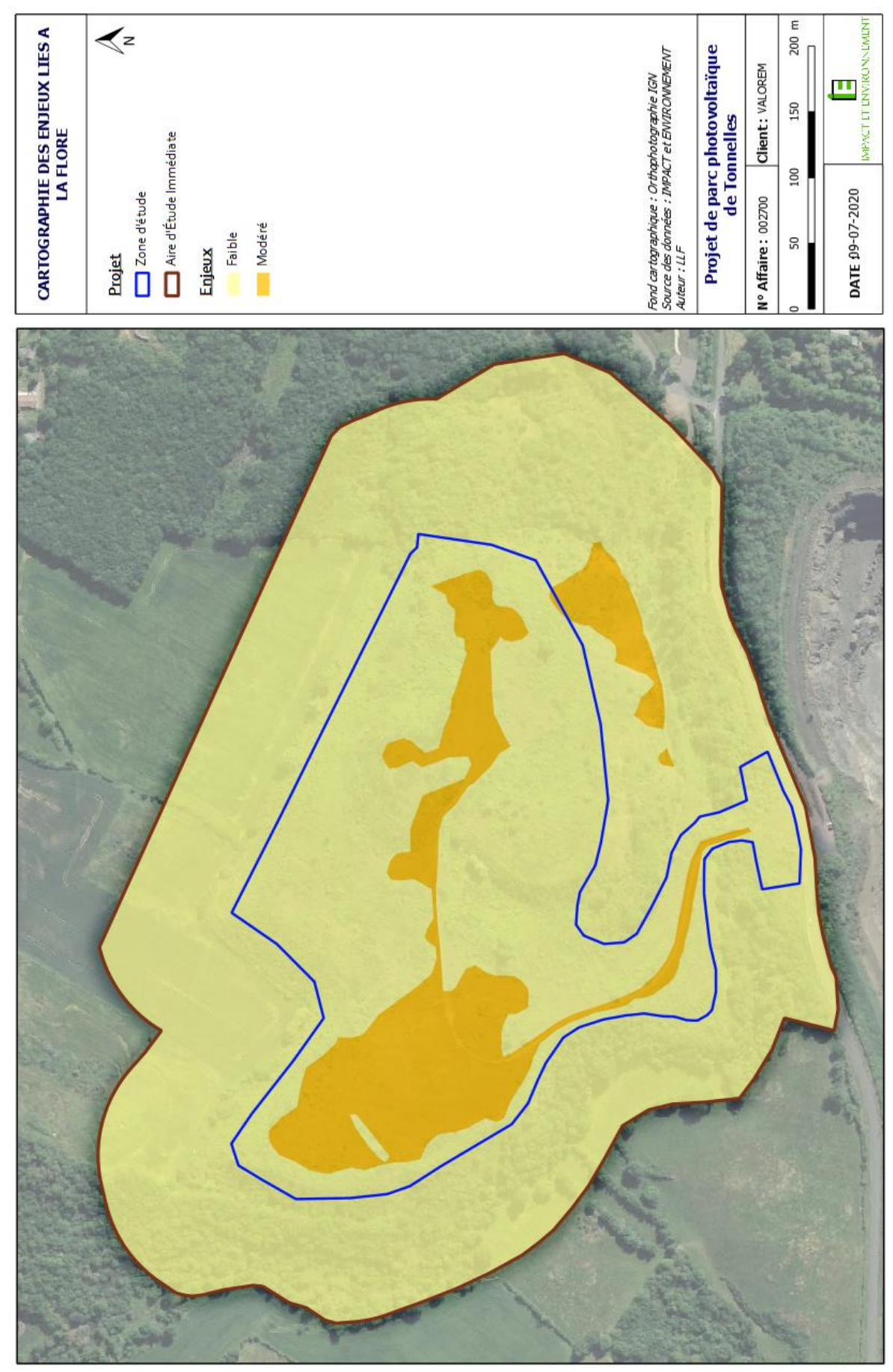

*Figure 40 : Carte de localisation des enjeux liés à la flore*

# **SYNTHÈSE :**

**La zone d'étude est un ancien terril de carrière de granulats exploité historiquement. L'exploitation n'ayant plus lieu depuis longtemps, cela laisse place à une dynamique de végétation de recolonisation des remblais plus ou moins avancée selon les secteurs. La zone d'étude est peu diversifiée en habitats mais ceux-ci sont souvent trouvés en mosaïques. La grande majorité des milieux (environ ¾) sont fermés et correspondent à des ronciers et fourrés. Des zones de friches pionnières sont toutefois toujours présentes au centre. Aucun habitat d'intérêt communautaire au titre de la directive « Habitats, Faune, Flore » n'est présent.** 

**Au niveau des enjeux floristiques, les résultats des inventaires mettent en évidence un cortège d'espèces toute de même diversifié avec 146 espèces observées au sein de la zone d'étude et à proximité immédiate. Aucune espèce protégée n'a été répertoriée mais une espèce quasi-menacée au sein de la Liste Rouge Régionale (Melica ciliata) et 3 autres espèces déterminantes ZNIEFF sont rencontrées (***Crassula tillaea, Rostraria cristata, Sedum rubens***). Parmi elles, trois espèces possèdent un enjeu modéré et une seule (***Sedum rubens***) possède un enjeu faible. Elles se situent toutes au sein d'habitats pionniers.** 

**Au sein de l'AEI et de la zone d'étude, les sensibilités écologiques relatives aux habitats sont faibles. L'enjeu global lié aux habitats est donc jugé faible.**

**Concernant la flore, la diversité est non négligeable mais les espèces sont en grande majorité commune. L'enjeu global pour la flore peut ainsi être également défini comme modéré sur les secteurs à végétation pionnière.**

### *IV.5.1. AMPHIBIENS*

### IV.5.1.1. Bibliographie

Les recherches bibliographiques concernant les amphibiens ont été réalisées via la base de données de l'INPN, sur la base de données « Nature79.org », gérée par Deux-Sèvres Nature Environnement et le Groupe Ornithologique des Deux-Sèvres, ainsi que sur la cartographie interactive de l'observatoire de l'environnement (portail SIGORE). Cette recherche bibliographique a été réalisée à l'échelle de la commune concernée par le projet. Le territoire de recherche bibliographique est donc beaucoup plus vaste que l'AEI et comporte une plus grande variabilité de milieux naturels et d'habitats, et par conséquent potentiellement plus d'espèces. Ainsi, à l'échelle de la commune certaines espèces sont mentionnées dans la bibliographie sans que leur habitat ne soit pour autant présent au sein de l'AEI.

Ces différentes bases de données mettent ainsi en évidence la présence de 12 espèces et d'un groupe d'espèces. Ces dernières sont présentées dans le tableau ci-dessous :

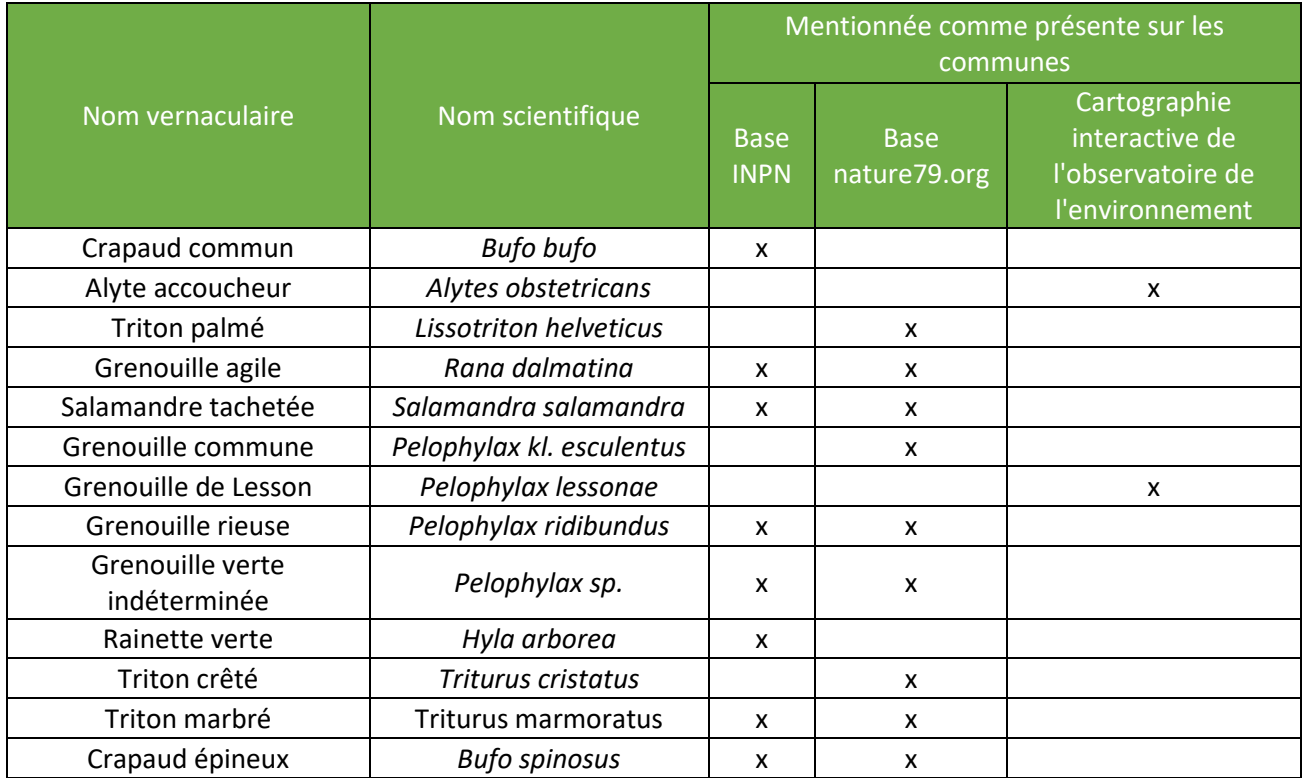

#### *Tableau 43 : Liste des espèces d'amphibiens mentionnées dans la bibliographie*

Cette diversité s'avère élevée et représente environ 50 % des 24 espèces présentent en région Poitou-Charentes. Parmi ces espèces protégées on retrouve la Grenouille de Lesson qui est considérée comme En danger à l'échelle régionale et vulnérable à l'échelle nationale. Le Triton crêté, le Triton marbré, la Rainette verte et l'Alyte accoucheur sont considérés comme quasi-menacés à l'échelle régionale.

## IV.5.1.2. Analyse des habitats potentiels

L'inventaire des milieux aquatiques favorables à la reproduction des amphibiens a permis de mettre en évidence l'absence de zone favorable à la reproduction des amphibiens au sein de la zone d'étude. En effet, seule une flaque temporaire a été répertoriée, toutefois, ce point d'eau s'est rapidement asséché, ne permettant pas la reproduction des amphibiens.

Au niveau de l'AEI, on retrouve le ruisseau de la Joyette, ainsi que quelques autres flaques également temporaires.

Le ruisseau de la Joyette possède un courant important au début du printemps, ce qui n'est pas favorable à la ponte des différentes espèces d'amphibiens. En revanche, le ruisseau s'assèche progressivement à la fin du printemps et certaines flaques constituent des zones propices à la ponte des espèces les plus tardives.

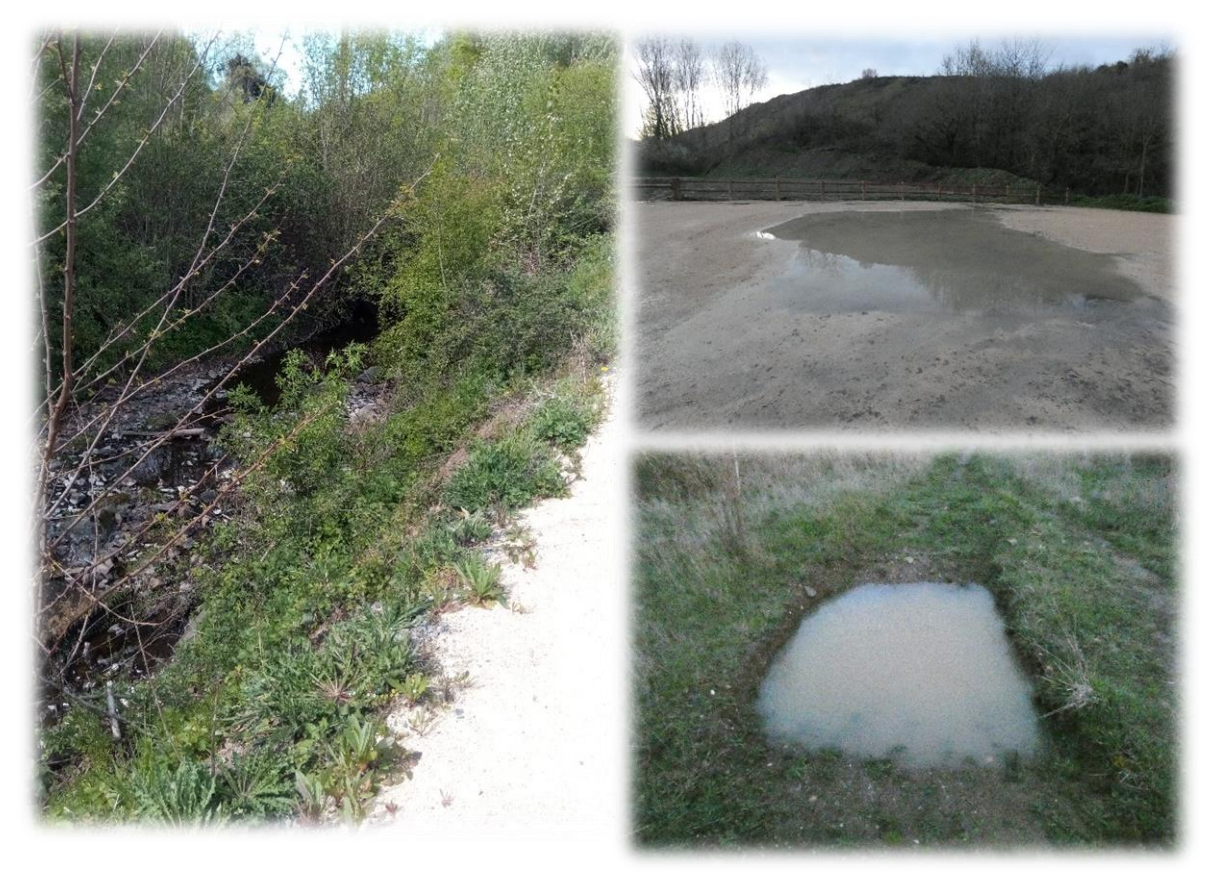

*Figure 41 : Ruisseau de la Joyette (à gauche) et flaques (1 en haut et 2 en bas) observées sur l'AEI et à proximité*

Notons également la présence de boisements et d'un vallon plus humide (Ruisseau de la Joyette). Ces milieux peuvent constituer des habitats propices à l'estivage ou à l'hivernage d'individus d'amphibiens durant leur phase terrestre. L'inventaire des amphibiens dans ce type de milieux s'avère toutefois plus difficile, car la présence d'individus est plus diffuse et les observations sont plus complexes que dans les milieux aquatiques où les amphibiens sont rassemblés. Ces milieux doivent donc être pris en compte dans le cadre du projet. Toutefois, l'absence de milieu favorable à la reproduction limite probablement la fréquentation de la zone d'étude à quelques individus erratiques.

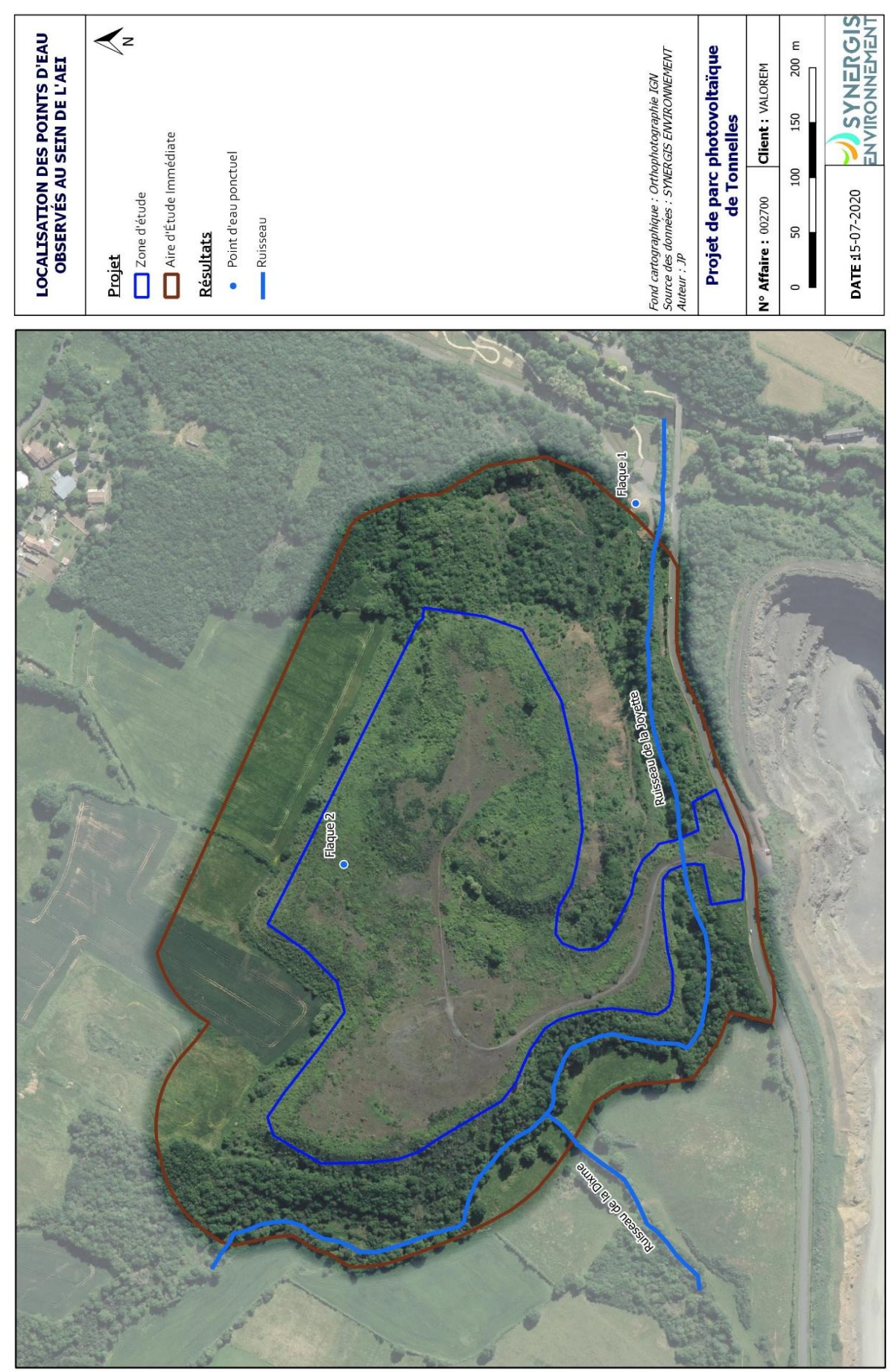

*Figure 42 : Carte de localisation des points d'eau répertoriés*

## IV.5.1.3. Résultats des inventaires

Les deux soirées d'inventaires amphibiens, réalisées sur le site du projet de parc photovoltaïque de Tonnelles, n'ont pas permis de mettre en évidence la présence d'espèce d'amphibien. En revanche, les prospections complémentaires réalisées plus tard dans la saison ont permis de mettre en évidence la présence de Grenouilles rieuses, au sein du Ruisseau de la Joyette, légèrement en dehors de l'AEI.

|                            |                            | <b>Statut de protection</b> |                                                      |                                  | Niveau de priorité              |                              |                                          |               |
|----------------------------|----------------------------|-----------------------------|------------------------------------------------------|----------------------------------|---------------------------------|------------------------------|------------------------------------------|---------------|
| <b>Nom</b><br>scientifique | <b>Nom</b><br>vernaculaire | International Européen      |                                                      | <b>National</b>                  | <b>Mondial</b><br>(LR)<br>2009) | <b>Européen</b><br>(LR 2009) | <b>National Régional</b><br>(LR<br>2015) | (LR)<br>2016) |
| Pelophylax<br>ridibundus   | Grenouille<br>rieuse       | Berne (An.<br>III)          | Directive<br>Habitats-<br>Faune-<br>Flore (An.<br>V) | Amphibien<br>protégé<br>(art. 3) | LC                              | LC                           | LC                                       | <b>NA</b>     |

*Tableau 44 : Tableau de synthèse des statuts de protection et de conservation des amphibiens inventoriés*

**Légende : LC** (Préoccupation mineure), **NA :** (Non applicable)

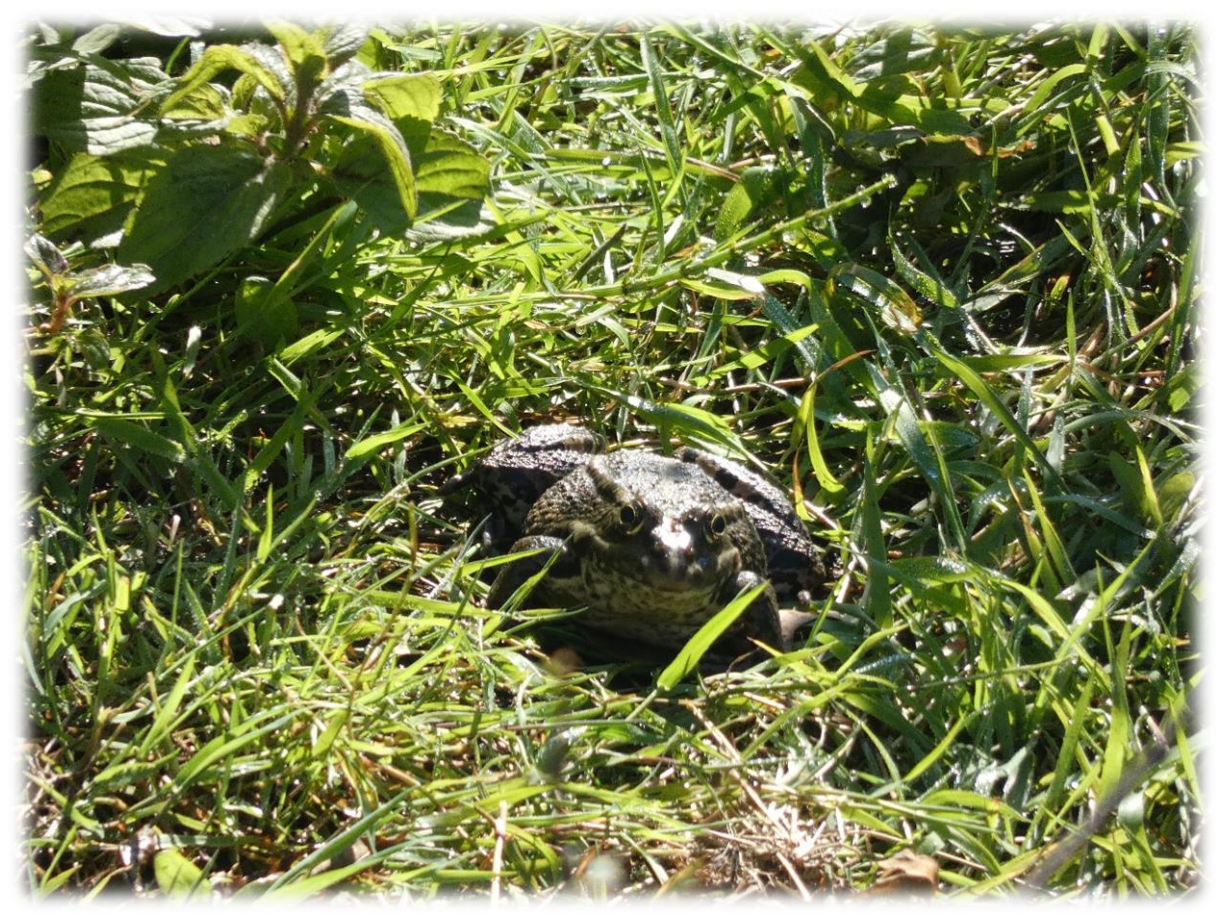

*Figure 43 : Grenouille rieuse observée en marge de l'Aire d'Étude Immédiate*

La carte page suivante localise les observations d'amphibiens réalisées dans le cadre du projet de parc photovoltaïque de Tonnelles.

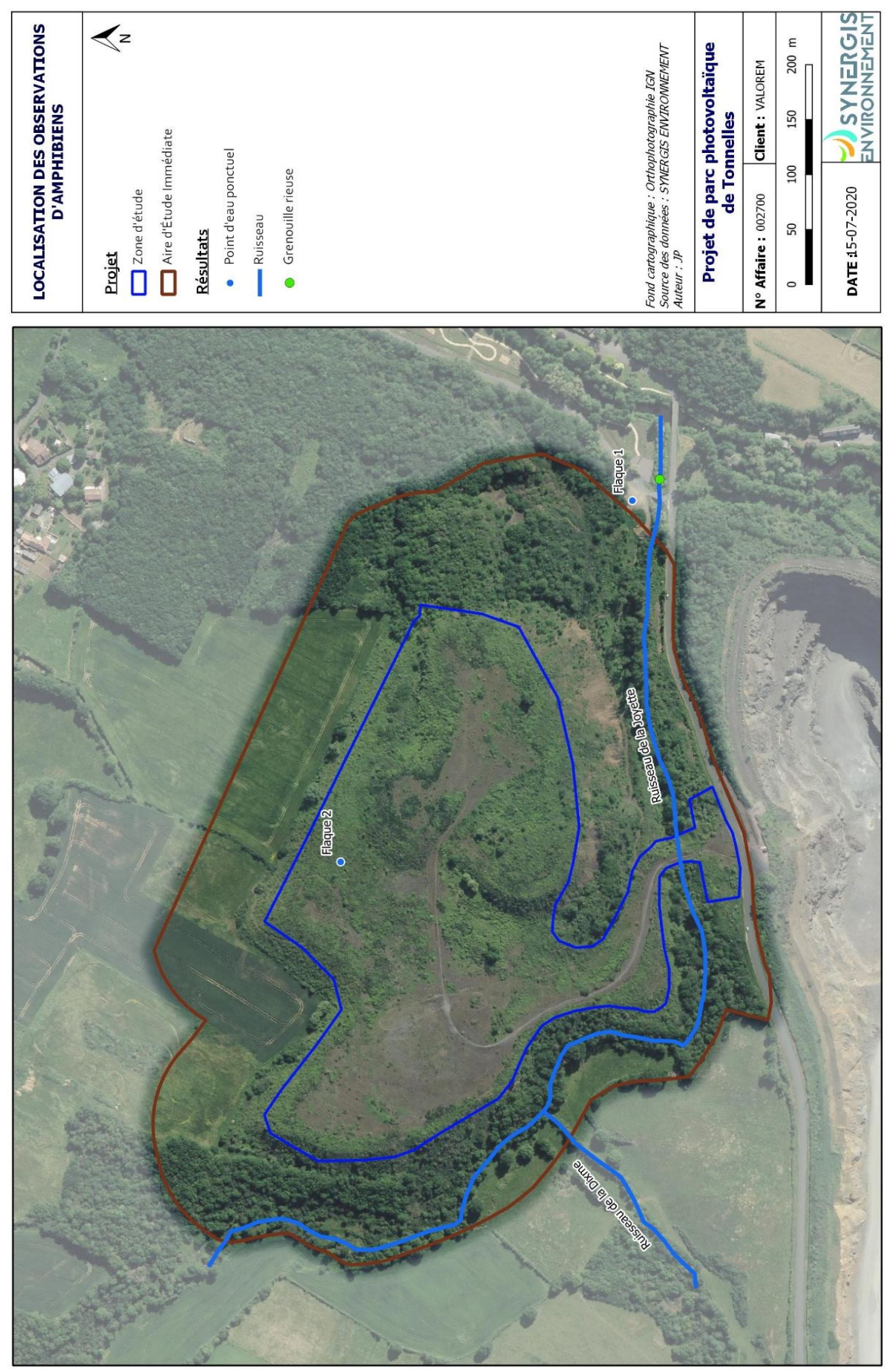

*Figure 44 : Localisation des observations d'amphibiens au sein de l'aire d'étude*

## IV.5.1.4. Evaluation des enjeux

Aucun habitat favorable à la reproduction, à l'estivage ou à l'hivernage n'a été recensé au sein de la zone d'étude. En revanche, au sein de l'AEI on retrouve quelques zones boisées et le vallon du Ruisseau de la Joyette qui sont susceptibles d'accueillir des individus d'amphibiens au cours des périodes d'estivage et d'hivernage.

Seule une espèce a été observée en dehors de l'AEI, en aval du Ruisseau de la Joyette. Il s'agit de la Grenouille rieuse (*Pelophylax ridibundus*)

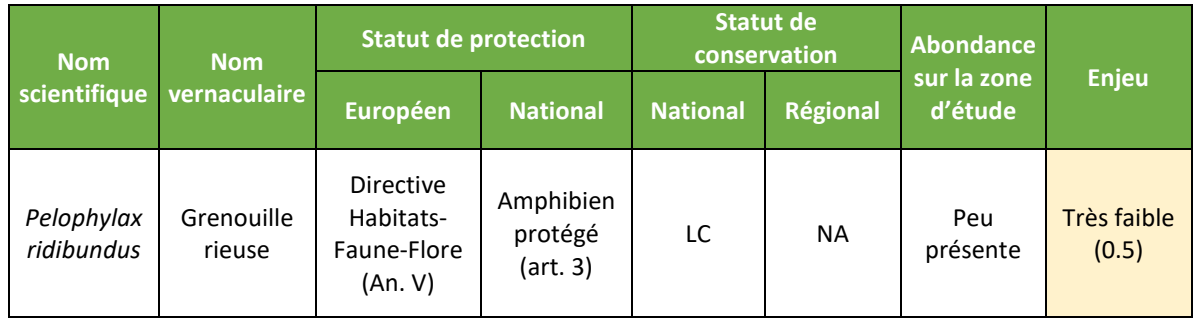

# **SYNTHÈSE :**

**Du fait de l'absence de milieu aquatique favorable à la reproduction des amphibiens au sein de la zone d'étude, celle-ci semble peu attractive vis-à-vis de ce groupe taxonomique.** 

**Toutefois, quelques habitats répertoriés au sein de l'AEI peuvent ponctuellement être favorables à l'accueil d'individus, notamment durant les phases d'estivage et d'hivernage des espèces. C'est par exemple le cas des boisements et du vallon du Ruisseau de la Joyette.**

**Les enjeux amphibiens présents sur la zone d'étude sont donc très faibles à localement faibles.**

La carte de localisation des enjeux vis-à-vis des amphibiens est présentée page suivante.

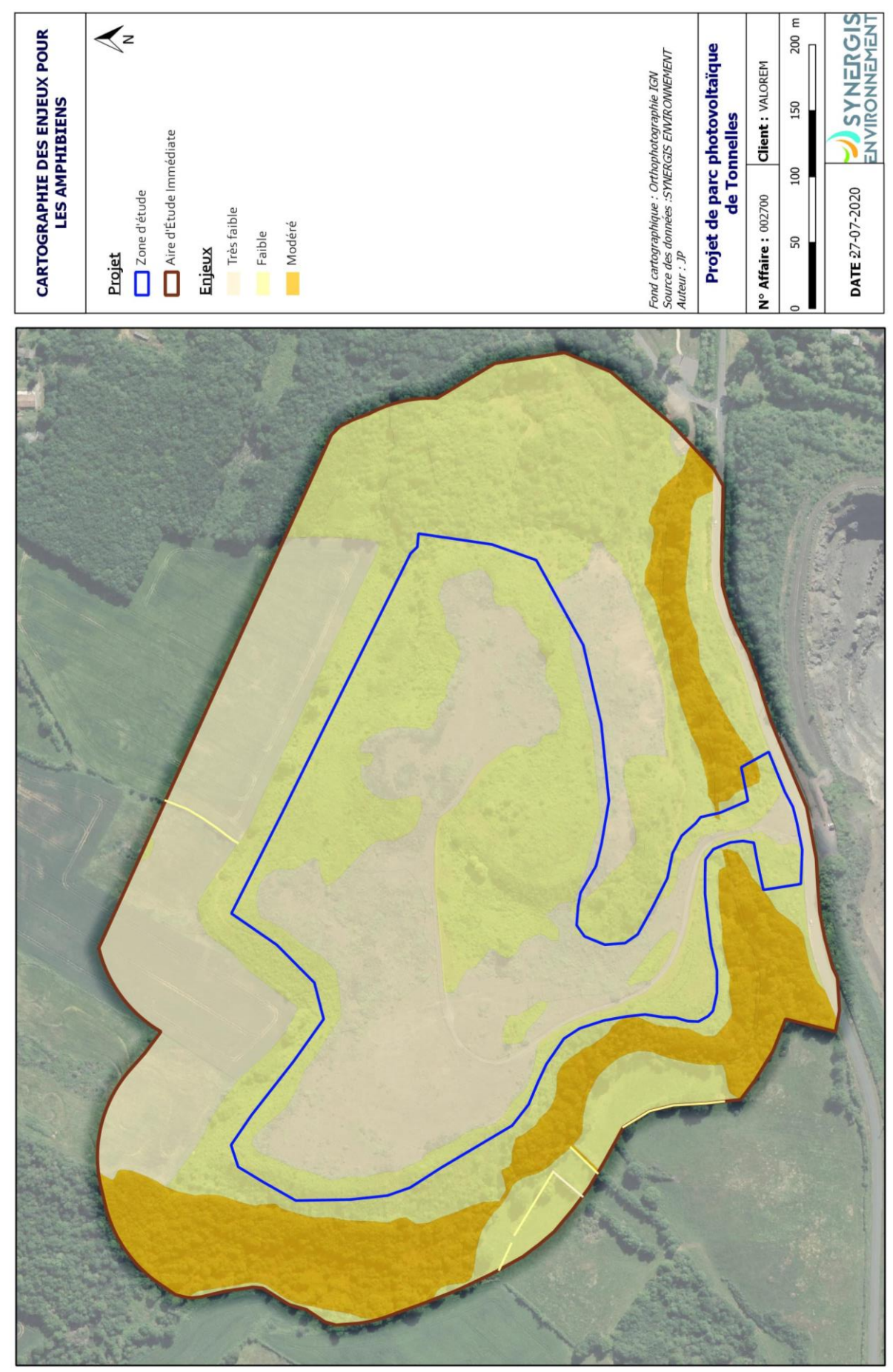

*Figure 45 : Carte de synthèse des enjeux amphibiens*

# *IV.5.2. REPTILES*

## IV.5.2.1. Bibliographie

Les recherches bibliographiques concernant les reptiles ont été réalisées via la base de données de l'INPN, sur la base de données « Nature79.org », gérée par Deux-Sèvres Nature Environnement et le Groupe Ornithologique des Deux-Sèvres, ainsi que sur la cartographie interactive de l'observatoire de l'environnement (portail SIGORE). Cette recherche bibliographique a été réalisée à l'échelle de la commune concernée par le projet. Le territoire de recherche bibliographique est donc beaucoup plus vaste que l'AEI et comporte une plus grande variabilité de milieux naturels et d'habitats, et par conséquent potentiellement plus d'espèces. Ainsi, à l'échelle de la commune certaines espèces sont mentionnées dans la bibliographie sans que leur habitat ne soit pour autant présent au sein de l'AEI.

Ces différentes bases de données mettent ainsi en évidence la présence de 5 espèces. Ces dernières sont présentées dans le tableau ci-dessous :

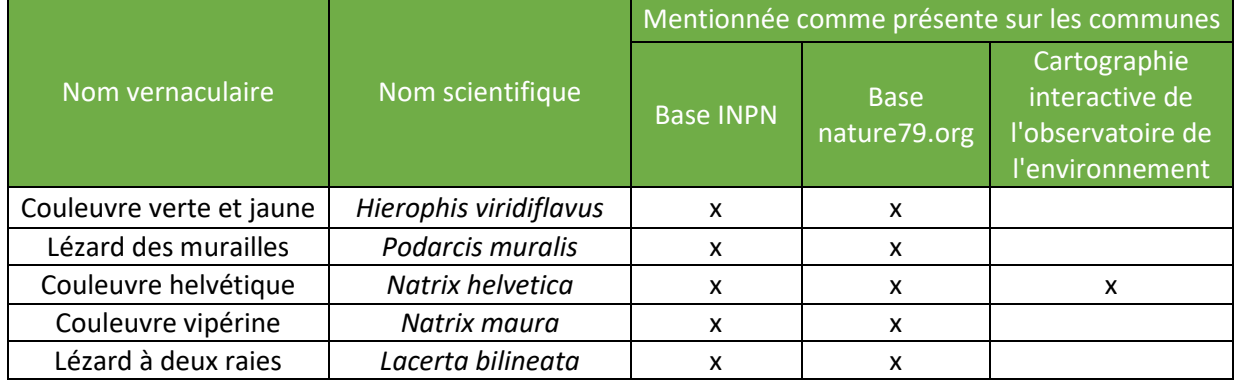

#### *Tableau 45 : Liste des espèces de reptiles mentionnées dans la bibliographie*

Cette diversité s'avère relativement faible. À noter la mention de la Couleuvre vipérine, classée comme Vulnérable en Poitou-Charentes.

# IV.5.2.2. Potentialité d'accueil de la zone d'étude et zones prospectées

La Zone d'étude du projet de Parc photovoltaique est composée de friches herbacées ainsi que de zones de fourrés et de ronciers. A l'échelle de l'AEI, on retrouve de très hauts talus tout autour de la zone d'étude. Ces talus sont très favorables aux reptiles, plus particulièrement au niveau de ceux qui sont exposés au sud. De plus, on retrouve de nombreux pierriers et éboulis également très favorables aux reptiles.

On retrouve également le vallon de la Joyette, plus frais et plus arboré qui peut fournir à certaines espèces de reptiles des zones de chasse et de repos. Le site alterne donc entre zones arbustives et arborées, fourrés, friches herbacées thermophiles et talus bien exposés. Cette diversité d'habitats, avec notamment l'alternance de milieux fermés et ouverts, thermophiles et plus frais, offre un potentiel d'accueil important pour les reptiles, pour leur alimentation comme pour leur reproduction.

De nombreux milieux sont favorables pour leur insolation, ainsi les lisières orientées vers le sud, les friches plus sèches et les zones de fourrés bien exposées conviennent parfaitement à ces espèces. Ces milieux forment des écotones très intéressants pour ces espèces et permettent les déplacements des populations reptiliennes au sein de la matrice paysagère. Ces connexions sont importantes pour les échanges entre populations de reptiles et ainsi pour le maintien de ces populations.

Ainsi, les potentialités d'accueil des reptiles sont importantes au sein de l'Aire d'Etude Immédiate et au sein des fourrés et ronciers présents sur la zone d'étude. La présence d'une mosaïque d'habitats s'avère être un élément favorable à la présence et au développement des reptiles.

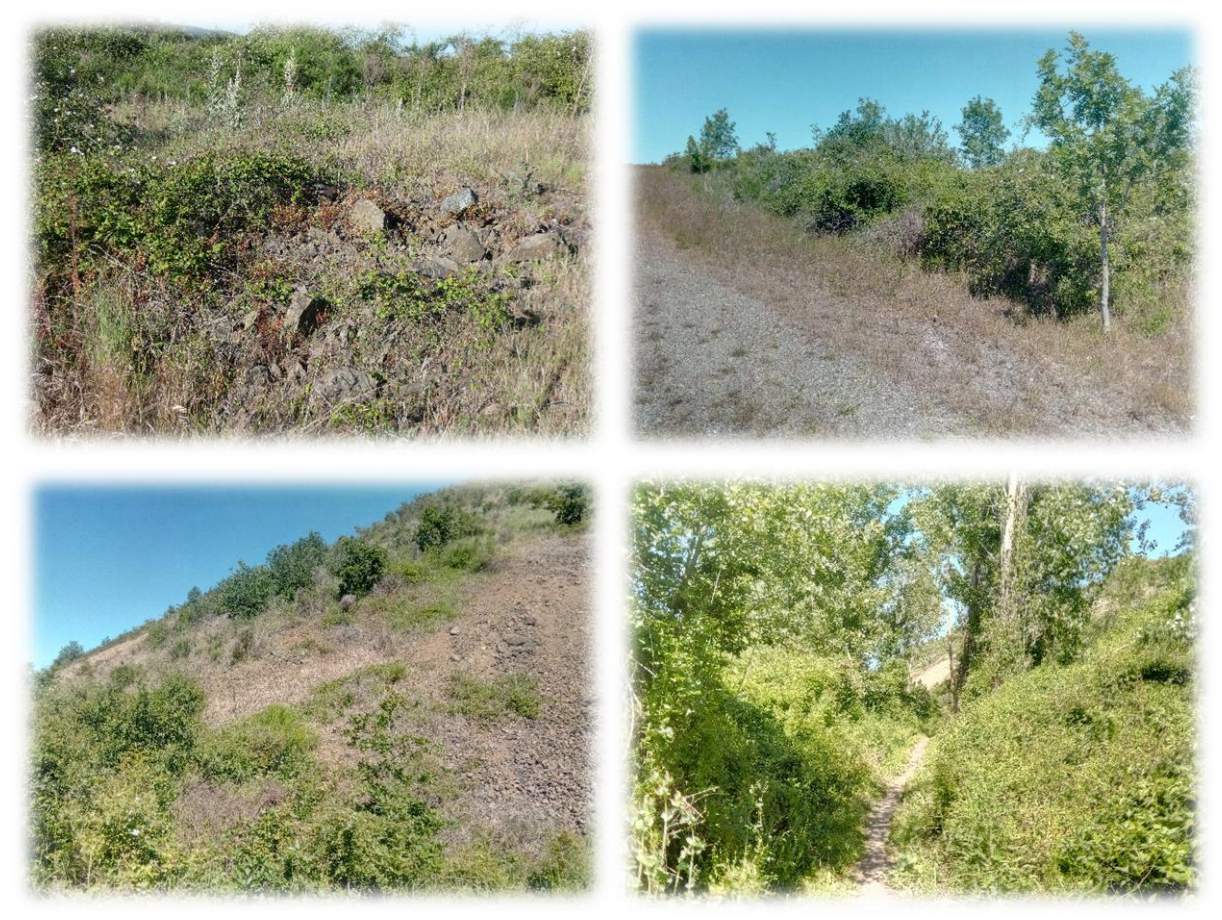

*Figure 46 : Illustration des habitats favorables aux reptiles dans la zone d'étude (photo 1 en haut à gauche, 2 en haut à droite, 3 en bas à gauche et 4 en bas à droite*

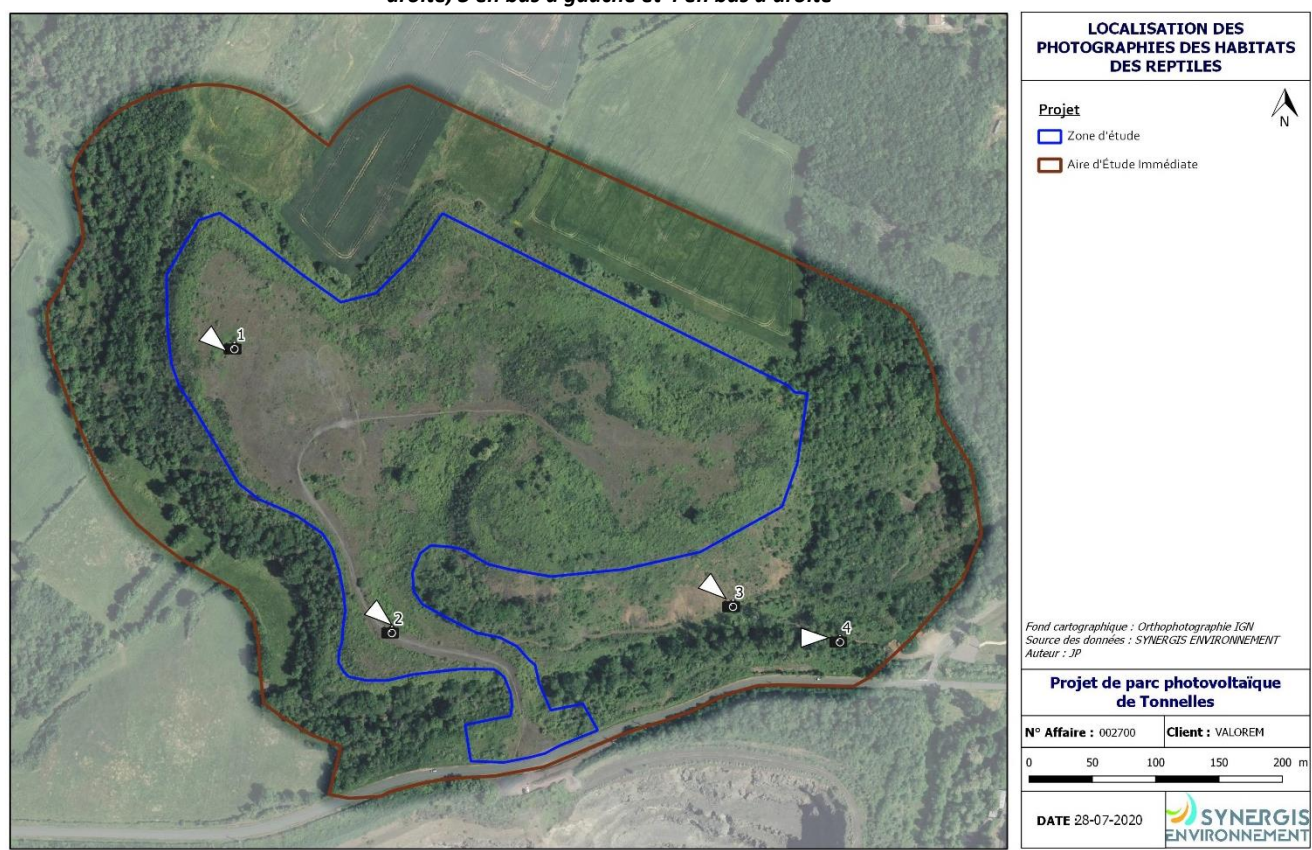

*Figure 47 : Localisation et orientation des photographies des habitats des reptiles prises ci-dessus*

## IV.5.2.3. Résultats des inventaires

L'inventaire des reptiles a permis de recenser 3 espèces de reptiles. Le tableau ci-après liste l'ensemble des statuts de protection et de conservation des espèces inventoriées au niveau du site du projet.

|                            |                                | <b>Statut de protection</b> |                                                              |                                | Niveau de priorité              |                              |                              |                          |  |
|----------------------------|--------------------------------|-----------------------------|--------------------------------------------------------------|--------------------------------|---------------------------------|------------------------------|------------------------------|--------------------------|--|
| <b>Nom</b><br>scientifique | <b>Nom</b><br>vernaculaire     | <b>International</b>        | <b>Européen</b>                                              | <b>National</b>                | <b>Mondial</b><br>(LR)<br>2009) | <b>Européen</b><br>(LR 2009) | <b>National</b><br>(LR 2015) | Régional<br>(LR<br>2016) |  |
| Hierophis<br>viridiflavus  | Couleuvre<br>verte et<br>jaune | Berne (An. II)              | <b>Directive</b><br>Habitats-<br>Faune-<br>Flore (An.<br>IV) | Reptile<br>protégé<br>(art. 2) | LC                              | LC                           | LC                           | LC.                      |  |
| Lacerta<br>bilineata       | Lézard à<br>deux raies         | Berne (An.<br>III)          | <b>Directive</b><br>Habitats-<br>Faune-<br>Flore (An.<br>IV) | Reptile<br>protégé<br>(art. 2) | LC                              | LC                           | LC                           | LC.                      |  |
| Podarcis<br>muralis        | Lézard des<br>murailles        | Berne (An. II)              | <b>Directive</b><br>Habitats-<br>Faune-<br>Flore (An.<br>IV) | Reptile<br>protégé<br>(art. 2) | LC                              | LC                           | LC                           | LC                       |  |

*Tableau 46 : Tableau de synthèse des statuts de protection et de conservation des reptiles inventoriés*

## **Légende : LC** (Préoccupation mineure)

La carte ci-après localise les principales observations réalisées. Comme mentionné dans le volet méthodologique, l'inventaire des reptiles reste un exercice complexe. Par conséquent, il est probable que d'autres espèces fréquentent le site d'étude. De même, il est fort probable que les espèces inventoriées soient plus abondantes que les quelques observations réalisées.

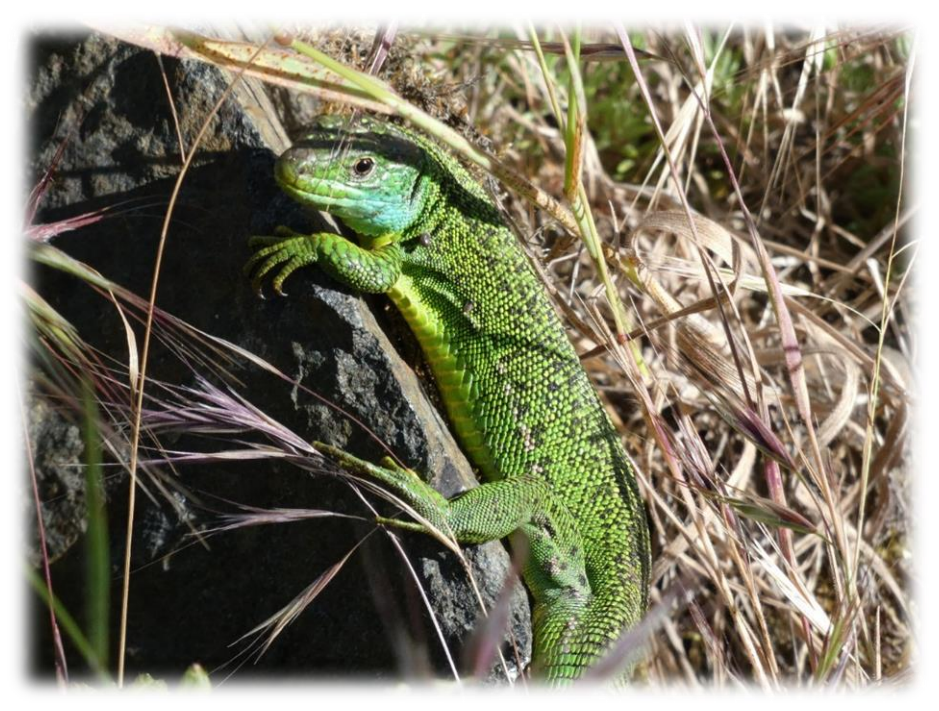

*Figure 48 : Lézard à deux raies observé sur la zone d'étude*

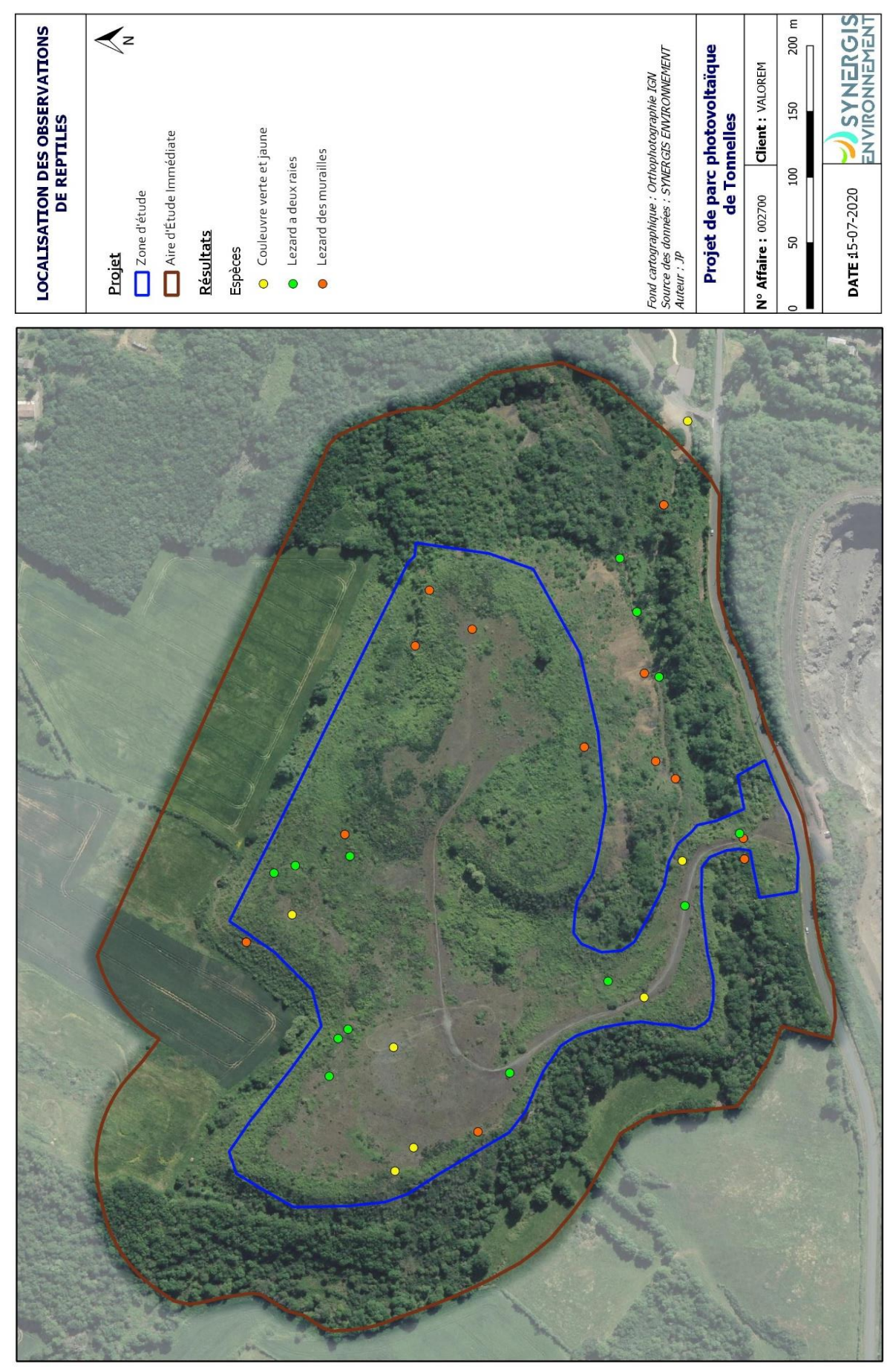

*Figure 49 : Localisation des observations de reptiles au sein de l'aire d'étude*

On remarque que la quasi-totalité des observations réalisées au sein de l'aire d'étude se concentre au niveau des bordures de zones de fourrés. Ces observations confirment donc l'analyse des potentialités d'accueil exposée précédemment.

Une observation de Couleuvre verte et jaune a été réalisée au milieu d'une zone de friche herbacée au sein de la zone d'étude, mais cette observation résulte de la présence d'un tapis de carrière fournissant une zone de cache ponctuelle au sein de ce milieu.

Le Lézard des murailles (*Podarcis muralis)* fréquente une grande variété de biotopes. Il affectionne néanmoins les substrats solides des endroits pierreux et ensoleillés : vieux murs, rocailles, carrières, talus et voies de chemin de fer, mais aussi les bordures de haies, de buissons et de boisements. Bien que préférant les milieux secs, on peut le rencontrer également dans des endroits plus humides. Cette espèce trouve donc, au sein du site, une multitude d'habitats favorables à son développement.

Concernant le Lézard à deux raies *(Lacerta bilineata),* c'est une espèce très dépendante d'un couvert végétal assez épais (ronciers, haies buissonnantes, lisières de bois, talus bien végétalisés). Les zones d'ensoleillement bien exposées sont également très appréciées par cette espèce.

La Couleuvre verte et jaune est présente en densité élevée sur la zone d'étude et à proximité. Cette espèce fréquente les milieux secs et chauds, elle est régulière sur les coteaux secs, les murs et falaises bien exposés, dans les buissons et ronciers. Elle est présente sur l'ensemble du territoire départemental et semble relativement abondante.

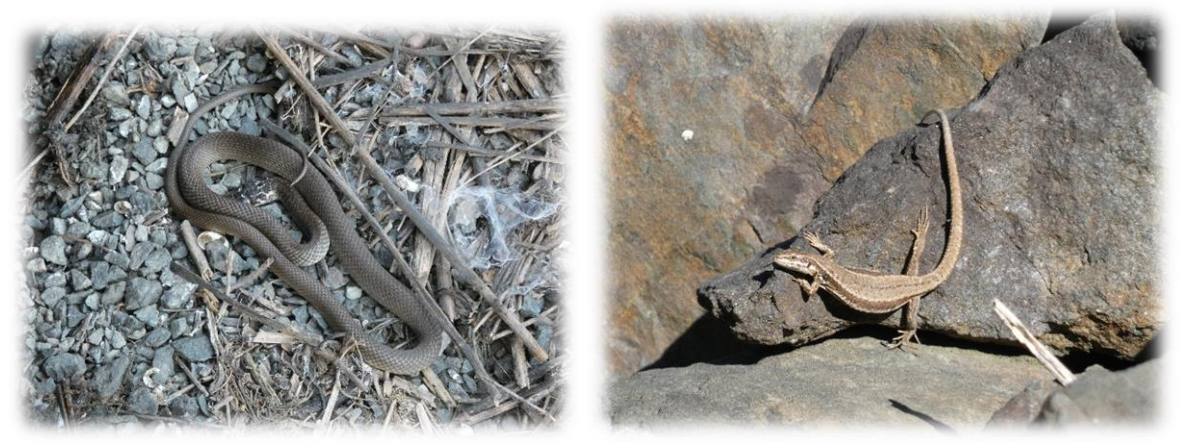

*Figure 50 : juvénile de Couleuvre verte et jaune et Lézard des murailles observés sur la zone d'étude*

Compte tenu de la difficulté d'observations de ce groupe taxonomique notamment pour les serpents, le nombre de reptiles observés sur le site semble intéressant sur le site. En effet, de nombreuses espèces sont farouches et discrètes, elles passent souvent inaperçues lors des inventaires. Les serpents en particulier savent se montrer très discrets. Ces observations préfigurent donc un enjeu non négligeable pour ce groupe taxonomique sur la zone d'étude. Les enjeux sont principalement localisés au niveau des lisières de fourrés et des talus. Des enjeux sont donc existants, ils peuvent être considérés comme modéré du fait des capacités d'accueil de la zone et des observations réalisées.

# IV.5.2.4. Evaluation des enjeux

L'évaluation des enjeux a été réalisée suivant la méthode de calcul exposée dans la partie méthodologie. Les enjeux sont donc les suivants :

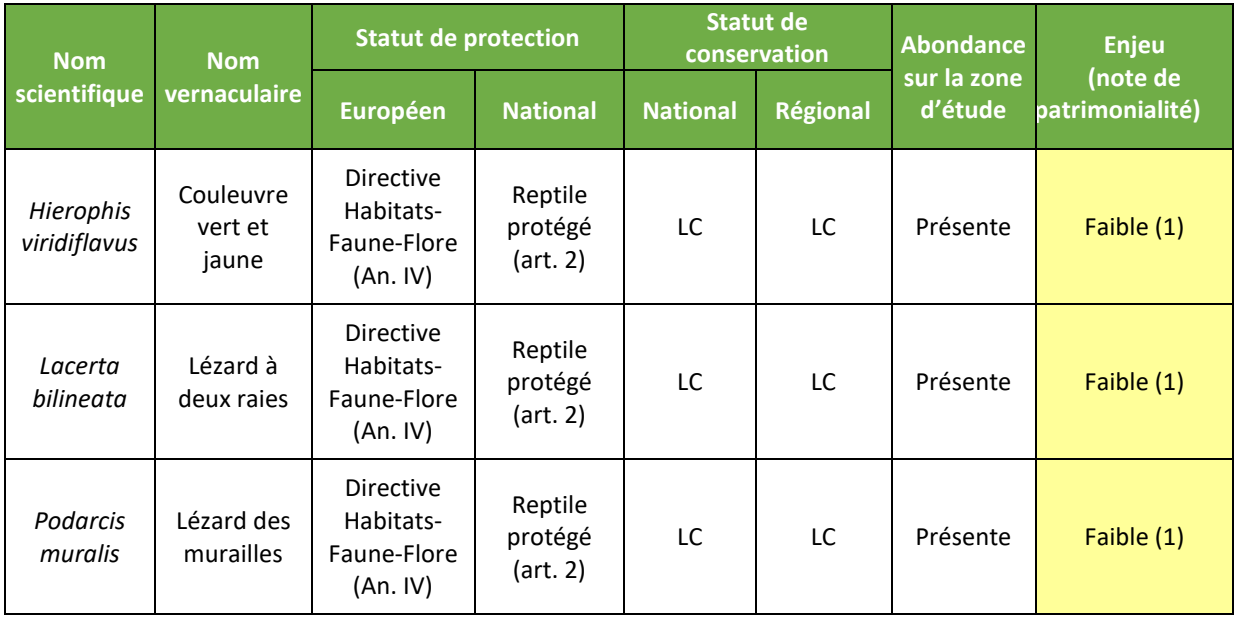

# *Tableau 47 : Enjeux pour les reptiles*

**Légende : LC** (Préoccupation mineure)

Les trois espèces observées possèdent un enjeu faible en raison de leur inscription à l'annexe IV de la Directive Habitats-Faune-Flore et/ou de leur statut de protection national. Ces trois espèces ne sont pas menacées à l'échelle nationale et régionale, car elles possèdent des statuts de conservation qualifiés de préocupation mineure.

En revanche, les concentrations d'individus de ces espèces communes sont très intéressantes, plus particulièrement au niveau des bordures de zones de fourrés.

La carte page suivante présente les enjeux concernant les reptiles à l'échelle de l'Aire d'Etude Immédiate.

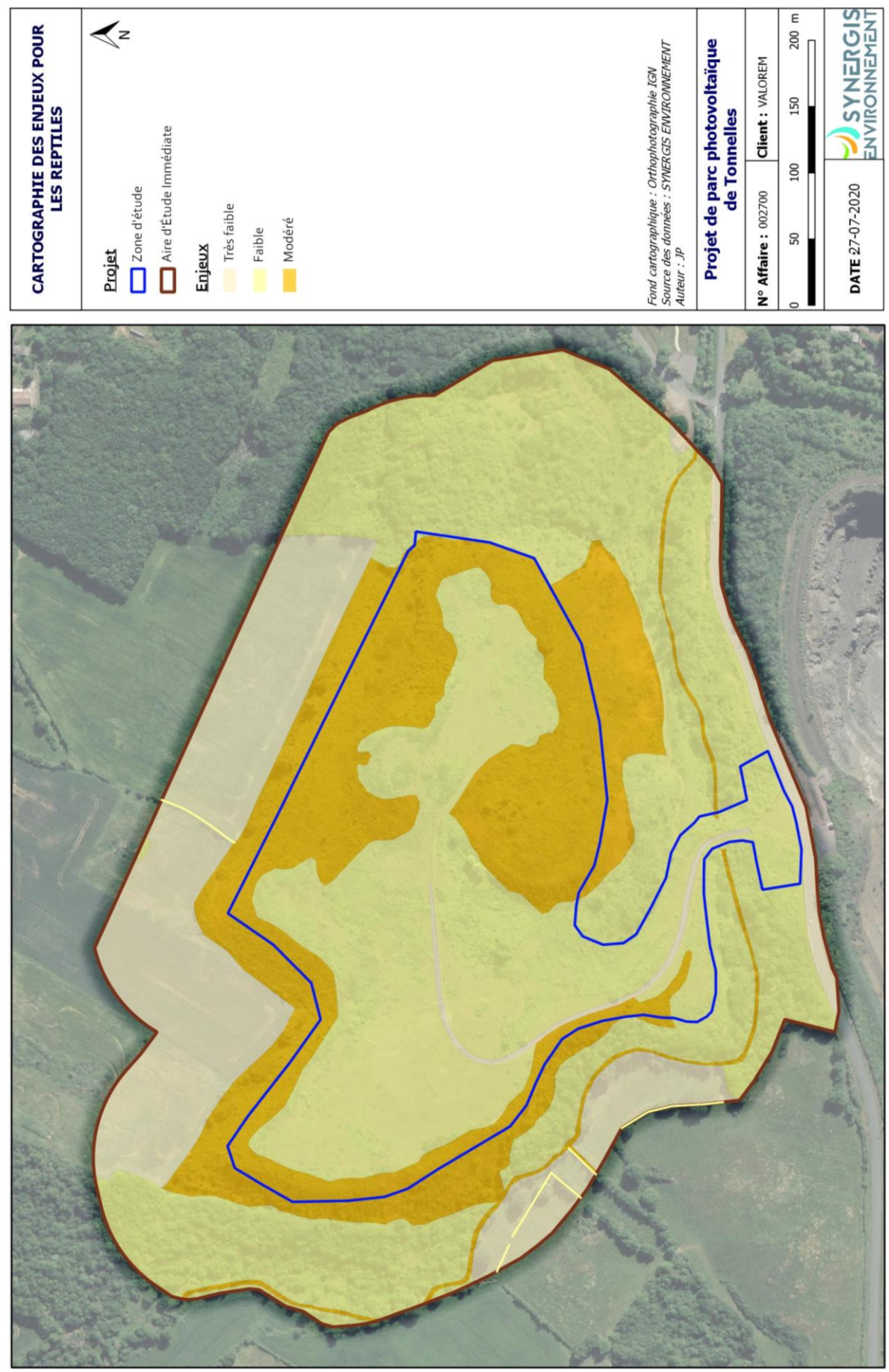

*Figure 51 : Carte de synthèse des enjeux reptiles*

## **SYNTHÈSE :**

**Les potentialités d'accueil des reptiles sont importantes au sein de la mosaïque d'habitats favorables (fourrés, ronciers, cours d'eau) présents dans l'Aire d'Etude Immédiate.**

**Au vu de la difficulté d'observation de ce taxon (serpents notamment), l'exhaustivité de l'inventaire reste compliquée à atteindre pour ce groupe taxonomique. Les densités de reptiles observées au sein de l'Aire d'Étude Immédiate sont élevées.**

**Parmi les trois espèces observées, on trouve les deux espèces de lézards les plus communes (Lézard des murailles et Lézard à deux raies), ainsi qu'une espèce de serpent. Cette dernière étant la Couleuvre verte et jaune, commune sur le territoire de l'ex-région Poitou-Charentes.** 

**Pour le projet de parc photovoltaïque, le principal enjeu repose donc sur la préservation des milieux identifiés comme les plus favorables aux reptiles. Ces milieux correspondent particulièrement aux fourrés et leurs lisières ainsi qu'aux ronciers denses. Les enjeux pour les reptiles sont ainsi modérés pour les habitats les plus favorables.**

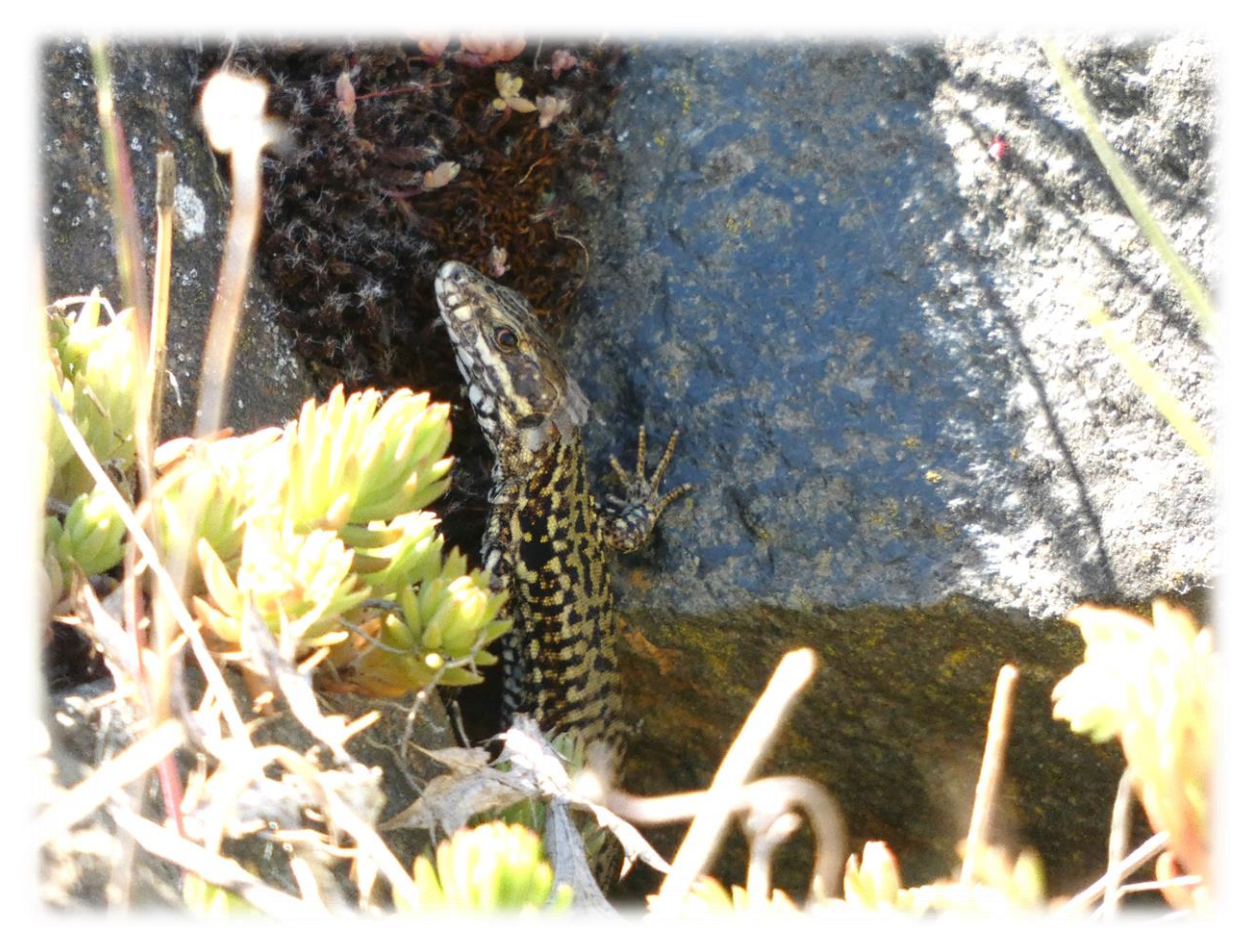

*Figure 52 : Lézard des murailles observé sur la zone d'étude*

# *IV.5.3. ENTOMOFAUNE*

### IV.5.3.1. Bibliographie

Les recherches bibliographiques concernant l'entomofaune ont été réalisées via la base de données de l'INPN, sur la base de données « Nature79.org », gérée par Deux-Sèvres Nature Environnement et le Groupe Ornithologique des Deux-Sèvres, ainsi que sur la cartographie interactive de l'observatoire de l'environnement (portail SIGORE). Cette recherche bibliographique a été réalisée à l'échelle de la commune concernée par le projet. Le territoire de recherche bibliographique est donc beaucoup plus vaste que l'AEI et comporte une plus grande variabilité de milieux naturels et d'habitats, et par conséquent potentiellement plus d'espèces. Ainsi, à l'échelle de la commune certaines espèces sont mentionnées dans la bibliographie sans que leur habitat ne soit pour autant présent au sein de l'AEI.

Ces différentes bases de données mettent ainsi en évidence la présence minimale de 58 espèces de Rhopalocères, 30 espèces d'Odonates, 35 espèces d'Orthoptères et de 1 espèce de coléoptère saproxylophage protégée. Les espèces les plus patrimoniales sont présentées dans le tableau ci-dessous :

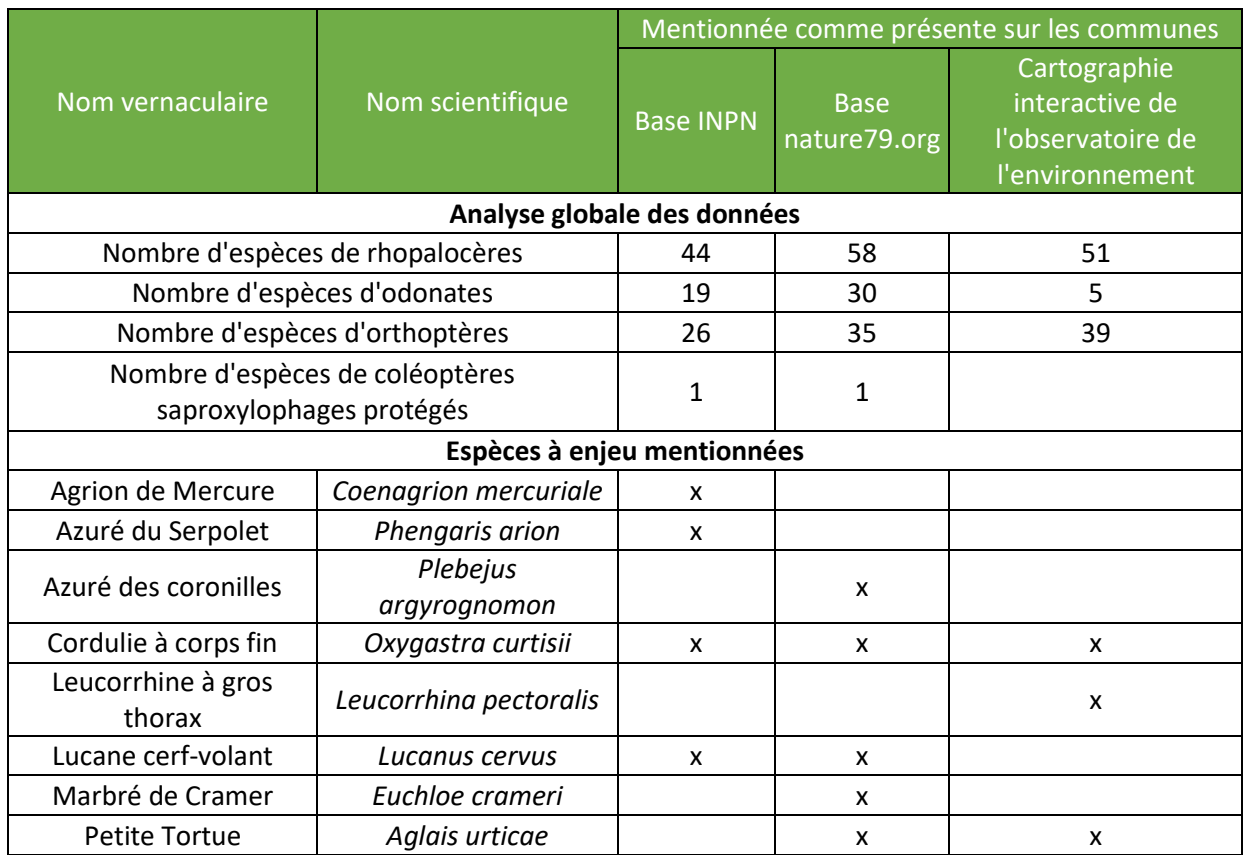

#### *Tableau 48 : Espèces patrimoniales d'insectes mentionnées dans la bibliographie*

Cette diversité s'avère intéressante notamment en ce qui concerne les rhopalocères. Il est également important de noter la présence de plusieurs espèces protégées à l'échelle nationale : l'Agrion de Mercure (Odonate), l'Azuré du Serpolet (rhopalocère), la Cordulie à corps fin (Odonate) et la Leucorrhine à gros thorax (Odonate).

# IV.5.3.2. Résultats des inventaires

Les différentes prospections réalisées sur le site ont permis de mettre en évidence la présence de 62 espèces dont 36 de Lépidoptères, 8 d'Odonates, de 17 espèces d'orthoptères et d'une espèce de Coléoptères saproxylophages. Les tableaux ci-après répertorient l'ensemble des espèces observées, ainsi que leurs statuts de protection et de conservation.

#### *Tableau 49 : Tableau de synthèse des statuts de protection et de conservation des insectes inventoriés*

#### **Les rhopalocères :**

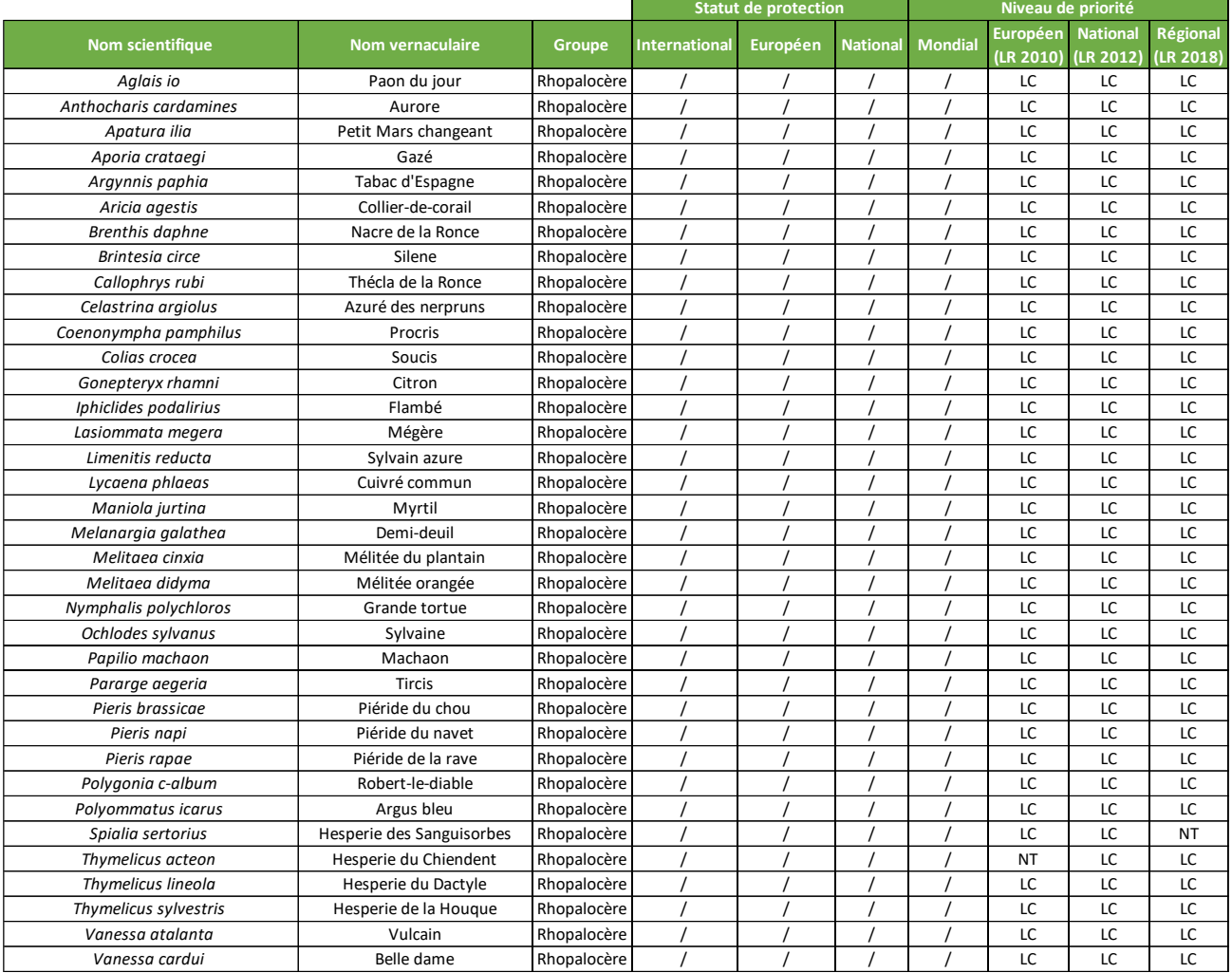

## **Les odonates :**

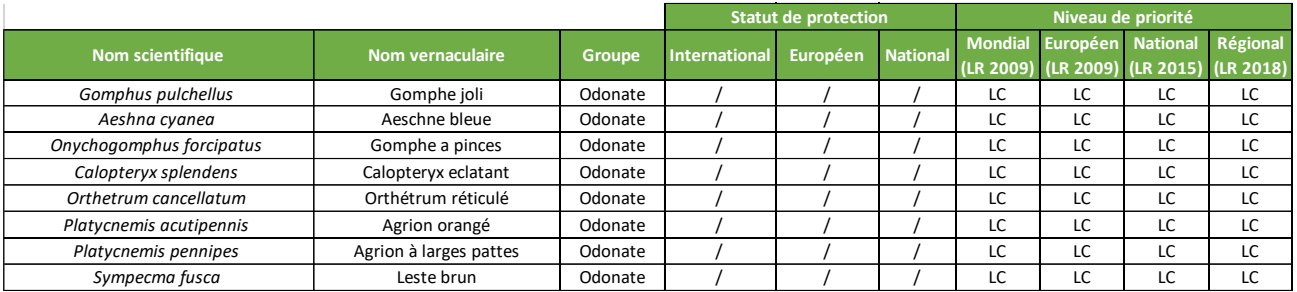

## **Les orthoptères :**

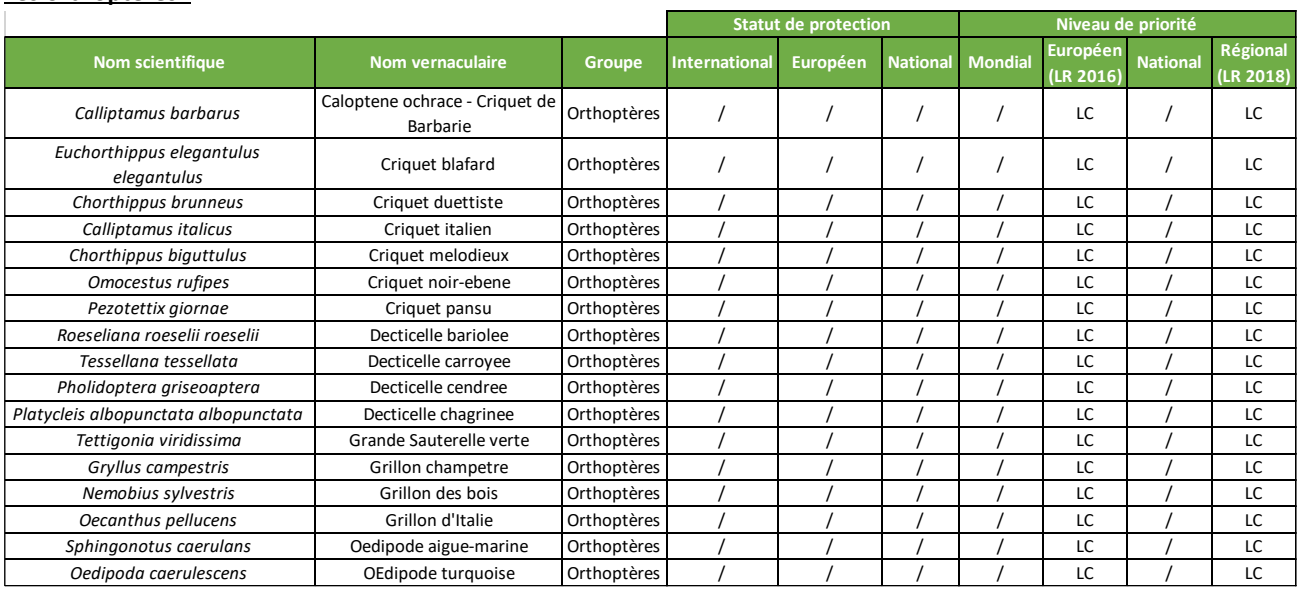

### **Les coléoptères saproxylophages protégés :**

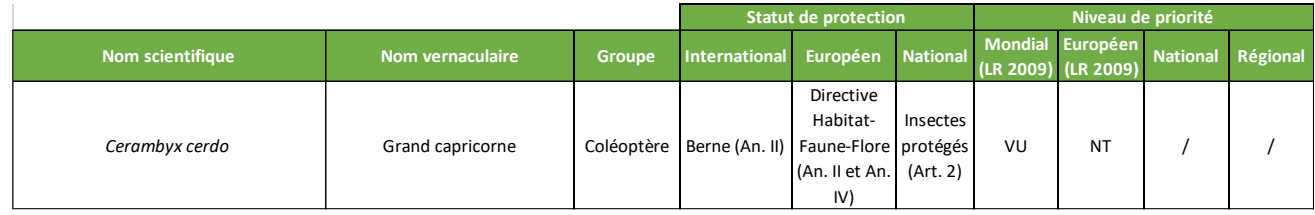

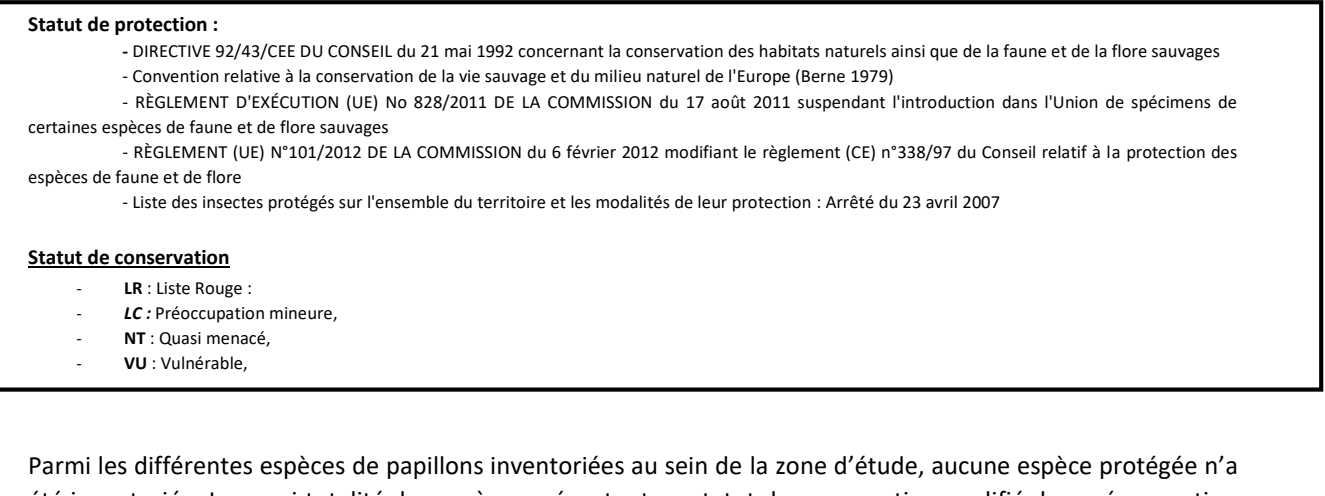

été inventoriée. La quasi-totalité des espèces présentent un statut de conservation qualifié de «préoccupation mineure » (LC) au niveau européen et national. Seule l'Hespérie du Chiendent (*Thymelicus acteon*) est qualifiée de quasi-menacée à l'échelle européenne, et l'Hespérie des Sanguisorbes (*Spialia sertorius*) est quasi-menacée à l'échelle régionale. Les espèces inventoriées correspondent principalement à des espèces communes bien présentes à l'échelle régionale.

Les papillons ont été inventoriés au sein de la zone d'étude ou à proximité immédiate. Les ronciers, les lisières de haies ou encore les friches herbacées sont particulièrement riches en papillons. L'attractivité de ces milieux s'explique par le cortège floristique plus riche et diversifié qui permet ainsi l'accueil de nombreuses espèces de rhopalocères.

Concernant les odonates, 8 espèces ont été observées, la diversité spécifique est donc faible sur le site. Sur l'ensemble de ces espèces, aucune espèce protégée n'a été inventoriée. Chaque espèce présente un statut de conservation qualifié de «préoccupation mineure » (LC) au niveau européen et national. Il s'agit ainsi principalement d'espèces communes bien présentes à l'échelle régionale.

Du fait de l'absence de milieux aquatiques au sein de la zone d'étude, les observations d'odonates ont été peu nombreuses. En effet, on retrouve le Ruisseau de la Joyette au sein de l'AEI, mais aucun point d'eau stagnant n'est présent sur le site et à proximité. Par conséquent, la plupart des observations réalisées correspondent à des individus en déplacement ou en recherche alimentaire au sein de l'AEI.

L'attrait des points d'eau pour les odonates est notamment lié aux caractéristiques de leur cycle biologique. En effet, une partie du cycle biologique des odonates passe par une phase larvaire aquatique. Par conséquent, les imagos ont nécessairement besoin de points d'eau permanents pour se reproduire.

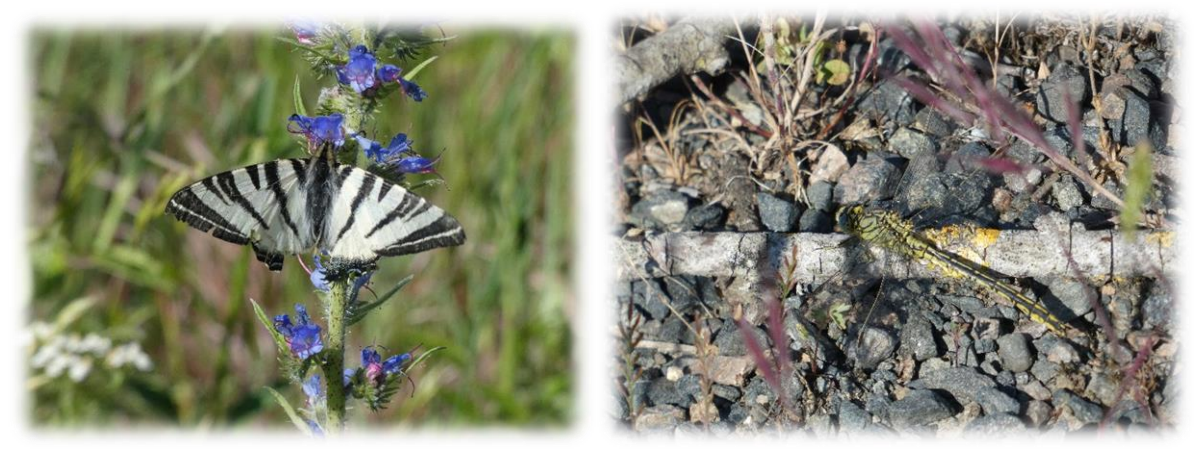

*Figure 53 : Flambé et Gomphe joli observés sur l'Aire d'étude*

Concernant les coléoptères saproxylophages, des indices de présence ont été observés sur certains chênes situés au sud-est de l'AEI. Il s'agit du Grand capricorne (*Cerambyx cerdo)*, espèce protégée à l'échelle européenne et nationale. Cette espèce réalise une partie de son cycle de vie dans les parties mortes ou sénescentes des arbres feuillus et préférentiellement du Chêne. Des arbres potentiellement favorables à la présence de l'espèce et d'autres espèces saproxylophages sont présents régulièrement au sein de l'Aire d'Etude Immédiate, notamment au niveau des milieux boisés. En revanche, aucun arbre favorable à cette espèce n'a été recensé au sein de la zone d'étude.

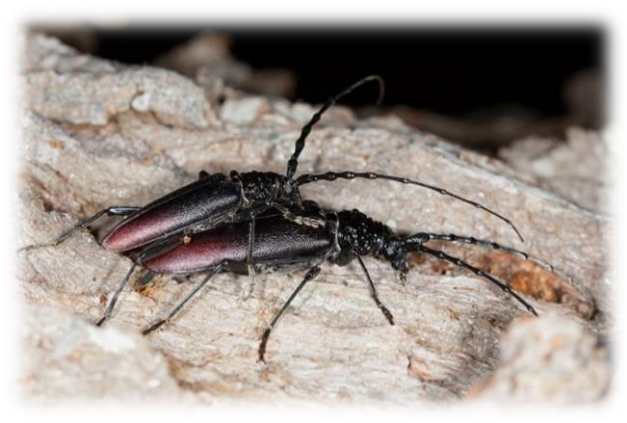

*Figure 54 : Illustration d'un accouplement de Grand capricorne- Cerambyx cerdo (Hors site)*

## IV.5.3.3. Evaluation des enjeux

L'évaluation des enjeux a été réalisée suivant la méthode de calcul exposée dans la partie méthodologie. Les espèces à enjeux très faible ne sont pas indiquées dans le tableau ci-dessous.

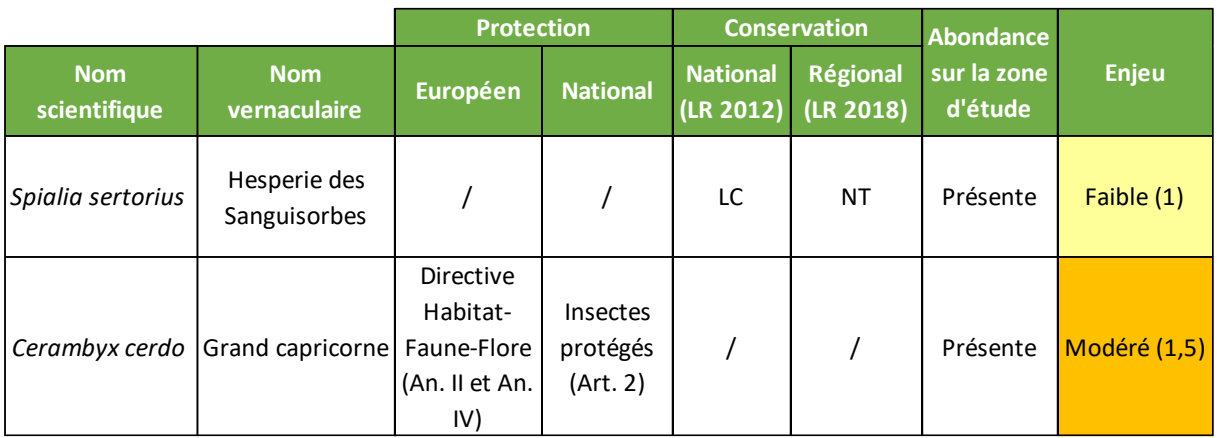

#### *Tableau 50 : Enjeux pour les invertébrés*

Les autres espèces d'invertébrés ont toutes un enjeu très faible, leur statut étant classé en préoccupation mineure et leur abondance entre peu présente et présente.

La carte page suivante présente les enjeux concernant l'entomofaune, à l'échelle de l'Aire d'Etude Immédiate.

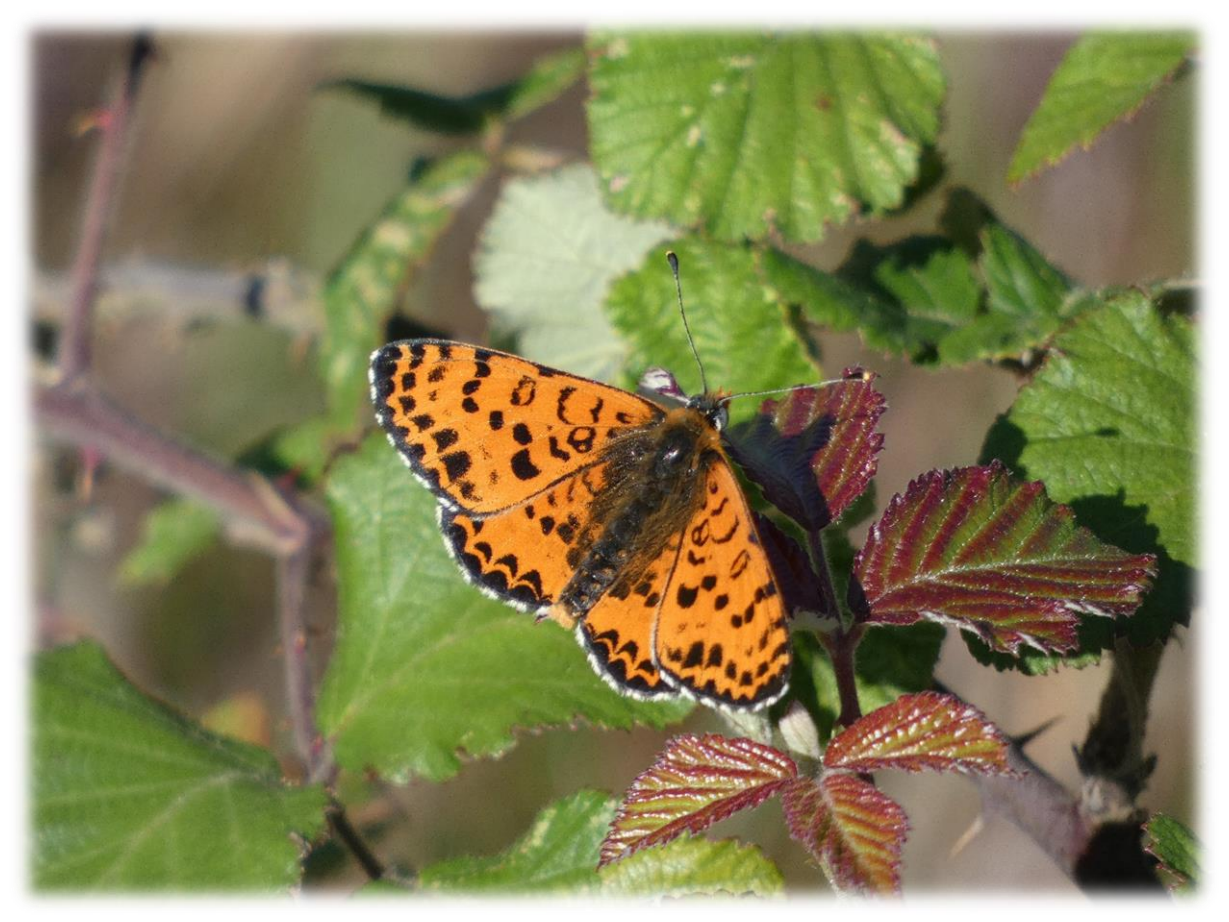

*Figure 55 : Mélitée orangée observées sur la zone d'étude*
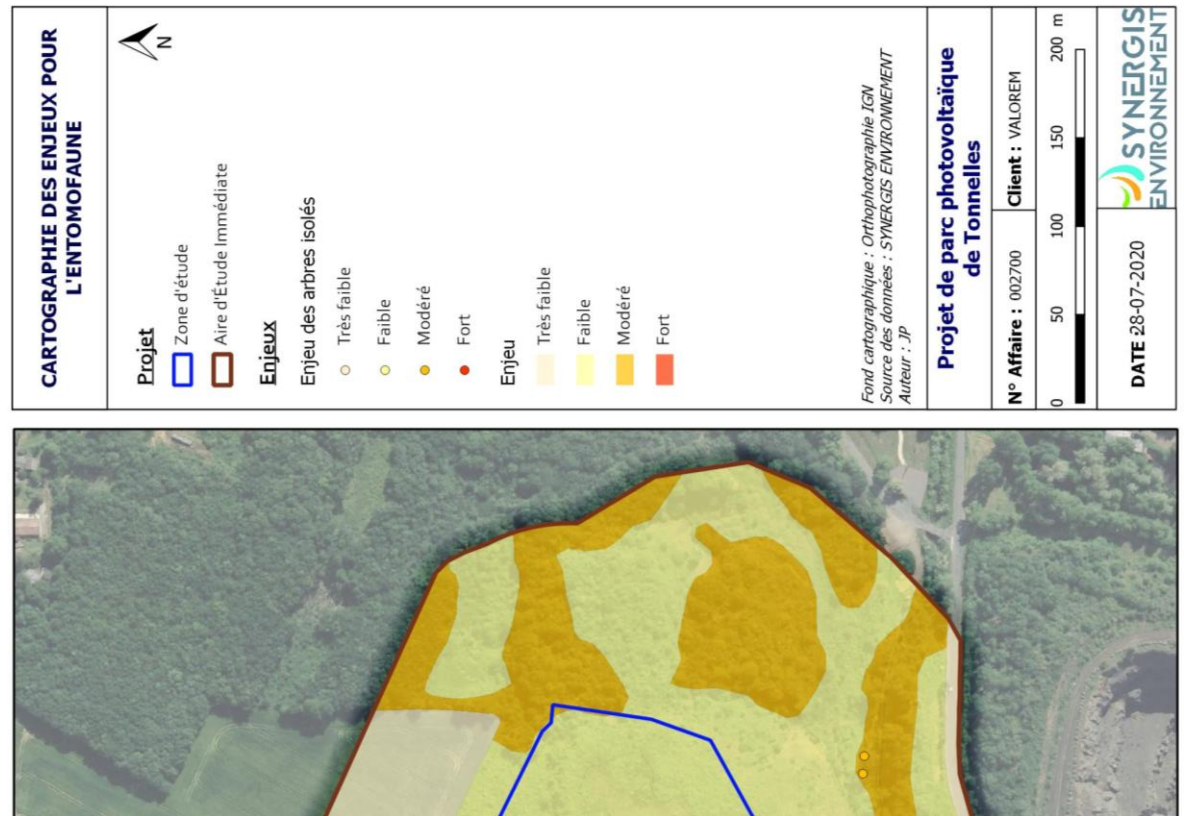

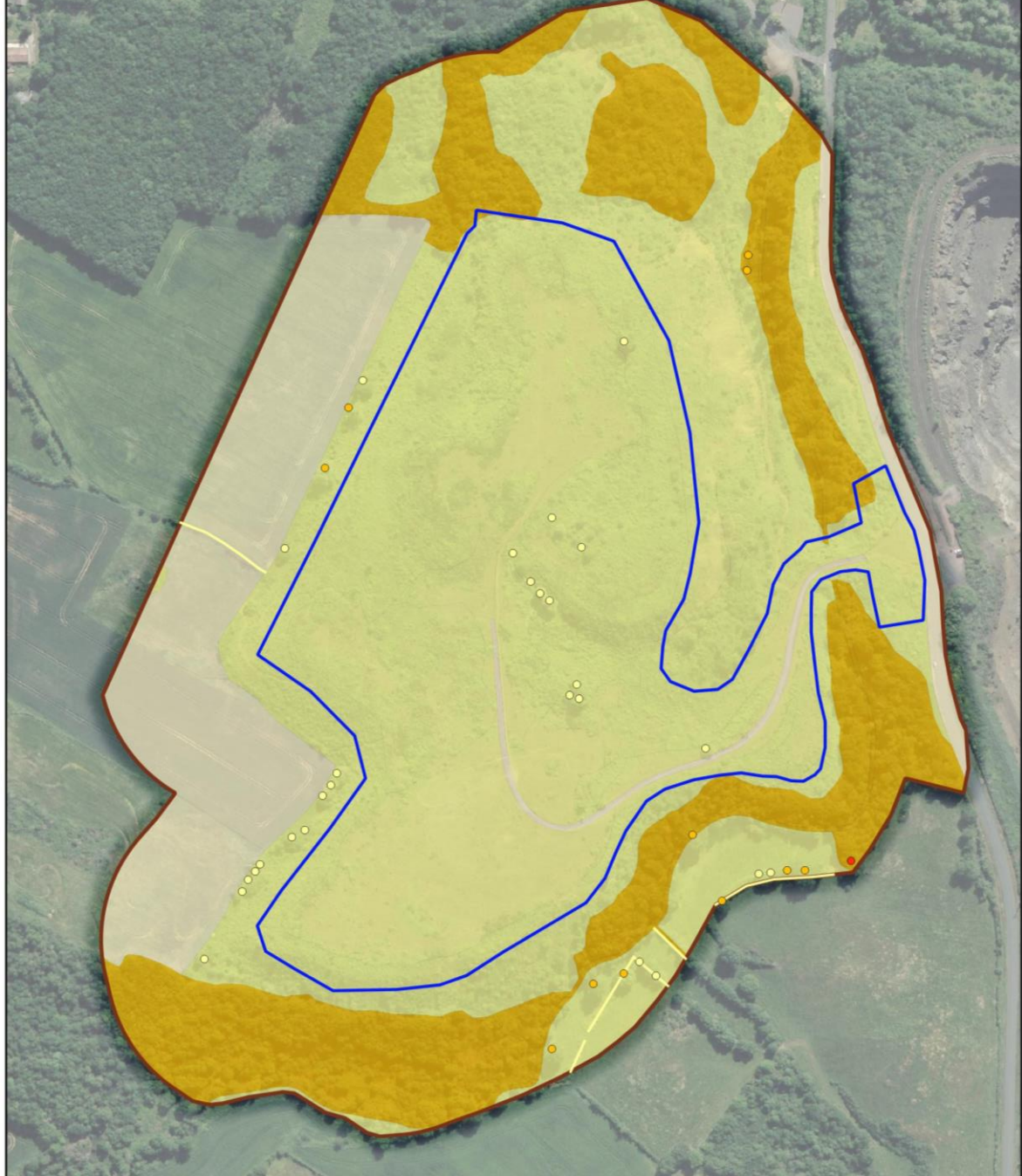

*Figure 56 : Carte de synthèse des enjeux liés à l'entomofaune*

### *SYNTHESE :*

**Le site du projet abrite une diversité entomologique élevée, et notamment en ce qui concerne les rhopalocères (36 espèces) et les Orthoptères (17 espèces). Le peuplement entomologique inventorié au sein du site d'étude est très majoritairement composé d'espèces communes.**

**Toutefois il est important de rappeler la présence du Grand capricorne, espèce protégée à l'échelle européenne et nationale, et dont l'enjeu est modéré. Cette espèce affectionne les arbres mâtures où les larves y effectuent leur développement.**

**Les habitats les plus propices aux insectes correspondent aux talus exposés au sud ainsi qu'au petit vallon du Ruisseau de la Joyette.**

**Au vu de l'entomofaune inventoriée au sein de l'aire d'étude, il est possible de conclure que le site d'étude présente un intérêt écologique pour les insectes communs. Les milieux boisés mâtures constituent également une zone favorable à la reproduction du Grand capricorne, espèce protégée à l'échelle nationale et européenne.**

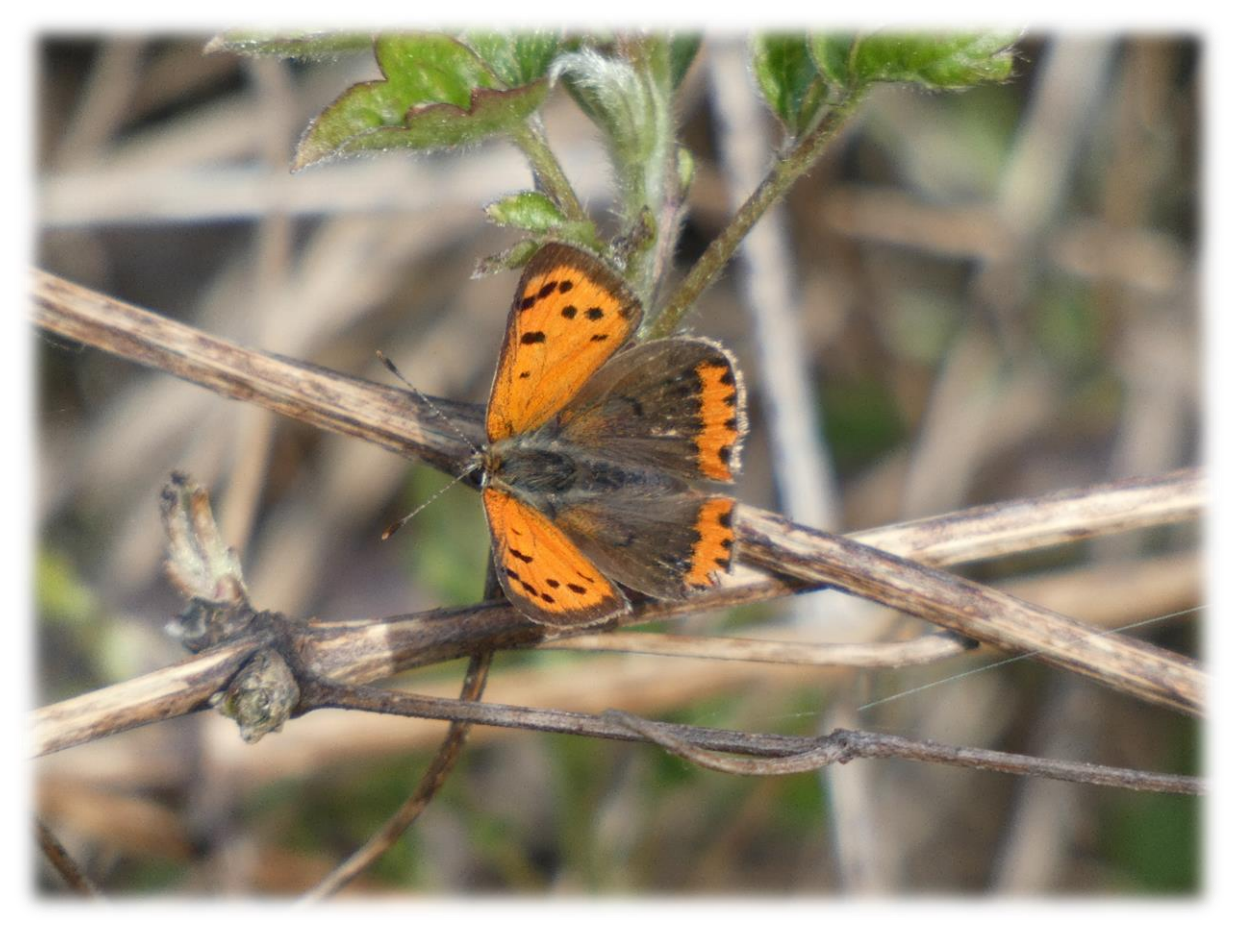

*Figure 57 : Cuivré commun observé sur la zone d'étude*

### *IV.5.4. MAMMIFERES TERRESTRES*

#### IV.5.4.1. Bibliographie

Les recherches bibliographiques concernant les mammifères terrestres (hors chiroptères) ont été réalisées via la base de données de l'INPN, sur la base de données « Nature79.org », gérée par Deux-Sèvres Nature Environnement et le Groupe Ornithologique des Deux-Sèvres, ainsi que sur la cartographie interactive de l'observatoire de l'environnement (portail SIGORE). Cette recherche bibliographique a été réalisée à l'échelle de la commune concernée par le projet. Le territoire de recherche bibliographique est donc beaucoup plus vaste que l'AEI et comporte une plus grande variabilité de milieux naturels et d'habitats, et par conséquent potentiellement plus d'espèces. Ainsi, à l'échelle de la commune certaines espèces sont mentionnées dans la bibliographie sans que leur habitat ne soit pour autant présent au sein de l'AEI.

Ces différentes bases de données mettent ainsi en évidence la présence de 25 espèces. Ces dernières sont présentées dans le tableau ci-dessous :

|                      |                         | Mentionnée comme présente sur les communes |                             |                                                                            |  |  |
|----------------------|-------------------------|--------------------------------------------|-----------------------------|----------------------------------------------------------------------------|--|--|
| Nom vernaculaire     | Nom scientifique        | <b>Base INPN</b>                           | <b>Base</b><br>nature79.org | Cartographie interactive<br>de l'observatoire de<br><b>l'environnement</b> |  |  |
| Belette d'Europe     | Mustela nivalis         | x                                          | x                           | x                                                                          |  |  |
| Blaireau européen    | Meles meles             |                                            | x                           | x                                                                          |  |  |
| Campagnol des champs | Microtus arvalis        | X                                          | x                           | x                                                                          |  |  |
| Castor européen      | Castor fiber            | x                                          | x                           |                                                                            |  |  |
| Chevreuil européen   | Capreolus capreolus     | x                                          | x                           | x                                                                          |  |  |
| Crocidure musette    | Crocidura russula       | x                                          | x                           | x                                                                          |  |  |
| Ecureuil roux        | Sciurus vulgaris        | x                                          | x                           | x                                                                          |  |  |
| Fouine               | Martes foina            | x                                          | x                           | x                                                                          |  |  |
| Genette commune      | Genetta genetta         | x                                          | x                           | x                                                                          |  |  |
| Hérisson d'Europe    | Erinaceus europaeus     | x                                          | x                           | x                                                                          |  |  |
| Lapin de garenne     | Oryctolagus cuniculus   |                                            | x                           | x                                                                          |  |  |
| Lérot                | Eliomys quercinus       | X                                          | x                           |                                                                            |  |  |
| Lièvre d'Europe      | Lepus europaeus         | x                                          | x                           | X                                                                          |  |  |
| Mulot sylvestre      | Apodemus sylvaticus     | x                                          | x                           | x                                                                          |  |  |
| Musaraigne couronnée | Sorex coronatus         | x                                          | x                           |                                                                            |  |  |
| Musaraigne pygmée    | Sorex minutus           | x                                          | x                           |                                                                            |  |  |
| Putois d'Europe      | Mustela putorius        | x                                          | x                           | x                                                                          |  |  |
| Ragondin             | Myocastor coypus        | x                                          | x                           | X                                                                          |  |  |
| Rat musqué           | Ondatra zibethicus      |                                            | x                           | x                                                                          |  |  |
| Rat surmulot         | Rattus norvegicus       | x                                          | x                           | x                                                                          |  |  |
| Renard roux          | Vulpes vulpes           | x                                          | x                           | x                                                                          |  |  |
| Sanglier             | Sus scrofa              | x                                          | x                           | X                                                                          |  |  |
| Souris grise         | Mus musculus domesticus |                                            | x                           | x                                                                          |  |  |
| Taupe d'Europe       | Talpa europaea          | X                                          | x                           | x                                                                          |  |  |
| Loutre d'Europe      | Lutra lutra             | x                                          |                             |                                                                            |  |  |

*Tableau 51 : Liste des données bibliographiques mammifères terrestres connues localement*

Ce nombre d'espèces traduit l'existence d'une importante diversité mammalogique dans ce secteur. À noter que même si les espèces communes dominent ce peuplement, on retrouve plusieurs espèces protégées comme la Genette commune, l'Écureuil roux, le Hérisson d'Europe, le Castor d'Europe ou encore la Loutre d'Europe.

# IV.5.4.2. Résultats des inventaires

Au cours des diverses sessions de prospections réalisées, un certain nombre d'observations de mammifères ont pu être effectuées. Au total, ce sont donc 9 espèces de mammifères qui ont pu être inventoriées. Le tableau cidessous répertorie l'ensemble des espèces observées, ainsi que leurs statuts de protection et de conservation :

|                            |                            | <b>Statut de protection</b> |                                                           |                                                                                                    | Niveau de priorité             |                       |                                  |                              |  |
|----------------------------|----------------------------|-----------------------------|-----------------------------------------------------------|----------------------------------------------------------------------------------------------------|--------------------------------|-----------------------|----------------------------------|------------------------------|--|
| <b>Nom</b><br>scientifique | <b>Nom</b><br>vernaculaire | International               | <b>Européen</b>                                           | <b>National</b>                                                                                                    | <b>Mondial</b><br>(LR<br>2017) | Européen<br>(LR 2007) | <b>National</b><br>(LR)<br>2017) | <b>Régional</b><br>(LR 2018) |  |
| Meles meles                | Blaireau<br>europeen       | Berne (An.<br>III)          | Τ                                                         | Espèce classée<br>gibier (art. 1)                                                                                     | <b>LC</b>                      | LC                    | <b>LC</b>                        | LC                           |  |
| Oryctolagus<br>cuniculus   | Lapin de<br>garenne        | 7                           |                                                           | Espèce classée<br>gibier (art. 1)                                                                                     | <b>NT</b>                      | <b>NT</b>             | <b>NT</b>                        | <b>NT</b>                    |  |
| Erinaceus<br>europaeus     | Herisson<br>d'Europe       | Berne (An.<br>III)          | $\prime$                                                  | Espèce<br>protégée (art.<br>2)                                                                                        | LC                             | LC                    | LC                               | LC                           |  |
| Capreolus<br>capreolus     | Chevreuil<br>europeen      | Berne (An.<br>III)          | /                                                         | Espèce classée<br>gibier (art. 1)                                                                                     | LC                             | LC                    | <b>LC</b>                        | LC                           |  |
| Myocastor<br>coypus        | Ragondin                   | T                           | Réglement<br>d'exécution<br>(UE)<br>2016/1141<br>(art. 1) | Interdiction<br>d'introduction<br>sur le<br>territoire<br>français<br>(Annexe 2)<br>Espèce classée<br>gibier (art. 1) | LC                             | $\overline{1}$        | <b>NAa</b>                       | <b>NAa</b>                   |  |
| Vulpes vulpes              | Renard roux                | $\prime$                    | /                                                         | Espèce classée<br>gibier (art. 1)                                                                                     | LC                             | LC                    | LC                               | LC                           |  |
| Apodemus<br>sylvaticus     | Mulot<br>sylvestre         | T                           | $\prime$                                                  | T                                                                                                    | LC                             | LC                    | LC                               | LC                           |  |
| Talpa<br>europaea          | Taupe<br>d'Europe          | T                           | T                                                         | T                                                                                                    | LC                             | LC                    | LC                               | LC                           |  |
| Sus scrofa                 | Sanglier                   |                             |                                                           | Espèce classée<br>gibier (art. 1)                                                                                     | LC                             | LC                    | LC                               | LC                           |  |

*Tableau 52 : Liste des mammifères inventoriés sur le site d'étude*

**Légende : LC** (Préoccupation mineure), **NT** (Quasi menacé), **NA** : Non applicable (espèce non soumise à évaluation, car (a) introduite après l'année 1500).

Les espèces de mammifères inventoriées sont communes et largement réparties à l'échelle locale et nationale. La majorité d'entre elles est d'ailleurs classée comme chassable sur le territoire national. Parmi les espèces observées, seul le Hérisson d'Europe est protégé au niveau national. A noter toutefois que la seule observation du Hérisson d'Europe concerne un individu écrasé sur la route au niveau de l'entrée du site d'étude. Le site demeure cependant favorable en termes d'habitats pour de nombreuses espèces.

Les espèces observées disposent également d'un statut de conservation favorable à l'échelle nationale et internationale, à l'exception du Lapin de garenne. Cette espèce est jugée quasi menacée aux échelles nationale et régionale. Bien que pouvant être localement abondante, elle a subi des épizooties de myxomatose et du VHD (maladie hémorragique virale du lapin) particulièrement importantes et réduisant fortement les populations en place. La dégradation et la réduction des habitats favorables sont également des causes de régression de l'espèce. Toutefois, les populations semblent se stabiliser depuis une dizaine d'années, et cette espèce reste commune au niveau régional. Sur la zone d'étude, aucun individu n'a été observé mais quelques traces de présence ont pu être notées (grattages, crottes,…).

La majorité de ces espèces fréquente un large panel d'habitats. Ces espèces utilisent principalement les milieux fermés tels que les boisements, broussailles, fourrés et haies bocagères en journée, car elles trouvent en ces habitats des zones d'abris et de repos favorables. La nuit, elles colonisent les milieux plus ouverts pour chasser et s'alimenter. Elles utilisent également le réseau bocager et les chemins comme corridors de déplacement.

À noter que l'inventaire de certaines espèces de mammifères, comme notamment les micromammifères et les mustélidés, peut s'avérer difficile et nécessite la mise en place de méthodologies d'inventaire particulières, comme l'analyse des pelotes de rejection de rapaces nocturnes ou l'utilisation de pièges photo. Il n'a pas été jugé nécessaire de mettre en place de protocoles d'inventaire particuliers pour ces différentes espèces, peu concernées par un éventuel impact du projet. Les résultats exposés ci-dessus ne sont donc pas exhaustifs.

## IV.5.4.1. Evaluation des enjeux

L'évaluation des enjeux a été réalisée suivant la méthode de calcul exposée dans la partie méthodologie. Les enjeux sont donc les suivants :

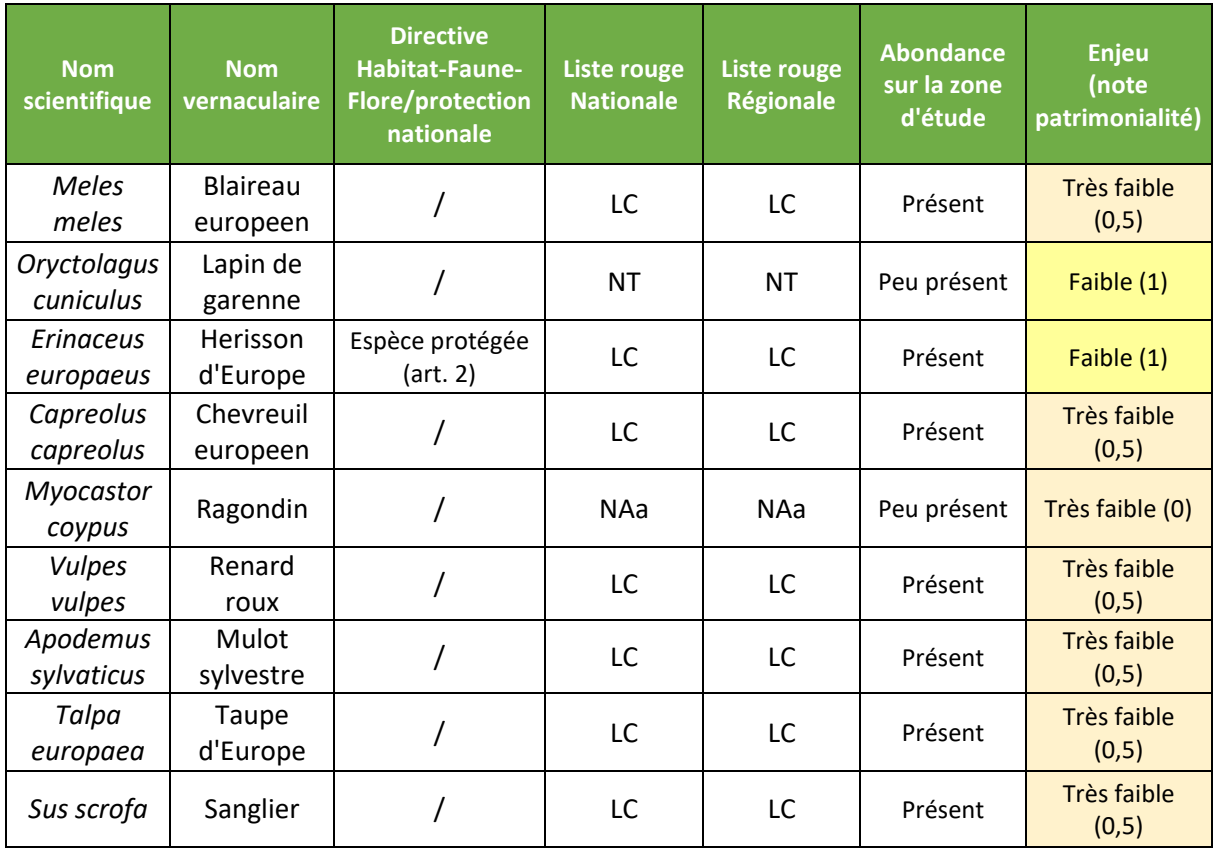

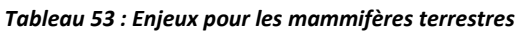

**Légende : LC** (Préoccupation mineure), **NT** (Quasi menacé), **NA** : Non applicable (espèce non soumise à évaluation, car (a) introduite après l'année 1500).

Deux des neuf espèces observées possèdent un enjeu faible en raison de leur statut de protection au niveau national (Hérisson d'Europe) ou de leur statut de conservation (Lapin de garenne). Les sept autres espèces possèdent un enjeu très faible.

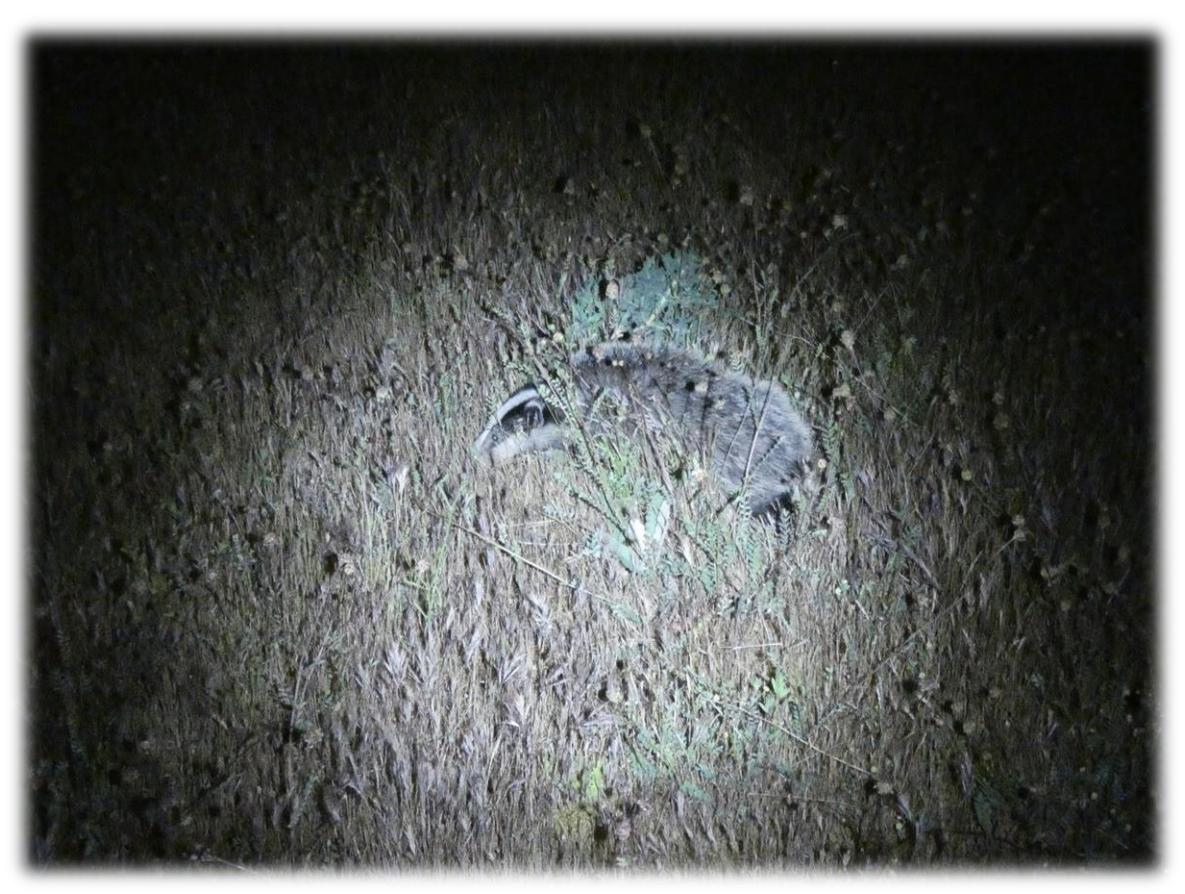

*Figure 58 : Blaireau européen observé sur la zone d'étude*

La carte page suivante présente les enjeux concernant les reptiles à l'échelle de l'Aire d'Etude Immédiate :